# **Anleitungen zum Arbeiten im Elektrotechnischen Laboratorium**

von

# **E. Orlich**

Zweiter Teil

Mit 162 Textbildern

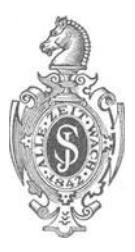

**Berlin**  Verlag von Julius Springer 1931

ISBN-13: 978-3-642-90213-0 **001:** 1 0.1007/978-3-642-92070-7 e-ISBN-13: 978-3-642-92070-7

AIle Rechte, insbesondere das der tl'bersetzung in fremde Sprachen, vorbehalten. Copyright 1931 by Julius Springer in Berlin.

# **Vorwort.**

Bereits im Vorwort zum ersten Teil dieses Buches habe ich darauf hingewiesen, daB dieseAnleitungen in erster Linie ffir die Laboratoriumsarlieiten der Berliner Technischen Hochschule bestimmt sind. Da nun an der Berliner Hochschule auBer dem allgemeinen elektrotechnischen Laboratorium noch mehrere andere Speziallaboratorien, wie Labor ffir Elektromaschinenbau, für Fernmeldetechnik, für Hochspannung, für drahtlose Telegra phie, fur Beleuchtungstechnik, vorhanden sind, so findet man in diesem Buch hauptsachlich Aufgaben allgemeineren Charakters. Eine geeignete Auswahl davon pflegt von den Studierenden der Elektrotechnik nach der Vorprufung in zwei Semestern bearbeitet zu werden. Da es sich zum Teil schon um schwierigere Aufgaben handelt, so ist der Auseinandersetzung der wissenschaftlichen Grundlagen ein breiterer Raum gegeben. Es gibt zahlreiche Aufgaben, bei denen der Studierende diese Grundlagen zu Haus grundlich durcharbeiten muB, bevor er zu den Ubungen erscheint.

Einige Aufgaben, die bisher im ersten Teil gestanden haben, sind jetzt aus didaktischen Gründen in den zweiten übernommen worden, werden also künftig im ersten Teil nicht mehr erscheinen. Um die Möglichkeit zu haben, im ersten Teil beliebig neue Aufgaben hinfiigen zu können, beginnt der zweite mit Nr. 100, schließt also nicht an die Nummernfolge von Teil I.

Bei der Auswahl und Durcharbeitung der Aufgaben hat Herr Dr. 0 II end 0 r ff tatkraftigste Mitarbeit geleistet und viele Anregungen gegeben. Ffir sein groBes und nie erlahmendes Interesse sei ihm an dieser Stelle bester Dank gesagt. Die Ausarbeitung im einzelnen erforderte viel muhsame Kleinarbeit, die von meinen Assistenten mit viel FleiG geleistet worden ist; auch ihnen gebuhrt Dank.

Zum SchluB habe ich auch der Verlagsbuchhandlung zu danken, die mit groBer Bereitwilligkeit die vielfachen Wunsche, die bis in die Drucklegung hinein aufgetaucht sind, berucksichtigt hat.

Ber lin -Char lott en bur g, 6. April 1931.

**E. Orlich.** 

# Inhaltsverzeichnis.

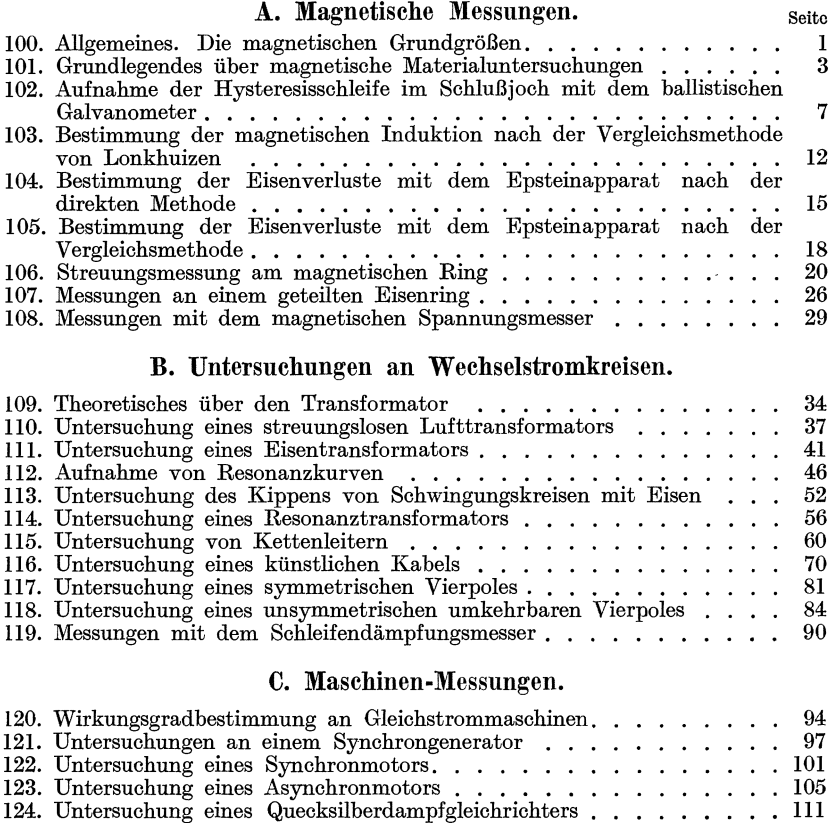

# D. Messung von Wechselstromgrößen.

105 111

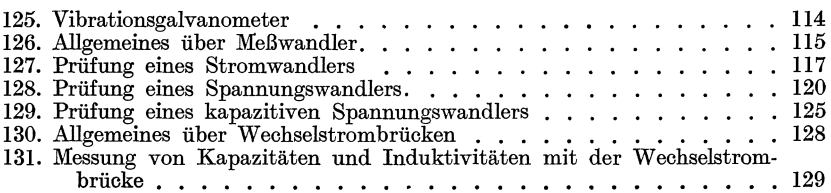

Inhaltsverzeichnis. v

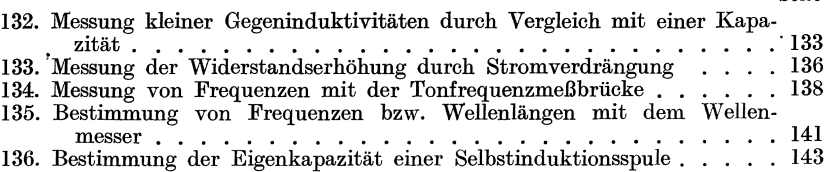

## E. Messungen tiber das Verhalten von Fernleitungen.

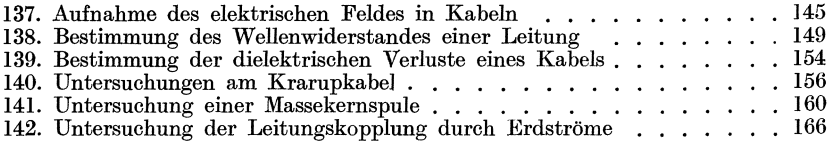

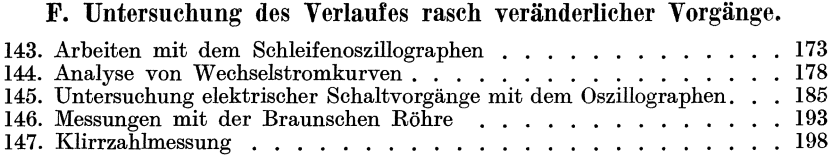

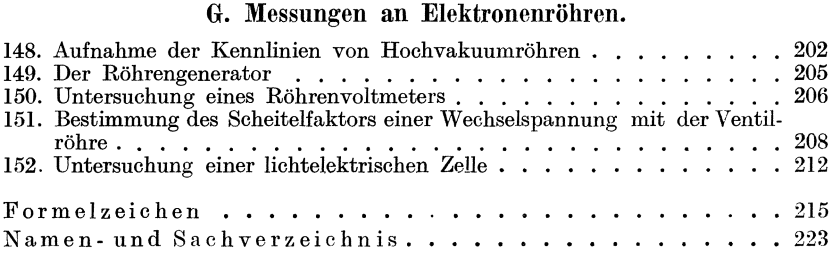

# **A. Magnetische Messnngen.**

#### **100. Allgemeines. Die magnetischen Grundgro6en.**

Der magnetische Zustand in jedem Raumpunkt wird charakterisiert durch die beiden Vektoren:

 $$$ die magnetische Feldstärke und

 $%$  die magnetische Induktion.

Beide Vektoren haben in einem Punkte dieselbe Richtung. Ihre Grundeigenschaften und ihre Einheiten werden für die Zwecke der Elektrotechnik am besten und einfachsten durch die beiden Maxwellschen Satze festgelegt.

Der erste dieser Satze (Durchflutungsgesetz) in vereinfachter Form besagt:

$$
\oint \mathfrak{H}_l dl \sim D \tag{1}
$$

Darin ist D die sogenannte Durchflutung. Darunter versteht man die Summe aller Strome, die durch eine beliebige, begrenzte Flache hindurchtreten. Dabei gilt für das Vorzeichen folgendes: der Durchflutung

erteilt man eine beliebige positive Acbsrichtung und eine nach der Rechtsschraube (Korkzieherregel) zugeordnete Umlaufrichtung (Bild 1). Das Umlaufsintagral ist in der Richtung dieser Umlaufsrichtung zu nehmen; von den Strömen sind diejenigen in Richtung der positiven Durchflutung positiv, die in entgegengesetzter Richtung negativ zu nehmen. 1st die Einheit der Stromstarke (A)

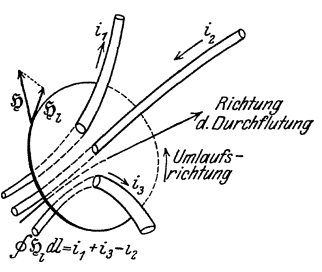

festgelegt, so kann man durch die Wahl Bild 1. Durchflutungsgesetz.

der Proportionalitätskonstanten in Gl. (1) die Einheit von  $\tilde{p}$  definieren. Diese Festlegung verwirklicht man am besten durch eine sogenannte "Normalspule", d. i. eine einlagige zylindrische Spule, deren Lange groB ist gegen ihren Windungsdurchmesser; man kann dann die magnetische Feldstarke auBerhalb der Spule gegen diejenige im Innern vernachlassigen. 1m Innern erhalt man (abgesehen von den Enden der Spule) ein homogenes paralleles Feld, dessen Feldstarke nach Gl. (1) berechnet wird aus:

$$
\tilde{v} \; l = k_1 \cdot wi \tag{2}
$$

OrlIch, Anleitungen II. 1

$$
f_{\rm{max}}
$$

2 Magnetische Messungen.

 $l$  Länge der Spule in cm,

*w* Windungszahl,

 $i$  Stromstärke in  $A$ .

 $k<sub>1</sub>$  Proportionalitätskonstante.

Man wahlt:

 $k_1 = 0.4$   $\pi$  im absoluten elektromagnetischen Maßsystem,<br>  $k_1 = 1$  im praktischen Maßsystem. im praktischen Maßsystem.

Der zweite Maxwellsehe Satz (Induktionsgesetz) in vereinfaehter Form besagt: in einer gesehlossenen Drahtsehleife ist:

$$
dq = -k_2 \frac{1}{R} d \Phi_m, \text{ we } \Phi_m = \int \mathfrak{B}_n df \text{ ist}
$$
 (3)

 $d\Phi_m$  Zunahme des Induktionsflusses.

*dq* StromstoB in der Drahtsehleife,

*R* Widerstand der Drahtsehleife,

*k* 2 Proportionalitatskonstante.

Die positiven Richtungen von  $\Phi_m$  und *q* werden ebenfalls nach der Korkzieherregel einander zugeordnet. Setzt man  $d\mathbf{q} = \mathbf{i} dt$ 

so hat

$$
u_i = -k_2 \frac{d\Phi_m}{dt} \tag{4}
$$

die Dimension einer Spannung (induzierte EMK).

1st die Einheit von  $u_i$  in (V) festgelegt, so kann man aus (2) die Einheit von  $\Phi_m$  bzw.  $\mathfrak B$  definieren durch:

> $k_2 = 10^{-8}$  im absoluten elektromagnetischen Maßsystem,  $k_2 = 1$  im praktischen Maßsystem.

Daraus ergeben sich die folgenden Definitionen für die

#### Magnetischen Einheiten <sup>1</sup>).

Die Einheiten des absoluten (elektromagnetisehen) MaBsystems sind

für die Induktion  $\mathfrak B$  das Gauß, abgek. G.

für den Induktionsfluß  $\Phi$  das Maxwell, abgek. M.<br>für die Feldstärke  $\mathfrak{H}$  das Oersted, abgek. Oe

das Oersted, abgek. Oe.

In einer Ringspule von lem mittlerer Länge und der Windungszahl  $w$  ist in diesem Maßsystem

$$
\mathfrak{H} = 0.4 \pi \frac{wi}{l} \tag{5}
$$

wo  $i$  der in  $A$  gemessene Strom ist. Ferner gilt:

$$
\mathfrak{B} = \mu \, \mathfrak{H}.\tag{6}
$$

Das praktisehe MaBsystem, das im folgenden allein angewandt wird, hat die Einheiten:

für die Induktion Vs/cm<sup>2</sup> =  $10^8 G$ 

<sup>1)</sup> Vorschlage des AEF, vgl. aueh die neueren wenig gliicklichen Vor-sehlage der IE C. ETZ. 193) S. 1350 und 1418.

für den Induktionsfluß Vs =  $10^8$  M. für die magnetische Feldstärke  $A/cm = 1,257$  Oe. In diesem MaBsystem ist also:

$$
\mathfrak{F} = \frac{wi}{l} \tag{7}
$$

$$
\mathfrak{B} = \Pi \mu \mathfrak{H} \tag{8}
$$
  
\n
$$
\Pi = 0.4 \pi \cdot 10^{-8} \text{ H/cm (Henry pro cm)}.
$$

Die Einheitsbezeichnung A/cm hat das MiBliche, daB zwar beim homogen bewickelten Ring die in A/cm berechnete magnetische Feldstarke mit den wirklich vorhandenen aufgewickelten Amperewindungen pro cm iibereinstimmen, daB das aber in komplizierteren Fallen nicht stimmt. Z. B. im inhomogen bewickelten Ring (Bild 9, S. 23) ist das magnetische Feld auch inhomogen verteilt; im Innern der Wicklung ist  $\frac{A}{Q}$  in  $\frac{A}{C}$  merklich größer als im gegenüberliegenden wickelfreien Raum.  $\frac{A}{cm}$  ist dann lediglich Einheitsbezeichnung, und die Frage, wie man aus all diesen verschiedenen  $\frac{A}{m}$  die wirk lich aufgewickelten Amperewindungen zu berechnen hat, ist, streng genommen, in der Regel ziemlich schwierig zu beantworten.

# **101. Grundlegendes fiber magnetische Materialuntersuchungen.**

Bei den sogenannten ferromagnetischen Materialien sind  $\mathfrak{B}$  und  $\mathfrak{H}$ nicht einander proportional,  $\mu$  ist keine Konstante; vielmehr ist  $\mathfrak B$  eine Funktion von  $\mathfrak{H}$ , die streng in geschlossener mathematischer Form nicht ausdrückbar ist. Dies ist um so weniger möglich, als der Verlauf von  $\mathfrak B$ in Abhängigkeit von  $S$  von der Vorgeschichte des Magnetisierungsverlaufes abhangt. Man kann also, streng genommen, die Abhangigkeit nur in Kurvenform (Abszisse  $\mathfrak{H}$ , Ordinate  $\mathfrak{B}$ ) darstellen; dies geschieht in den "Magnetisierungskurven" (Neukurve und Hysteresisschleife).

Am besten wird diese Darstellung auch gewahlt, wenn es sich fiir die Praxis darum handelt, die magnetischen Eigenschaften eines Materiales darzustellen. Beim Bau von Maschinen und Transformatoren wird in der Regel der Wert von  $\mathfrak{B}$ , mit dem man im Eisen arbeiten will, festgelegt; man kann dann leicht aus der zugehörigen Magnetisierungskurve die Feldstärke  $S<sub>i</sub>$  entnehmen und daraus die Amperewindungen berechnen, die anzuwenden sind, um das gewünschte  $\mathfrak{H}$  zu erhalten.

Dabei ist es aber haufig iiberfliissig, den Verlauf der ganzen Magnetisierungskurven zu kennen; es geniigt vielmehr den Zusammenhang der Scheitelwerte  $\mathfrak{H}_{\text{max}}$ ,  $\mathfrak{B}_{\text{max}}$  zu kennen. Bestimmt man diese Punkte fiir mehrere yom unmagnetischen Zustand aus allmahlich ansteigende Maximalwerte, so erhält man die sogenannte Kommutierungskurve. Sie ist also praktisch identisch mit dem Verlauf der Spitzen mehrerer Hysteresisschleiien, die ineinander gezeiehnet sind und allmählich zu immer größer werdenden Maximalwerten anwachsen.

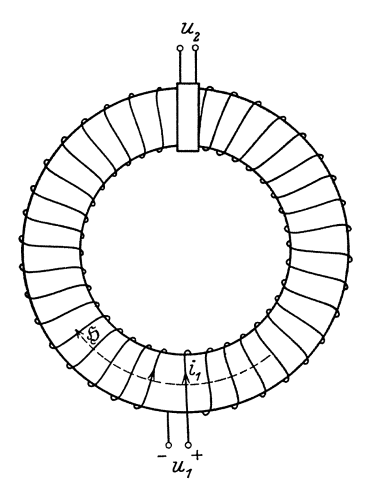

Eine einwandfreie Methode fiir die Aufnahme der genannten Kurven besteht darin, daB man aus dem Eisen einen kreisformigen Ring mit konstantem Quersehnitt aufbaut (Bild 2) und ihn gleiehmaBig mit *w* Windungen bewickelt. Ist l die in em gemessene mittlere Lange des Eisenweges, so ist naeh dem Durehflutungsgesetz (s. Gl. 2)

$$
\mathfrak{H} = \frac{wi}{l} \qquad (10)
$$

leieht zu finden; auBerhalb des Ringes wird praktiseh kein Magnetfeld erzeugt.

Die zugehörige magnetische Induktion  $\mathfrak{B} = \Phi/s$  (s Querschnitt des Eisens in em 2) wird mit Hilfe des Induktions-Bild 2. Magnetisches Feld gesetzes gefunden; dazu muß eine se-<br>im gleichmäßig bewickelten Ring. kundäre Wicklung aufgebracht werden<sup>1</sup>).  $\bar{k}$ undäre Wicklung aufgebracht werden <sup>1</sup>). Es stehen zwei Wege offen:

1. Statische Magnetisierung durch Gleichstrom. Man findet die zu einer Feldstärke  $\tilde{y}$  gehörende Induktion  $\mathfrak{B}$ , indem man das Feld allmählich durch stufenförmiges Steigen des magnetisierenden Stromes  $i$ 

$$
i = \Delta i_1 + \Delta i_2 + \Delta i_3 + \ldots + \Delta i_n
$$

aufbaut. Bei jeder Stromsteigerung  $\Delta i_k$  erfährt die Induktion ebenfalls eine Zunahme

$$
\varDelta \mathfrak{B}_k = \frac{\varDelta \Phi_k}{s}
$$

 $\Delta \Phi_k$  ist meßbar, indem man an die sekundäre Wicklung ein "ballistisehes" Galvanometer ansehlieBt, d. i. im wesentliehen ein gewohnliehes Galvanometer mit verhaltnismaBig groBem Tragheitsmoment und damit großer Schwingungsdauer.  $\Delta \Phi_k$ erzeugt in der sekundären Wicklung

$$
\text{einen Stromstoß (Induktionsgesetz s. Gl. 3):}
$$
\n
$$
\Delta q_k = -\frac{\Delta \Phi_k}{R_2} w_2 \tag{10a}
$$

wo $\left\langle w_{\,2}\right\rangle$  die Windungszahl der sekundären Wicklung

 $R_2$  den Widerstand des sekundaren Kreises (Wieklung + Galvanometerwiderstand) bedeutet. Der ballistisehe Aussehlag  $\beta_k$  ist proportional  $\Delta q_k$ : je größer die Schwingungsdauer des Galvano-

meters ist, um so bequemer ist der Umkehrpunkt des Ausschlages abzulesen.

<sup>1)</sup> Streng genommen wird immer nur der A b sol u t wert der magnetischen Größen gemessen; man dürfte also die gemessenen Werte, streng genommen, nicht in Vektorform schreiben.

FUr die Bestimmung der ballistischen Konstanten eines Galvanometers ist es wesentlich zu wissen, daB seine Empfindlichkeit mit von seiner Dampfung abhängt. Ein wichtiger Teil dieser Dampfung kommt folgendermaßen zustande: Wahrend des ballistischen Ausschlages wird in der Galvanometerspule, die sich durch ein Magnetfeld dreht (Feld des kräftigen Dauermagneten), eine EMK induziert, diese erzeugt je nach der GroBe des Widerstandes *r* der an den Galvanometerklemmen liegenden Stromkreise in der sich bewegenden Spule einen Strom, der bremsend wirkt. Je nach der GroBe von *r* tritt also eine mehr oder weniger starke Dämpfung auf; es gibt einen Wert für  $r = r_0$ , den Grenzwiderstand, bei dem die Drehbewegungen des Galvanometers gerade aperiodisch werden. Bei diesem Grenzwiderstand arbeitet man am günstigsten, weil die Bewegungen ein Minimum an Zeit erfordern. Ist  $r < r_0$ , so führt das Galvanometer gedämpfte Schwingungen aus, ist  $r > r_0$ , so ist die Dämpfung iiberaperiodisch: das Galvanometersystem kriecht.

Aus diesen Betrachtungen folgt der wichtige Satz: der Gesamtwiderstand der an den Galvanometerklemmen angeschlossenen Stromkreise muB bei der Eichung des Galvanometers (Bestimmung der ballistischen Konstanten) genau die gleiche sein, wie bei der Anordnung, in der das Galvanometer (z. B. zur Messung eines Magnetflusses) benutzt werden soll. Im besonderen ist darauf zu achten, daB man zur Verringerung der Empfindlichkeit nicht ohne weiteres Nebenwiderstände legen darf und nicht die Empfindlichkeitsverringerung aus den Widerstanden berechnen darf. Dies wiirde starke Fehler geben, weil durch den Nebenwiderstand auch die Dämpfung geändert wird 1).

Geht man yom unmagnetischen Zustand aus, so ist

$$
\mathfrak{B} = \Delta \mathfrak{B}_1 + \Delta \mathfrak{B}_2 + \cdots + \Delta \mathfrak{B}_n
$$

fiber die Herstellung des unmagnetischen Zustandes und die Bestimmung der ballistischen Konstanten S. S. 8 und 23.

Wiinscht man einen Punkt der Kommutierungskurve. zu finden, so stellt man den zu der verlangten Feldstärke  $\mathfrak{H}_{\max}$  gehörigen magnetisierenden Strom i ein und beobachtet den im sekundaren Kreis auftretenden Induktionsstoß, der durch Kommutieren von i zustande kommt; er ist proportional 2  $\mathfrak{B}_{\text{max}}$ . Macht man diese Versuche, vom unmagnetischen Zustand ausgehend, für allmählich wachsende Werte von  $\mathfrak{H}_{\text{max}}$  (bzw. i), so erhält man die "Kommutierungskurve".

2. Magnetisierung mit Wechselstrom: In Maschinen und Trans- £ormatoren tritt meist periodische Magnetisierung von verhaltnismaBig hoher Frequenz auf. Das hat Verluste zur Folge, die sich aus Hysterese- und Wirbelstromverlusten zusammensetzen. Für die Praxis genügt es häufig diese Gesamtverluste in Abhängigkeit von der maximalen Induktion, bis zu der magnetisiert wird, zu kennen. Diese hangt mit der in der Wicklung induzierten EMK *Ui,* (Effektivwert) durch die Gleichung zusammen:

$$
U_i = 4f w_2 \xi \Phi_{\text{max}} \text{ (in Volt)},\tag{11}
$$

f Frequenz in *Hz,* 

$$
w_2
$$
sek. Windungszahl,

 $\xi$  Formfaktor = Effektivwert: arithm. Mittelwert der Spannungskurve,

 $\Phi_{\text{max}}$  Maximalwert des magnetischen Flusses.

<sup>1)</sup> Vgl. Diesselhorst: Ann. d. Phys. 9. S. 458. 712. 1902 und Volkmann: Ann. d. Phys. 10. S. 217, *1903.* 

6 Magnetische Messungen.

Der Formfaktor $\xi$  beträgt für

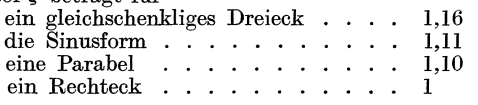

Durch Messung von  $U_i$  kann  $\Phi_{\text{max}}$  und damit  $\mathfrak{B}_{\text{max}}$  gefunden werden. Eisenuntersuehungen im homogenen gleiehmaBig bewiekelten Ring sind in der Praxis nieht durehfiihrbar:

1. well der Aufbau des Ringes zu viel Material dureh Abfall erfordert,

2. weil die Herstellung der Bewicklung zu mühsam ist,

3. well die Aufnahme der ganzen Magnetisierungskurve zu viel Arbeit und Zeit erfordert.

Man ist deshalb zwei andere Wege gegangen, um zu einer praktiseh brauehbaren Methode zu kommen.

1. Jochmethode. Man gibt der zu untersuehenden Probe die Form eines geraden Stabes von verhaltnismaBig kleinem Quersehnitt und setzt diesen in ein Joeh von sehr groBem Quersehnitt aus leieht magnetisierbarem Material ein. D. h. man maeht den magnetisehen Widerstand des J oehes vernaehlassigbar klein gegen denjenigen der Probe; diese wird von einer festen Magnetisierungsspule umgeben. Die genaue Messung der Feldstarke bereitet dann erhebliehe Sehwierigkeiten; denn die wirklieh vorhandenen Amperewindungen pro em geben nur einen angenäherten Wert für  $\tilde{y}$  (s. S. 3). Dagegen ist die Messung der Induktion  $\mathfrak B$  auf ballistischem Wege einwandfrei (Aufg. 102). Da aber diese Messung sehr zeitraubend ist, so ist von Köpsel ein anderes Verfahren angegeben (Aufg. 17., AnI. I S. 40, 2. Aufi.), das zwar sehr instruktiv ist, aber neue Fehler in die Methode hineinbringt.

Der wesentlichste Mangel der Jochmethode für die Praxis besteht aber darin, daB die Zll untersuehenden Mengen im Verhaltnis zu einer Eisenlieferung in der Regel zu klein sind. Diese Methoden sind daher vom V. D. E. als Normalmethoden fiir Bleehuntersuehungen nieht angenommen worden. Dagegen werden sie in der Regel bei der Untersuehung von massiven Stiieken (GuBeisen, Sehmiedeeisen) angewandt.

2. Epsteinapparat<sup>1</sup>). Bei der von Epstein angegebenen Methode zur Untersuchung von Eisenblechen wird der kreisförmige Ring durch ein Quadrat ersetzt, das aus vier geraden, streifenformigen Paketen zusammengesetzt wird. Man erhalt also im Eisenkreis vier StoBstellen. Wenn man nun aueh darauf aehten muB, daB an diesen StoBstellen das Eisen mogliehst gut aneinanderliegt, so bringen sie doeh einen magnetisehen Zusatzwiderstand, der um so ungiinstiger wirkt, als die Eeken des Quadrates unbewickelt bleiben müssen. Über die Fehler, die dadurch in die Messung hineinkommen, sind früher sehr eingehende Versuche angestellt worden. Sie sind so klein, daB sie in der Praxis tragbar werden, ohne daB man sie beriieksiehtigt. Demgegeniiber hat man den groBen Vortell, daB die Eisenproben ohne viel Verluste an Material aus groBen Platten herausgeschnitten werden können, daß man ihnen ein größeres

<sup>&</sup>lt;sup>1</sup>) Epstein, ETZ 1900 S. 303, 1911 S. 334, S. 1314. Gum lich und Rose, ETZ 1905 S.403. Gumlich und Rogowski, ETZ 1911 S.613.

Gewicht geben kann  $(10 \text{ kg})$  und daß man einen fast geschlossenen Eisenring zusammensetzen kann und trotzdem die magnetisierenden und die Meßspulen ein für allemal fest anordnen kann. Dies war auch der Grund, weswegen der V. D. E. den Epsteinapparat als Normalapparat fiir die Untersuchung von Eisenblechen für die Praxis angenommen hat. (Vorschriften fiir die Priifung von Eisenblech. Vorschriftenbuch des Verb. Deutscher Elektrotechniker oder ETZ 1914, S. 512. Dort auch Literatur.)

Schwierigkeit macht beim Epsteinapparat eine einwandfreie Messung  $der Feldstärke:$ sie wird unter Vernachlässigung der oben genannten Fehler durch die wirklich vorhandenen Amperewindungen per Längenheit des<br>Eisenpfades angegeben (s. S. 3). Dagegen kann die Induktion durch Dagegen kann die Induktion durch fest im Apparat montierte Sekundarspulen einwandfrei gemessen werden.

## 102. Aufnahme der Hysteresisschleife im Schlußjoch mit dem ballistischen Galvanometer.

#### Zubehör:

- *B* Akkumulatorenbatterie von 6 Volt,
- *R* Stufenwiderstand mit 24 Stufen,
- A E-Strommesser<sup>1</sup>) mit Nebenwiderstand für 1,5 Amp.,
- U Stromwender,
- $U_1$ ,  $U_2$  Stromumschalter,
	- $\bar{J}$  magnetisches Joch,
	- *L12* Gegeninduktivitat von 0,01 H,

 $R_1$ ,  $R_2$ ,  $R_3$  Präzisionsstöpselwiderstände,

- *N* NebenschluB zum ballistischen Galvanometer,
- *G* ballistisches Galvanometer mit Fernrohrablesung, eine Schraubenlehre.

Aufbau der MeBanordnung (Bild 3).

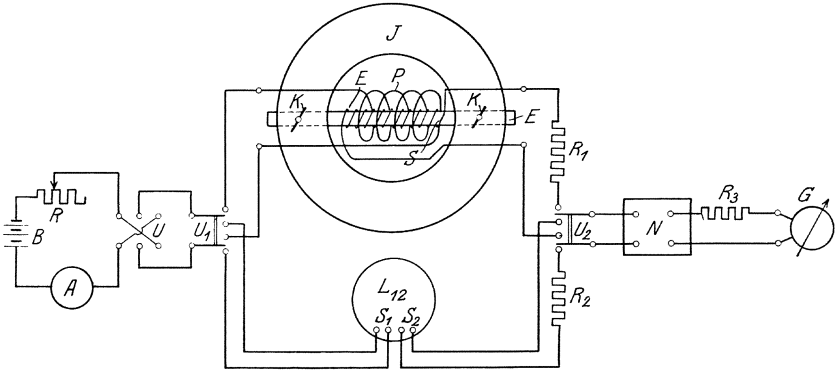

Bild 3. Magnetisches Schlußjoch.

Die Umschalter U*1* und U*2* sollen anfangs auf dem mittleren Kontakt stehen; dann sind primarer und sekundarer Stromkreis unterbrochen.

<sup>&</sup>lt;sup>1</sup>) S. Anl. I. S. 4. 2. Aufl.

Das ballistische Galvanometer von S. & H. hat drei Klemmen; zwischen linker und mittlerer Klemme liegt die bewegliche Spule mit einem Widerstand von 263 Ohm, zwischen mittlerer und rechter Klemme ein Vorwiderstand (915 Ohm). Bei der vorliegenden Aufgabe werden die Leitungen an die linke und mittlere Klemme angeschlossen, der im Galvanometer liegende Vorwiderstand wird also nicht benutzt.

Der zu dem Galvanometer gehörende Nebenschluß  $N$  ist so konstruiert, daB durch Umstopseln die Empfindlichkeit auf genau die neben den Stopsellochern verzeichneten Bruchteile kommt, ohne daB dabei der Gesamtwiderstand des StrommeBkreises geandert wird, und ohne daB die Dampfung des schwingenden Systems eine Anderung erfahrt (s. S. 5). Die Dampfung ist mittels des magnetischen Nebenschlusses am Galvanometer (nicht daran schrauben!) auf den aperiodischen Grenzzustand eingeste11t.

Die Konstruktion des Nebenschlusses  $N$  erfordert, daß an seine rechten Klemmen (Bild 3) ein Stromkreis von insgesamt 500 Ohm Widerstand geschlossen wird, in  $R_3$  ist also ein Widerstand gleich 500 Ohm minus Galvanometerwiderstand einzuschalten. Die linken Klemmen von  $N$  können durch den Umschalter  $U_2$  wahlweise an die sekundare Spule des Joches oder die sekundare Spule der Induktivitatsnormale *L12* angeschlossen werden. Da der an diesen Klemmen von N liegende Stromkreis einen Widerstand von 1500 Ohm haben soll, so sind  $R_1$  und  $R_2$  so zu wählen, daß sie mit den Widerständen der zugehörigen Sekundärspulen (20 Ohm bzw. 3,7 Ohm) zusammen 1500 Ohm ergeben.

Das zu der Messung verwendete Schlußjoch  $J$  besteht aus sorgfaltig gegliihtem StahlguB und besitzt einen etwa 400mal so groBen Querschnitt wie die Eisenprobe, so daB sein magnetischer Widerstand gegen den der Eisenprobe vernachlassigbar klein ist (vgl. S. 6).

In das Joch wird die zu untersuchende Eisenprobe  $E$  (Probestab oder Blechbündel) mittels Klemmbacken  $K$  und Klemmschrauben fest eingespannt. Dabei sind diejenigen beiden Backen, an welche eine kleine ebene Flache fiir die Druckschrauben angefeilt ist, nach oben zu legen. Dann liegt die Eisenprobe innerhalb von zwei fest mit dem Schlußjoch verbundenen Spulen  $P$  und  $S$ , deren Wicklungen über die ganze Länge gleichmäßig verteilt sind. Widerstand und Windungszahl beider Spulen sind auf dem Schlußjoch angegeben.  $P$  ist die zur Magnetisierung der Probe dienende Primarspule; *S* die Sekundarspule, in der bei der stufenweisen Steigerung der Magnetisierung Stromstöße induziert werden.

#### a) Bestimmung der ballistischen Konstante des Galvanometers mittels der Induktivitätsnormale L<sub>12</sub>.

Die ballistische Konstante des Galvanometers wird mittels eines Normals der Gegeninduktivitat *L12* von 0,01 Henry bestimmt. Die ballistische Konstante (Elektrizitatsmenge, welche 1 mm ballistischen Ausschlag an der Skale hervorruft) ist von der Dampfung des beweglichen Systems abhängig; es darf also während des Versuches weder der magnetische Nebenschlu6 am Galvanometer geandert werden, noch die Widerstande der an der sekundaren Klemme hangenden Zweige (S. 5).

Man verfahrt folgenderma6en:

- *R* auf Kontakt 24 einstellen,
- $U_1$  nach unten legen, d. h. den primären Kreis von  $L_{12}$  einschalten,
- *R* allmahlich verkleinern, bis *A* sich etwa auf Teilstrich 120 (1,2 Amp.) einstellt; Strom nur kurze Zeit einschalten, um *L12* nicht zu stark zu erwarmen,
- $N$  auf  $1/k = \frac{1}{10}$  stöpseln,
- $U_{\, \textbf{\textit{2}}} \,$  nach unten legen, d. h. den sekundären Kreis von  $L_{\, \textbf{\textit{1}}\, 2}$ an das Galvanometer legen
- A scharf ablesen.

Anfangseinstellung  $a_0$  des Galvanometers genau ablesen (z. B.  $a_0$ ) mittels Fernrohrschraube genau auf 500,0 einstellen).

U umlegen und den Umkehrpunkt des ballistischen Galvanometerausschlages  $(\alpha_1)$  ablesen.

Kontrollieren, ob der Ausschlag von A sich geändert hat; bei kleiner Veranderung beide Ausschlage mitteln.

Dann ist die gesuchte Konstante:

$$
C_{\text{ball}} = \frac{2i L_{12}}{k (a_1 - a_0) R_{\text{res}}} \begin{cases} L_{12} & \text{in Henry,} \\ i & \text{in Amp.,} \\ R_{\text{res in Ohm,}} \end{cases}
$$

wo  $R_{res} = 1500 + 500 = 2000$  Ohm ist. Folglich:

$$
R_{\text{res}}\,C_{\text{ball}} = \frac{0.02\,i}{k} \left(\frac{1}{a_1 - a_0}\right)
$$

Zur Kontrolle sind weitere Bestimmungen von  $C_{\text{ball}}$  unter folgenden Versuchsbedingungen zu machen:

$$
\begin{array}{ll}\ni\approx120\cdot0,01\;A\qquad k=5,\\ i\approx&60\cdot0,01\;A\qquad k=5.\end{array}
$$

Die für  $C_{\text{ball}}$  (bzw.  $C_{\text{ball}} \cdot R_{\text{res}}$ ) gefundenen Zahlen sind zu mitteln; sie müssen bis auf wenige Promille miteinander übereinstimmen.

#### b) Aufnahme der Hysteresisschleife einer Eisenprobe.

Zur Aufnahme der Hysteresisschleife (s. S. 3.) werden durch Umlegen von  $\boldsymbol{U}_1$  und  $\boldsymbol{U}_2$  (Bild 3) die Spulen  $P$  und  $S$  des Schlußjoches an Stelle der Gegeninduktivitat *L12* eingeschaltet. Abmessungen und Windungszahl der primären Wicklung sind so gewählt, daß in dem in das Joch eingespannten Stabe das magnetische Feld

$$
\mathfrak{H} = 0.4 \pi n \, i_m/l = 100 \, i_m \text{ (gemessen in Oersted s. S. 2)}
$$

erzeugt wird. Daraus folgt fur das praktische Ma6system, das in

diesem Bueh angewendet werden soIl, die etwas unbequemere Beziehung:

$$
\mathfrak{H}=79.6\, \, i_m \left(\mathrm{in} \, \tfrac{A}{\mathrm{cm}}\right)
$$

Wird der Magnetisierungsstrom  $i_m$  und damit das magnetische Feld  $\mathfrak H$ sprungweise geändert, so erfährt auch die Induktion  $\mathfrak B$  der Eisenprobe eine plötzliche Anderung  $\Delta$   $\mathcal{B}$ . Diese induziert ihrerseits im Sekundärkreis einen Stromstoß, der im Galvanometer einen  $\Delta$  88 proportionalen ballistischen Aussehlag hervorruft. Man erhalt also nach dieser Methode zunächst nur die zu einem Intervall der Feldstärke zugehörige  $\ddot{A}$ nderung  $\ddot{A}$  8 der magnetischen Induktion (s. S. 5).

Es soll nur die Hysteresisschleife (nicht die Neukurve) aufgenommen werden. Um etwa von friiheren Versuchen zuriiekgebliebene Magnetisierungen unschädlich zu machen, wird zunächst - ohne daß dabei Messungen angestellt werden -- die Eisenprobe ein paarmal yom positiven zum negativen Maximum, zwischen denen die Hysteresisschleife aufgenommen werden soIl, durchmagnetisiert. Das geschieht auf folgende Weise:

- $U_2$  bleibt dauernd geöffnet. Nr. 4 sei der Kontakt von R, der dem Höchstwert des primären Stromes und damit des Feldes entspricht, bis zu dem man die Hysteresisschleife aufnehmen will; man legt  $U_1$  nach oben, d. h. an die primare Spule des J oches, wahrend *R* auf Kontakt 4 steht,
- *R* langsam vergrößern bis Kontakt 24,
- $U$  umlegen,
- *R* langsam ausschalten bis Kontakt 4 und dann rückwärts bis Kontakt 24,
- $U$  umlegen usw.,
- 3- oder 4 mal diesen Zyklus durchlaufen; schließlich haltmachen, wenn *R* auf Kontakt 4 angelangt ist, *A* also den Hochstwert zeigt.

Jetzt beginnt die Meßreihe für den absteigenden Zweig der Hysteresisschleife. Dazu wird  $U_2$  nach oben gelegt, d. h. mit der Sekundärspule des Joches verbunden und nach dem nachfolgenden Schema R in Stufen ausgeschaltet und zu jeder Stufe die Strom starke in *A* und der zugehörige ballistische Ausschlag des Galvanometers gemessen. Der Stöpsel des Nebenschlusses ist in das in der Tabelle angegebene Loch zu stecken.

| Widerstand auf<br>Kontakt | Primäre<br>Stromstärke | Nebenschluß $N$ | Ball. Ausschlag |
|---------------------------|------------------------|-----------------|-----------------|
| $\frac{4}{4-7}$           | $i_1 = i_{\max}$       | 1:1             | α,              |
| $7 - 10$                  | $\imath$ ,             | 1:1             | $a_{\circ}$     |
| 10<br>$10 - 14$           | $\imath_{\,2}$         | 1:1             | $a_{3}$         |

usw. in folgenden Stufen:

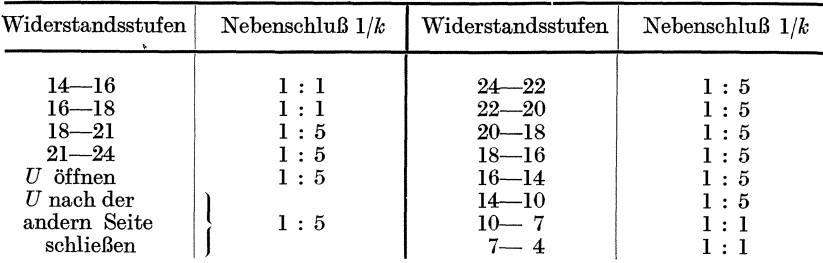

Danach ist die ganze soeben beschriebene MeBreihe noch einmal zu wiederholen. Je zwei gleichartige Messungen werden gemittelt.

Zu beachten ist, daB man, falls versehentlich eine zu groBe Stufe geschaltet wurde, niemals den Strom zuruckregulieren darf. 1st ein Versehen beim Durchlaufen des Zyklus vorgekommen, so muB man von vorn anfangen, d. h. erst bei geofinetem Sekundarkreis ein paarmal wiederum von +  $\mathfrak{B}_{\text{max}}$  bis  $-\mathfrak{B}_{\text{max}}$  durchmagnetisieren und dann samtliche Messungen nach obigem Schema wiederholen bzw. fortsetzen.

Der zu jeder Widerstandsstufe zugehörige Zuwachs  $\Delta \mathcal{B}$  der Induktion gemessen in  $V_s/cm^2$  ist:

$$
\varDelta\mathfrak{B}_h = \frac{C_{\text{ball}} \cdot R_g \cdot k}{w_g \cdot S} \; \alpha,
$$

darin ist

 $a = (a_h - a_0)$  der jedesmalige ballistische Ausschlag,

- *S* der Querschnitt der Eisenprobe in cm2, der aus dem mit einer Schraubenlehre zu messenden Durchmesser gefunden wird (Mittel aus vier gleichmaBig iiber die Lange verteilten Querschnitten),
- $w_2 = 1000$  die Windungszahl der sekundären Spule.

Man schreibt die sämtlichen so berechneten  $\Delta \mathfrak{B}$  untereinander, summiert sie 'und findet damus (s. S. 5)

$$
\mathfrak{B}_{\max} = \frac{1}{2} \sum (\Delta \mathfrak{B}).
$$

Danach entwirft man folgende Tabelle:

Feldstärke  $\delta$  in A/cm 1nduktion  $\Re$  in Vs/cm  $\mathfrak{H}_{\rm max} = i_{\rm max} \cdot 79{,}6$  $\mathfrak{H}_2$  =  $i_2$  · 79,6  $\mathfrak{H}_3 = i_3 \cdot 79.6$  $\mathfrak{B}_{\max}$  $\mathfrak{B}_{\mathbf{2}} = \mathfrak{B}_{\max} - \varDelta \mathfrak{B}_{\mathbf{1}}$  $\mathfrak{B}_{3} = \mathfrak{B}_{\max} - \varDelta \mathfrak{B}_{1} - \varDelta \mathfrak{B}_{2}$ usw. bis

 $-\mathfrak{H}_{\text{max}} = -i_{\text{max}} \cdot 79.6$   $-\mathfrak{B}_{\text{max}} = \mathfrak{B}_{\text{max}} - \sum A \mathfrak{B}.$ 

Die zusammengehörigen Werte von  $~\!\!\tilde{y} \,$  und  $~\!\!\mathfrak{B} \,$  werden als Abszissen (z. B. 1 cm = 5 A/cm) und Ordinaten  $(1 \text{ cm} = 0.01 \frac{m V s}{\text{cm}^2})$  in Koordinatenpapier eingetragen, sie ergeben die eine Halfte der Hysteresissehleife; dreht man die Kurve um den Anfangspunkt um 180°, so erganzt sie sich mit ihrer ersten Lage zur vollstandigen Hysteresissehleife.

Die Fläche  $F$  der Hysteresisschleife ist mit dem Planimeter und zur Kontrolle durch Auszählen der Millimeterquadrate auszuwerten. Dann gilt unter Beachtung der oben gewählten Maßstäbe die numerische Gleichung:

$$
\int \mathfrak{H} d \mathfrak{B} = F \, (\text{mm}^2); \quad 1 \text{ mm}^2 = 5 \cdot 10^{-4} \, \frac{m \, Ws}{\text{cm}^3}
$$

Der Arbeitsverlust  $A$  durch Ummagnetisierung bei einem Magnetisierungszyklus ist pro cm<sup>3</sup> Eisen

$$
A = \frac{1}{2} \int \mathfrak{H} d\mathfrak{B} \text{ in [Ws/cm3]}.
$$
 (12)

Man berechne den Hysteresisverlust in W/kg für eine Frequenz von 50Hz.

Empirische Formeln fiir *A* sind von R. Richter (ETZ 1910, S. 1241) und Gumlich (ETZ 1923, S. 81) aufgestellt.

# 103. Bestimmung der magnetischen Induktion nach der Vergleichsmethode von Lonkhuizen.

Zubehör *(Bild 4)*:

- *N X* Holzgestell mit zwei Epsteinapparaten,
	- A E-Strommesser mit Nebenwiderständen für 3; 7,5; 15; 30 Amp.,
	- $G$  direkt zeigendes ballistisches Galvanometer (Turmchen-<br>instrument). Beim Transport zu arretieren (siehe Beim Transport zu arretieren (siehe S. 20, 21).

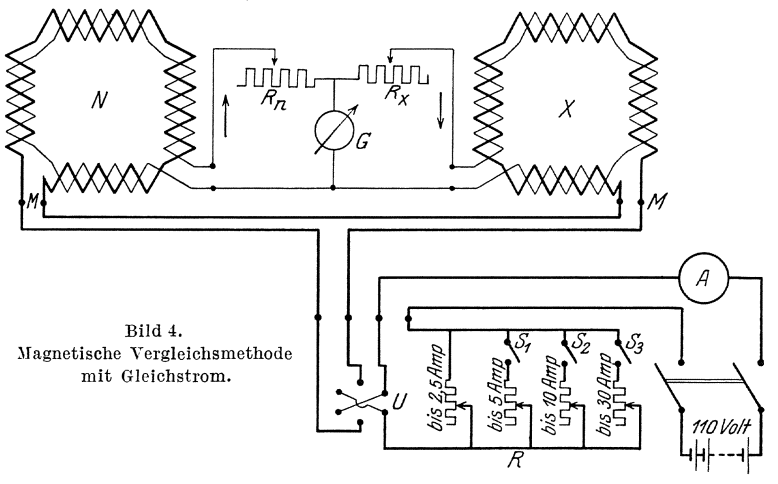

- R großer Regelwiderstand, bestehend aus vier Schiebewiderstanden, die einander parallel gesehaltet sind, und einen Umschalter U,
- $R_n R_x$  zwei gleichgebaute Meßwiderstände mit je 4 Kurbeln (bis  $30000$  oder bis  $100000$  Ohm).

#### a) Einsetzen der Eisenproben.

Die Proben bestehen aus je vier Blechbündeln; vier zusammengehörige Biechbiindel wiegen zusammen 10 kg. Die Probe I mit bekannten magnetischen Eigenschaften kommt in den unteren Epsteinapparat, die zu untersuchende II (Dynamoblech) oder III (legiertes Blech) in den oberen. Die Biindel sind so in die Spulen einzuschieben, daB die Ebenen der einzelnen Blechstreifen horizontal liegen, und daB die glattgefeilte Stirnfläche des einen Paketes gegen die glatte Längsseite des Nachbarpaketes *stoBt.* 

Dann sind die seitlichen Druckschrauben vorsichtig so weit anzuziehen, daB die Seiten der Biindel zunachst 1-2 mm von der inneren Seitenwand der Spule entfernt bleiben; dabei sind die Biindel so eng aneinander zu schieben, daB sie dem Augenschein nach einen guten SchluB an den StoBflachen haben. Dann werden erst die seitlichen und zuletzt die oberen Druckschrauben nachgezogen, bis die Biindel nahezu an der inneren Spulenseite anliegen. Jede der von oben driickenden Holzklammern soll auf beiden an der Ecke zusammenstoßenden Eisenbündeln aufliegen. sichtiges, zu starkes Anziehen der seitlichen Schrauben können leicht die Spulen beschädigt werden!

#### b) Erproben der Schaltung.

Der Umschalter U hat drei Stellungen: in Stellung 0 ist der Strom ausgeschaltet, bei Stellung 1 und 2 wird der Strom in entgegengesetzter Richtung in die Epsteinapparate geschickt. Anfangs ist  $\overline{U}$  auf Stellung 0 zu stellen.

 $\text{Man} \text{ stellar} \ R_n \text{ und} \ R_x \text{ auf zwei gleich große Widerstände (etwa) }$ je 20000 Ohm) ein. Vorsicht beim Regulierenl Keinen der Widerstande kurzschlieBen, weil dadurch das Galvanometer gefahrdet wird.

Die Schieber der parallel geschalteten Widerstande *R* schiebt man ganz nach vorn, so daB in allen der groBtmogliche Wert eingeschaltet ist. Die Schalter  $S_1$ .  $S_2$ ,  $S_3$  bleiben zunächst geöffnet, so daß von *R* nur der erste Widerstand neben dem Umschalter im Stromkreis liegt.

Die primaren Spulen der Epsteinapparate sind auf dem Holzgestell mittels der beigegebenen Stecker " $M^{ii}$  in Reihe zu schalten. Dadurch wird die primäre Windungszahl  $w_1 = 4 \times 500 = 2000$ ; die mittlere Länge des Kraftlinienweges ist  $l = 200$  cm; folglich die mittlere Feldstarke im Innern der Spule gemessen in A/cm

$$
\mathfrak{H} = \frac{w_1 \cdot i_m}{l} = \frac{2000}{200} \cdot i_m = 10 i_m.
$$

Man schalte nun durch SchlieBen des Hebelschalters und Drehen des Schalters U von 0 auf 1 den primaren Strom ein und beobachte dabei das ballistische Galvanometer. Zeigt dies nur einen sehr kleinen Ausschlag, so sind die sekundaren Spulen richtig geschaltet; zeigt es dagegen einen kraftigen Ausschlag, so sind die sekundaren Spulen falsch, nämlich hintereinander geschaltet, und es müssendie Zuleitungen an einer der Sekundarspulen miteinander vertauscht werden.

#### c) Priifnng der Probe II oder III.

Die magnetischen Induktionen der Proben I (N) und II bzw. III werden zunächst bei der Feldstärke 25 AW/cm miteinander verglichen. Nachdem man den Strommesser mit dem Nebenwiderstand fiir 3 Amp. versehen hat, schaltet man den primären Strom ein und regelt ihn mittels des dem Umschalter  $U$  am nächsten liegenden Schiebewiderstandes möglichst genau auf  $i_m = 2.5$  Amp.; dadurch wird die Feldstärke  $\mathfrak{H} = 25$  A/cm. Bei dieser Feldstärke ist die magnetische Induktion der Normalprobe bekannt: = 0,157  $\frac{m \textit{Vs}}{cm^2}$ . Man stellt deshalb, um Rechenarbeit zu sparen, den Widerstand  $R_n$  auf 15700 Ohm ein<sup>1</sup>). Nun wendet man den primaren Strom durch Drehen des Umschalters U zwischen den Kontakten 1 und 2 hin und her und reguliert dabei  $R_x$ so lange, bis das ballistische Galvanometer bei der Stromwendung keinen Ausschlag mehr zeigt. Dann ist bei der vorhandenen Feldstarke allgemein:  $\mathfrak{B}_x = \frac{R_x}{R_n} \cdot \mathfrak{B}_n$ , und nach Einsetzen der Zahlenwerte für  $R_n$  und  $\mathfrak{B}_n$  wird für die Feldstärke 25 AW/cm numerisch:  $\mathfrak{B}_x = R_x \cdot 10^{-5}$ 

Man wiederholt die Versuche fiir die folgenden Stromstarken bzw Feldstarken:

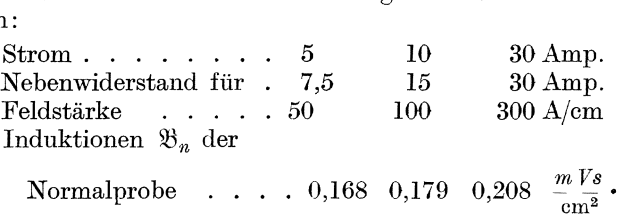

Die primären Ströme hat man folgendermaßen einzustellen: Den ersten Schieber laBt man, nachdem man mit ibm den Strom 2,5 Amp. eingestellt und die erste Messung beendet hat, in seiner dieser Stromstarke entsprechenden Lage stehen, schlieBt danach den Schalter *S* 1 und schiebt den Schieber des zweiten Widerstandes so lange vorwarts, bis die Stromstarke 5 Amp. erreicht ist. Zur Einstellung von 10 bzw. 30 Amp. wird der dritte bzw. vierte Widerstand nach Einschaltung der entsprechenden Schalter herangezogen. Dabei laBt man die Schieber der vorher betatigten Widerstande im groBen und ganzen in der einmal erreichten Lage stehen; nur den ersten Schieber benutzt man durch geringes Verschieben seines Kontaktes zur Feineinstellung der gesuchten Stromstarke.

Widerstände und Spulen sind nicht für Dauerbelastung bemessen. Der Strom darf also nur so lange geschlossen werden, als es die Messung unbedingt erfordert, unmittelbar danach ist er mit dem Umschalter U auszuschalten. Gegebenenfalls muB man vor Beginn eines neuen Versuches warten, bis sich die Wicklung hinreichend abgekiihlt hat.

<sup>1)</sup> Der Eigenwiderstand der sekundaren Spulen (etwa 4,5 Ohm) kann gegenüber  $R_n$  bzw.  $R_x$  vernachlässigt werden.

### **104. Bestimmung der Eisenverluste mit dem Epstein-Apparat nach der direkten Methode.**

#### Zubehör:

- 1 Epsteinapparat (der im Gestell befindliche obere Apparat)
- 2 Eisenproben: Probe II: Dynamoblech 0,5 mm stark,
	- Probe III: legiertes Elech 0,35 mm stark,
- $V_1$  Wechselspannungsmesser 140 Volt,
- $\overline{V}_2$  Wechselspannungsmesser, Meßb. 50 Volt und 200 Volt,
- $A_1$  Wechselstrommesser 10 Amp.,
- *A* 2 Gleichstrommesser 10 Amp.,
- W Leistungsmesser für 2,5/5 Amp., dazu Vorwiderstand 1000 bis 4000 Ohm, Leistungsmesser fiir 12,5/25 Amp., dazu dieselben Vorwiderstande,
- f Frequenzmesser  $25-60$  Hz,
- $R_1$  Kurbelwiderstand als Hauptstromregler,
- $R_2 R_3$  zwei Schiebewiderstände zu 380  $\overline{Q}$  (5 Amp.) zur Feinregelung der Erregungen
	- U Umschalter,
	- *S* zweipoliger Schalter.

Über den Epsteinapparat und das Einsetzen der Proben s. Nr. 103.

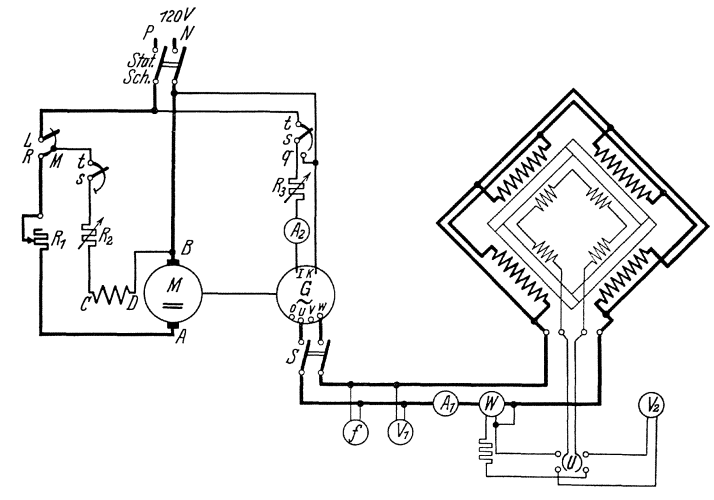

BUd 5. Ycrlustmcssung mit Wechselstrom.

Versuche: Die Priifung wird mit Wechselstrom vorgenommen. Man legt eine Wechselspannung  $U_1$  an die Hauptstromwicklungen des Epsteinapparates und miBt unmittelbar mit einem Leistungsmesser die zugefiibrte Leistung. Um nicht die Kupferverluste in der Magnetisierungswicklung mitzumessen, ist der Strompfad des Leistungsmessers  $W$  in die Hauptstromleitung einzuschalten, wahrend der Spannungspfad an die sekundare Wicklung gelegt wird. Der Leistungsmesser gibt dann unmittelbar den Verbrauch je Sekunde durch Hysteresis- und Wirbelstromverluste an (Eisenverluste) und zwar für eine maximale Induktion, die durch die Höhe der Spannung  $U_1$  bestimmt ist (s. S. 5, Gl. 11).

Auf Grund der Vorschriften des V. D. E. für die Prüfung von Eisenblech (s. S. 7) soll der Eisenverlust in Watt je Kilogramm, bezogen auf rein sinusformigen Verlauf der induzierten Spannung, bei den Maximalwerten der magnetischen Induktion

$$
\mathfrak{B}_{\max} = 0.1~\frac{m\,Vs}{\mathrm{cm}^2}~\mathrm{und}~0.15~\frac{m\,Vs}{\mathrm{cm}^2}
$$

angegeben werden. Die Zahlen heiBen Verlustziffern und werden mit  $\check{V}_{10}$  und  $V_{15}$  bezeichnet.

In den Epsteinapparat ist der mit  $V$  (Verlustmessung) bezeichnete Stecker einzustecken (die Flugelmutter ist fest anzuziehen), wodurch die 4 Primärwicklungen zu je  $w_1 = 500$  Windungen parallel geschaltet werden. Die Sekundarwicklungen sind in Reihe geschaltet, ihre Gesamtwindungszahl beträgt  $w_2 = 4 \times 150 = 600$  Windungen; ihre Klemmen können durch den Umschalter U wahlweise an den Spannungsmesser  $V$ , oder den Spannungspfad des Leistungsmessers *W* gelegt werden.

Untersucht wird Probe II (Dynamoblech) oder Probe III (legiertes Blech). Beide Proben bestehen aus 500 mm langen und 30 mm breiten Blechstreifen, die zur Halfte parallel und zur Halite senkrecht zur Walzrichtung aus mindestens 4 Blechtafeln gratfrei herausgeschnitten und durch Papier voneinander isoliert sind (entsprechend den V. D. E.- Vorschriften).

Der mittlere Eisenquerschnitt *S* (in cm<sup>2</sup>) eines Blechbündels wird aus dem Gewicht *G* (in kg), der mittleren Länge *l* (in cm) und dem spezifischen Gewicht  $\sigma$  (in  $g/cm^3$ ) nach folgender Formel ermittelt:

$$
S = \frac{1000 \cdot G}{4 \cdot l \cdot \sigma}
$$

Das spezifische Gewicht des Eisens hangt von seiner Zusammensetzung ab und ist nach den Verbandsvorschriften in Abhangigkeit von der garantierten Verlustziffer einer Tabelle<sup>1</sup>) zu entnehmen. Demnach ist das spezifische Gewicht fur Probe I: 7,80 *g/cm3,* II: 7,80 *g/cm3,*  III: 7,65 *g/cm3•* 

Nach Ermittlung des Querschnitts werden die Blechpakete sorgfaltig in den (oberen) Apparat eingesetzt. Durch Anziehen der Schrauben an den 4 StoBstellen der Bleche wird ein moglichst guter magnetischer SchluB bewirkt. Bei schlechtem magnetischen SchluB wird der Magnetisierungsstrom vergrößert, die Verlustmessungen werden dagegen wenig beeinfluBt (vgl. ETZ 1905, S. 404).

Die maximale Induktion im Eisen  $\mathfrak{B}_{\text{max}}$  und der Effektivwert  $U_{\alpha}$  der

<sup>&</sup>lt;sup>1</sup>) Spezifisches Gewicht in Abhängigkeit von der für  $B = 0,1 - \frac{mVs}{cm^2}$  und 50 Hz garantierten VerIustziffer (vgl. Vorsehriftenbueh des V. D. E.).

an  $V_2$  abzulesenden Sekundärspannung hängen durch die Gleichung<sup>1</sup>) zusammen (s.  $S$ ,  $5$  Gl. 11):

$$
U_{2} = 4 \xi f w_{2} \ S \cdot \mathfrak{B}_{\max} \tag{13}
$$

In dieser Formel bedeuten:

 $\xi$  Formfaktor  $\left( = \frac{\text{Effektivwert}}{\text{arithmetic. Mittelwert}} \right)$  der angelegten Spannung bei

der betreffenden Induktion; er ist einer Tabelle an der Station zu entnehmen,

f die Frequenz in Hz,

 $w_2 = 600$  die sekundäre Windungszahl des Epsteinapparates,

 $S^2$  den Eisenquerschnitt in cm<sup>2</sup>,

>Bmax den Maximalwert der Induktion in *VsJcm*2•

Die Spannungen  $U_2$  werden für die Frequenz 50 Hz und die beiden genannten Induktionen berechnet.

Würde man die Hauptstromspule des Leistungsmessers in die primare Wicklung und den Spannungspfad an die primaren Klemmen des Epsteinapparates legen, so wiirde der Leistungsmesser die Eisenverluste, vermehrt um die Kupferverluste der primaren Magnetisierungswicklung und die Kupferverluste im Spannungspfad des Leistungsmessers angeben. Davon sind die Verluste in der Magnetisierungswicklung verhaltnismaBig groB; das ist der Grund, weswegen man den Spannungspfad an die sekundaren Klemmen legt; man muB dann freilich die Leistungsmesserausschlage im Verhaltnis der Windungszahlen umrechnen.

Also 
$$
N_x = C_N a \frac{w_1}{w_2} - \frac{U_2^2}{R_{sp}}
$$
 (14)

 $N_x$  Eisenverluste je Sekunde in W.

 $C_N$  Konstante des Leistungsmessers.

 $\alpha$  Ausschlag des Leistungsmessers,

 $\frac{w_1}{w_1}$  Windungsverhältnis (500 : 600)

 $\overline{U}_2$  sekundäre Spannung,

 $R_{sp}$  Widerstand<sub>*∗*</sub> des Spannungspfades des Leistungsmessers.

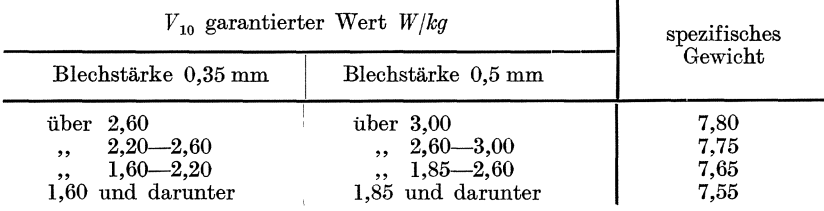

<sup>1</sup>) Genauer ist es, auf der linken Seite  $U_2\left(1+\frac{R_w}{R_v}\right)$  zu setzen, wo  $R_w$  den Wider-

stand der Sekundärwicklung,  $R_v$  den Widerstand des Spannungsmessers bedeutet. Orlich, Anleitungen II. 2008. 2011. 2012. 2014. 2014. 2014. 2014. 2014. 2014. 2014. 2014. 2014. 2014. 2014. 2014. 2014. 2014. 2014. 2014. 2014. 2014. 2015. 2016. 2016. 2016. 2016. 2016. 2016. 2016. 2016. 2016. 2016. 2016.

Eine genauere Rechnung gibt die Formel:

$$
N_x = C_n \alpha \frac{w_1}{w_2} \left( 1 + \frac{R_w}{R_{sp}} \right) - U_{\frac{2}{2}}^2 \frac{R_w + R_{sp}}{R_{sp}^2}
$$

 $R_w$  Widerstand der sekundären Wicklung.

# **105. Bestimmung der Eisenverluste mit dem Epstein-Apparat nach der Vergleichsmethode.**

#### Zubehör:

ein Gestell .mit 2 Epsteinapparaten (unten Probe I als Normalprobe, oben Probe II als unbekannte Probe),

- *DW* Differential-Leistungsmesser,
	- $V_1$  Wechselspannungsmesser 140 Volt,
	- $\overline{V}_2$  Wechselspannungsmesser 50 Volt und 200 Volt.
	- *An* Wechselstrommesser 10 Amp.,
	- *Ax* Wechselstrommesser 10 Amp., Gleichstrommesser für den Erregerstrom des Wechselstrom -Generators,
	- $f$  Frequenzmesser 25-60 Hz,
- $R_n$ ,  $R_x$  zwei Kurbelmeßwiderstände bis max. 30000  $\Omega$ , ein Kurbelwiderstand als Hauptstromregler, zwei Schiebewiderstande zu 380 Q (5 Amp.) zur Feinregelung der Erregungen,
	- *S* zweipoliger Schalter,
	- $U$  Umschalter.

Thcoretisches: Die Eisenverluste zweier Eisenproben werden in zwei voneinander unabhangigen Epsteinapparaten bei denselben Induktionen

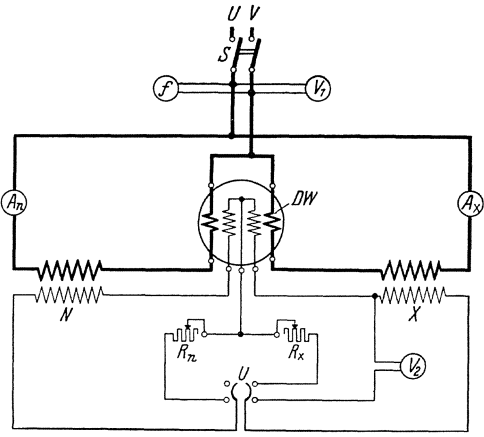

EiId 6. Verlustmessung nach der Vergleichsmethode.

wie in Aufgabe 104 mitein-~ *A* ander verglichen. Die Versuchsausführung und die Auswertung werden weitgehend vereinfacht, wenn die beiden Eisenproben im Querschnitt und im Gewicht übereinstimmen. Alsdann braucht man nur die Magnetisierungswicklungen der beiden Apparate parallel an dieselbe Spannung zu legen, um in beiden Proben dieselbe Induktion zu erhalten. Die Maximalwerte der Induktion werden mit Hille des Span-

nungsmessers  $V_2$  (ähnlich wie in Aufgabe 104) eingestellt.

Zum Vergleich der Eisenverluste dient ein Differential-Leistungsmesser. Derselbe besteht aus zwei ubereinanderliegenden dynamometrischen Systemen, die elektrisch völlig unabhängig voneinander sind. Die beiden beweglichen Spulen sind fest mit einander verbunden und hangen an demselben Faden. Die Drehmomente der beiden Leistungsmesser sind gegeneinandergerichtet.

Der Ausschlag jedes Leistungsmessers ist proportional dem Mittelwert

$$
M(i\,i_{sp})=\tfrac{w_2}{w_1}\,\tfrac{R_{sp}}{R_{sp}+R_w}\,N
$$

 $w_1 w_2$  primäre und sekundare Windungszahl,

*Rsp* Widerstand des Spannungspfades,

*Rw* Widerstand der Sekundarwicklung.

Im Leistungsmesser für die Normalprobe mit dem Leistungsverlust  $N_n$  gibt man dem Widerstand des Spannungspfades den festen Wert  $R_n$ . Im Leistungsmesser für die zu untersuchende Probe mit dem Leistungsverlust  $N_x$  dagegen regelt man den Widerstand  $R_x$  im Spannungspfad so lange, bis der Leistungsmesser denselben Ausschlag bekäme. Dies erkennt man in der Differentialschaltung daran, daß resultierend der Ausschlag Null herauskommt. Dann muß also

$$
\frac{w_2}{w_1} \cdot \frac{R_n}{R_n + R_w} N_n = \frac{w_2}{w_1} \frac{R_x}{R_x + R_w} N_x
$$

sein. Oder:

$$
N_x = \frac{R_x + R_w}{R_n + R_w} N_n.
$$

Stimmen außerdem noch die Gewichte der beiden Eisenproben überein, so gilt dieselbe Beziehung auch fiir die Verlustziffern:.

$$
V_x = \frac{R_x + R_w}{R_n + R_w} V_n \tag{15}
$$

Versuche. In die beiden Epsteinapparate sind die mit *V* bezeichneten Stecker einzusetzen. Die Normalprobe N (Probe I) befindet sich in dem unteren Apparat; als unbekannte Probe X wird die Probe II verwendet und in den oberen Apparat hineingeschoben.

Zunächst sind die Spannungen  $U_2$  ähnlich wie in Aufgabe 104 für die Induktionen 0,1 und 0,15 Vs/cm und die Frequenz 50 Hz zu berechnen. Nachdem dann der Maschinensatz angelassen ist, wird geprüft, ob die Strom- und Spannungspfade des Differential-Leistungsmessers richtig geschaltet sind. Dazu erregt man die Wechselstrommaschine schwach  $(U_2 \approx 30 \text{ Volt})$  und stellt die Widerstände  $R_n$  und  $R_n$  auf den gleichen, groBtmoglichen Wert ein (30000 Ohm). Der Differential-Leistungsmesser gibt dann bei richtiger Schaltung praktisch keinen Ausschlag. Kommt dagegen ein größerer Ausschlag zustande ( $a \approx 25$  Skt.), so sind die Anschlüsse an der Sekundärwicklung des einen Epsteinapparates zu vertauschen.

Es sind die Verlustziffern  $V_{10}$  und  $V_{15}$  der Probe II bei der Frequenz 50 Hz mit denen der Normalprobe zu vergleichen. Die Widerstände  $R_n$  und  $R_x$  sind bei der Messung in der Größenordnung 10000 Ohm zu wahlen. Wahlt man insbesondere numeriseh

$$
R_n + R_w = V_n \cdot 10^k,
$$

wobei  $k$  eine ganze positive Zahl bedeutet, so wird numerisch:

$$
V_x = \frac{R_x + R_w}{10^k}
$$

Fakultativ kann aueh die Verlustziffer der Probe III dureh Vergleieh mit der Kormalprobe I bestimmt werden.

#### **106. Streuungsmessung am magnetischen Ring.**

In den Aufgaben 106, 107 wird der praktiseh liberaus wiehtige Fall behandelt, wie sich die magnetischen Verhältnisse des Ringes (Bild 2, S. 4) andern, wenn folgende Veranderungen vorgenommen werden:

a) die Amperewindungen werden nicht mehr gleichmäßig über die ganze Ringlänge verteilt, sondern ohne ihren Betrag zu ändern werden sie auf bestimmte Sektoren zusammengesehoben. Dann miissen die Feldlinien aus dem Eisen austreten, erfiillen also aueh den umgebenden Raum (Streuung). Die Verteilung des Flusses langs des Eisenpfades wird ungleichmäßig (s. auch S. 3).

b) Der Ring wird an zwei Stellen aufgesehnitten und mehr oder weniger auseinandergezogen. Man fügt damit in den Pfad des Flusses einen mehr oder weniger großen magnetischen Widerstand, der den Fluß herabsetzt und ebenfalls eine ungleiehmaBige Verteilung langs dieser Eisenpfade zur Folge hat.

Energiequelle *PN*: Gleichspannung 40 oder 60 Volt.

Zubehör (Bild  $7 \text{ und } 10$ ):

- $M$  mit primären und sekundaren Wicklungen versehener, gesehlossener Ring aus Eisenbleehen,
- *N I* Normalinduktor zur Eichung eines ballistisehen Galvanometers,
- *B G* direkt zeigendes Drehspulinstrument mit Fadenanfhangung und zweiseitiger Teilung (Tiirmeheninstrument), als ballistisehes Galvanometer,
	- $R'$  ein Vorwiderstand von 1000-30 000 Ohm für den Kreis des ballistisehen Galvanometers,
	- *R* Regelwiderstand für stärkere Ströme mit  $3 \times 3$  Kurbeln in Reihenschaltung (Zehner-Einer-Zehnteldekade),
	- *A* E-Strommesser mit Nebenwiderstanden zur Messung yon Strömen von 0,5-8 Amp.,
	- U doppelpoliger Umsehalter,
	- *S* doppelpoliger Sehalter.

1. Das ballistische Galvanometer muB, wenn es von seinem Standort weggenommen werden solI, zuvor mittels der vorn an dem FuBbrett angebrachten Schraube arretiert werden, weil sonst der Aufhänge-

faden für das bewegliche System leicht reißen würde. Für die Messung stellt man es auf ein besonderes Tischchen, an dem man sonst moglichst keine Hantierungen vorzunehmen hat. Andernfalls wiirden die unvermeidbaren Erschiitterungen die Ablesungen sehr erschweren, wenn nicht unmöglich machen.

1st der Standpunkt für das *BG* gewählt, so justiert man seine Fußschrauben, bis die auf der Grundplatte befindliche Libelle einspielt. Erst dann löst man die Feststellschraube und beobachtet, ob sich der Zeiger des Galvanometers auf Null einstellt. 1st das nicht der Fall, so nimmt man durch vorsichtiges Hin- und Herdrehen und gleichzeitiges Ziehen nach oben den Deckel auf dem Türmchen des Apparates ab. Nach Abnahme des Deckels erscheint darunter ein kleiner Torsionskopf, den man langsam und vorsichtig so lange dreht, bis die Nulllage genau stimmt. Danach setzt man das Hiitchen wieder auf das Tiirmchen; der Apparat ist gebrauchsfertig.

Auf dem Apparat ist der äußere Grenzwiderstand verzeichnet, bei dem er in den aperiodischen Grenzzustand kommt. Man wird daher, um ein Kriechen des Galvanometerzeigers zu vermeiden, den auBeren Zusatzwiderstand  $R'$  stets gleich oder größer als diesen Grenzwiderstand wahlen (s. S. 5 und 8).

Die Schwingungsdauer des Systems ist ziemlich kurz; es erfordert daher einige Übung, den ballistischen Ausschlag, d. h. den Umkehrpunkt des Zeigers scharf abzulesen. Man erleichtert sich die Ablesung, indem man, schon bevor man den Ausschlag hervorruft, sein Auge scharf auf die Stelle richtet, wo die Umkehr zu erwarten ist.

2. Normalinduktor zur Eiehung des bal-Galvanometers. (Bild 7) besteht aus zwei kraftigen Hufeisenmagneten, die ihre gleichnamigen Pole gegeneinander kehren. sind zwei Metallhiilsen gezogen, auf denen zwei Spulenkastchen gleiten. Die starr miteinander verbundenen Spulenkästen können rasch von einer Endlage in die andere ge- *a.* **die andere ge-** *a.* **die andere ge-** *a. b*. zogen werden und schneiden dabei den aus <sup>~</sup> den Magnetpolen austretenden 1nduktionsfluB. Hierbei andert sich der die Spule durchsetzende magnetische Fluß um  $\Delta \Phi_m$ .  $\Delta \Phi_m$  ist eine Konstante des Apparates, die ein fiir allemal gemessen ist (die Anteile von den beiden Polen sind im vorliegenden Appa- Bild 7. Normalinduktor. rat nicht genau einander gleich).

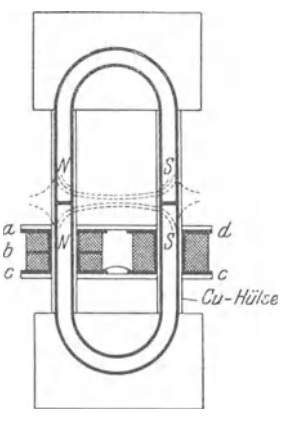

Auf den einen Kasten sind zwei Wicklungen von je 250 Windungen bifilar gewickelt und hintereinander geschaltet (in Bild 7 nebeneinander gezeichnet); sie fiihren zu den Klemmen *abc* (Bild 7 u. 8). Die in diesen Wicklungen induzierten Spannungen müssen also einander genau gleich sein. Auf dem zweiten Spulenkasten sitzen 485 Windungen, die an die Klemmen *cd* gefiihrt sind.

Wird das Spulensystem von der einen in die andere Endlage gezogen, so ist die gesamte Anderung des Spulenflusses  $(w \cdot \Delta \Phi_m)$  für

Spule 1 (Klemme *a b*) 41,7 *m*  $Vs^1$ )<br>  $\therefore$  2 (  $\therefore$  *b c*) 41.7 *m*  $Vs$ 

 $\begin{array}{cc} 2 & , & b \dot c) & 41,7 \ m \ 3 & , & c \ddot d) & 83.4 \ m \ Vs \end{array}$  $, 3 \t ( , 3 \t ( , 3 \t 0) 83, 4 \t m V s$ 

> Wird nun an zwei der Klemmen *abc d* ein ballistisches Galvanometer angeschlossen und ist

- *R* der Gesamtwiderstand dieses Kreises  $($  = Spulenwiderstand + Gal- $($  = Spulenwiderstand + Galvanometerwiderstand  $+$  Zusatzwiderstand  $R'$ )
- $C_R$  die ballistische Konstante,
	- $\alpha$  der ballistische Ausschlag bei raschem Hiniiberziehen der Spulen aus einer Endlage in die andere, so ist:

$$
(w \cdot \Delta \Phi_m) = (R C_B) a.
$$

 $C_B$  ist wegen der Dämpfung von  $R$  abhängig; ist  $\alpha$  beobachtet, so kann man aus der letzten Gleichung  $R C_B$  berechnen. Man berechnet am zweckmäßigsten dieses Produkt und nicht  $C_B$ , weil es bei spaterem Gebrauch nur in derselben Kombination wieder auftritt.

Man bestimme die ballistischen Ausschläge  $\alpha$  für folgende Schaltungen:

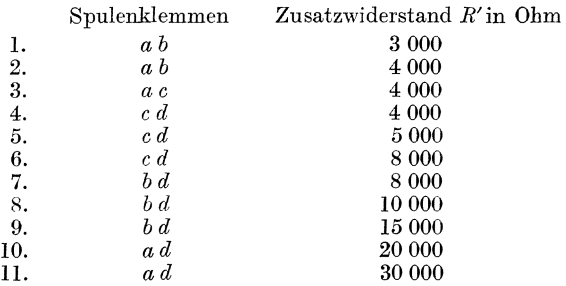

Danach zeichnet man sich eine Eichkurve, die  $RC_B$  als Funktion von *R'* darrstellt.

Ein ballistisches Galvanometer arbeitet strenggenommen nur dann richtig, wenn der den ballistischen Ausschlag verursachende Strom*stoB* vollstandig abgelaufen ist, bevor das bewegliche System seine Bewegung beginnt. Man muB also das Verschieben der Spulen so schnell b ewerks te lligen, daB wahrend dieser Zeit noch keine merkliche Bewegung des beweglichen Systems eingetreten ist. Damit sich beim Hiniiber. ziehen die Spulen nicht ecken, faBt man sie am besten seitlich mit beiden Randen und schiebt sie leicht und rasch, ohne Anwendung von Gewalt, in ihre zweite Endlage.

Bild S. Induktorspulen.

G od.

<sup>1)</sup> Millivoltsekunden.

**3. Aufbau des Eisenringes.** Der Eisenkörper ist aus 53 Blechen von je 0,5 mm Dicke, 32 cm auBerem und 22 cm innerem Durchmesser auf·

gebaut. Fiir die Bewicklung ist der ganze Ring in vier einander gleiche Quadranten (Nr. 1 bis 4) geteilt (Bild 9). Auf der Mitte jedes Qua. dranten ist zunächst je eine sekundäre Wicklung  $(S_1$  bis  $S_4$ ) aufgebracht. Jede dieser Wicklungen besteht aus 100 Windungen Kupferdraht von 0,25 mm Durchmesser. Darüber liegt auf jedem Quadranten gleichmaBig verteilt je eine primare Wicklung. Sie ist aus Kupferdraht von 1.2 mm Durchmesser hergestellt, liegt in zwei Lagen und hat je 194 Windungen (Wicklung  $P_1$  bis *P4 ).* Eine weitere Wicklung *P5* hat

 $2 \times 194$  Windungen und ist gleichmäßig über die beiden Quadranten 1 und 2 verteilt. SchlieBlich ist noch auf Quadrant 1 eine Wick· lung  $P_6$  von  $2 \times 194$  Windungen aufgebracht.

Die jeweilige MMK (magnetomotorische Kraft) ist  $w i$ , wenn  $w$  die primäre Windungszahl,  $i$  die primäre Stromstärke bedeutet. Das magnetische Feld im Ring ist strenggenommen nicht genau homogen, sondern vom Abstand vom Mittelpunkt des Ringes abhängig. Wir begnügen uns mit der Berechnung der mittleren Feldstarke

$$
\mathfrak{H} = \frac{wi}{l} \text{ gemessen in } \frac{A}{\text{cm}} \tag{16}
$$

wo l der Umfang des Kreises mit mittlerem Ra· dius ist.

 $w/l$  kann man sich für die einzelnen Versuchsreihen ein fiir allemal herechnen.

4. Versuche. Die Meßschaltung ist in Bild 10 dargestellt. *pa, Pb* und *Sa, Sb* sind die jeweilig im Text angegebenen primaren oder sekundaren Klemmen des Ringes.

a) Entmagnetisierung des Eisenringes. Man offnet den sekundaren Kreis und schaltet primar die vier Spulen  $P_1$  bis  $P_4$  in Reihe an eine Gleichspannung von 40 bzw. 60 Volt. Durch einen Vorwiderstand *R* regelt man den primaren Strom auf rund 8 Amp. Dann vergrößert man unter Bild 10. Messungen am fortdauenndem Huschelten mit  $H$  den Dagel  $fortdauerndem$  Umschalten mit  $U$  den Regel-

widerstand *R* allmählich bis zum größten erreichbaren Wert und öffnet dann  $U$ . Vor jeder neuen Meßreihe muß der Ring von neuem entmagnetisiert werden (vgl. auch Anl. I, 2. Aufl. S. 42).

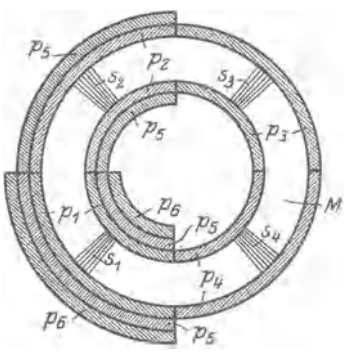

Bild 9. Magnetisierungsring mit<br>verschiedenen Wicklungen.

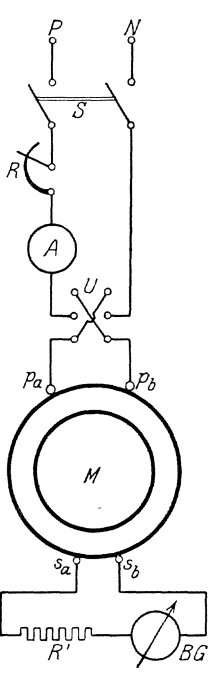

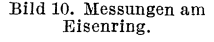

b) Aufnahme der Kommutierungskurve am gleiehmaBig bewickelten Ring. Über die Definition der Kommutierungskurve s. S. 3. Man bildet einen sekundären Kreis aus dem ballistischen s. S. 3. Man bildet einen sekundaren Kreis aus dem ballistisehen Galvanometer  $BG$  (Bild 10), einem Vorwiderstand  $R' = 8000$  Ohm und einer der vier Sekundarspulen des Ringes. Welehe der vier Spulen gewahlt wird, ist gleiehgiiltig, da im gleiehmaBig bewiekelten Ring der magnetisehe FluB in allen Quersehnitten denselben Wert hat. Naeh beendeter Entmagnetisierung regelt man bei geoffnetem sekundaren Kreis den primaren Strom in den vier in Reihe gesehalteten Wicklungen auf 0,5 Amp., schließt darauf den sekundären Kreis und beobachtet den ballistischen Ausschlag  $\beta$  von  $B G$ , der entsteht, wenn die primäre Stromstärke mittels  $U$  gewendet wird. Das Umschalten darf nieht so langsam erfolgen, daB man am bewegliehen System von BG sichtbar zwei Stöße beobachtet. Die Feldstärke  $\tilde{p}$  im Ring berechnet man aus Formel (16), die zugehörige Induktion  $\Re$  ergibt sich aus:

$$
\mathfrak{B} = \frac{\varPhi}{S} = \frac{(RC_B)\beta}{2 w_s \, S} \cdot \frac{Vs}{c \, n^2} \tag{17}
$$

Hierin bedeutet:

*<sup>W</sup> <sup>2</sup>*die sekundare Windungszahl,

*S* den Quersehnitt des Eisens in em 2,

 $RC_R$  den aus der in Nr. 2 aufgestellten Eichkurve (S. 22) zu entnehmenden Wert ffir den Vorwiderstand *R'.* (Der geringe Untersehied der Widerstande der Sekundarspulen und des Magnetinduktors braueht nieht beriieksiehtigt zu werden.)

Dieselben Versuehe werden mit den primaren Stromstarken

1, 2, 3, 4, 6, 9 Amp.

wiederholt, wobei selbstverstandlieh die Reihe der wachsenden Stromstarken innegehalten werden muB. Um die Erwarmung der Wieklungen niedrig zu halten, darf der Strom nieht zu lange gesehlossen bleiben. Sekundar muB mit zunehmender Stromstarke der Widerstand *R'* soweit vergroBert werden, daB der Zeiger des *B G* nieht iiber die Skala hinaussehlagt.

Bei der maximalen Stromstarke maeht man einen Kontrollversueh, indem zwei sekundare Wieklungen gegeneinander gesehaltet werden. Da keine Streuung vorhanden sein soll, so darf beim Kommutieren das *B G* keinen Aussehlag zeigen.

Die Ergebnisse werden in Koordinatenpapier eingetragen, und zwar als Abszisse die Feldstärke  $1 \text{ cm} = 5 \frac{A}{\text{ cm}}$ , als Ordinate die Induktion 1 cm = 0,01  $\frac{m V s}{\text{cm}^2}$ , (oder unter Anderung des Maßstabes als Abszisse die Amperewindungen [w i], als Ordinate der magnetische Fluß  $\Phi$  in  $Vs.$ 

e) Versuehe mit dem halbbewiekelten Ring. Sehaltetmandie primären Wicklungen  $P_1, P_2, P_5$ hintereinander (Bild 9), so ist die gesamte Zahl der primaren Windungen die gleiche wie bei der Hintereinanderschaltung von Spule  $P_1$  bis  $P_4$ ; werden also in den primären Kreis nacheinander dieselben Strome geschickt, wie bei den Versuchen unter b), so ist in beiden Fallen die Zahl der Amperewindungen und damit die magnetomotorische Kraft die gleiche. Da aber jetzt die Windungen nur die Halfte des Ringes bedecken, so kann sich der magnetische FluB auch in dem umgebenden Luftraum ausbreiten; der gesamte magnetische Widerstand des Kreises nimmt durch die Parallelschaltung der Luftwege ab, der entstehende maximale Fluß muß also etwas größer sein als im vorhergehenden Fa1le. Unter der Mitte der primaren Wicklung (StoBstelle von  $P_1$   $P_2$ ) liegt keine sekundäre Wicklung, wohl aber in  $\frac{1}{4}$  und  $\frac{3}{4}$ der bewickelten Lange; die in diesen sekundaren Spulen gemessenen Fliisse miissen einander gleich sein, und zwar werden sie etwas kleiner sein, als der maximal entstehende an der StoBstelle.

Es wird nun zunachst mit Hille einer dieser Sekundarspulen z. B.  $s_1$  eine neue Kommutierungskurve aufgenommen. Danach werden zur Messung der Streuung Sekundarspule 1 und 3 gegeneinander geschaltet, so daB die in ihnen induzierten EMKe einander entgegenarbeiten. Man miBt so bei den gleichen Stromstarken, wie oben angegeben, den Streufluß  $\Phi_s$ , der zwischen den Sekundärspulen 1 und 3 aus dem Ring austritt; dabei ist in die Formel 2 auch bei der Gegeneinanderschaltung zweier gleicher Sekundarspulen nur die Windungszahl von einer Spule einzusetzen. Der Quotient von  $\Phi$ , und dem zu derselben Stromstärke gehörenden, vorher mit Spule 1 gemessenen Gesamtfluß  $\Phi$  gibt die prozentische Streuung. Da der magnetische Widerstand des Eisens mit der Sattigung wachst, so muB auch die Streuung mit wachsender primarer Stromstarke zunehmen. Eine Tabelle der Streuung fiir die verschiedenen  $\tilde{S}$  ist aufzustellen. Induktion  $\mathfrak{B}$  und prozentische Streuung sind als Funktion der Feldstarke in das Diagramm zu b) einzutragen.

d) Versuche mit dem viertelbewickelten Ring. SchlieBlich sind dieselben Versuche wie unter c) zu wiederholen mit einer Reihenschaltung der Primarwicklungen 1 und 6. Die Gesamtzahl der Windungen betragt dann nur 3/4 von derjenigen im Falle b) oder c); man muß also Ströme in die Primärkreise schicken, die  $\frac{4}{3}$  mal so groß sind als vorher, um dieselbe Amperewindungszahl und damit dieselbe MMK zu erhalten. Die Wicklung ist nur iiber ein Viertel des Ringes gebreitet, drei Viertel des Ringes sind von Primarwindungen frei. Der maximale FluB sowohl wie die Streuung muB also bei denselben Amperewindungen gegeniiber b) und c) wachsen.

Mit der Sekundärspule 1 wird der größte, mit der Sekundärspule 3 der kleinste vorhandene FluB im Eisen gemessen, wahrend Spule 2 oder 4 einen mittleren Wert gibt.

Es wird aufgenommen:

1. Kommutierungskurve mit Sekundarspule 1.

2. Streuung durch Gegeneinanderschalten der Sekundarspulen 1 und 2.

3. Maximale Streuung durch Gegeneinanderschalten von 1 und 3. Kurvendarstellung wie unter b) und c).

#### 107. Messungen an einem geteilten Eisenring.

Zubehör: Das gleiche wie in Nr. 106; nur tritt an Stelle des geschlossenen Ringes ein Ring, der längs eines Durchmessers geteilt ist.

Aufbau des Ringes. Die Abmessungen des Ringes gehen aus Bild 11 hervor. Die Eisenpakete sind aus 56 Blechen von je 0,5 mm Dicke aufgeschichtet. Eine RinghiiJfte ist fest montiert; sie tragt zwei unter

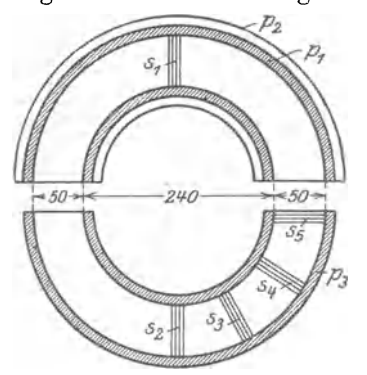

*P2* sich gleiche Primarwicklungen *Pi* und *P2* von je 216 Windungen Kupferdraht von 1,2 mm  $\varnothing$ , die zur Aufnahme des Magnetisierungsstromes dienen. Die andere Ringhalfte ist auf einem beweglichen Schlitten befestigt; sie trägt eine dritte Primärwicklung  $p_3$ , die den beiden anderen Primarwicklungen gleicht. Weiterhin sind fiinf Sekundarwicklungen aufgebracht, deren Verteilung langs des Ringes aus Bild 11 ersichtlich ist; sie dienen zur Messung des Flusses mittels eines angeschlos-Bild 11. Geteilter Eisenring. senen ballistischen Galvanometers. Jede dieser Sekundärwicklungen be-

steht aus 100 Windungen Kupferdraht von 0,25 mm  $\varnothing$ .

Dadurch, daB man eine Ringhalfte von der anderen entfernt, schaltet man in den magnetischen Kreis zwei Luftwege ein. Um den gesamten Luftweg in einfacher Weise festzulegen, sind dem Apparate Paßstücke aus Isoliermaterial von 1, 2 und 5 mm Starke beigegeben, die in die Schlitze des Ringes eingelegt werden. Wird der Schlitten scharf herangeschoben, so gewährleisten sie einen "Luftweg" von 24 und 10 mm.

Aufnahme der Scherungskurven am gleichmäßig bewickelten Ring. Es wird ebenso wie in Nr. 106 die Kommutierungskurve aufgenommen. Zu beachten ist, daB nach einer Magnetisierung ohne Spalt die beiden Ringteile infolge der magnetischen Remanenz des Eisens fest aneinanderhaften; erst nach dem Entmagnetisieren laBt sich der Schlitten leicht verschieben. Man schaltet die Primärwicklungen  $p_1$  und  $p_2$  in Reihe und legt das ballistische Galvanometer an die Sekundarwicklung  $s_1$ . Es werden folgende Kommutierungskurven aufgenommen:

- 1. Ring ohne PaBstiicke,
- 2. Ring mit PaBstiick 1 mm,
- 3. Ring mit PaBstiick 2 mm,
- 4. Ring mit PaBstiick 5 mm.

Der geteilte Eisenring stellt bei eingeschobenen PaBstiicken einen magnetischen Kreis dar, in dem zwei Strecken von verschiedener magnetischer Leitfahigkeit hintereinander geschaltet sind. Der magnetische Induktionsfluß  $\Phi$  durchsetzt den ganzen Kreis in gleichmäßiger Starke. Sieht man *von* der Streuung der Induktionslinien im Luftspalt ab, so ist daher auch die Induktion  $\mathfrak B$  längs des gesamten magnetischen Weges konstant. Die zugehörige Feldstärke  $\mathfrak{H}$  ist im Eisen mit  $\mathfrak{B}$ 

durch die Magnetisierungskurve des Eisens verknüpft, welche lautet:

$$
\mathfrak{H}_{\text{eisen}} = \frac{1}{\Pi} \cdot f(\mathfrak{B});
$$

 $\Pi = 4\pi \cdot 10^{-9} =$  Permeabilität des leeren Raumes (Gl. 9, S. 3).

Fur die Lange l des Eisenweges hat man also die Durchflutung aufzuwenden

$$
D_{\text{eisen}} = l \cdot \mathfrak{H}_{\text{eisen}} = l \cdot \frac{1}{\Pi} \cdot f \left( \mathfrak{B} \right)
$$

1m Luftraum dagegen gilt

$$
\mathfrak{H}_{\text{luft}} = \frac{1}{H} \cdot \mathfrak{B}.
$$

Hat jedes Paßstück die Stärke  $\frac{d}{2}$ , so muß also zur Überwindung des Luftweges eine Durchflutung wirksam sein

$$
D_{\text{luff}} = d \cdot \frac{1}{H} \cdot \mathfrak{B}.
$$

Die gesamte Dmchflutung setzt sich aus diesen beiden Anteilen zusammen

$$
D = D_{\text{eisen}} + D_{\text{luff}} = \frac{1}{\Pi} \left[ l \cdot f \left( \mathfrak{B} \right) + d \cdot \mathfrak{B} \right].
$$

Diese Beziehung ist der Beobachtung unmittelbar zuganglich; sie kann als Magnetisierungskurve des gesamten magnetischen Kreises bezeichnet werden. Diese Kurve hängt mit der Magnetisierungskurve des geschlossenen Ringes ( $d = 0$ ) in sehr einfacher Weise zusammen: Man hat ledig.

lich die Kurve  $C_{\mathbf{1}}$  des geteilten Ringes um den Betrag  $\frac{1}{H}\cdot d\cdot \mathfrak{B}$  nach Bild 12 zu "scheren" und erhält dann  $\det$ Magnetisierungskurve  $C$ des ungeteilten Ringes; dabei ist fiir einen fest eingestellten Spalt  $d$  der Betrag der "Scherung"

$$
A A_1 = B B_1 = \frac{1}{H} \cdot d \cdot \mathfrak{B}
$$

als Funktion von  $\mathfrak{B}$  durch<br>eine Geradegegeben(Scherungslinie  $\overline{OB_1}$ .

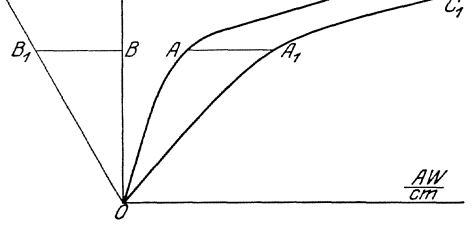

Bild 12. Gescherte Magnetisierungskurve.

Wenn der Spalt *a* klein ist gegen die Eisenlange l, kann man die Länge des gesamten Kraftlinienpfades gleich der Eisenlänge setzen. In dieser Näherung ist dann  $\frac{D}{I} = A$  der Strombelag der magnetisierenden Wicklung, und man kann die Magnetisierungskurve des geteilten Ringes in die Form bringen

28 Magnetische Messungen.

$$
A = \frac{1}{H} \bigg[ f(\mathfrak{B}) + \frac{d}{l} \mathfrak{B} \bigg]
$$

Aus dieser Darstellung erhält man durch Scherung um  $\frac{1}{H} \frac{d}{L} \mathfrak{B}$  unmittelbar die Magnetisierungskurve des Eisens; daher ist es zweckmaEig, die Versuchsergebnisse auf diese Form umzurechnen.

Man vergleiche die experimentell gewonnenen Scherungslinien mit der Aussage der Theorie; man diskutiere an Hand eines schematischen Kraftlinienbildes, ob und welchen EinfluB die Streuung der Kraftlinien im Luftspalt auf das Versuchsergebnis hat.

Streuungsmesslmgen. Zur Untersuchung der Streuungsverhaltnisse werden ebenfalls Kommutierungskurven aufgenommen.

Zunächst wird die Streuung der Kraftlinien am Luftspalte des gleichmäßig bewickelten Ringes untersucht. Die Wicklungen  $p_1$  und  $p_3$ werden in Reihe geschaltet. Das ballistische Galvanometer ist zuerst an die gegeneinander geschalteten Wicklungen  $s_1$  und  $s_2$ , dann an die ebenso geschalteten Wicklungen  $s_1$  und  $s_5$  anzuschließen. Man führt die Messung fiir die PaBstiicke von 1, 2, 5 mm durch. Zwischen den Sekundärspulen  $s_1$  und  $s_2$  ist keine Streuung zu erwarten, da beide Spulen infolge ihrer symmetrischen Lage von gleichgroßen Flüssen durchsetzt werden. Dagegen gibt die Streuung zwischen  $s_1$  und  $s_5$ einen Anhalt fiir den Verlauf der Induktionslinien am Luftspalt: ein Teil des Flusses tritt in der Nahe des Luftspaltes senkrecht zum magnetischen Hauptpfad seitlich aus und überbrückt als "Streufluß" den Luftspalt neben den Induktionslinien des "Hauptflusses". Man erlautere diesen Sachverhalt an Hand des schon oben benutzten Kraftlinienbildes! Als Ergebnis der Messung stelle man den StreufluB und den relativen StreufluB im Verhaltnis zum GesamtfluB bei gleicher magnetisierender Durchflutung als Funktion des Strombelages dar.

Die Streuungserscheinungen andern sich wesentlich, wenn man, ohne die gesamte Amperewrndungszahl zu andern, die Wrndungen ungleichmäßig über den Ring verteilt. Dies wird dadurch erreicht, daß man die Wicklung  $p_3$  durch die Wicklung  $p_2$  ersetzt ( $p_1$  und  $p_2$  hintereinandergeschaltet). Man wird dann eine Abnahme des Flusses zwischen den Stellen  $s_1$  und  $s_2$  beobachten; und zwar ist die Differenz zwischen  $s_1$  und  $s_2$  abhängig von der Größe des Luftspaltes.

Einen Anhalt darüber, wie sich der Fluß bei Bewicklung nur der einen Hälfte des Ringes  $(p_1 + p_2)$  verteilt, erhält man, wenn man sich diese Schaltung durch die Ubereinanderlagerung zweier Durchflutungen ersetzt denkt:

Über einem gleichmäßig verteilten, symmetrischen Strombelag  $A$ (Bild 13) liegt ein auf beide Ringhälften entgegengesetzt verteilter  $a_n$ antimetrischer" Strombelag  $+A$ . Das erstgenannte System von Magnetierungsstromen erzeugt angenahert einen FluB, der sich nach den Gesetzen des gleichmäßig bewickelten Ringes richtet; das antimetrische System dagegen muB semen FluB in Richtung des Teildurchmessers quer durch den Luftraum hindurch treiben. Für diesen Streufluß ist daher die Größe des Luftspaltes von untergeordneter Bedeutung, da die Streulinien den Luftspalt nicht zu durchqueren brauchen. Man zeichne gefiihlsmaBig die magnetischen Fliisse beider Stromsysteme

schematisch konstruiere durch Überlagerung das Bild des resultierenden Flusses.

Man iiberlege sich, wie hiernach die Kurven des StreufIusses und der relativen Streuung als Funktion der magnetisierenden Durchflutung verlaufen miissen. Diese qualitative Uberlegung ist durch den Versuch quantitativ zu priifen. Man fiihrt hierzu die schon oben be-

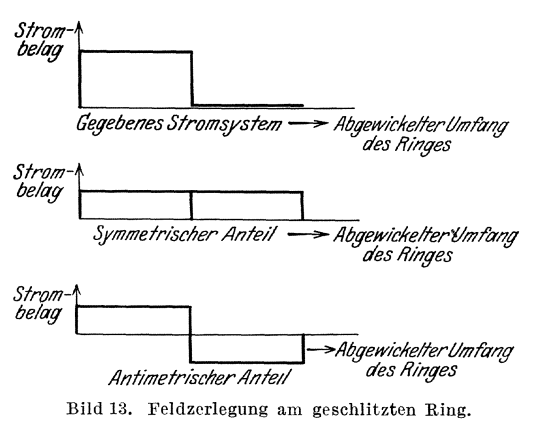

schriebenen Versuche durch (Aufnahme der Kommutierungskurven) und zeichne die Kurven des Streuflusses und der relativen Streuung als Funktion der Schlitzhreite fiir einen mittleren und einen hoheren Strombelag (bezogen auf die gesamte Lange des magnetischen Weges).

# **108. Messungen mit dem magnetischen**  Spannungsmesser<sup>1</sup>).

#### **a) Theoretische Grundlagen.**

Der magnetische Spannungsmesser besteht aus einem Lederstreifen von der Länge  $l$  und von überall gleichem Querschnitt  $F$ . Er trägt auf seiner ganzen Länge eine gleichmäßig verteilte Bewicklung von insgesamt w Windungen. Bringt man den Span-

nungsmesser (m. Sp.) in ein magnetisches Feld (Bild 14), so hat der Spulenfluß  $\Phi$  durch samtliche Windungen den Wert

$$
\Phi = \left(\frac{w}{l}\right) \cdot F \int_{1}^{2} \mathfrak{B}_{x} \cdot dx = k \cdot \int_{1}^{2} \mathfrak{D}_{x} \cdot dx; \quad \left| \quad (18)
$$
\n
$$
k = \left(\frac{w}{l}\right) \cdot F \cdot 4 \cdot \pi \cdot 10^{-9}
$$

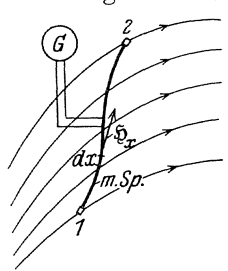

 $\left(\frac{w}{l}\right)\cdot F\cdot 4\;\pi\cdot 10^{-9}$  . Bild 14. Magnetischer . Spannungsmesser.

Darin bedeutet:  $dx$  ein Längenelement des Streifens,  $\mathfrak{g}_x$  die Komponente der magnetischen Feldstärke in Richtung der Tangente an die

 $1)$  R  $0$  g  $0$  w ski, W. und S t e i n h a u s, W: A. f. El. Bd. 1. S. 141 u. 511 u. Goltze: A. f. El. Bd. 2. S. 303, ferner Engelhardt: A. f. El. Ed. 11. S. 198.

mittlere Streifenkurve. Der Fluß  $\Phi$  ist also proportional  $\int_{1}^{2} \mathfrak{S}_x dx$ , d.i. die magnetische Spannung zwischen den beiden Enden 1 und 2 des m. Sp.

Wird an den m. Sp. ein ballistisches Galvanometer angeschlossen, so erhält man einen ballistischen Ausschlag  $a$ , sobald man durch Anderung der Lage des m. Sp. oder Anderung des magnetischen Feldes den Spulenfluß um  $\Delta \Phi$  ändert. Dabei gilt (s. S. 4, Gl. 10a):

$$
\frac{\varDelta\varPhi}{R}=C_{\rm ball}\cdot\,\alpha
$$

 $(R$  Widerstand des m. Sp. plus Galvanometer)

Dreht man z. B. die Richtung des das Feld erzeugenden Stromes i um, so wird:

$$
\varDelta \varPhi = 2 \varPhi
$$

und daher:

$$
\int_{1}^{2} \mathfrak{D}_{x} dx = \frac{\Phi}{k} = \frac{R. C_{\text{ball}}}{2 k} \cdot \alpha \tag{19}
$$

 $rac{R. C_{\text{ball}}}{2 k} = k_1$  ist daher die Konstante für die Messung der magnetischen Spannung. Man mißt  $k_1$  als Ganzes, indem man den m. Sp. durch eine beliebige Spule steckt, deren Windungszahl w bekannt ist, und die Enden 1, 2 des m. Sp. dicht schlieBend zusammenlegt, so daB ein geschlossener Ring entsteht. Dann ist nach dem Durchflutungssatz:

$$
\oint \mathfrak{H}_x\,d\,x=w\,\cdot\,i=k_1\cdot a
$$

i Strom in der Spule,  $\alpha$  Ausschlag beim Stromwenden von i, und

$$
k_1 = wi/a.
$$

### **b)** Eichung der Meßanordnung.

Schaltung nach Bild 15.

Zubehör:

- *S* Schalter,
- U Umschalter,
- *R* Schiebewiderstand 380 Q; 5 Amp. (beide Rohre parallel geschaltet) ,
- *A* Drehspulstrommesser 10 Amp.,
- $Sp$  Magnetisierungsspule mit  $3 \times 30$  Windungen,
- $mSp$  magnetischer Spannungsmesser,
	- T Hebeltaster mit ArbeitsschlieBstelle,
	- *G* ballistisches Galvanometer von H & B.

Das ballistische Galvanometer besitzt auf dem beweglichen System zwei Wicklungen  $I$  und  $II$ , die mit einem Pol zusammenhängen; I hat 1000 Ohm Widerstand, II 5,5 Ohm. Eine der Wicklungen dient als Arbeitswicklung *(II),* die andere als Dampferwicklung (I). Ferner kann man durch einen Hebel  $(A, B)$  auf das

bewegliche System zur Erhohung des Tragheitsmomentes ein Gewicht auflegen. In dieser Aufgabe wird es zur Erhöhung der Empfindlichkeit mit unbelastetem beweglichem System (Hebelstellung  $A$ ) und beim ballistischen Ausschlag mit offener Dämpfungsspule (Klemmen  $I$ )<br>verwendet. Nach der Ablesung wird während Nach der Ablesung wird während der Riickkehr der Drehspule in ihre Ruhelage das bewegliche System durch Niederdriicken der Taste gedampft.

Mit dem magnetischen Spannungsmesser umschlingt man sämtliche  $3 \times 30$  Windungen der Magnetisierungsspule. Die beiden g e n a u aufeinander gelegten Enden des Spannungsmessers halt man mit der Hand fest. 1st *a* der Ausschlag des ballistischen Galva-

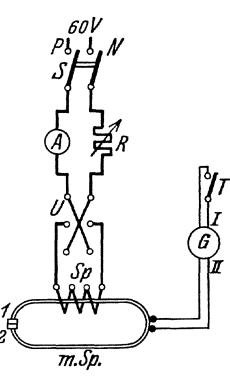

Bild 15. Meßschaltung<br>fur magnetischen<br>Spannungsmesser.

nometers in mm beim Wenden des Magnetisierungsstromes *i* (abgelesen an  $A$ ) so ist die oben definierte Konstante  $k_1$ , d. h. die magnetische Spannung, die dem Ausschlag 1 mm beirn Kommutieren entspricht (s. oben)

$$
k_1 = \frac{wi}{a}
$$

Versuche: Man regelt  $i=2$  Amp. ein und schaltet alle  $3\times 30$ Windungen  $\det$  Magnetisierungsspule in Reihe. Man bestimmt  $k_1$ , indem man aus mindestens  $2$  Ablesungen von  $\alpha$  das Mittel bildet; man überzeugt sich davon, daB der Ausschlag nur von dem Produkt *w·* i abhangt, indem man nacheinander einen Strom von  $\frac{3}{2}i$  durch  $2 \times 30$ , dann  $3i$  durch  $1 \times 30$  Windungen der Magnetisierungsspule hindurchschickt; der Ausschlag *a*  beim Kommutieren von i muB derselbe bleiben.

Man iiberzeugt sich ferner, daB die Messung von der Lage des *m.* Sp. zur Magnetisierungsspule unabhangig ist, sofern nur aIle stromdurchflossenen Windungen von der Schleife des Spannungsmessers umfaBt werden. Umschlingt dagegen der zur geschlossenen Schleife zusammengebogene Spannungsmesser keine Stromiaden, so wird der Ausschlag des ballistischen Galvanometers fiir jede beliebige Lage der Schleife Null.

Steckt man in die Magnetisierungsspule ein Eisenblechbiindel, so bleibt bei gleicher Durchflutung  $(w, i)$  das  $\oint \mathfrak{g}_x dx$  und damit auch der Ausschlag *a* davon unbeeinfluBt. Man priift dies, indem man den ersten der oben angegebenen Versuche wiederholt, jedoch mit der Veranderung, daB sich jetzt ein Eisenbiindel im Felde der Magnetisierungsspule befindet.
# c) Aufnahme des Durchflutungsdiagrammes einer Drehstromwicklung.

Man wahlt irgendwo auf der Eisenoberflache einer Maschine einen festgelegenen Anfangspunkt  $P$  (Bild 16). Einen zweiten Punkt x läßt

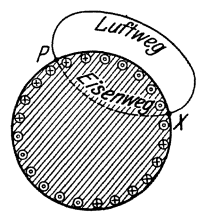

man langs der Ankeroberflache entlang laufen und bestimmt für jede Lage des Punktes  $x$  die Durchflutung eines geschlossenen Weges, der von P ausgehend innerhalb des Eisens nach  $x$  und von da im umgebenden Luftraum nach *p* zuriick verlauft, wenn die Maschinenwicklungen in noch genauer zu beschreibender Weise mit Gleichstrom belastet werden.

Den Punkt  $P$  wählt man zweckmäßig so, daß der Mittelwert des entstehenden Durchflutungsdia-Magnet~~~~ l~pannung der Mittelwert des entstehenden Durchflutungsdia- am Dynamoanker. gramms, erstreckt tiber 2 Polteilungen, den Wert Null ergibt.

Das Integral  $\oint \mathfrak{g}_x dx$  längs des oben beschriebenen geschlossenen Weges zerlegt man in 2 Linienintegrale:

$$
\oint \mathfrak{H}_x dx = \int_{p}^x \mathfrak{H}_x dx + \int_{x_{(L\mathfrak{u}\mathfrak{f}\mathfrak{t})}}^p \mathfrak{H}_x dx = \sum w \cdot i
$$

 $\sum_{\text{p}}^{\text{P}}$ (Eisen) (Luft)<br>Das erste Integral auf der rechten Seite verschwindet praktisch wegen der Kleinheit der magnetischen Feldstärke im Eisen. Demnach findet man die Durchflutung  $\sum w_i \cdot i$ . durch Messung der magnetischen Spannung zwischen den Punkten  $P$  und  $x$  längs des Luftweges.  $-$ 

Zur Darstellung in Koordinaten wird die Eisenoberfläche auf einer Geraden abgewickelt und im Punkte *x* (Abszisse) die zugehörige Durchflutung als Ordinate aufgetragen. Wird eine Drehstromwicklung von symmetrischem Drehstrom durchflossen, so ist entsprechend der zeitlichen Veranderung der Phasenstrome auch das Durchflutungsdiagramm zeitlich

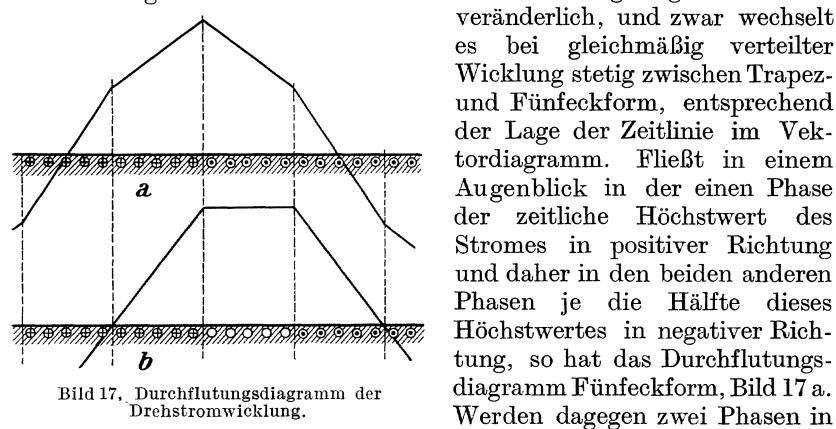

veränderlich, und zwar wechselt<br>es bei gleichmäßig verteilter es bei gleichmaBig verteilter Wicklung stetig zwischen Trapezund Fiinfeckform, entsprechend der Lage der Zeitlinie im Vektordiagramm. FlieBt in einem Augenblick in der einen Phase der zeitliche Hochstwert des Stromes in positiver Richtung und daher in den beiden anderen Phasen je die Halite dieses Höchstwertes in negativer Richtung, so hat das Durchflutungs-Werden dagegen zwei Phasen in entgegengesetzter Richtung von

einem Strom gleich dem 0,867 fachen des Höchstwertes durchflossen, wahrend die dritte Phase stromlos ist, so hat das Durchflutungsdiagramm Trapezform, Bild 17 b. 1st die Wicklung nicht gleichmaBig verteilt, sondern in Nuten eingebettet, so ergeben sich

Stufendiagramme; stellt man sich namlich die Durchflutung einer Nut in deren Mitte konzentriert vor, so tritt an dieser Stelle im Durchflutungsdiagramm ein Sprung auf, wahrend langs der Zahnoberflache die Durchflutung konstant bleibt. Die Stufendiagramme lassen sich im Mittel ebenfalls auf die Fiinfeck- bzw. Trapezform zuriickfiihren.

Die Versuche werden mit Gleichstromen ausgefiihrt, die entsprechend den eben beschriebenen Augenblickswerten des Drehstromes in den einzelnen Phasen eingestellt werden. Schaltung nach Bild 18. Bild 18. Feldmessung am Drehstromanker.

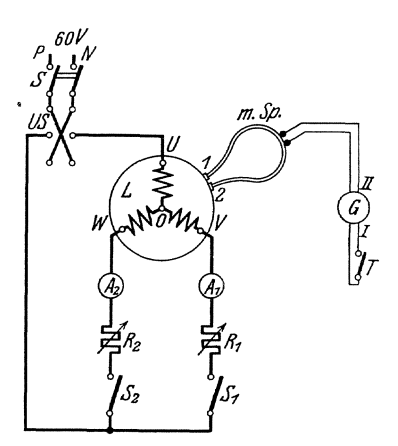

#### Zubehör:

- 8 Schalter,
- US Umschalter,
	- L Schleifringlaufer eines Asynchronmotors in Sternschaltung mit Fünflochwicklung.
- $A_1, A_2$  Dreheisenstrommesser 10 Amp.
- $R_1, R_2$  Schiebewiderstände 15  $\Omega$ , 10 Amp.,
- $S_1$ ,  $S_2$  einpolige Schalter,
- $m S_p$  magnetischer Spannungsmesser in Verbindung mit dem ballistischen Galvanometer wie oben,
	- G ballistisches Galvanometer,
	- T Taster.

1. Aufnahme des Fünfeckdiagramms: Mit Hilfe der Widerstände  $R_1$  und *R2* wird in den Phasenwicklungen *VO* und *WO* ein Strom von je 5 Amp. eingeregelt. Der Strom in der Phasenwicklung *UO* betragt dann 10 Amp. Man beginnt mit der Aufnahme des Durchflutungsdiagramms an der mittleren Nut der Phasenwicklung, indem man die beiden Enden des m. Sp. auf die beiden dieser Nut benachbarten Zahne fest aufdriickt und den Ausschlag  $\alpha$  des ballistischen Galvanometers abliest, welcher entsteht, wenn der Strom mittels des Umschalters US gewendet wird. Man halt dann das links der Nut liegende Ende des m. Sp. fest und wandert mit dem anderen Ende nach rechts von Zahn zu Zahn iiber eine volle Polteilung, wobei man jedesmal den Ausschlag  $\alpha$  beim Stromwenden bestimmt. Es ist dann die zwischen der mittleren Nut und dem betreffenden Zahn liegende Durchflutung

$$
w \cdot i = k_1 \cdot a
$$

Orlich, Anleitungen II. 33

2. Aufnahme des Trapezdiagramms: Man öffnet  $S_1$  und regelt mittels  $R_2$  in UO bzw. WO einen Strom von  $10\frac{1}{2}$   $\sqrt{3} = 8.67$  Amp. ein. Zur Aufnahme des Durchflutungsdiagramms legt man das eine Ende des m. Sp. auf einen Zahn, der zwischen den beiden stromdurchflossenen Phasenwicklungen liegt und wandert mit dem anderen Ende iiber eine volle Polteilung.

Auswertung: Auf Millimeterpapier wird etwa $\frac{4}{3}$  der Polteilung aufgetragen und die Nutteilung eingezeichnet. Uber den Nutmitten werden die in 1 und 2 gemessenen Durchflutungswerte aufgetragen und die Stufendiagramme gezeichnet (s. Bild 17). Beim Einzeichnen der mittleren Geraden und der Nullinie ist zu beachten, daB der feste Punkt  $P$  im Sinne der obigen Festsetzung im Falle 1 über der Nutmitte, im FaIle 2 iiber Zahnmitte gedacht werden muB.

# B. Untersuchungen an Wechselstromkreisen.

# 109. Theoretisches über den Transformator.

Ein Transformator hat die Aufgabe, elektrische Leistung (Arbeit) in elektrische Leistung (Arbeit) umzuformen. Er besteht also mindestens aus einem primären Kreis (Index 1), dem die Leistung  $N_1$  zugeführt und einem sekundären (Index 2), dem die Leistung  $N_2$  entnommen wird. Beide Kreise sind magnetisch miteinander verkettet.

Die Richtungen, in denen die Spannungen bzw. die Strome positiv gerechnet werden, seien so gewahlt, daB

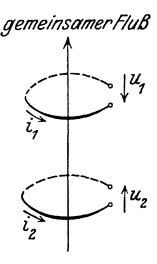

 $N_1 = M(u_1 i_1)$  die zugeführte Leistung,

gemeinsamer Flu $\beta$   $N_2 = M \langle u_2 | i_2 \rangle$  die abgegebene Leistung bedeutet.

Wird ferner die Richtung, in der der gemeinsame magnetische FluB positiv gerechnet werden soll, beliebig angenommen (Bild 19), so mogen die positiven Richtungen von  $i_1$  und  $i_2$  der positiven Flußrichtung als Achsrichtung nach der Rechtsschraube zugeordnet werden (Korkzieherregel). Bei diesen Festsetzungen lauten die Transformatorengleichungen in symbolischer Form:

BiId 19. Schema eines Transformators.

$$
\begin{aligned}\n\mathfrak{U}_1 &= (R_1 + j\omega \, L_1) \, \mathfrak{F}_1 + j\omega \, M \, \mathfrak{F}_2 \\
&\quad - \mathfrak{U}_2 &= (R_2 + j\omega \, L_2) \, \mathfrak{F}_2 + j\omega \, M \, \mathfrak{F}_1\n\end{aligned}\n\tag{1}
$$

 $R_1 R_2$  Widerstände der primären und sekundären Wicklung,

 $L_1 L_2$  Selbstinduktivitäten der primären und sekundaren Wicklung,

M Gegeninduktivitat beider Wicklungen.

Sind  $u_1$  und  $u_2$  die Windungszahlen der primären und der sekundären Spule, so sei  $(w_2 > w_1)$ :

$$
\ddot{u} = \frac{w_2}{w_1} \text{ das Windungsverhältnis} \tag{2}
$$

Man kann jeden Transformator auf das Windungsverhaltnis 1: 1 reduzieren. Will man dabei die sekundare Windungszahl auf die primare reduzieren, so hat man zu setzen:

u setzen:  
\n
$$
\mathfrak{U}_{2,\text{red}} = \mathfrak{U}_{2}/\tilde{u}
$$
\n
$$
\mathfrak{S}_{2,\text{red}} = \mathfrak{S}_{2}\tilde{u}
$$
\n
$$
R_{2\text{ red}} = R_{2}/\tilde{u}^{2}
$$
\n
$$
L_{2\text{ red}} = L_{2}/\tilde{u}^{2}
$$
\n
$$
M_{\text{ red}} = M/\tilde{u}
$$
\n(3)

Natiirlich kann man ebensogut die primare Wicklung auf die Windungszahl der sekundären reduzieren.

Führt man die reduzierten Größen aus Gl. (3) in Gl. (1) ein, so erkennt man, daB diese Gleichungen unverandert auch fiir die reduzierten Größen gelten. Es ist also stets möglich und meist zweckmäßig, einen Transformator auf das Windungsverhaltnis eins zu reduzieren.

Fiir einen Transformator mit dem Windungsverhaltnis 1 kann man setzen:

$$
L_1 = M + L_{1s}
$$
  
\n
$$
L_2 = M + L_{2s}
$$
  
\n
$$
L_3 = M + L_{2s}
$$
  
\n
$$
L_4 = M + L_{2s}
$$
  
\n
$$
L_5 = M + L_{2s}
$$
  
\n
$$
L_6 = M + L_{2s}
$$
  
\n
$$
L_7 = M + L_{2s}
$$
  
\n
$$
L_8 = M
$$
  
\n
$$
L_9 = M + L_{1s}
$$
  
\n
$$
L_9 = M + L_{1s}
$$
  
\n
$$
L_9 = M + L_{1s}
$$
  
\n
$$
L_9 = M + L_{1s}
$$
  
\n
$$
L_1 = M + L_{1s}
$$
  
\n
$$
L_1 = M + L_{1s}
$$
  
\n
$$
L_2 = M + L_{2s}
$$
  
\n
$$
L_3 = M + L_{1s}
$$
  
\n
$$
L_4 = M + L_{1s}
$$
  
\n
$$
L_5 = M + L_{1s}
$$
  
\n
$$
L_7 = M + L_{1s}
$$
  
\n
$$
L_8 = M + L_{1s}
$$
  
\n
$$
L_9 = M + L_{1s}
$$
  
\n
$$
L_9 = M + L_{1s}
$$
  
\n
$$
L_9 = M + L_{1s}
$$
  
\n
$$
L_1 = M + L_{1s}
$$
  
\n
$$
L_2 = M + L_{1s}
$$
  
\n
$$
L_3 = M + L_{1s}
$$
  
\n
$$
L_4 = M + L_{1s}
$$
  
\n
$$
L_5 = M + L_{1s}
$$
  
\n
$$
L_7 = M + L_{1s}
$$
  
\n
$$
L_8 = M + L_{1s}
$$
  
\n
$$
L_9 = M + L_{1s}
$$
  
\n
$$
L_9 = M + L_{1s}
$$
  
\n
$$
L_9 = M + L_{1s}
$$
  
\n
$$
L_1 = M + L_{1s}
$$
  
\n
$$
L_1 = M + L_{1s}
$$
  
\n

Dadurch wird aus Gl. (I):

$$
\begin{array}{l}\n\mathfrak{U}_{1} = \mathfrak{F}_{1} (R_{1} + j \omega L_{1s}) + j \omega M (\mathfrak{F}_{1} + \mathfrak{F}_{2}) \\
-\mathfrak{U}_{2} = \mathfrak{F}_{2} (R_{2} + j \omega L_{2s}) + j \omega M (\mathfrak{F}_{1} + \mathfrak{F}_{2})\n\end{array}
$$
\n(6)

 $w({\mathfrak{F}}_1 + {\mathfrak{F}}_2)$  sind die Amperewindungen für den gemeinsamen MagnetfluB.

Dreht man die Pfeile von  $u_2$  und  $i_2$  herum (Bild 20), so andert sich am Zeichen von

$$
N_{2}=M (u_2 i_2)
$$

nichts, aber die Amperewindungen fiir den gemeinsamen FluB werden

$$
w\left(\mathfrak{S}_\mathbf{1}-\mathfrak{S}_\mathbf{2}\right)
$$

Die Gleichungen (6) lauten dann:

$$
\begin{aligned} \mathfrak{U}_1 &= \mathfrak{S}_1 \left( R_1 + j \, \omega \, L_{1s} \right) + j \, \omega \, M \left( \mathfrak{S}_1 - \mathfrak{S}_2 \right) \\ \mathfrak{U}_2 &= -\mathfrak{S}_2 \left( R_2 + j \, \omega \, L_{2s} \right) + j \, \omega \, M \left( \mathfrak{S}_1 - \mathfrak{S}_2 \right) \end{aligned} \tag{7}
$$

Man erkennt leicht, daB dieselben Gleichungen fiir die in Bild 21 dargestellte Stromverzweigung gelten. Man nennt daher diese Verzweigung das .Ersatzschema" des Transformators.

Aus dem Bilde 21 ist leicht zu ent-<br>Bild 21. Ersatzschema eines nehmen:

bei Leerlauf ( $\mathfrak{F}_2 = 0$ ) ist das Übersetzungsverhältnis der Spannungen

$$
\left(\frac{\mathfrak{U}_2}{\mathfrak{U}_1}\right)_0 = \frac{j \omega M}{j \omega M + (R_1 + j \omega L_{1s})}
$$
(8)

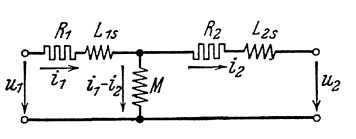

Transformators.

Bild 20.

bei Kurzschluß ( $\mathfrak{U}_2 = 0$ ) ist das Übersetzungsverhältnis der Ströme:

$$
\mathfrak{F}_{1k}: \mathfrak{F}_{2k} = \frac{j \omega M + (R_2 + j \omega L_{2s})}{j \omega M} \tag{9}
$$

Praktisch pflegen die Widerstande der Wicklungen und die Streuinduktivitaten gegen die Gegeninduktivitat sehr kleingemacht zu werden. Dnter diesen Voraussetzungen wird:

$$
(\mathfrak{U}_1; \mathfrak{U}_2)_0 \approx \ddot{u} = 1
$$
  

$$
(\mathfrak{F}_{1k}; \mathfrak{F}_{2k}) \approx \ddot{u} = 1.
$$

Vernachlässigt man bei stärkerer Belastung ( $\mathfrak{F}_2$  groß) in Bild 21 ( $ii = 1$ ) den Zweigstrom in  $M$ , so wird mit genügender Genauigkeit:

$$
\mathfrak{U}_1 = [R_1 + R_2 + j \omega (L_{1s} + L_{2s})] \mathfrak{F}_2 + \mathfrak{U}_2
$$
 (10)

In der Praxis pflegt die sekundäre Belastung  $\mathfrak{U}_2$ ,  $\mathfrak{F}_2$  nach Größe und Phase gegeben zu sein. Um daraus  $\mathfrak{U}_1$  zu finden, schließt man zunächst die sekundare Seite kurz und steigert die primare Spannung, die sogenannte Kurzschlußspannung  $U_{1k}$  solange, bis auf der Kurzschlußseite der vorgeschriebene Strom  $\tilde{I}_2$  erreicht ist; dann ist:

$$
\mathfrak{U}_{1k} = [R_1 + R_2 + j \omega (L_{1s} + L_{2s})] \mathfrak{F}_2 \tag{11}
$$

Durch Messung von  $\mathfrak{U}_{1k}$ ,  $\mathfrak{F}_2$  und der zugeführten Leistung  $N_{1k}$  erhält man aus dieser Gleichung den

> Kurzschlußwiderstand  $R_k = R_1 + R_2$  und die Kurzschlußinduktivität  $L_k = L_{1s} + L_{2s}$  $\mathbf{I}$  $\vert$ (12)

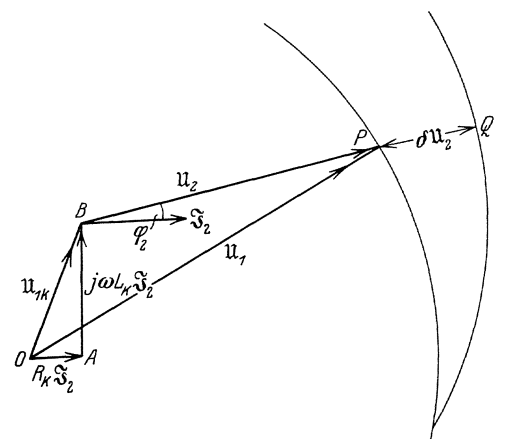

U1 ergibt sich dann aus dem Dreieck *OBP* nach Bild 22, das die G1. (10) und (Il) darstellt.

 ${\rm L}$ äßt man  $\mathfrak{F}_2$ der Größe nach konstant und andert nur die Phasenverschiebung  $\varphi_2$  in der sekundären Belastung, so bleibt außer  $\mathfrak{F}_2$ das Dreieck *OAB* fest liegen. LaBt man weiter den Absolutwert der primaren Spannung $\,U_1$ konstant, so  $\text{schlage man um } O \text{ und } B$ zwei Kreise mit demselben Bild 22. Kappsches Diagramm. Radius  $U_1$ , dann ist für den Betriebspunkt *P* (bei

gegebenem  $\varphi$ <sub>2</sub>) die Strecke  $P Q = \delta U$ <sub>2</sub> die Spannungsänderung der Sekundarseite (Kappsches Kreisdiagramm).

# **110. Untersuchung eines streuungslosen Lufttransformators.**

### **a) Theoretische Grundlagen.**

Man iibersieht die Wirkungsweise des streuungslosen Lufttransformators an Hand des Ersatzsehemas naeh Bild 21 u. 23. Dort ist der Spannungsa bfall in den Wicklungen in den (gleichen) Wirkwiderstanden *R* erfaBt, wahrend der HauptfluB dureh das Feld der Selbstinduktivität *L* dargestellt wird (nach Gl. (5)  $\sigma = 0$ ;  $L_1 = L_2 = M$ ).

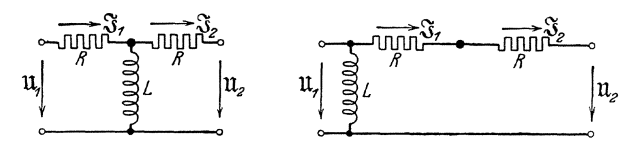

BUd 23 u. 24. Streunngsloser Lufttransformator.

Bei Belastung ist der Magnetisierungsstrom dureh die Induktivitat L klein gegen den Belastungsstrom  $I<sub>2</sub>$ . Daher braucht man den Magnetisierungsstrom nur in der Nahe des Leerlaufzustandes zu beaehten. Dies fiihrt auf das vereinfaehte Ersatzsehema naeh Bild 24. In diesem arbeitet die Primärspannung  $\mathfrak{U}_1$  auf zwei unabhängige Stromkreise: durch die Induktivität L fließt der Magnetisierungsstrom

$$
\mathfrak{F}_{10} = \frac{\mathfrak{u}_1}{j \omega L}
$$

Hierzu kommt der Belastungsstrom  $\mathfrak{F}_2$ , so daß insgesamt

$$
\mathfrak{F}_1 = \mathfrak{F}_{10} + \mathfrak{F}_2 \text{ ist.} \tag{13}
$$

Der Belastungsstrom  $\mathfrak{F}_2$  läßt sich leicht aus einem Vektordiagramm nach Bild 25 entnehmen. Wir tragen in Richtung des Vektors  $\mathfrak{F}_2$  den

Spannungsabfall  $\mathfrak{F}_2 \cdot 2 R$  des Transformators auf; an ihn reiht sich unter dem Winkel  $\varphi_2$  der gegebenen sekundaren Belastung die Sekundarspannung  $\mathfrak{U}_2$ . Die Summe beider Vektoren ergibt die Primärspannung  $\mathfrak{U}_1$ . Im Betriebe wird diese Spannung  $\mathfrak{U}_1$  konstant gehalten. Für eine konstante sekundäre Phasenverschiebung  $\varphi$ . muß sich daher der Endpunkt  $P$  des Vektors  $(\mathfrak{F}_2 \cdot 2 R)$  auf dem in Bild 25 eingetragenen Kreise bewegen, der über der Sehne  $\mathfrak{u}_1$  den Peripheriewinkel (180<sup>0</sup> -  $\varphi_2$ ) faßt. Aus dem

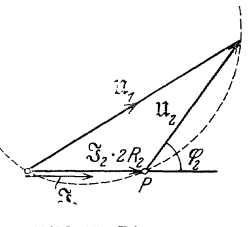

Bild.25. Diagramm des streuungslosen Lufttransformators.

gleichen Kreisdiagramm ist auch der Belastungsstrom  $\mathfrak{F}_2$  selber zu entnehmen, da sich ja  $\mathfrak{F}_2$  von  $(\mathfrak{F}_2 \cdot 2 R)$  nur in einem durch die Zeiehnung bestimmten MaBstabfaktor unterseheidet (R ist eine Konstante des Transformators). Man kann demnach den in Bild 25 gezeichneten Kreis selbst als das Diagramm des Belastungsstromes  $\mathfrak{F}_2$ betrachten und erhält durch Hinzufügen des Leerstromes  $\mathfrak{F}_{0}$  nach Gl. (1) und (2) in Blld 26 das Kreisdiagramm des Primarstromes  $\mathfrak{F}_{1}.$ 

 $A$  ist der Leerlauf,  $C$  der Kurzschlußpunkt; bei induktionsloser Last wandert  $B$  auf der Geraden von  $A$  nach  $C$ , bei rein induktiver auf einem Halbkreis über  $A C$  als Durchmesser.

Genauere Theorie. Sie wird erforderlich, wenn die Widerstande der Wicklungen nicht vollig gegen den Blindwiderstand der Gegeninduktivitat vernachlassigt werden diirfen. Die allgemeinen Transformatorgleichungen lauten (s. Gl 1. S. 34):

$$
\begin{array}{ll}\n\mathbf{1}_1 = (R_1 + j \omega L_{11}) \mathfrak{F}_1 - j \omega L_{12} \mathfrak{F}_2 \\
\mathbf{1}_2 = -(R_2 + j \omega L_{22}) \mathfrak{F}_2 + j \omega L_{12} \mathfrak{F}_1\n\end{array} \tag{14}
$$

Da die beiden Wicklungen einander gleich sind und die Streuung verschwindet, so ist:

$$
R_1 = R_{2} = R \qquad \qquad L_{11} = L_{22} = L_{12} = X/\omega
$$

ferner ist $\frac{R}{X} = \delta$ ein kleiner Winkel, also

$$
R+j X = X(\delta + j) \approx j X e^{-j \delta} = X e^{-j \left(\frac{\pi}{2} - \delta\right)}
$$

Die Gleichungen (14) und (15) erhalten also die Form:

$$
\begin{array}{l}\n\mathfrak{U}_1 = X (j+\delta) \mathfrak{F}_1 - j X \mathfrak{F}_2 \\
\mathfrak{U}_2 = j X \mathfrak{F}_1 - X (j+\delta) \mathfrak{F}_2\n\end{array} \tag{16}
$$

Der Leerlauf ergibt:  $(\mathfrak{F}_2 = o \quad \mathfrak{F}_1 = \mathfrak{F}_{10})$ 

$$
\mathfrak{U}_1 = X \left( j + \delta \right) \mathfrak{F}_{10} = X \mathfrak{F}_{10} e \left( \frac{\pi}{2} - \delta \right), \tag{18}
$$

 $\mathfrak{F}_{10}$  bildet also mit  $\mathfrak{U}_1$  den Winkel  $\frac{\pi}{2} - \delta$  (s. Bild 27).

Weiter ist: 
$$
\mathfrak{F}_{10}(\gamma + \delta) = \mathfrak{F}_1(\gamma + \delta) - \mathfrak{F}_2 \gamma
$$
  
folglich  $\mathfrak{F}_{10} = \mathfrak{F}_1 - \mathfrak{F}_2'$  (19)

$$
\text{wo} \qquad \qquad \mathfrak{F}'_2 = \mathfrak{F}_2 \frac{j}{j+\delta} \approx \mathfrak{F}_2 e^{\frac{j\delta}{\delta}} \quad \text{is} \tag{20}
$$

 $\mathfrak{F}_2'$  ist also um  $\delta$  gegen  $\mathfrak{F}_2$  nach vorwärts gedreht. Fin' den KurzschluB gilt:

$$
\mathfrak{U}_1 = X (j + \delta) \mathfrak{S}_{1k} - j X \mathfrak{S}_{2k} \tag{21}
$$

$$
0 = j X \mathfrak{S}_{1k} - X (j + \delta) \mathfrak{S}_{2k} \qquad (22)
$$

und daraus durch Eliminieren von  $\mathfrak{F}_{2k}$ 

$$
\begin{aligned} \mathfrak{U}_1 &= \mathfrak{S}_{1k} \, X \left[ \, j + \delta \, - \, \frac{j^2}{j + \delta} \right] \\ &= \mathfrak{S}_{1k} \, X \, \frac{\delta^2 + 2 \, j \, \delta}{\delta + j} = \mathfrak{S}_{1k} \, 2 \, X \, \delta \left( 1 + \frac{\delta}{2} \, j \, \right) \\ \mathfrak{U}_1 &= \mathfrak{S}_{1k} \, 2 \, R \, e \, \frac{j \, \frac{\delta}{2}}{2} \end{aligned} \tag{23}
$$

 $\mathfrak{F}_{1k}$  ist nahezu mit  $\mathfrak{U}_1$  in Phase, der Abweichungswinkel betragt  $\frac{\partial}{\partial}$ . Zieht man die Gleichungen (16) (17) und (21) (22) voneinander ab, so folgt:

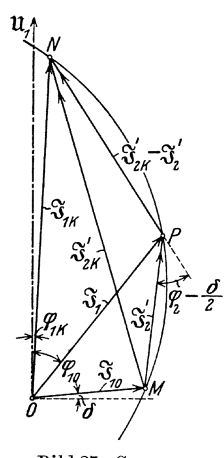

Bild 27. Genaues Kreisdiagramm fiir einen Lufttransformator.

Bild 26. Kreisdiagramm des Primärstromes.

Untersuchung eines streuungslosen Lufttransformators. 39

$$
0 = X (j + \delta) (\mathfrak{F}_{1} - \mathfrak{F}_{1k}) - j X (\mathfrak{F}_{2} - \mathfrak{F}_{2k})
$$
  

$$
11_{2} = j X (\mathfrak{F}_{1} - \mathfrak{F}_{1k}) - X (j + \delta) (\mathfrak{F}_{2} - \mathfrak{F}_{2k})
$$

und daraus

$$
\mathfrak{U}_2 = (\mathfrak{F}_{2k} - \mathfrak{F}_2) \times \delta \frac{2j + \delta}{j + \delta} = (\mathfrak{F}_{2k} - \mathfrak{F}_2) 2 R e^{\hat{j} \frac{\delta}{2}}
$$
(24)

Hat der Belastungsstrom  $\mathfrak{F}_2$ gegen  $\mathfrak{U}_2$  die konstante Phasenverschiebung  $\varphi_2$ so wird  $ll_2 = Z_B e^{j \varphi_2} \mathfrak{F}_2 (Z_B$  Scheinwiderstand der Belastung); man muß daher  $\mathfrak{F}_2$  (bzw.  $\mathfrak{F}_2'$ ) um den konstanten Winkel  $\,\varphi_2\,\,-\frac{\delta}{2}\,$ nach vorwärts (links) drehen um in die Richtung von  $\mathfrak{S}_{2k} - \mathfrak{S}_{2}$  (bzw.  $\mathfrak{S}'_{2k} - \mathfrak{S}'_{2}$ ) zu kommen.

Darans folgt die Lage des Kreises, der durch die Punkte M P N geht, und den Peripheriewinkel  $~\pi - \varphi_{2} + \frac{\delta}{2}$  faßt.

Fiir die meisten E i sen transformatoren hat dies Kreisdiagramm keine Bedeutung, weil ihr Kurzschlu6strom gegeniiber dem Nennstrom der Belastung sehr hohe Werte annimmt.

#### b) Versuche.

Zubehör (Bild 28):

*Tr* Lufttransformator,

- *V1, V2* zwei Spannungsmesser fiir 75 Volt,
	- $A_1$  Strommesser für 2,5 Amp. für den Versuch 1, Strommesser für 15 Amp. für die Versuche 2 bis 4,
	- *A.2* Strommesser fiir 10 Amp.,
- $W_1$ ,  $W_2$  Leistungsmesser für 12,5/25 Amp., 60 Volt,
	- *S* zweipoliger Schalter,
	- *Z* Belastung: a) Lampenbatterie,

b) regulierbare Eisendrossel,

ein Schiebewiderstand von 820  $\Omega$ , 1,2 Amp. für den Erregerkreis des Wechselstromgenerators.

Als Stromquelle UV wird eine der vorhandenen Wechselstrom- oder Drehstrommaschinen verwendet, in deren Erregerkreis außer dem vorhandenen Feldregler noch der letztgenannte Schiebewiderstand 820 *Q* geschaltet

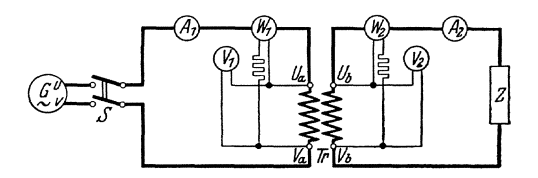

BUd 28. Schaltschema fiir Untersuchung eines Lufttransformators.

wird. Die Drehzahl wird auf den der Frequenz 50 Hz. entsprechenden Wert eingestellt und wahrend aller Versuche konstant gehalten.

1. Leerlaufversuch. Es wird zunächst nur die Schaltung des Primärkreises nach Bild 28 ausgefiihrt, wahrend die sekundaren Klemmen  $U_b$   $V_b$  noch frei bleiben.

Nach Einlegen des Schalters *S* wird die Erregung der Wechselstrommaschine stufenweise erhoht, bis ihre Spannung etwa 75 Volt erreicht. Gemessen wird auf jeder Stufe die primäre Spannung  $U_1$ , der primäre

Strom  $I_1$  und die dem Primärkreis zugeführte Leistung  $N_1$ ; dabei muß der Eigenverbrauch in den Spannungspfaden der MeBgerate berechnet und bei der Leistungsberechnung berucksichtigt werden (vgl. AnI. I, 2. Aufl. S. 73). Aus den zugehörigen Meßwerten berechnet man den Blindwiderstand X der Spule und bildet aus samtlichen Werten das Mittel. 1*10* wird als Funktion von U*1* graphisch dargestellt und der zu  $U_1 = 60$  Volt gehörige Wert des Leerlaufstromes daraus entnommen.

2. KurzschluBversuch. In den primaren Stromkreis wird an Stelle des Strommessers fiir 2,5 Amp. ein solcher fiir 15 Amp. eingeschaltet. Die Klemmen  $U_b V_b$  werden über einen Strommesser für 10 Amp. kurzgeschlossen. Man schaltet *S* bei sehr schwach erregter Maschine ein und verstarkt ihre Erregung vorsichtig und al1mahlich, bis der sekundare Kurzschlußstrom  $I_{2k}$  etwa 10 Amp. erreicht. Die zusammengehörigen Werte von  $U_1$ ,  $I_{1k}$  und  $N_1$  werden abgelesen; aus entsprechenden Versuchswerten wird jedesmal  $U_1/I_{1k}$  berechnet; es muß nach Gl. (23) konstant gleich 2 *R* sein. Man bilde den Mittelwert der so gemessenen Widerstände. Aus der graphischen Darstellung  $I_{1k} = f(\breve{U}_1)$ (gerade Linie) wird der zu  $U_1 = 60$  Volt gehörige Kurzschlußstrom cntnommen.

3. Versuch mit induktionsloser Belastung. Die Schaltung erfolgt nach Bild 28. Die primare Spannung wird wahrend dieses und der folgenden Versuche auf  $U_1 = 60$  Volt konstant gehalten. An die Stelle Z werden zur Belastung Glühlampen in Parallelschaltung gebracht.

Man belastet den sekundaren Kreis allmahlich in Stufen von etwa 1 Amp. von Null bis 10 Amp. steigend und liest bei jeder Belastungsstufe  $U_1, I_1, N_1, U_2, I_2, N_2$  ab. Man erhält den Phasenverschiebungswinkel  $\varphi_1$  zwischen  $U_1$  und  $I_1$  aus:

$$
\cos\ \varphi_1 = \frac{N_1}{U_1 \cdot I_1}
$$

Die gemessenen Größen werden als Funktion von  $I_2$  aufgetragen.

4. Versuch mit induktiver Belastung. An Stelle der Lampenbatterie von Versuch 3 wird eine regelbare Eisendrossel von relativ kleinem Ohmschen Widerstand geschaltet. Es werden dieselben Versuche wie unter 3 ausgeführt<sup>1</sup>), indem man die sekundäre Strombelastung durch Herausziehen des Eisenkernes allmahlich steigert. Die sekundare Phasenverschiebung  $\varphi_2$ , die aus cos  $\varphi_2=N_2/U_2 I_2$  zu berechnen ist, ist durchweg sehr groß. Man berechne einen Mittelwert von  $\varphi_2$  und trage die gemessenen Werte für diese mittlere Phasenverschiebung als Funktion von  $I_2$  auf.

#### c) Zeichnung und Prüfung des Kreisdiagramms.

Der primäre Spannungsvektor wird vertikal nach oben aufgezeichnet. Die aus dem Leerlauf- und Kurzschlußversuch erhaltenen Werte von  $\mathfrak{F}_{10}$ 

 $<sup>1</sup>$ ) Bei der Auswertung der Belastungsversuche 3 und 4 ist der Eigenverbrauch</sup> in den Spannungspfaden der MeBinstrumente zu beriicksichtigen.

und  $\mathfrak{S}_{ik}$  werden in ihrer richtigen Lage zu  $\mathfrak{U}_1$  im Diagramm eingetragen (s. Bild 27). Dabei werden die Phasenverschiebungswinkel  $\varphi_{10} = \frac{\pi}{2} - \delta$ aus der Gleichung (18) und  $\varphi_{1k} = \frac{\delta}{2}$  aus der Gleichung (23) errechnet;  $X$  und  $R$  sind aus den Versuchen 1 und 2 bekannt:

Man verbindet die Punkte *M* und *N* durch eine Gerade, die im groBen und ganzen die Charakteristik fiir die induktionslose Last darstellt; ferner zeichne man den der gemessenen mittleren groBen Phasenverschiebung  $\varphi$  entsprechenden Kreis M PN. Die experimentell gefundenen und die aus dem Diagramm entnommenen Werte werden in einer Tabelle gegenubergestellt.

Die Nachpriifung des Kreisdiagrammes fiir rein kapazitive Belastung erfordert bei den vorliegenden Verhältnissen sehr große Kapazitäten und kann deshalb nicht ausgeführt werden.

# 111. Untersuchung eines Eisentransformators.

a) Untersuchung bei Belastung.

Zubehör (Bild  $29$ ):

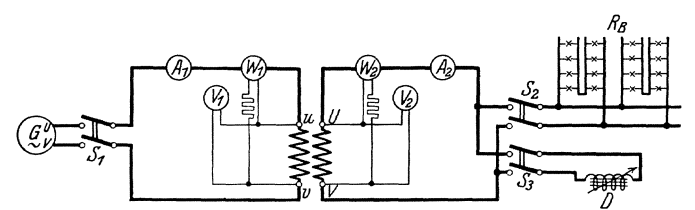

Bild 29. Untersuchung eines Eisentransformators.

 $V_1$  Spannungsmesser für 140 Volt,<br> $V_2$ ,  $\ldots$ , 260 Volt.

 $V_2$ , ,, 260 Volt,

- $A_1$  Strommesser für 50 Amp.,
- $A_2$  , , 20 Amp.,
- $W<sub>1</sub>$  Leistungsmesser für 25/50 Amp., 30 Volt mit Vorwiderstand fiir 150 Volt,
- W*2* Leistungsmesser fiir 12,5/25 Amp., 30 Volt mit Vorwiderstand für 300 Volt,
- $S_1$ ,  $S_2$ ,  $S_3$  zweipolige Hebelschalter,
	- Schiebewiderstand 380  $\Omega$ , 5 Amp.,
	- $R_B$  Glühlampenbatterie,
	- D regulierbare Drosselspule.

Es wird einer der fahrbaren Versuchstransformatoren untersucht. Die Versuchstransformatoren konnen aus zwei Sorten Eisenkernen und verschiedenen Spulensorten nach Bedarf beliebig zusammengestellt werden. Die Abmessungen der Eisenkerne, aus 135 Blechen von 0,5 mm Starke aufgebaut, sind aus Blld 30 zu erseben. Die Eisenmagnetisierung betragt:

$$
\mathfrak{B} = 0,1581 \frac{m V}{\text{cm}^2} \text{ für } 25 \text{ A/cm}
$$
  

$$
\mathfrak{B} = 0,2015 \frac{m V}{\text{cm}^2} \text{ für } 300 \text{ A/cm}.
$$

Die Verlustziffern sind:

3,04 W/kg bei 
$$
\mathfrak{B} = 0,10 \ m \ Vs/cm^2
$$
6,95 W/kg bei  $\mathfrak{B} = 0,15 \ m \ Vs/cm^2$ .

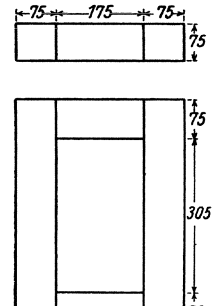

Jede der primären Spulen hat vier Wicklungen von je 90 Windungen, jede sekundare zwei Wicklungen aus je 180 Windungen. Drahtdurchmesser bei beiden Wicklungen  $2,5$  mm. Es werden beiden folgenden Aufgaben alle vier Primärwick-" den folgenden Aufgaben aIle vier Primarwick- 1 lungen einander parallel geschaltet, ebenso die beiden Sekundarwicklungen; der Transformator erhält dadurch das Windungsverhältnis  $\ddot{u} = 1:2$ .<br>Der erforderliche Wechselstrom wird einer Ma-1 Der erforderliche Wechselstrom wird einer Ma-schine entnommen, deren Frequenz auf 50 Hz - konstant gehalten wird. Bei den Belastungsver-L--L-\_\_ -'--....J".: suchen solI die Primarspannung des Transformators Bild 30. Eisenkerne eines  $\quad$  immer $\quad$  auf genau  $\quad$  110  $\rm$  Volt geregelt sein; die Fein-Versuchstransformators. reglung geschieht durch einen dem Feldregler des

Generators parallel geschalteten Schiebewiderstand (380 Q).

Aus der für sinusartige Spannungen gültigen Formel

$$
U_{\text{ind}} = 4.44 f \cdot \mathfrak{B}_{\text{max}} \cdot s \cdot w
$$
  
*f* Frequency = 50 Hz (25)

$$
(25)
$$

- 
- <sup>8</sup>Eisenquerschnitt in cm<sup>2</sup> w Windungszahl
- 

 $U_{\text{ind}} = \text{induzierte} EMK$ <br>berechne man für  $U_{\text{ind}} = 110$  Volt den Wert von  $\mathfrak{B}_{\text{max}}$  und aus den Verlustziffern die Eisenverluste.

Bei den Versuchen werden primar und sekundar Spannung U, Strom *I* und Leistung *N* gemessen; daraus wird berechnet:

$$
\cos \varphi_1 = \frac{N_1}{U_1 \cdot I_1}, \quad \cos \varphi_2 = \frac{N_2}{U_2 \cdot I_2}, \quad \eta = \frac{N_2}{N_1}, \quad \Delta U_2 = \frac{U_{20} - U_2}{U_{2n}} \cdot 100 \, [\%]
$$

wobei  $U_{2n}$ die sekundäre Nennspannung  $\left| = \frac{\cup_{1^n}}{\tilde{u}} \right|$ 

- U*20* die sekundare Spannung bei Leerlauf [in der Regel praktisch =  $U_{2n}$ ]
	- U*2* die der jeweiligen Belastung entsprechende Spannung, alle gemessen bei primärer Nennspannung  $U_{1n}$ .

Es sind  $I_1$ , cos  $\varphi_1$ ,  $\eta$ ,  $\varDelta$   $U_2$  in Abhängigkeit von  $N_2$  in Kurvenform darzustellen, wobei jeweils die gleichen Größen aus den verschiedenen Versuchsreihen zum Vergleich zusammen zu zeichnen sind.

**1.** Indnktionslose Last. Der Transformator wird stufenweise bis zur Nennlast [sekundar 20 Amp.] durch Gliihlampen belastet. Da die vorhandenen Lampenwiderstande mit Lampen ffir 120 Volt ausgestattet sind, die sekundare Transformatorspannung dagegen etwa 220 Volt betragt, miissen mindestens je zwei Lampenreihen hintereinander geschaltet werden. In jeder dieser Reihen miissen gleich viel Lampen brennen, damit nicht die Spannungen an den beiden Hälften ungleich werden und ein Durchbrennen von Lampen zur Folge haben.

2. Induktive Last. In der Belastung ist ein induktionsloser Widerstand (Lampen) und eine regelbare Spule mit sehr geringen Verlusten parallel geschaltet. Der Gesamtbelastungsstrom  $I_2$  soll der Spannung  $U_2$  um den Phasenverschiebungswinkel  $\varphi_2$  nacheilen. Er wird daher zusammengesetzt aus einer Wirkkomponente  $I_2 \cdot \cos \varphi_2$ , die angenähert allein von den Lampen aufgenommen wird, und einer Blindkomponente  $I_2 \cdot \sin \varphi_2$ , die die zu den Lampen parallel geschaltete regulierbare Drosselspule aufnimmt. Den gewünschten Strom  $I_2$  bei der Phasenverschiebung  $\varphi_2$ stellt man zunächst angenähert ein, indem man die Teilströme  $I_2 \cdot \cos \varphi_2$ und  $I_2 \cdot \sin \varphi_2$  berechnet und nacheinander getrennt mit den Lampen und der Drosselspule einstellt. Schaltet man nunmehr beide Belastungen gleichzeitig ein, so wird die Stromstärke  $I_2$  und der wirklich vorhandene

Leistungsfaktor, berechnet aus  $\cos \varphi_2 = \frac{N_2}{U_2 I_2}$ , etwas vom Sollwert

abweichen; ist  $\cos \varphi_2$  kleiner als der Sollwert, so wird der Wirkstrom durch Zuschalten einiger Lampen etwas vergrößert und der Blindstrom durch Verschieben des Eisenkernes der Drosselspule entsprechend verkleinert; ist er zu groB, so verfahrt man urngekehrt. Es sind bei induktiver Last zwei MeBreihen aufzunehmen:

a) bei konstantem sekundären Leistungsfaktor cos  $\varphi_2 = 0.80$  und veränderlichem Strom  $I_2$ ,

b) bei konstantem sekundaren Nennstrom  $[I_2 = 20 \text{ A.}]$  und veranderlichem Leistungsfaktor.

#### b) Leerlauf- und Kurzsehlu6versuch.

Die Bestimmung von Spannungsanderung und Wirkungsgrad aus den Belastungsversuchen ist ungenau, weil es sich in der Regel nur um die Messung geringer Differenzen handelt. AuBerdem ist bei groBen Transformatoren ein groBer Leistungsaufwand erforderlich. Daher wird im allgemeinen die indirekte Ermittlung dieser GroBen aus Leerlaufund KurzschluBversuch vorgezogen.

#### 1. Leerlaufversuch.

Zubehör:

- $\widetilde{V}_1$  Spannungsmesser für 140 Volt,
- $\overline{A}_1$  Strommesser für 2,5 Amp.,
- $W_1$  Leistungsmesser für 2,5/5 Amp., 30 Volt mit Vorwiderstand fiir 150 Volt.

Schaltung der Primarseite wie in Bild 29 ; die Sekundarwicklung bleibt offen. Durch geeignete Erregung der Wechselstrommaschine wird die Spannung am Transformator in mehreren Stufen bis etwa 10% iiber ihren Nennwert [110 Volt] gesteigert und jedesmal Spannung  $U_1$ , Strom  $I_1$  und Leistung  $N_1$  abgelesen. Da die Leerlaufleistung nur klein ist, so

muB bei der Auswertung dieser Messungen der Eigenverbrauch der MeBinstrumente unbedingt beachtet werden (vgl. Anl. 1, 2. Aufl. S. 73).  $I_1$  und  $N_1$  werden in Abhängigkeit von  $U_1$  zeichnerisch dargestellt.

## 2. KurzschluBversuch.

Zubehör:

 $V_1$  Spannungsmesser für 15 Volt,  $A_1$  Strommesser für 50 Amp.,<br> $A_2$ , , 20 Amp.,  $A_2$  " " 20 Amp.,  $N<sub>j</sub>$  Leistungsmesser für 25/50 Amp., 30 Volt.

Schaltung der Primarseite wie in Bild 29; die sekundaren Klemmen werden iiber den Strommesser miteinander verbunden. Bei diesem Versuch darf auf keinen Fall die primare Nennspannung an den Transformator gelegt werden, weil dabei Wicklungen und Apparate durch Überlastung zerstört würden. Vielmehr muß die primäre Spannung von ganz kleinen Werten an vorsichtig gesteigert werden; dies geschieht am einfachsten, indem der Schiebewiderstand im Erregerkreis des Generators jetzt mit dem NebenschluBregler in Reihe geschaltet wird. Durch vorsichtige Steigerung der Erregung wird die Sekundarstromstarke stufenweise bis zum Nennwert 20 Amp. gesteigert und jedesmal  $U_1, I_1, N_1$  und  $I_2$  abgelesen. Die Abhängigkeit der Primargr6Ben yom Sekundarstrom wird zeich-

 $Beim i de a le n KurzschluBversuch (Ge-$ 

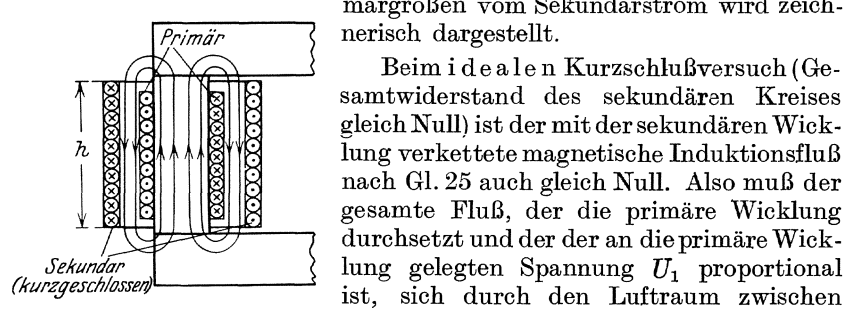

Bild 31. Magnetfelder beim kurz- primärer und sekundärer Wicklung schließen geschlossenen Transformator. (Bild 31).

1st

q der Querschnitt dieses Luftraumes, *A2* der Strombelag einer sekundaren Spule (Effektivwert),

 $\tilde{\mathfrak{g}}_s$  die Feldstärke des annähernd homogenen Feldes im Luftzwischenraum (Maximalwert),

 $\mathfrak{B}_s$  die zugehörige Induktion (Maximalwert),

 $\Phi_s$  der Streufluß (Maximalwert),

so ist:

$$
\begin{aligned} \mathfrak{H}_s &= \sqrt{2} \ A_2 = \sqrt{2} \ \frac{w_2 \ i_2}{h}, \\ \mathfrak{B}_s &= \Pi \ \mathfrak{H}_s \qquad ( \Pi = 0.4 \ \pi \ 10^{-8}), \\ \mathfrak{P}_s &= \Pi \ \mathfrak{H}_s \ q = \sqrt{2} \ \Pi \ A_2 \ q. \end{aligned} \tag{26}
$$

Sei andrerseits bei normalem Betrieb:

- *U*I die primare Nennspannung an der Wieklung eines Sehenkels (Effektivwert) ,
- $\Phi_1$  der zugehörige magnetische FluB (Maximalwert),
- $\mathfrak{B}_1$  die zugehörige magnetische Induktion (Maximalwert),
- $Q_1$  Querschnitt des Eisens, so ist

$$
U_1 = \frac{\Phi_1 w_1}{\sqrt{2}} = \frac{2 \pi f w_1}{\sqrt{2}} \mathfrak{B}_1 Q_1. \tag{27}
$$

Folglieh ist das Verhaltnis der Streuspannung *Us* zur Normalspannung

$$
\varepsilon_s = \frac{U_s}{U_1} = \frac{\Phi_s}{\Phi_1} = \frac{V2 \pi A_2}{\Phi_1} \cdot \frac{q}{Q_1}.
$$
\n(28)

 $\varepsilon_s$  heißt die relative Streuspannung.

Aus diesen Gleichungen ermittele man fiir den benutzten Experimentiertransformator

den sekundaren Strombelag A*<sup>2</sup> ,* 

die normale Induktion  $\mathfrak{B}_1$ ,

den Quotienten  $\varepsilon_s = U_s/U_1$ .

Die bereehnete KurzsehluBspannung ist mit der gemessenen zu vergleichen.

### c) Kappsches **Diagramm.**

Die Abhangigkeit der Spannungsanderung des Transformators vom Leistungsfaktor der Belastung iibersieht man am besten an Hand des Kappschen Diagrammes. Uber die Theorie dieses Diagrammes vgl. S.35 u. 36.

Naeh Gl. 3 sind die sekundaren GroBen nach folgenden Beziehungen auf die primare Windungszahl zu reduzieren:

$$
U_2'= \,U_2/\vec{u}\,; \;\; I_2'=I_2\,\vec{u}\,; \;\; R_2'=R_2/\vec{u}^2;\;\; L_{2s}'=L_{2s}/\vec{u}^2;\;\; \vec{u}=w_2\!:\! w_1\equiv 2\!:\! 1.
$$

Für die sekundäre Kurzschlußstromstärke  $J_{2k} = 20$  Amp. entnehme man den Kurven die zugehörigen Primärwerte  $\widetilde{U}_{1k}$ ,  $J_{1k}$ ,  $\widetilde{N_{1k}}$ , berechne daraus  $\varphi_{1k}$  und zeichne das Kurzschlußdreieck  $O\,\widetilde{\,A}\,B\,$  (Bild 22). Um  $O$ und B werden Kreise mit einem Radius gleieh der primaren Spannung U*<sup>1</sup>* geschlagen. Für jede beliebige Phasenverschiebung  $\varphi_2$  kann man dann ablesen:

$$
U_2/\ddot{u} = B \, P \qquad \varDelta \, U_2/\ddot{u} = P \, Q. \tag{29}
$$

Man führe dies für mehrere Werte aus, bestimme außerdem die zugehörige sekundäre Leistung aus  $N_2 = U_2 \cdot J_2 \cdot \cos \varphi_2$  und prüfe die Übereinstimmung mit den unter a) erhaltenen Werten für die Spannungsanderung. (In der Praxis wird die KurzschluBspannung ebenso wie der Spannungsabfall gewohnlieh in Prozent der Nennspannung angegeben. Dies kann zweckmaBig aueh auf das Kappsehe Diagramm angewendet werden.)

#### d) Bestimmung des Wirkungsgrades (vgl. RET) 1).

Die ohmischen Spannungsverluste in den Transformatorwicklungen sind bei einem gut gebauten Transformator im Verhaltnis zur induzierten  $EMK$  sehr klein. Man kann daher unabhängig von der Belastung mit groBer Annaherung

$$
U^{}_{\scriptscriptstyle{\bf 1}} = U^{}_{\rm ind}
$$

setzen. Daraus folgt (Gl. 27), daB der Transformator bei gegebener Frequenz unabhangig von der sekundaren Belastung mit einem unveränderlichen  $\mathfrak{B}_{\text{max}}$  im Eisenpfad arbeitet. Und dies hat wieder zur Folge, daB auch die Verluste im Eisen (Hysteresis- und Wirbelstromverluste) praktisch konstant sein miissen. Zur Bestimmung dieser Eisenverluste braucht man nur die Leistung N, bei Leerlauf zu messen. Da nämlich die Leerlaufstromstärke sehr klein ist, die Kupferverluste also vernachlassigbar klein sind, so gibt uns die Messung von *N*<sub>1</sub> unmittelbar den Eisenverlust.

Wie kann man aus den oben angegebenen Daten des Transformators für  $\mathfrak{B}_{\max}$  $= 0.10 \frac{m \text{Vs}}{\text{cm}^2}$  die primären Leerlaufgrößen  $I_1 N_1$  und cos  $\varphi_1$  berechnen?

.Andrerseits wird der KurzschluBversuch mit verhaltnismaBig kleiner Spannung oder geringer Induktion  $\mathfrak{B}_{\max}$  gemacht. Man kann also hierbei die Eisenverluste gegeniiber den Kupferverlusten vernach. lassigen; die primar gemessene KurzschluBleistung ist also gleich den Kupferverlusten für die sekundär eingestellte Sekundärstromstärke.

Wird nun der Transformator normal mit  $U_1 = 110$  Volt betrieben und sekundär mit  $I_2$  belastet, so sind dafür die Eisenverluste  $N_e$  und die Kupferverluste  $\bar{N}_k$  aus dem Leerlauf und Kurzschlußversuch bekannt. Man berechne daraus den Wirkungsgrad:

$$
\eta = \frac{N_2}{N_2 + N_e + N_k},\tag{30}
$$

wobei  $N_2 = U_2 \cdot I_2 \cdot \cos \varphi_2$  ist.

 $I_2$  und cos  $\varphi_2$  werden angenommen, das zugehörige  $U_2$  ergibt sich aus dem Kappschen Diagramm.

Das Ergebnis ist mit der Messung unter a) zu vergleichen.

# 112. Anfnahme von Resonanzknrven.

# Theoretische Grundlagen: a) Spannungsresonanz.

Die Spannungsgleichung lautet:

$$
\mathfrak{U} = \mathfrak{F}\left(R + j\,\omega\,L + \frac{1}{j\,\omega\,C}\right) = \mathfrak{F}\left[R + j\left(\omega\,L - \frac{1}{\omega\,C}\right)\right];\tag{31}
$$

aie ist im Diagramm (BUd 32) dargestellt.

Die Resonanzlage sei dadurch definiert, daB die beiden Blindwiderstände einander gleich werden; dies trete bei der "Resonanzfrequenz"  $\omega_r$  ein, d. h.

$$
\omega_r^2 L C = 1. \tag{32}
$$

<sup>&</sup>lt;sup>1</sup>) Regeln des VDE. für die Bewertung und Prüfung von Transformatoren.

In diesem FaIle wird:

$$
W = \mathfrak{F} R \text{ oder } U = I_{\text{max}} R.
$$

Daraus geht hervor, daB die Wechselstromquelle nur noch die Warmeverluste des Kreises zu decken hat, und daB andrerseits die magnetische Energie der Spule  $(\frac{1}{2} L I^2)$  und die elektrische Energie des Kondensators  $(\frac{1}{2} C U^2)$  einander gleich werden. Dadurch daB diese Energien untereinander mit der Frequenz  $\omega_r$  ausgetauscht werden, kommt die Resonanzschwingung zustande. Fiihrt man in die fur beliebige Kreisfrequenz gultige Gleichung

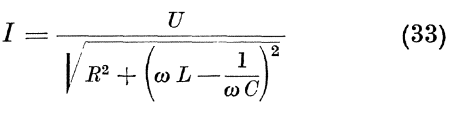

**Bild 32.** Diagramm fur Spannungsresonanz.

die Bezeichnungen:

$$
LC = \frac{1}{\omega_r^2} \quad \text{und} \quad \sqrt{\frac{L}{C}} = Z \text{ (Wellencharakteristik)} \tag{34}
$$

ein, so wird die Gleichung der Resonanzkurve:

$$
y = \frac{1}{\sqrt{1 + \left(\frac{Z}{R}\right)^2 \left(x - \frac{1}{x}\right)^2}}\tag{35}
$$

wo

$$
y = \frac{I}{I_{\text{max}}} \qquad \qquad x = \frac{\omega}{\omega_r}
$$

gesetzt ist. Die Gleichung in dieser Form ist von der besonderen GroBe der Frequenzen und Ströme unabhängig. Für  $x = 1$  erhält *y* seinen maximalen Wert 1. Auf einer Parallelen zur Abszissenachse in der Höhe  $y = \frac{1}{2}$  schneidet die Resonanzkurve den Abschnitt

$$
\triangle x = \frac{R}{Z} \sqrt{3} \quad \text{(Breite der Resonanzkurve)} \tag{36}
$$

aus. Er ist also proportional dem Verlustwiderstand *R.* D. h. je groBer *R,* um so flacher das Resonanzmaximum.

Die Phasenverschiebung  $\varphi$  zwischen Strom und Spannung folgt aus der Gleichung:

$$
\text{tg } \varphi = \frac{Z}{R} \left( x - \frac{1}{x} \right) \tag{37}
$$

Sie ist in der Resonanzlage  $(x = 1)$  Null, und zwar wechselt sie beim Durchgang durch die Resonanzlage das Vorzeichen.

Für die Spannungen an der Induktivität und Kapazität folgt:

$$
\frac{U_L}{U} = y \sqrt{1 + \frac{x^2 Z^2}{R^2}} \qquad \frac{U_c}{U} = y \frac{Z}{R_x}
$$
 (38)

Diese Spannungen erhalten in der Resonanzlage  $(x = 1)$  nahezu das Maximum; für  $x = 1$ ,  $y = 1$  wird:

$$
\begin{aligned}\n\mathbf{r} \ \mathbf{x} &= \mathbf{1}, \ \mathbf{y} &= \mathbf{1} \ \text{wird:} \\
\left(\frac{U_L}{U}\right)_r &= \sqrt{\frac{1 + \frac{Z^2}{R^2}}{1 + \frac{Z^2}{R^2}}} \approx \frac{Z}{R}; \qquad \left(\frac{U_c}{U}\right)_r = \frac{Z}{R}\n\end{aligned}
$$

#### b) **Stromresonanz.**

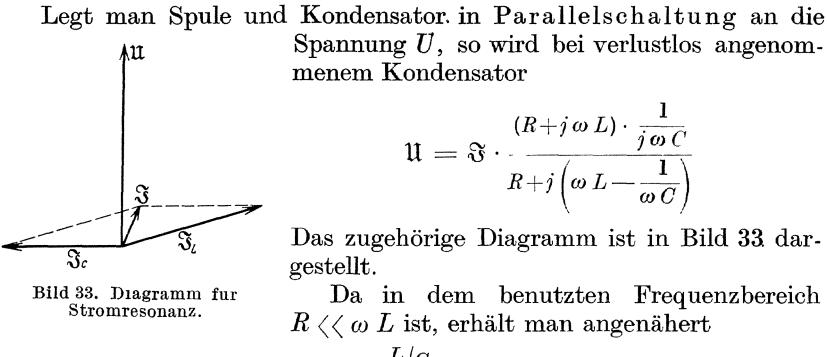

$$
\mathfrak{U} = \mathfrak{F} \cdot \frac{L/C}{R + i \left(\omega L - \frac{1}{\omega C}\right)} = \mathfrak{F} \cdot \mathfrak{z}
$$
 (39)

Wird die Resonanzlage auch hier wie oben dadurch definiert. daB der imaginare Teil des Widerstandsoperators verschwindet, so erhalt man dieselbe Gleichung fiir die Resonanzfrequenz wie bei der Spannungsresonanz:

$$
\omega_r = \frac{1}{\sqrt{LC}}
$$

Wird ferner die Schwingungscharakteristik

$$
Z = \sqrt{\frac{L}{C}} \text{ eingeführt, so wird}
$$

$$
\frac{U}{I} = \frac{Z^2}{R\sqrt{1 + \left(\frac{Z}{R}\right)^2} \left(\bar{x} - \frac{1}{x}\right)^2} \qquad x = \frac{\omega}{\omega_r} \quad (40)
$$

In der Resonanzlage  $(x = 1)$  wird

$$
U{=}I\frac{Z^2}{R}
$$

d. h. wegen der Kleinheit von *R* der resultierende Widerstand  $\frac{Z^2}{R}$  sehr groB, *I* sehr klein (Sperrkreis). Demgegeniiber werden die Strome *IL*  und  $I_c$  in den parallel geschalteten Zweigen ziemlich groß; nämlich:

$$
\frac{I_L}{I} \approx \frac{Z}{x R \left| \sqrt{1 + \left(\frac{Z}{R}\right)^2} \left(x - \frac{1}{x}\right)^2} \qquad \text{für } x = 1 \tag{41}
$$
\n
$$
\left(\frac{I_L}{I}\right)_r = \frac{Z}{R}
$$

und

$$
\frac{I_C}{I} = \frac{xZ}{R\sqrt{1 + \left(\frac{Z}{R}\right)^2 \left(x - \frac{1}{x}\right)^2}} \qquad \text{und für } x = 1 \quad (42)
$$
\n
$$
\left(\frac{I_C}{I}\right)_r = \frac{Z}{R}
$$

**Zubehör** (Bild 34-36):

- L dreilagige Zylinderspule von 0,18 H, 14 Ohm,
- *C* vier Kondensatoren von je  $1 \mu$ F,
- $V_1$  vier statische Spannungsmesser für 120, 500, 750 u.1300 V,
- $V_2$  Hitzdrahtspannungsmesser für 50/200/400 V,
- $A_1$  Hitzdraht-Strommesser für 2 A,
- A<sub>2</sub> Hitzdraht-Strommesser für 5 A,
- $A_3$  Hitzdraht-Strommesser für 1 A,
- $A_4$  Hitzdraht-Strommesser für 1 A,
- $A_5$  Hitzdraht-Strommesser für etwa 50 m A,
- $Tr$  Transformator für 500 Hz, 1:20,
- *Dr* Luftdrossel von 0,01 H,
- $R_1$  Schiebewiderstand 370 Ohm, 3 A
- $R_2$  Schiebewiderstand 370 Ohm, 5 A für den<br> $R_2$  Schiebewiderstand 370 Ohm, 6 8 A Maschinensatz,
- $R_3$  Schiebewiderstand 1300 Ohm, 0,8 A
- $U$  Doppelpoliger Umschalter,
- $S_1$ ,  $S_2$  zwei doppelpolige Schalter, Drehzahlmesser.

Versuche: Der Wechselstrom wird einer 800 Hertz-Maschine mit  $p = 27$ Polpaaren auf Station XVII entnommen. Um die Frequenz in weiten Grenzen bequem regeln zu k6nnen, wird die sog. Leonard-Schaltung angewandt (Bild 34). Diese bestebt darin, daB ein normaler Gleicbstrom-

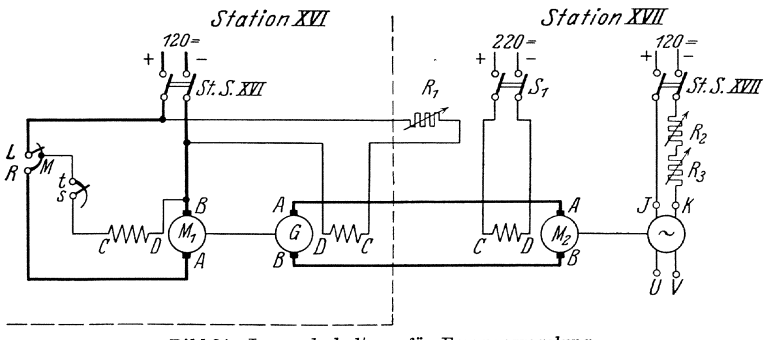

Bild 34. Leonardschaltung fiir Frequenzrcgelung.

motor  $M_1$  den Anker eines fremderregten Generators  $G$  antreibt. In dessen Erregung ist ein regelbarer sehr groBer Widerstand *Rl* eingeschaltet, so daß der Generator durch  $R_1$  von ganz schwachen Spannungen bis zu seiner Nennspannung leicht erregt werden kann. Der Anker von  $G$  ist an den

Orlich, Anleitungen II. 4

Anker eines fremderregten Gleichstrommotors  $M<sub>2</sub>$  mit normal starker Erregung direkt angeschlossen. Da die Gegen-EMK des Motors M<sub>2</sub> praktisch gleich der Maschinenspannung von  $G$  sein muß, so läuft der Motor bei schwacher Erregung von *G* sehr langsam und steigert seine Drehzahl mit wachsender Erregung von  $G.$   $M<sub>2</sub>$  treibt die Mittelfrequenzmaschine an, deren Frequenz aus  $f = \frac{n p}{60}$  berechnet wird.

Der Generator G steht auf Station XVI und wird durch einen mit seiner Nenndrehzahl arbeitenden Gleichstrom-Nebenschlußmotor  $M_1$ angetrieben. Als Stromquelle für  $M_1$  dient das Laboratoriumsnetz von 120 Volt.

Vor dem Einschalten steht der Widerstand  $R_1$  im Erregerkreis von  $G$  auf seinem größten Wert, dagegen ist  $M$ <sub>2</sub> voll erregt. Man läßt nun den Motor  $M_1$  an und bringt ihn auf seine Nenndrehzahl. Dann dreht sich  $M_2$  entsprechend der geringen Ankerspannung ganz langsam, so daß der Wechselstromgenerator eine sehr niedrige Frequenz liefert. Dann wird lediglich durch  $R_1$  die Frequenz der Wechselstrommaschine auf jeden gewiinschten Wert gebracht. Die Drehzahl-Regelung aufund abwärts muß, da die Drehgeschwindigkeit ziemlich großer Massen verandert werden muB, langsam und vorsichtig ausgefiihrt werden.

Um die Spannung der 800 Hertz-Maschine zu regeln, werden zwei Schiebewiderstände  $R_2 R_3$  in ihre Erregung gelegt; sie werden anfangs ganz eingeschaltet, da die erforderlichen Spannungen verhaltnismäßig niedrig sind; ferner wird die Erregerwicklung nicht an ihre Nennspannung von 220 Volt, sondern an 120 Volt Gleichspannung gelegt.

Beim Ausschalten des Maschinensatzes ist zu beachten, daß zuerst der Hauptschalter des Nebenschlußmotors  $M_1$  abgeschaltet wird. Beim Ausschalten von  $S_1$  würde nämlich das Feld von  $M_2$  und damit die Gegenspannung wegfallen, so daß der Generator  $G$  über den Anker von  $M<sub>2</sub>$  praktisch kurz geschlossen ist. Es würde eine starke Kurzschlußbremsung und iibermaBige Stromaufnahme auftreten. Dagegen verschwindet beim Offnen von St. Schalter XVI die Gegenspannung von *G*  nicht, weil jetzt  $M_1$  während des Auslaufens als Nebenschlußgenerator wirkt und das Feld von *G* speist. (Anlasser von *M* 1 erst nach Stillstand der Maschine ausschalten!)

#### **a) Spannungsresonanz.**

Die Spannung der 800-Hertz-Maschine wird an die Reihenschaltung von Spule und Kondensator gelegt (Schaltung Bild 35). Dabei ist die Gesamtkapazität von  $C = 1 \mu F$  aus 4 gleichen Glimmer-Einzelkondensatoren von je  $1 \mu$ F durch Reihen- und Parallelschaltung aufgebaut, wodureh die elektrische Beanspruchung jedes einzelnen Kondensators herabgesetzt wird. Gemessen wird  $U_L$ ,  $U_C$  und I als Funktion der Frequenz bei konstanter Maschinenwechselspannung von etwa 40 Volt. Die Spannung am Kondensator muS mit statischen Apparaten gemessen werden, weil der Leistungsverbrauch in anderen Spannungs-

messern die Resonanzerscheinungen wesentlich beeinflussen wiirde. Da bei Erhöhung der Drehzahl (Frequenz) auch die Spannung der Wechsel-

strommaschine steigt, muB ihre Erregung nachreguliert werden, um die Wechselspannung konstant auf 40 Volt zu halten.

Aus den gemessenen Werten sind die drei Resonanzkurven für *I*,  $U_L$ ,  $U_C$  als Funktion von  $\omega$  zu zeichnen. Die gefundenen Kurven sind mit den theoretischen nach Gl. 35 und 38 zu vergleichen.

Dabei ist der Widerstand *R* als frequenzunabhangig angenommen.

In Wirklichkeit ist der gesamte Verlustwiderstand *R* des Kreises bei der Bild 35. Schaltung für Besonaugresonanz. Resonanzfrequenz im allgemeinen durch die elektrischen Verluste im Kondensator

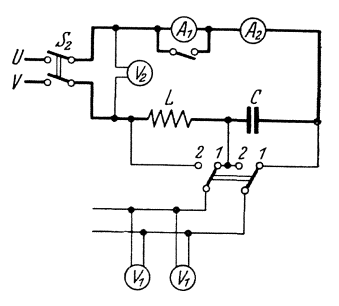

und die Stromverdrängung in der Spule größer als der Gleichstromwiderstand. Die im Versuch benutzte Spule ist so gewickelt, daB die Widerstandserhöhung bis zu Frequenzen in Resonanznähe des Kreises vernachlassigt werden kann. Da ferner die Kondensatorverluste vernachlassigbar klein sind, kann der Widerstand *R* des Kreises als konstant angesehen werden und zwar gleich dem Gleichstromwiderstand der Spule.

Mit dem Anwachsen von I steigen auch die nahezu um  $180<sup>0</sup>$  phasenverschobenen Spannungen an Lund *C* stark an. Ihre Maxima werden aber nicht genau bei der Frequenz  $\omega_r$  erreicht, vielmehr liegt (bei verlustlosem Kondensator) das Maximum von  $U_L$  etwas hinter, das von  $U_x =$  etwas vor  $\omega_r$ , wie durch Differentiation der Spulen- und Kondensatorspannung nach  $\omega$  abgeleitet werden kann.

Aus den gegebenen Werten von *L, C* und *R* und der konstant angelegten Spannung *U* sind einige Punkte der Kurven für *I,*  $U_L$ *, U<sub>c</sub>* zu berechnen und mit den aufgenommenen Resonanzkurven zu vergleichen. Insbesondere ist die Resonanzfrequenz, das Strommaximum und die Spannungserhöhung anzugeben.

Eine kleine Abweichung zwischen Rechnung und Messung hinsichtlich der Strom- und Spannungsmaxima wird durch die Oberwellen der Maschinenspannung hervorgerufen, da diese den Effektivwert von  $U$ 

erhöhen und so den Wert von  $\left(\frac{U_L}{U}\right)_r$  etwas fälschen.

#### **b) Stromresonanz.**

Schaltung nach Bild 36. Mittels der Leonard-Schaltung wird die Frequenz wie in Versuch a verändert. In jeder Stufe wird *U*,  $I_L$ ,  $I_c$  abgelesen. Dabei wird der Gesamtstrom I durch Anderung der Erregung konstant auf demjenigen Teilstrich des Hitzdrahtstrommessers gehalten, dem nach der beiliegenden Eichkurve ein Strom von etwa 40 rnA entspricht. Da im Resonanzfall der Widerstand des Kreises

plötzlich sehr stark ansteigt bis auf den Wert  $\frac{L}{C \cdot R} = \frac{Z^2}{R}$ , würde die Maschinenspannung nicht ausreichen, um diesen Strom aufrecht zu

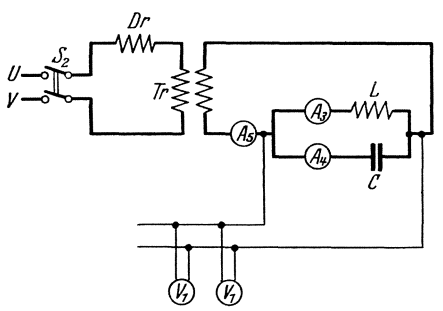

Bild 36. Schaltung für Stromresonanz.

erhalten. Daher ist ein Transformator  $Tr$  eingebaut, der die Spannung im Verhältnis 1:20<br>hochtransformiert. Außerdem hochtransformiert. ist im Primärkreis dieses Transformators eine Luftdrossel von 0,01 H eingebaut, die so bemessen ist, daB ihr auf den Sekundarkreis umgerecbneter Widerstand im Resonanzpunkt ungefahr gleich dem Schwingkreiswiderstand ist. Dadurch wird 1.) der Strom  $I$ 

bei konstanter Erregung nur schwach von der Frequenz abhängig, so daß eine geringe Änderung der Erregung zur Konstanthaltung geniigt, und 2.) werden die Oberwellen unterdriickt. Ohne diese MaBnahme würde selbst eine kleine Oberwelle in der Maschinenspannung einen Strom liefern, der den Grundstrom um ein Vielfaches übertreffen kann, da der Widerstand  $\left|\mathfrak{z}\right|$  des Kreises für die Oberwelle sehr viel kleiner ist als fiir die Grundwelle. Im Gegensatz zur Spannungsresonanz wiirden daher die Oberwellen das Resultat stark falschen.

Aus den gemessenen Werten sind die Resonanzkurven zu zeichnen und mit den theoretischen Gleichungen (40 bis 42) zu vergleicben.

# **113. Untersuchung des Kippens von Schwingungskreisen mit Eisen.**

### Zubehör (Bild  $42$ ):

- $D$  Spartransformator, Anschlüsse für 120 Volt,
- C Kondensator von etwa 30  $\mu$ F,
- *R* Schiebewiderstand 50  $\Omega$ , 5 Amp.,
- $V<sub>1</sub>$  Dreheisen-Spannungsmesser 140 Volt,
- V*2* Dreheisen-Spannungsmesser 260 Volt,
- *V* 3 Statischer Spannungsmesser 500 Volt,
- $A_1$  Strommesser 1 Amp.,
- $A_2$  Strommesser 5 Amp.,<br> $W^2$  Leistungsmesser 5 Am
- $W^2$  Leistungsmesser 5 Amp., 150 Volt,<br>  $S_1$  zweipoliger Hebelschalter,<br>  $S_2$ ,  $S_3$  einpolige Hebelschalter,
	- zweipoliger Hebelschalter,
- einpolige Hebelschalter,
	- ein Schiebewiderstand zur Feinreglung der Generatorerregung.

#### a) Theoretische Grundlagen.

Der zu untersuchende Schwingungskreis besteht aus der Reihen $schaltung$  eines Kondensators von der Kapazität  $C$  und einer eisenhaltigen Drosselspule yom Ohmschen Widerstande R.

Der Spulenfluß  $\bar{\phi}$  dieser Spule ist mit dem Strome *i* durch die Magnetisierungskurve nach Bild 37 verkniipft. Legt man an den Schwingungskreis die Spannung *u,* so lautet die Gleichgewichtbedingung:

$$
u = i \cdot R + \frac{d\Phi}{dt} + \frac{1}{C} \int i \cdot dt
$$
 (43)

Bei Beschränkung auf den eingeschwungenen Bild 37.<br>Itand und Annahme einer sinusförmigen Span Magnetisierungskurve. Zustand und Annahme einer sinusförmigen Spannungskurve *u* darf man mit einiger Genauigkeit

den Strom als sinusformig betrachten. Dagegen besitzt die Drosselspannung  $u_d = \frac{d \phi}{dt}$  die in Bild 38 dargestellte, stark verzerrte Kurvenform. Die Grundwelle *uao* dieser Spannung eilt praktisch dem Strome um 90<sup>0</sup> voraus; man verknüpft

sie mit dem Strome durch die "Wechselstromcharakteristik"

$$
U_{d_o} = f(I);
$$
  
\n
$$
U_{d_o} = \frac{\text{Grundwellenampling}}{\sqrt{2}};
$$
  
\n
$$
I = \text{effective Strom}.
$$

welche ähnlich der Magnetisierungs-<br>
kurve (Bild 37) verläuft. Bild 3S. Kurvenformen bei Eisenspulen.

Mit Benutzung dieser Wechselstromcharakteristik (Beschrankung auf die Grundwelle) kanndie Gleichgewichtsbedingung des Schwingungskreises geschrieben werden

$$
\mathfrak{U} = \mathfrak{F} \cdot R + \mathfrak{U}_{d_o} + \mathfrak{F} \frac{1}{j \omega C} \tag{44}
$$

Wechselstromcharakter

 $\overline{\mathfrak F\cdot\mathrel{\mathcal R}}$ 

 $\mathfrak{u}_{d_o}$ 

Wir untersuchen diese Gleichung für veränderlichen Strom bei fester Frequenz. In das Diagramm der Wechselstrom- $\text{charakteristik}\ \ \text{nach}\ \ \text{Bild}\ \ \ \omega$ charakteristik nach Bild 39 tragen wir die "Kondensatorgrade"  $\mathfrak{F} \cdot \frac{1}{j\omega C}$ densatorgrade"  $\mathfrak{F} \cdot \frac{1}{j\omega C}$ <br>durch den Ursprung des<br>Koordinatensystems ein.<br>Legen wir den Vektor  $\mathfrak{F}$  Bild. 39. Charakteristik von Eisenspule und Kondensator. durch den Ursprung des Koordinatensystems ein.

 $\mathfrak{F}$  $\overline{j\omega\ell}$ 

in die Abszissenachse, so stellt der Ordinatenabschnitt zwischen der Wechselstromcharakteristik und der Kondensatorgeraden den Vektor

ិ៍

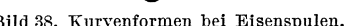

erisim Content<br>
+ Social forgerade

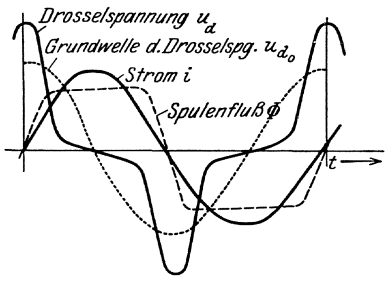

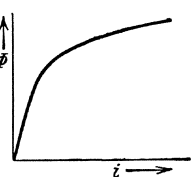

 $\mathfrak{U}_{d_o} + \frac{\mathfrak{F}}{i \omega C}$  nach Größe und Richtung dar. Trägt man an diesen Vektor parallel zur Abszissenachse den Vektor  $\mathfrak{F} \cdot R$  an, so liefert die Summe beider Vektoren die Gesamtspannung U, die den gewahlten Strom  $\mathfrak F$  durch den Schwingungskreis treibt<sup>1</sup>).

Die eigentiimlichen Resonanzerscheinungen in solchen Kreisen treten nur dann ein, wenn die Wechselstromcharakteristik im Ursprunge steiler ansteigt, als die Kondensatorgerade, so daB beide Linien sich auBerhalb des Ursprunges ein zweites Mal schneiden. Unter dieser Voraussetzung ist das Diagramm in etwas veranderter Darstellung noch einmal in Bild 40

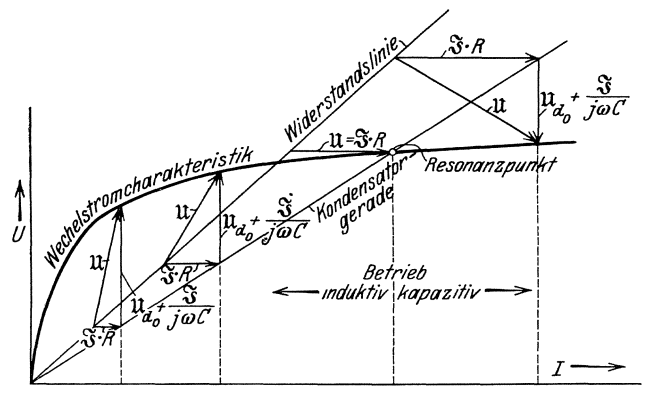

Bild 40. Entstehung des Kippens.

für verschiedene Betriebszustände gezeichnet worden. Man erkennt hieraus, daß bei schwachem Strom die Spannung dem Strom um fast 90<sup>0</sup> vorauseilt, der Kreis verhalt sich vorwiegend induktiv. Im Schnittpunkt

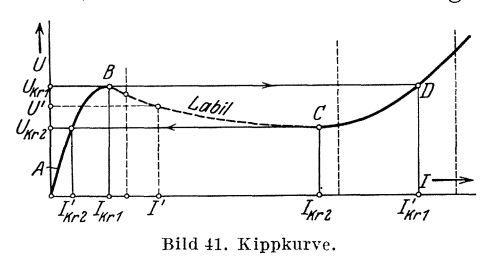

der Wechselstromcharakteristik mit der Kondensatorgeraden liegen Strom und Spannung in Phase, bis bei weiterem Stromanstieg die Spannung dem Strom nacheilt, der Kreis sich also vorwiegend kapazitiv verhalt. Aus diesem Diagramm erhalt man durch Umzeich-

nung den Zusammenhang zwischen *U* und *I* nach Bild 41.

Bei allmählich von Null anwachsender Spannung  $U$  steigt der Strom auf dem Kurvenzweig  $A \, B$  stetig an. Sobald aber die Spannung den kritischen Wert *Ukrl* iiberschreitet, springt der Strom unstetig von seinem Werte  $I_{k+1}$  nach  $\bar{D}$  auf den Kurvenzweig  $\bar{C}$   $\bar{D}$  zu dem sehr großen Wert  $I'_{kr1}$  über, um bei weiterer Spannungszunahme wiederum stetig auf diesem Kurvenzweig von  $D$  an weiter zu wachsen. Wenn man nun-

<sup>1)</sup> Fleischmann, ETZ. 1922, S. 1288.

mehr die Spannung wieder verringert, so tritt im Punkte D kein Sprung ein. Erst wenn die Spannung den kritischen Wert  $U_{kr2} < U_{kr1}$  unterschreitet (Punkt C in Bild 41), springt der Strom von seinem Wert  $I_{k,r}$ zu dem sehr kleinen Werte  $I_{ki2}$  auf dem Kurvenzweig A B, um von da aus stetig nach Null abzunehmen. Man nennt die plotzliche Stromanderung in den beiden kritischen Punkten das "Kippen" des Schwingungskreises. Der Bereich der charakteristischen Kurve zwischen den beiden kritischen Punkten  $B C$  (z. B. U', I') ist labil und kann experimentell nicht verwirklicht werden.

#### b) Versuche.

1. Angenaherte Bestimmung der Wechselstromcharakteristik und des Widerstandes. Schaltung nach Bild 42. Man iiberbriickt den Kondensator  $C$  durch Einlegen des Kurzschlußschalters  $S_2$  und schaltet den Widerstand *R* aus. Bei langsam zwischen etwa 30 und 230 Volt

steigender Spannung  $U$  wird der effektive Strom  $I$  und die aufgenommene<br>Leistung  $N$  beobachtet. Die gleichzei-Leistung  $N$  beobachtet. tigen Werte von *U* und *I* ergeben in die Wechselstromcharakteristik; die so gewonnene Kurve weicht namentlich gungen merklich von der früher definierten Wechselstromcharakteristik ab, weil dort der Strom als sinusförmig und die Spannung als verzerrt ange-

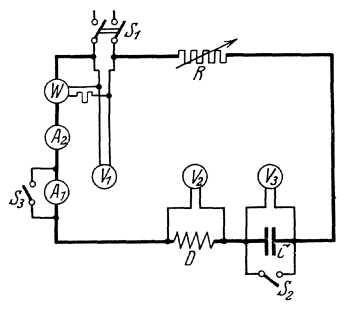

nommen wurde, während hier gerade Bild 42. Schaltung für den Kippversuch. nmgekehrt die Spannung etwa Sinus-

form besitzt und der Strom stark verzerrt wird. Mittels der aufgenommenen Leistung kaml man nach der Formel

$$
N=R_w\cdot I^2
$$

den wirksamen Eigenwiderstand der Drosselspule bestimmen, der die Ohmschen Verluste und Eisenverluste zusammenfaBt. Dieser wirksame Widerstand hangt im allgemeinen ebenfalls yom effektiven Strome, auBerdem in geringerem MaBe von seiner Kurvenform ab, so daB auch der wirksame Widerstand beim Kippversuch eine etwas andere Größe annehmen kann.

2. Kippversuch. Man bestimme durch den Versuch die Abhangigkeit des Stromes *I* von der angelegten Spannung *U,* wobei die Spannung *U*  zuerst langsam bis auf etwa 130 Volt gesteigert, dann wieder verringert werden soll. Man überschlage an Hand der vorher aufgenommenen Wechselstromcharakteristik durch Einzeichnung der Kapazitatsgeraden den ungefähren Wert der kritischen Spannung, bei der das Kippen von kleinen zu groBen Stromwerten erfolgt, und vergleiche das Resultat mit der Beobachtung; hierbei kann der Wert des eingeschalteten Widerstandes auBer Betracht bleiben (warum?). Ebenso iiberlege man sich,

bei welcher kritischen Spannung das Umspringen von hohen zu niedrigen Stromwerten erfolgt und diskutiere den EinfluB des Widerstandes hierauf.

Danach kontrolliere man den ganzen Versuch durch Vorausbestimmung des Zusammenhanges zwischen *U* und *I.* Man bestimmt hierzu durch direkte Beobachtung wahrend des Kippversuches die Drosselspannung und zeichnet aus ihr, soweit möglich, die wahre Wechselstromcharakteristik, welche oberhalb der vorher aufgenommenen liegt. In dem experimentell nicht realisierbaren Zwischenbereich kann diese Kurve mit einiger Genauigkeit interpoliert werden, wobei man sich an den qualitativen Verlauf der vorher bestimmten angenaherten Charakteristik halten kann. Ferner zeichne man in das Diagramm die wirksame "Widerstandslinie" ein (vgl. Bild 40), die infolge der Eisenverluste nicht, wie im Bilde, gerade, sondern als schwach gekriimmte Kurve verlauft; hierbei ist natürlich der Wert des beim Kippversuch eingeschalteten

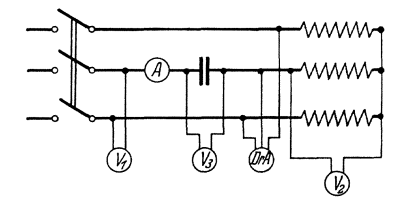

Bild 43. Dreiphasiger Kippversuch.

 $W$ iderstandes  $R$  dem wirksamen Eigenwiderstand der Drossel zuzuzählen.

3. **Fakultativ** kann der Kippversuch dreiphasig nach Bild 43 wiederholt werden; insbesondere ist die Phasenfolge am Transformator vor und nach dem Kippen zu bestimmen.

# **114. Untersuchung eines Resonanztransformators.**

Allgemeines. Unter einem Resonanztransformator versteht man einen Transformator, der sekundär mit einem Kondensator belastet ist. Die Resonanz kann auf zwei Weisen zustande kommen; nämlich:

1. "Spannungsresonanz" zwischen der Belastungskapazität und der

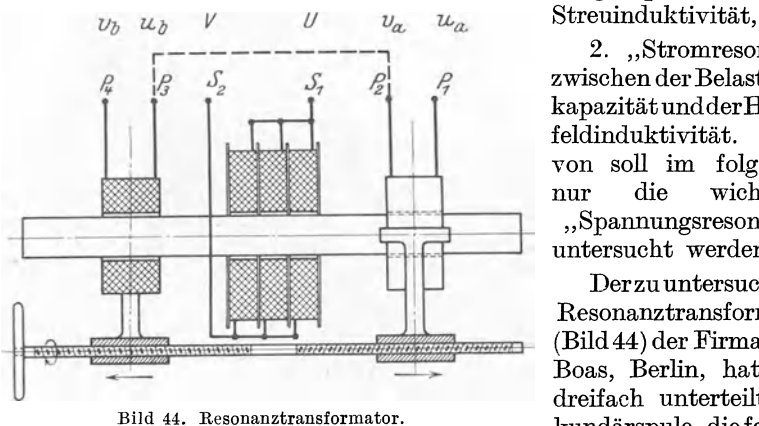

2. "Stromresonanz" zwischen der Belastungskapazität undder Haupt-<br>feldinduktivität. Hier $feldinduktivität.$ von solI im folgenden nur die wichtigere , , Spannungsresonanz " untersucht werden.

Derzu untersuchende Resonanztransformator (Bild 44) der Firma Hans Boas, Berlin, hat eine dreifach unterteilte Sekundarspule, die fest auf

der Mitte eines offenen Eisenkernes angebracht ist, und zwei Primarspulen, die beweglich zu beiden Seiten der Sekundarspule angeordnet sind. Sie kann durch ein Links- und Rechtsgewinde symmetrisch zur Mitte langs des Eisenkernes bewegt werden; dadurch wird die Gegeninduktivitat und die Streuinduktivitat des Transformators geandert. LaBt man die primare Spannung und die Belastungskapazitat konstant, so kann man auf zweierlei Weisen in die Resonanzlage kommen, namlich

a) indem man bei konstanter Frequenz die Abstande von primarer und sekundarer Spule andert; damit andert sich auch die Gegeninduktivität  $M$ :

b) indem man bei unveranderter Lage der primaren und sekundaren Spule die Frequenz andert. Natiirlich 'ist dann die Resonanzfrequenz von der gegenseitigen Lage der beiden Spulen abhangig.

ergibt sich am einfachsten aus der Ersatzschaltung des auf das Windungsverhältnis 1 : 1 umgerechneten Transformators (s. Bild 21 , S.35). Dann gelten die auf S. 35 angegebenen

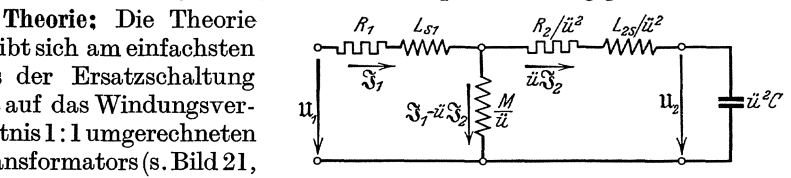

Bild 45. Ersatzschema des Resonanztransformators.

Gleichungen (7). Der Einfachheit halber sei angenommen (Gl.12), daB

$$
R_1 = \frac{R_2}{\ddot{u}^2} = \frac{R_k}{2}
$$
 und  $L_{1s} = \frac{L_{2s}}{\ddot{u}^2} = \frac{L_k}{2}$  ist.

ferner daß der Strom $\mathfrak{F}_1 - \ddot{u} \, \mathfrak{F}_2$  in  $M$ vernachlässigbar klein gegen $~\mathfrak{F}_1$ ist, so daB bei KurzschluB

$$
\mathfrak{S}_{1k} = i \iota \mathfrak{S}_{2k}
$$

gesetzt werden kann.

Dann ergibt der Leerlaufversuch (S. 35, Gl. 8 u. 7):

$$
\frac{\mathfrak{u}_{1}}{\mathfrak{u}_{20}/u} = \frac{\frac{1}{2} \left( R_k + j \omega L_k \right) + j \omega M / \ddot{u}}{j \omega M / \ddot{u}} \tag{45}
$$

und

$$
\mathfrak{U}_1 = \mathfrak{S}_{10} \left[ \frac{1}{2} \left( R_k + j \, \omega \, L_k \right) + \frac{j \, \omega \, M}{\ddot{u}} \right] \tag{46}
$$

und der Kurzschlußversuch

$$
\mathfrak{U}_1 \approx \mathfrak{S}_{1k} \left[ R_k + j \, \omega \, L_k \right] \quad \text{und} \tag{47}
$$

$$
tg\,\varphi_k = \omega\;L_k\;/R_k\tag{47a}
$$

$$
\frac{\mathfrak{U}_1}{\mathfrak{S}_{10}} - \frac{1}{2} \frac{\mathfrak{U}_1}{\mathfrak{S}_{1k}} = \frac{j \omega M}{i}
$$
 (48)

und durch Einstein von (46) und (48) in (45):

\n
$$
\ddot{u} \frac{\mathfrak{u}_{1}}{\mathfrak{u}_{20}} = \frac{\mathfrak{u}_{1}}{\mathfrak{F}_{10}} \frac{1}{\mathfrak{u}_{1}\left(\frac{1}{\mathfrak{F}_{10}} - \frac{1}{2 \mathfrak{F}_{1k}}\right)}
$$

oder

$$
\ddot{u} = \frac{1}{1 - \frac{\mathfrak{S}_{10}}{2 \mathfrak{S}_{1k}}} \cdot \ddot{u}_6 \tag{49}
$$

Sind also bei derselben Primärspannung der Leerlaufstrom  $J_{10}$  und  $\det$  Kurzschlußstrom  ${J}_{1\,k}$  gemessen, ferner bei Leerlauf das Übersetzungs $v$ erhältnis  $\ddot{u}_0 = U_{20}/U_1$ , so erhält man durch Übergang zu den Absolutwerten das theoretische Windungsverhältnis  $\ddot{u}$ .

$$
\ddot{u} = \frac{\ddot{u}_0}{\sqrt{1 - \frac{I_{10}}{I_{1k}} \cos(\varphi_k - \varphi_0) + \frac{I_{10}^2}{4 I_{1k}^2}}}
$$
(50)  
\n
$$
\varphi_k = \measuredangle (\mathfrak{U}_1 \mathfrak{S}_{1k}) \qquad \varphi_0 = \measuredangle (\mathfrak{U}_1 \mathfrak{S}_{10})
$$

Das Windungsverhältnis *ü* müßte, wenn alle Voraussetzungen der Theorie zuträfen, konstant sein; man bestimmt es experimentell aus den auf der rechten Seite stehenden meßbaren Größen als Funktion des Abstandes s der primaren Wicklung von der sekundaren.

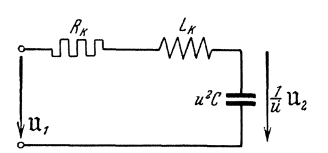

Bild 46.<br>Schema der Spannungsresonanz des Reson anztransformators.

Resonanzlage. Es soIl nur die Resonanz der Kapazitat mit den Streuinduktivitaten untersucht werden (vgl. S.56). Dann folgt (Bild 46) fiir die Resonanzfrequenz  $\omega_r$ :

$$
\omega_r^2 \, \ddot{u}^2 \, L_k \, C = 1 \tag{51}
$$

*Lk* KurzschluBinduktivitat,

*ii* Windungsverhaltnis nach Gleichung (50).

Die Gleichung für die Spannung  $U_2$  an der Kapazität bei beliebiger Frequenz lautet:

change (50).

\nhung für die Spannung 
$$
U_2
$$
 an der Kapazität bei beliebiger Frettet:

\n
$$
\frac{U_2}{\bar{u}} = \frac{I}{\omega \bar{u}^2 C} = \frac{U_1}{\omega \bar{u}^2 C \sqrt{R_k^2 + \left(\omega L_k - \frac{1}{\omega \bar{u}^2 C}\right)^2}} \quad \text{oder:}
$$
\n
$$
U_2 = \frac{U_1}{\sqrt{\omega^2 \bar{u}^2 C^2 R_k^2 + \frac{1}{\bar{u}} (\omega^2 \bar{u}^2 L_k C - 1)^2}} \quad (52)
$$

In der Resonanzlage (Gleichung (51), ergibt sich daraus der Wert
$$
U_{2r} = \frac{U_1}{\omega_r \ddot{u} C R_k} = U_1 \ddot{u} \frac{\omega_r L_k}{R_k} = U_1 \ddot{u} t g \varphi_k \text{ für } (\omega = \omega_r)
$$
 (53)

Darin ist  $\varphi_k$  die aus dem Kurzschlußdreieck für die Resonanzfrequenz zu entnehmende Kurzschlußphasenverschiebung zwischen  $U_1$  und  $J_{1k}$ . Da die sekundare Leerlaufsspannung

 $U_{\,2\,0} = \ddot{u}_{\,0} \, U_{\,1} \approx \ddot{u} \, U_{\,1}$ 

ist, so wird

$$
\frac{U_{2r}}{U_{20}} = tg \varphi_K \tag{54}
$$

Aus (54) kann also leicht durch die meßbare Kurzschlußgröße  $\varphi_k$  die sekundare Spannungserhohung bei Resonanz gegenitber der Leerlaufspannung festgestellt werden.

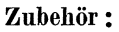

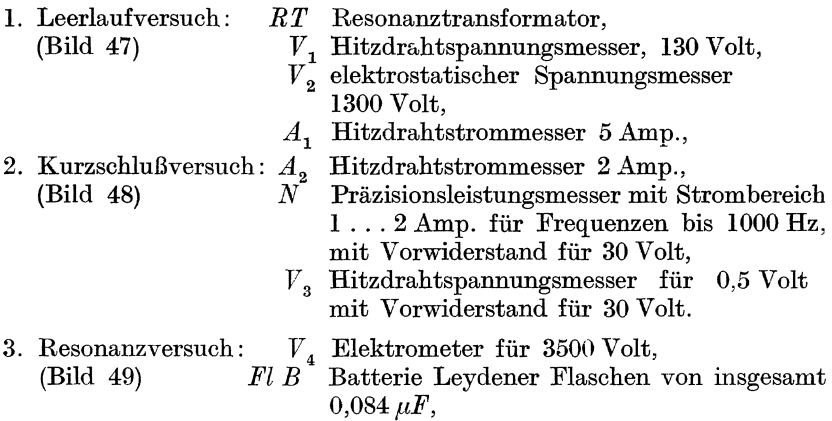

Versuch. Als Stromquelle dient die 500-Perioden-Maschine der Station XVII, deren Drehzahl durch den Erregerwiderstand des Motorfeldes so geandert werden kann, daB der Wechselstrom die Frequenzen etwa  $250...500$  Hz annimmt. Um bei den benutzten Frequenzen von  $\sim 350$  Hz die für Kurzschluß- und Resonanzversuch nötigen kleinen Spannungen zu erhalten, werden in den Erregerkreis der Maschine die oben angegebenen Widerstande in Reihe geschaltet.

2 Schiebewiderstände 380  $\Omega$ , I Schiebewiderstand 830 *n.* 

1. Leerlaufversuch. Die Primarspannung ist konstant auf etwa 100 V, die Frequenz konstant auf 350 Hz zu halten. In Abhangigkeit von der Spulenstellung des *RT*  sind zu messen:

- $I_{10}$  primärer Leerlaufstrom,
- $N_{10}^{10}$  primare Leerlaufleistung, und daraus  $\varphi_0 = \measuredangle \langle \mathfrak{U}_1 \mathfrak{F}_{10} \rangle$
- $U_{2,0}$  sekundare Leerlaufspannung.

2. KurzschluBversuch. Die Sekundarseite wird direkt kurzgeschlossen. Wegen der großen Streuinduktivität bleiben die Kurzschlußströme verhältnismäßig klein. Der Spannungsmesser wird durch einen Vorwider-

stand auf einen Bereich von 30 V maximal gestopselt (Berechnung des V orwiderstandes aus den Angaben auf dem Instrument!). Wegen des hohen Eigenverbrauches des Hitzdrahtspannungsmessers muB dieser wahrend der Leistungsmessung abgeschaltet sein.

Bei Abschaltung des Spannungsmessers

I  $|\xi\|\gtrless\,|\qquad\varphi\|$ I I <u>|</u> 국 |  $\Box$ RT

Bild 47. Leerlaufversuch.

 $\begin{array}{c}\n\begin{array}{ccc}\n\begin{array}{ccc}\n\end{array} & \stackrel{\text{def}}{\rightarrow} & \stackrel{\text{def}}{\rightarrow$ *RT* 

Bild 48. Kurzschlußversuch.

und Einschalten des Leistungsmessers ist der Strom auf den urspriinglichen Wert nachzuregulieren. Der Strompfad des Leistungsmessers

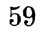

darf wegen des hohen Spannungsabfalls in den Stromspulen nur nach vorherigem Schwachen der Erregung umgeschaltet werden.

Es sind ebenfalls in Abhängigkeit von der gegenseitigen Spulenlage  $s$ des *RT* bei der konstanten primaren Spannung 30 V zu messen:

primärer Kurzschlußstrom  $I_{1k}$ ,

primarer KurzschluBleistung und daraus die KurzschluBphasenverschiebung  $\varphi_k$ .

Daraus sind

 $R_k$  Kurzschlußwiderstand und

*Lk* KurzschluBinduktivitat zu berechnen.

Ferner (vgl. Gl. 47 und 47 a):

*Ilk* die KurzschluBstromstarke umgerechnet auf die beim Leerlaufversuch benutzte Spannung  $U_1 = 100$  Volt.

Aus diesen Größen ist für jede Lage s

nach Gleichung (49) das Windungsverhältnis  $ii$ ;

nach Gleichung (51) die Resonanzlage;

nach Gleichung (52) der Verlauf der Kondensatorspannung zu berechnen. Sämtliche Größen sind als Funktion von s aufzutragen.

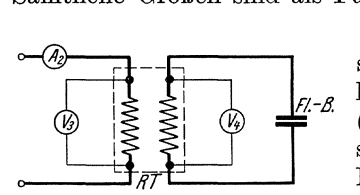

Bild. 49. Resonanzversuch.

3. Resonanzversuch. Man stellt bei sehr schwacher Erregung die für ein mittleres 8 berechnete Resonanzfrequenz ein (eventuell etwas zu korrigieren) und verstarkt die Erregung so, daB die sekundare Maximalspannung  $\boldsymbol{\breve{U}}_{\textit{2}\boldsymbol{r}}$  ungefähr 3000 Volt ist (Vorsicht ·wegen der Hochspannung) Aufzunehmen sind: Die Resonanzkurven  $U_2 = f(s)$  für  $\omega = \text{const}$  und  $U_2 = f(\omega)$ 

für  $s = \text{const}$  (s ist so zu wählen, daß der genaue Resonanzpunkt bei dem stufenweisen Andern der Frequenz eingestellt werden kann).

4. Kontrolle. Die Resonanzkurve ist durch Rechnung nachzuprüfen. Abweichungen zwischen MeBergebnis und Rechnung (namentlich bei Berechnung der Kondensatorspannung) erklaren sich vor allem durch die starken Oberwellen der Maschinenspannungskurve, die eine im Verhaltnis zur Grundwelle zu hohe Spannung vortäuscht. Da für die Resonanz nur die Grundwelle in Betracht kommt, erscheint mithin der gemessene cos  $\varphi_k$  und die gemessene Spannungserhöhung zu klein (2 Korrekturen in gleichem Sinn). Ein kleinerer Fehler wird durch Benutzung des vereinfachten Ersatzschemas, also durch die Vernachlassigung des Magnetisierungsstromes verursacht.

# **115. Untersuchung von Kettenleitern** 1).

Gemeinsames Zubehör zu Teil a bis c (Bild  $50-55$ ):

*M G* 600 Hertz-Umformer,

 $S_1, S_2$  2 doppelpolige Schalter.

1) Wagner, K. W.: Arch. f. El. 3. S.315, 1915; 8. S.61, 1919.

- ~ Hitzdraht-Spannungsmesser bis 130 Volt,
- $V_{2}$  elektrostatischer Spannungsmesser bis 150 Volt.
- A Hitzdrahtstrommesser bis 5 Amp.,
- $R_1$  Schiebewiderstand des Wech-<br>selstromgenerators 380  $\Omega$ . selstromgenerators 5 Amp.,
- *R2* SchiebewiderstanddesGleich-

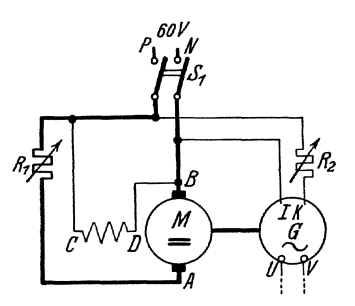

strommotors,  $380 \Omega$ , 3 Amp. Antrieb des  $600$  Hertz-Umformers.

Schaltung (Bild 50).

**Bild 50.** 

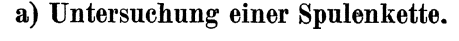

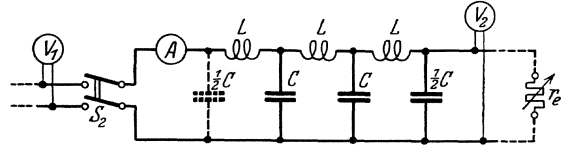

Bild 51. Spulenkette.

Zubehör  $(Bild 51)$ :

- $L$  drei Spulen von je 0,1 H Induktivität, 10  $\Omega$  Gleichstromwiderstand,
- $C$  zwei Kondensatoren von je 4  $\mu$ F, ein Kondensator von 2 $\mu \ddot{F}$ ,  $r_e$  Schiebewiderstand bis 800  $\Omega$ .

Theoretische Grundlagen. Die zu untersuchende Spulenkette gehört zu densogenannten Kettenleitern erster Art (Bild 52). Sie besteht aus drei Gliedern, deren jedes eine Drosselspule  $L$  als "Widerstand" und **Theoretische Grundlagen.** Die zu untersuchende Spulenkette geh<br>zu den sogenannten Kettenleitern erster Art (Bild 52). Sie best<br>aus drei Gliedern, deren jedes eine Drosselspule L als "Widerstand" u<br>zwei Kondensatoren von

zwei Kondensatoren von je  $\frac{1}{2}$ C als "Ableitung" besitzt.<br>Ein Kettenleiter stellt eine besondere Art einer Übertragungsleitung dar. Ihre Grundkonstanten sind der  $\int_{\frac{7}{2}9}^{1}$ Widerstandsoperator t eines Gliedes und der Ableitungsoperator 9 am Knotenpunkt aufeinanderfolgender Glieder. Die Endspannung  $\mathfrak{U}_n$  und der Endstrom  $\mathfrak{S}_n$  Kettenglied erster einer  $n$ -gliedrigen Kette stehen zu den Anfangswerten Art.  $\mathfrak{U}_o$ ,  $\mathfrak{S}_o$  von Strom und Spannung in der Beziehung:

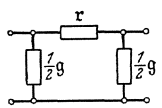

$$
\mathfrak{U}_{o} = \mathfrak{U}_{n} \mathfrak{C} \mathfrak{of} \mathfrak{q} \mathfrak{n} + \mathfrak{S}_{n} \frac{\sqrt{\frac{\mathfrak{x}}{\mathfrak{g}}}}{\sqrt{1 + \frac{1}{4} \mathfrak{r} \mathfrak{g}}} \mathfrak{S} \mathfrak{in} \mathfrak{q} \mathfrak{n}
$$
\n
$$
\mathfrak{S}_{o} = \mathfrak{S}_{n} \mathfrak{C} \mathfrak{of} \mathfrak{q} \mathfrak{n} + \mathfrak{U}_{n} \frac{\sqrt{1 + \frac{1}{4} \mathfrak{r} \mathfrak{g}}}{\sqrt{\frac{\mathfrak{x}}{\mathfrak{g}}}} \mathfrak{S} \mathfrak{in} \mathfrak{q} \mathfrak{n}
$$
\n
$$
(55)
$$

Darin ist die komplexe Übertragungskonstante q zu bestimmen nach:

$$
\mathfrak{Ein}\frac{\mathfrak{q}}{2} = \frac{1}{2}\sqrt{\mathfrak{r}\,\mathfrak{g}}
$$
 (56)

Für die verlustfreie Spulenleitung ist zu setzen:

$$
\mathfrak{r} = j \omega L; \quad \mathfrak{g} = j \omega C \quad \text{folglich :}
$$
\n
$$
\mathfrak{Sin} \frac{\mathfrak{q}}{2} = \frac{1}{2} \cdot j \omega \sqrt{LC}
$$
\n(57)

Solange  $0 < \omega \sqrt{L \cdot C} < 2$ , ist das Übertragungsmaß rein imaginär; die Leitung verzerrt nur die Phase der iibertragenen Wellen. Dagegen erhält q für  $\omega V \overline{L \cdot C} > 2$  einen positiv reellen Anteil, der eine starke Amplitudendämpfung der übertragenen Wellen anzeigt: daher läßt oberhalb der Grenzfreq uenz

$$
\omega_g = \frac{2}{\sqrt{LC}}; \quad f_g = \frac{\omega_g}{2\pi} = \frac{1}{\pi\sqrt{LC}} \tag{58}
$$

die Spulenkette praktisch keine Welle mehr hindurchgehen.

Unterhalb der Grenzfrequenz ist der Verlustwiderstand *R* der Drosselspulen von Bedeutung. Der Operator des Reihengliedes wird dann '

$$
x = j \omega L + R
$$

Setzt man nun in diesem Frequenzbereich

*R* 

$$
\mathfrak{q} = j \cdot c + d \tag{59}
$$

so entsteht - für  $R \ll \omega L$ -

$$
\frac{1}{j}\mathfrak{Ein}\frac{\mathfrak{q}}{2} = \sin\frac{c-jd}{2} = \frac{\omega}{2}\sqrt{\left(L + \frac{R}{j\omega}\right)C} \approx \frac{\omega}{2}\sqrt{LC}\cdot\left(1 - \frac{j}{2}\frac{R}{\omega L}\right)
$$

$$
= \frac{\omega}{\omega_g} - \frac{j}{2}\frac{R}{\omega_g \cdot L} \approx \sin\frac{c}{2} - j\cdot\frac{d}{2}\cdot\cos\frac{c}{2}
$$

also:

$$
\sin\frac{c}{2} = \frac{\omega}{\omega_g} = \frac{f}{f_g};\tag{60}
$$

$$
d = \frac{\frac{R}{\omega_g \cdot L}}{\left| \frac{1}{1 - \left(\frac{\omega}{\omega_g}\right)^2} \right|^2} = \frac{\delta_g}{\left| \frac{1}{1 - \left(\frac{f}{f_g}\right)^2} \right|^2} \quad \text{wo} \quad (61)
$$

$$
\delta_g = \frac{R}{\omega_g L}
$$

der Verlustwinkel der Drosselspulen bei der Grenzfrequenz ist. Mittels c und d, die aus diesen Gleichungen leicht berechnet werden konnen, kann man im unterkritischen Frequenzbereich schreiben:

Untersuchung von Kettenleitern.

$$
\begin{array}{l}\n\text{Coi } q \ n = \ \cos c \ n + j \ d \ n \sin c \ n; \\
\text{Cin } q \ n = j \ \sin c \ n + d \ n \ \cos c \ n.\n\end{array} \tag{62}
$$

63

 $cn$  heißt das "Winkelmaß",  $dn$  das "Dämpfungsmaß" der Übertragung.

Leerlaufversuche. Für den Leerlauf folgt aus Gl. 55:

$$
\frac{U_n}{U_o} = \left| \frac{1}{\text{Cof } q \cdot n} \right| = \frac{1}{\sqrt{\cos^2 cn + (dn)^2 \cdot \sin^2 cn}} \tag{63}
$$

wobei *c* und *d* nach den Gleichungen (60), (61) zu berechnen sind und  $n = 3$  einzusetzen ist.

Es treten also an den Stellen

$$
cn = \frac{\pi}{2} \quad \frac{3\pi}{2} \quad \frac{5\pi}{2} \quad . \quad . \tag{64}
$$

Resonanzen ein, die sich durch Maximalwerte von *UnlUo* bemerklich machen. Die zugehörigen Resonanzfrequenzen sind aus Gl. (60) leicht berechenbar. Die Maximalwerte erhalten die Betrage:

$$
\left(U_n/U_o\right)_{\text{max}} = \frac{1}{d\,n} = \frac{1}{n\,\delta_g} \sqrt{1 - \left(\frac{f}{f_g}\right)^2} \tag{65}
$$

Bei der Versuchsausführung wird der "Eingangskondensator"  $\frac{1}{2}$  C weggelassen (warum ?); der Anfangsstrom  $\mathfrak{F}_0$  wird also um den Anteil  $\overline{\mathfrak{u}_{0} \cdot j} \frac{\omega C}{2}$  kleiner als der in der Formel angegebene.

Die Spulenkette wird zunächst im Leerlauf untersucht. Die Frequenz der angelegten Spannung wird von 0 bis 600 Hertz verandert und bei jeder Frequenz werden die Spannungen *Uo* und *Un* gemessen. Das beobachtete Verhältnis  $\frac{U_n}{U_0}$  der übertragenen Spannungen wird als Funktion des Frequenzverhältnisses  $\frac{f}{t_a}$  in einer Kurve dargestellt.

Die gefundenen Werte sind zu vergleiohen mit den Forderungen der Theorie (Gl. 65).

Belastungsversuehe. Die Spulenkette zeigt das Verhalten einer unendlioh langen Kette, wenn sie mit dem Endwiderstande

$$
\mathbf{r}_e = \frac{\sqrt{\frac{\mathbf{r}}{\mathbf{g}}}}{\sqrt{1 + \frac{1}{4} \mathbf{r} \mathbf{g}}}
$$
 belastet wird. (66)

Dann wird aus Gl. (55)

$$
\mathcal{U}_o = \mathcal{U}_n e^{nq} \qquad U_n/U_o = I_n/I_o = e^{-dn} \qquad (66 \,\mathrm{a})
$$

Fiir die verlustfreie Spulenkette miiBte also ein soloher Widerstand die GroBe

$$
r_e = \frac{\sqrt{\frac{L}{C}}}{\sqrt{1-\left(\frac{\omega}{\omega_g}\right)^2}} = \frac{\sqrt{\frac{L}{C}}}{\sqrt{1-\left(\frac{f}{f_g}\right)^2}}
$$

haben, somit mit der Frequenz veranderlich sein.

Um mit einem festen Widerstand auszukommen, der im Mittel des unterkritischen Frequenzbereiches dieser Bedingung moglichst nahe kommt, wird als Belastungswiderstand gewahlt

$$
r_{emi} = 1,25 \cdot \sqrt{\frac{L}{C}} \qquad \qquad \left(\frac{f_{mi}}{fg} = \frac{3}{5}\right)
$$

Beim Versuch werden wiederum die Spannungen  $U_n$  und  $U_o$  als Funktionen der zwischen 0 und 600 Hertz veränderlichen Frequenz ge. messen und hieraus  $\frac{U_n}{U_o}$  in Abhängigkeit von  $\frac{f}{f_g}$  zeichnerisch dargestellt. Das Ergebnis soll mit der aus Gl. (65) und ( $66a$ ) folgenden Theorie verglichen werden, wobei in der theoretischen Rechnung der Eigenwiderstand der Drosselspulen vernachlassigt werden darf.

#### b) Untersnchung einer Kondensatorkette.

Schaltung nach Bild 53.

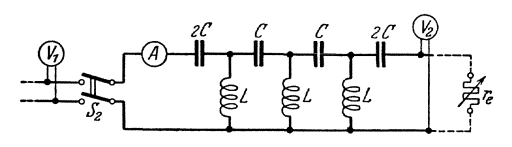

Bild 53. Kondensatorkette.

Zubehör:

- L drei Spulen von je 0,1 H Induktivitat, 10 *Q* Widerstand,
- *C* sechs Kondensatoren von je  $4 \mu F$ ,
- *re* Schiebewiderstand bis 800 Q.

Theoretische Grnndlagen. Die zu untersuchende Kondensatorkette ist als Kettenleiter zweiter Art aufgebaut. Die Kette besitzt 3 Glieder

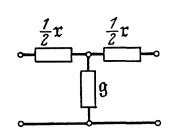

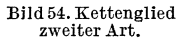

der T-Schaltart (zweiter Art): Zwischen den beiden, unter sich gleichen (komplexen) Reihenwiderständen  $\frac{1}{2}$ r vermittelt die (komplexe) Ableitung g den Stromschluß zur Rückleitung (Bild 54).<br>
In der praktischen Ausfüh (komplexen) Reihenwiderständen  $\frac{1}{2}$  t vermittelt die  $\frac{f}{Z}$ r  $\frac{f}{Z}$  (komplexe) Ableitung 9 den Stromschluß zur Rück-Let  $\frac{f}{f}$  I is a senarch (zweiter Art): Zwischen den beiden, unter sich gleichen  $\frac{f}{f}$  (komplexen) Reihenwiderständen  $\frac{1}{2}$  r vermittelt die (komplexe) Ableitung  $\frac{1}{2}$  den Stromschluß zur Rückleitung (Bild

kette sind die beiden zusammengeschalteten Reihen-Bild 54. Kettenglied widerstände aufeinander folgender Glieder vom Betrage  $\frac{1}{2}$  t zum komplexen Widerstand t vereinigt.

Dieser Widerstand wird durch eine Kondensatorbatterie der Kapazitat *C* dargestellt, so daB fiir die Kreisfrequenz *w* gilt:

$$
\mathfrak{r} = \frac{1}{\jmath \cdot \omega \cdot C}
$$

An den beiden äußersten Gliedern sind Kapazitäten der Größe 2 C anzuschließen, welche je den Widerstand  $\frac{1}{2}$ r aufweisen.

Die "Ableitung" wird in der Kondensatorkette durch eine Spule der Induktivität  $L$  und des Widerstandes  $R$  gebildet, so daß also gilt:

$$
\mathfrak{g}=\frac{1}{j\,\omega\,L+R}
$$

Die Strom- und Spannungsverteilung längs der Kondensatorkette wird durch die allgemeinen Gleichungen der Kettenleiter zweiter Art beschrieben. Insbesondere bestimmen hiernach der Endstrom  $\mathfrak{F}_n$  und die Endspannung  $\mathfrak{U}_n$  einer n-gliedrigen Kette den Anfangsstrom  $\mathfrak{F}_o$  und die Anfangsspannung  $\mathfrak{U}_o$  mittels der Gleichungen:

$$
\begin{array}{l}\n\mathfrak{U}_{o} = \mathfrak{U}_{n} \mathfrak{C} \mathfrak{ol} \mathfrak{q} \; n + \mathfrak{S}_{n} \left\{ \frac{\tau}{g} \right\} \left( 1 + \frac{1}{4} \tau g \mathfrak{S} \mathfrak{in} \mathfrak{q} \; n \right. \\
\mathfrak{S}_{o} = \mathfrak{S}_{n} \mathfrak{C} \mathfrak{ol} \mathfrak{q} \; n + \frac{\mathfrak{U}_{n}}{\sqrt{\frac{\tau}{g}} \cdot \sqrt{1 + \frac{1}{4} \tau g}} \mathfrak{S} \mathfrak{in} \mathfrak{q} \; n\n\end{array}
$$
\n(67)

Hierin ist q die Übertragungskonstante; sie bestimmt sich aus der charakteristischen Gleichung

$$
\mathfrak{Ein}\frac{\mathfrak{q}}{2} = \frac{1}{2}\sqrt{\mathfrak{r}\,\mathfrak{g}}\tag{68}
$$

Bei der verlustfreien Kondensatorkette ist also

$$
\mathfrak{Ein}\frac{\mathfrak{q}}{2} = \frac{1}{j\,\omega \cdot 2\,\sqrt{LC}}\tag{68\,\text{a}}
$$

Solange  $\omega$  größer oder gleich der kritischen "Grenzfrequenz"  $\omega_g = \frac{1}{2\sqrt{LG}}$  ist, wird daher q rein imaginar gleich  $j \cdot c$  mit

$$
\sin\frac{c}{2} = \frac{\omega_g}{\omega} \qquad \qquad \omega \ge \omega_g \qquad (69)
$$

Die Kette ist somit für alle oberhalb  $\omega_q$  gelegenen Frequenzen durchlassig, sie bewirkt nur eine Phasendrehung der iibertragenen Wellen. Wenn dagegen  $\omega < \omega_q$  wird, erhält q einen reellen Anteil; die vom Anfang her in die Kette eindringenden Wellen erfahren eine starke raumliche Dampfung und erreichen den Kettenausgang nur auBerst geschwacht, so daB sie dort praktisch unmerklich werden.

Für die verlustbehaftete Kette (Widerstand R der Drosselspulen) kann im Bereiche oberhalb der Grenzfrequenz gesetzt werden:

$$
\mathfrak{q} = -j \cdot c + d,
$$

wobei für  $d \ll c$  angenähert gilt:

$$
\sin\frac{c}{2} = \frac{\omega_q}{\omega}; \ d \cdot \cos\frac{c}{2} = \frac{R}{\omega L} \cdot \frac{\omega_q}{\omega} = \delta_g \cdot \left(\frac{\omega_q}{\omega}\right)^2; \tag{70}
$$

$$
d = \delta_g \cdot \frac{\left(\frac{\omega_g}{\omega}\right)^2}{\sqrt{1 - \left(\frac{\omega_g}{\omega}\right)^2}} \tag{71}
$$

Orlich, Anleitungen II. 5

Darin ist  $\delta_g$  der Verlustwinkel der Drosselspulen bei der Grenzfrequenz. *en* heiBt das WinkelmaB, *dn* das DampfungsmaB.

1. Leerlaufversuch. Für das Leerlaufverhalten der Kette ist das Verhaltnis der iibertragenen Endspannung *Un* zur Anfangsspannung *Ua*  von größter Bedeutung. Die Rechnung ergibt wieder die Gl. (63). Es treten also aueh hier an den Stellen

$$
c n = \frac{\pi}{2}; \, 3\frac{\pi}{2}; \, 5\frac{\pi}{2} \, \ldots \tag{72}
$$

Resonanzen ein, deren zugehörige Resonanz Kreisfrequenzen aus  $\sin \frac{\theta}{2} = \frac{\omega y}{\omega}$  leicht angegeben werden können. Die Resonanzmaxima

des Übertragungsverhältnisses selbst sind nach Gl. (65) u. (71)  
\n
$$
\left|\frac{U_n}{U_0}\right|_{\max} = \frac{1}{d n} = \frac{1}{\delta_g n} \left(\frac{\omega}{\omega_g}\right)^2 \cdot \sqrt{1 - \left(\frac{\omega_g}{\omega}\right)^2}
$$
\n
$$
= \frac{1}{\delta_g n} \cdot \left(\frac{\omega}{\omega_g}\right) \cdot \sqrt{\left(\frac{\omega}{\omega_g}\right)^2 - 1}
$$
\n(73)

Dureh den Versueh sollen diese Beziehungen gepriift werden. Die Frequenz des speisenden Generators wird hierzu stetig von etwa 100 bis 600 Hertz verandert, und es werden gleiehzeitig die Spannungen am Anfang und Ende der Kondensatorkette gemessen. Bei Annaherung an einen Resonanzpunkt, erkennbar dureh starken Anstieg des in die Kette hineinflieBenden Stromes, muB die Erregung des Weehselstromgenerators erheblieh verringert werden; die Endspannung soll 150 Volt niemals iibersteigen! Das Versuehsergebnis ist in einem Sehaubilde darzustellen, in welehem als Abszisse *flfg,* als Ordinate das SpannungsverhaItnis  $U_n/U_o$  aufgetragen wird. In das gleiche Schaubild soll der theoretische VerIauf dieser Kurve eingetragen werden. Insbesondere ist die gemessene Grenzfrequenz mit dem berechneten Werte zu vergleiehen.

2. Belastungsversuehe. Die Kette fiihrt keine reflektierten Wellen und zeigt damit das Verhalten unendlieh langer Ketten, wenn sie mit dem Widerstand bela stet wird

$$
\mathfrak{r}_e = \sqrt{\frac{\mathfrak{r}}{g}} \cdot \sqrt{1 + \frac{1}{4} \mathfrak{r} g}
$$
 (74)

(Vgl. die entsprechende Gl. (66) bei der als Kettenleiter erster Art aufgebauten Spulenkette!) Fiir die verlustfreie Kette hiitte man also den Endwiderstand als Ohmschen Widerstand der Größe auszubilden:

$$
r_e = \left\lfloor \sqrt{\frac{L}{C}} \cdot \sqrt{1 - \left(\frac{\omega_g}{\omega}\right)^2} \right\rfloor \tag{75}
$$

Um für alle oberhalb der Grenzfrequenz  $\omega_q$  gelegenen Schwingungszahlen mit einem festen Endwiderstand auszukommen, der diese Bedingung wenigstens annahernd erfiillt, wahle man als Endwiderstand den Wert

$$
r_{em} = 0.75 \cdot \sqrt{\frac{L}{C}}
$$

Beim Versuch wird, wie vorher, das Übertragungsverhältnis der Spannungen als Funktion der Frequenz aufgenommen und zeichnerisch dargestellt. Die experimentell gefundene Kurve solI mit der Aussage der Theorie verglichen werden, wobei der Verlust der Drosselspulen auBer acb:t gelassen werden kann.

### c) Untersuchung einer Siebkette.

Schaltung nach Bild 55.

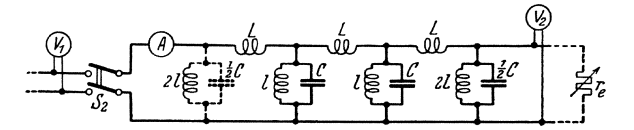

Bild 55. Siebkette.

## Zubehör:

L drei Spulen von je I H Induktivitat, 80 *Q* Widerst.  $l$  vier ,, ,, ,, 0,1 H ,, 10  $\Omega$  $,$  $\overline{C}$  zwei Kondensatoren von je 2  $\mu$ F,

 $\frac{1}{2} C$  ein Kondensator von 1  $\mu$ F,

 $r_e$  Schiebewiderstand von  $\approx 3000 \Omega$ .

# Theoretische Grundlagen:

Die zu untersuchende Siebkette wird als Kettenleiter erster Art mit Viereckgliedern aufgebaut. Der Reihenwiderstand wird durch eine Spule gebildet:

$$
x = R + j \omega L = j \omega L (1 - j \delta_R)
$$

wo  $\delta_R = \frac{R}{cL}$  der Verlustwinkel der Reihenspule ist.

Die Ableitung g besteht aus einer Parallelschaltung von Spule und Kondensator:

$$
g = j\omega C + \frac{1}{r + j\omega l} = j\omega C + \frac{1}{j\omega l(1 - j\delta_r)} = \frac{1 - \omega^2 l C (1 - j\delta_r)}{j\omega l(1 - j\delta_r)}
$$

wo  $\delta_r = \frac{r}{\omega l}$  der Verlustwinkel der Querspule ist.

Damit die Ableitung am Anfang und Ende der Kette je  $\frac{9}{2}$  beträgt, müssen die äußersten Querglieder eine Kapazität  $\frac{C}{2}$  und eine Induktivität 2l mit demselben Verlustwinkel  $\delta_r$  erhalten.

Nach den unter a) bei der Spulenkette angegebenen allgemeinen Gleichungen bestehen zwischen den Anfangsgrößen  $\mathfrak{u}_0$ ,  $\mathfrak{F}_0$  und den Endgrößen  $\mathfrak{U}_n$ ,  $\mathfrak{F}_n$  einer n-gliedrigen Kette die Gleichungen (55).
Das komplexe Übertragungsmaß q *n* ergibt sich dabei aus Gl. (56). Für die verlustfreie Siebkette ( $\delta_R = 0$ ,  $\delta_r = 0$ ) ist also

$$
\text{Cit } \frac{\mathfrak{q}}{2} = \frac{1}{2} \cdot \sqrt{\frac{L}{l} \left( 1 - \omega^2 \, l \cdot C \right)} = \frac{1}{2} \cdot j \cdot \sqrt{\frac{L}{l} \left( \omega^2 \, l \cdot C - 1 \right)}. \tag{76}
$$

Fiihrt man als Hauptfrequenz der Siebkette

$$
\omega_h = \frac{1}{\sqrt{l} \, l \, C} \tag{77}
$$

(78)

und als Maschenweite  $m = 2 \cdot \frac{l}{L}$ ein, so wird

$$
\mathfrak{Ein}\frac{\mathfrak{q}}{2} = j \cdot \sqrt{\frac{1}{2m} \left(\frac{\omega^2}{\omega_h^2} - 1\right)}.
$$
\n(79)

Solange  $0 < \sqrt{\frac{1}{2m} \left(\frac{\omega^2}{\omega_h^2} - 1\right)} < 1$  ist,  $\omega$  also in dem Bereich

$$
\omega_h < \omega < \omega_h \cdot \sqrt{1 + 2m}
$$

liegt, wird q rein imaginar = *i* c. **In** diesem Bereich laBt daher die Siebkette alle ankommenden Ströme ungedämpft durch, die übertragenden Wellen erfahren nur eine Phasendrehung von Glied zu Glied. Ist dagegen  $\omega < \omega_h$  oder  $\omega > \omega_h \cdot \sqrt{1+2m}$ , so bekommt die Übertragungskonstante q einen positiv reellen Bestandteil  $d$ , die ankommenden Wellen erfahren eine starke Amplitudendämpfung, die Kette ist praktisch undurchlassig.

Die prozentuale Breite des Durchlässigkeitsbereiches bezogen auf die Hauptfrequenz ergibt sich zu

$$
\frac{d\omega}{\omega_h} = \sqrt{1+2m} - 1 \approx m, \text{ wenn } 2m \ll 1
$$
 (80)

Bei der tatsachlichen, mit Verlusten behafteten Kette bewirkt der Verlustwinkel vor allem der Querspule eine zusatzliche Dampfung der übertragenen Wellen, die für die Übertragung im Durchlässigkeitsbereich von Bedeutung wird. Bei kleinen Verlustwinkeln findet man die Übertragungskonstante aus:

$$
\mathfrak{Ein}\frac{\mathfrak{q}}{2} = \frac{1}{2}\sqrt{\mathfrak{r}}\mathfrak{g} = \frac{1}{2}\sqrt{\frac{L}{l}\cdot\frac{1-\gamma\,\delta_R}{1-\gamma\,\delta_r}\left[1-\omega^2\,l\,\mathcal{C}\left(1-\gamma\cdot\delta_r\right)\right]}
$$
\n
$$
\approx \frac{1}{2}\cdot j\sqrt{\frac{L}{l}\,\left(\omega^2\,l\,\mathcal{C}-1\right)}\cdot\left\{1-\frac{j}{2}\,\left(\delta_R-\delta_r\right)\right\}\cdot\left\{1-\frac{j}{2}\cdot\frac{\delta_r\,\omega^2\,l\,\mathcal{C}}{\omega^2\,l\,\mathcal{C}-1}\right\}
$$

Das erste Korrekturglied fallt weg, da die Verlustwinkel (oder Zeitkonstanten) der Spulen annahernd gleich sind. Es bleibt dann

$$
\mathfrak{Ein}\frac{\mathfrak{q}}{2} = j\sqrt{\frac{1}{2m}\left(\frac{\omega^2}{\omega h} - 1\right)} + \frac{1}{2} \cdot \frac{\delta_{r_h} \cdot \frac{\omega}{\omega_h}}{\sqrt{2m\left(\frac{\omega^2}{\omega_h^2} - 1\right)}} \tag{81}
$$

wo  $\delta_{r_h} = \delta_r \cdot \frac{\omega}{\omega_k}$  der Verlustwinkel der Spule bei der Hauptfrequenz  $\omega_h$  ist.

Setzt man wieder  $q = j c + d$ , so wird für  $d \ll c$ 

$$
\text{Ein } \frac{\mathfrak{q}}{2} = j \cdot \sin \frac{c - jd}{2} \approx j \cdot \sin \frac{c}{2} + \frac{d}{2} \cdot \cos \frac{c}{2}
$$

Mithin ergibt sich die Winkelkonstante  $c$  und die Dämpfungskonstante  $d$  aus

$$
\sin\frac{c}{2} = \sqrt{\frac{1}{2m} \cdot \left(\frac{\omega^2}{\omega_h^2} - 1\right)}
$$
\n(82)

$$
d = \frac{\delta_{r_h} \cdot \frac{\omega}{\omega_h}}{\cos \frac{c}{2} \sqrt{2m \left(\frac{\omega^2}{\omega_h^2} - 1\right)}} = \frac{\delta_{r_h}}{\sqrt{\left(\frac{\omega^2}{\omega_h^2} - 1\right) \cdot \left(\frac{\omega_h^2 (1 + 2m)}{\omega^2} - 1\right)}} \tag{83}
$$

Da für die vorstehenden Entwicklungen  $\delta_r \ll 1 - \frac{\omega_h^2}{\omega^2}$  und  $d \ll c$  Voraussetzung ist, gelten die Entwicklungen nur im Innern des Durchlässigkeitsbereiches in hinreichender Entfernung von den Randfrequenzen  $\omega_h$  und  $\omega_h \cdot \sqrt{1+2m}$ . In diesem Bereich kann für die Strom- und Spannungsberechnung wieder (vgl. Gl. 62)

$$
\mathfrak{C} \mathfrak{of} \mathfrak{q} \mathfrak{n} = \cos c \mathfrak{n} + j d \mathfrak{n} \sin c \mathfrak{n},
$$
  

$$
\mathfrak{S} \mathfrak{in} \mathfrak{q} \mathfrak{n} = j \sin c \mathfrak{n} + d \mathfrak{n} \cos c \mathfrak{n}
$$

gesetzt werden.

Leerlaufversuche. Es soll bei offener Kette das Verhältnis der Endspannung zur Anfangsspannung  $\frac{U_n}{U_n}$ als Funktion der Frequenz gemessen werden. Theoretisch wird nach Gl. (63):

$$
\left|\frac{U_n}{U_0}\right|_{\mathfrak{S}_n=0}=\left|\frac{1}{\mathfrak{C}\mathfrak{v}\mathfrak{j}\mathfrak{q}\mathfrak{n}}\right|=\frac{1}{\sqrt{\cos^2 c\mathfrak{n}+d^2\mathfrak{n}^2\sin^2 c\mathfrak{n}}}
$$

An den Stellen  $c n = \frac{\pi}{2}, \frac{3\pi}{2}, \frac{5\pi}{2}$  ..... treten Resonanzen auf. Die zugehörigen Resonanzfrequenzen ergeben sich aus Gl. (82). Die Maxima selbst werden nach Gl. (83)

$$
\left|\frac{U_n}{U_o}\right|_{\max} = \frac{1}{dn} = \frac{1}{\delta_{r_h} \cdot n} \sqrt{\left(\frac{\omega^2}{\omega_h^2} - 1\right) \cdot \left(\frac{\omega_h^2 (1 + 2m)}{\omega^2} - 1\right)} \tag{84}
$$

Zur experimentellen Nachprüfung dieser Beziehungen ändert man die Frequenz der angelegten Spannung von etwa 100 bis 600 Hertz und mißt bei offener Kette für jede Frequenz Anfangs- und Endspannung. Die experimentell gefundene Kurve für das Spannungsverhältnis und

die errechnete Kurve sind als Funktion des Frequenzverhältnisses  $\frac{\omega}{\cdots}$  in dasselbe Kurvenblatt einzutragen.

An mer kung: Bei der Versuchsausführung kann der Eingangsleitwert weggelassen werden (vgl. die Angabe bei der Spulenkette, S. 63).

Belastungsversuche. Bei Belastung mit dem Endwiderstand

$$
\mathfrak{r}_e = \sqrt{\frac{\mathfrak{r}}{g}} \cdot \frac{1}{\sqrt{1 + \frac{1}{4} \mathfrak{r} g}}
$$
(85)

zeigt nach Gl. (55) die Siebkette das Verhalten unendlich langer Ketten. Für die verlustfreie Siebkette ( $\delta_R = o$ ,  $\delta_r = o$ ) wird der Endwiderstand ein mit der Frequenz veranderlicher Ohmscher Widerstand:

$$
r_e = \sqrt{\frac{-\omega^2 l L}{1 - \omega^2 l \cdot C}} \cdot \frac{1}{\sqrt{1 + \frac{1}{4} \cdot \frac{L}{l} (1 - \omega^2 l C)}}
$$

$$
= \sqrt{\frac{L}{C}} \cdot \sqrt{\frac{\omega^2}{\left(\frac{\omega^2}{\omega h^2} - 1\right) \left(\frac{\omega h^2 (1 + 2m)}{\omega^2} - 1\right)}}
$$
(86)

Um praktisch mit einem festen Widerstand auszukommen, wahle man als mittleren Widerstand den Wert für

$$
\omega = \omega_h + 0.2 \Delta \omega \approx \omega_h (1 + 0.2 \text{ m}), \text{ also}
$$

$$
r_e \approx \frac{2.5}{\sqrt{2m}} \cdot \sqrt{\frac{L}{C}}
$$
(87)

Beim Versuch wird wieder das Verhältnis der Spannungen  $U_n/U_o$  als Funki ion der Frequenz aufgenommen und graphisch dargestellt. Das Ergebnis soll mit der Theorie verglichen werden, wobei die wegen des festen Endwiderstandes noch vorhandene Reflexion vernachlassigt werden kann. Das Spannungsverhaltnis ergibt sich dann wie in Gl. (66a) zu

$$
\left|\frac{\mathfrak{U}_n}{\mathfrak{U}_0}\right| = e^{-dn} \tag{88}
$$

### 116. Untersnchung eines kiinstlichen Kabels.

### a) Untersuchung der Spannungsanderung bei eingeschwungenen Strömen.

(Aufnahme des Spiralendiagrammes).

Zubehör  $(Bild 56)$ :

- $L$  drei Induktivitäten von je 0,1 H,
- *C* sechs Papierkondensatoren von je 4 f-tF und drei ",, ",,  $2 \mu F$ ,
- $R$  vier Widerstände von je 150  $\Omega$ , 0,5 Amp.,
- $R'$  ein Widerstand von 150  $\Omega$ , 1 Amp.,
- $Tr$  Transformator mit Übersetzungsverhältnis 1:2,
- $S$  doppelpoliger Schalter.
- V Hitzdraht-Spannungsmesser für 130 Volt.
	- Elektrostatischer Spannungsmesser für 150 Volt mit Anlegespitzen (Zeigerinstrument mit Fadenaufhängung von Hartmann & Braun mit annähernd gleichmäßiger Skala).

Schiebewiderstand von 380  $\Omega$ , 5 Amp.

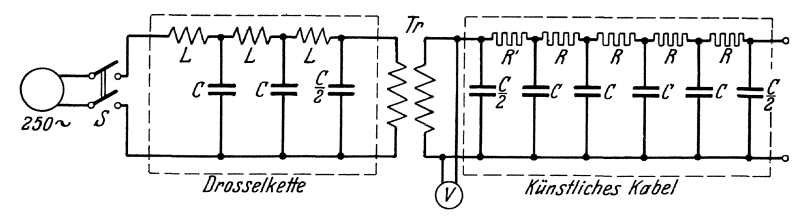

Bild 56. Versuchsaufbau für Untersuchung eines künstlichen Kabels.

Theoretisches. Bei einem natürlichen Zweileiterkabel kann in erster Annäherung seine Induktivität und Ableitung vernachlässigt werden. Daher kann ein solches Kabel durch einen Kettenleiter, dessen einzelne Glieder nur aus Widerständen und Kapazitäten bestehen, angenähert nachgebildet werden. ("Künstliches Kabel".) Die Übereinstimmung zwischen den Spannungen und Strömen an den Gliedern des künstlichen Kabels mit den entsprechenden Größen des natürlichen Kabels wird um so genauer, je größer die Gliederzahl, bzw. je kleiner Widerstand und Kapazität eines einzelnen Gliedes sind. Bei dem zu untersuchenden Kabel beträgt die Abweichung nur wenige Prozent.

Es soll bei stationärem Wechselstrombetrieb die Änderung von Größe und Richtung des Spannungsvektors als Funktion des Ortes untersucht werden.

Die Spannungs- und Stromverteilung längs einer homogenen Leitung ergibt sich als Überlagerung einer hinlaufenden und einer rücklaufenden Welle. Ist

 $R$  der Widerstand der Leiterschleife ie km.

- $L$  die Induktivität der
- $A$  die Ableitung der
- $C$  die Kapazität der

und

so ergeben sich aus den Differentialgleichungen der Leitung bei Wahl der Pfeilsinne und des Koordinatensystems nach Bild 57 (Koordinatenand  $x = 0$  am Ende der Leitung) Spannung  $\mathfrak{u}_x$  und Strom  $\mathfrak{F}_x$ an einer beliebigen Stelle  $x$  der Leitung zu:

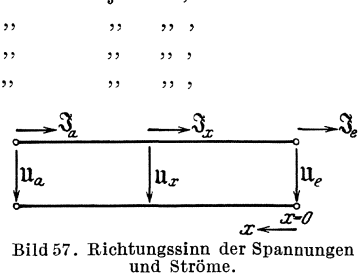

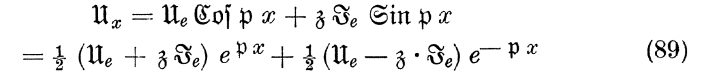

Untersuchungen an Wechselstromkreisen

$$
\mathfrak{F}_x = \frac{\mathfrak{U}_e}{\mathfrak{z}} \mathfrak{Ein} \mathfrak{p} x + \mathfrak{F}_e \mathfrak{C} \mathfrak{o} \mathfrak{f} \mathfrak{p} x
$$
  
= 
$$
\frac{1}{2} \left( \frac{\mathfrak{U}_e}{\mathfrak{z}} + \mathfrak{F}_e \right) e^{\mathfrak{p} x} - \frac{1}{2} \left( \frac{\mathfrak{U}_e}{\mathfrak{z}} - \mathfrak{F}_e \right) e^{-\mathfrak{p} x}
$$
 (90)

Darin ist:

 $\mathfrak{U}_e$  die Spannung am Ende der Leitung  $x=0$ ,  $\mathfrak{F}_e$  der Strom , , , , , ,  $x = 0$ ,

 $\mathfrak{p} = \sqrt{(R + i \omega L) (A + i \omega C)} = a i + b$  die Fortpflanzungskonstante und  $(91)$ 

$$
\delta = \sqrt{\frac{R + j \omega L}{A + j \omega C}}
$$
 der Wellenwiderstand.

Bei dem betrachteten Kabel mit  $A = 0$  und  $L = 0$  wird

$$
\mathfrak{p} = \sqrt{Rj\omega C} = \sqrt{\frac{R\omega C}{2}} (1+j) \text{ und}
$$
\n
$$
\mathfrak{z} = \sqrt{\frac{R}{j\omega C}} = \sqrt{\frac{R}{2\omega C}} (1-j)
$$
\n(92)

Um einen Übergang zum künstlichen Kabel zu schaffen, denkt man sich das homogene Kabel in eine beliebige Anzahl  $n$  gleicher Teile von der Länge  $x_1$  geteilt und bezieht sämtliche Größen, auch Fortpflanzungsmaß und Wellenwiderstand auf diese Länge als Längeneinheit. Für diese Länge  $x_1$  ist nun:

der Gesamtwiderstand:  $R_1 = R \cdot x_1$ , die Gesamtkapazität:  $C_1 = C \cdot x_1$ , das Fortpflanzungsmaß (für die Länge  $x_1$ ):

$$
\mathbf{p}_1 = a_1 j + b_1 = \mathbf{V} \overline{R_1 \mathbf{y} \omega C_1} = \mathbf{p} \cdot x_1 \tag{93}
$$

und der Wellenwiderstand:

$$
\delta_1 = \sqrt{\frac{R_1}{j \omega C_1}} = \delta \text{ unabhängig von der Länge.}
$$
 (94)

Sind in den Punkten:  $0 \quad x_1 \quad 2 \quad x_1 \quad \ldots \quad hx_1 \ldots \quad x_1 = l,$ die Spannungen:  $\mathfrak{U}_0 = \mathfrak{U}_e \mathfrak{U}_1 \mathfrak{U}_2 \dots \mathfrak{U}_h \dots \mathfrak{U}_n = \mathfrak{U}_a$ so ist nach Gleichung (90):

$$
\begin{aligned} \mathfrak{U}_h &= \mathfrak{U}_e \cdot \mathfrak{C} \mathfrak{d} \mathfrak{p}_1 \, h + \mathfrak{z} \cdot \mathfrak{F}_e \, \mathfrak{S} \mathfrak{in} \, \mathfrak{p}_1 \, h \\ &= \frac{1}{2} \left( \mathfrak{U}_e + \mathfrak{z} \cdot \mathfrak{F}_e \right) \, e^{\mathfrak{p}_1 \, h} + \frac{1}{2} \left( \mathfrak{U}_e - \mathfrak{z} \cdot \mathfrak{F}_e \right) \, e^{\mathfrak{p}_1 \, h}. \end{aligned} \tag{95}
$$

Die entsprechende Stromgleichung lautet:

$$
\mathfrak{F}_h = \frac{\mathfrak{u}_e}{\mathfrak{z}} \mathfrak{Sin} \, \mathfrak{p}_1 \, h + \mathfrak{F}_e \mathfrak{C} \mathfrak{of} \, \mathfrak{p}_1 \, h
$$

In den rechten Seiten der Gleichungen (90) und (95) stellt der erste Ausdruck

$$
\frac{1}{2} \left( \mathfrak{U}_{e} + \mathfrak{z} \cdot \mathfrak{S}_{e} \right) e + \mathfrak{V} x = \frac{1}{2} \left( \mathfrak{U}_{e} + \mathfrak{z} \cdot \mathfrak{S}_{e} \right) e^{bx} + ja x = \mathfrak{U}_{v} \qquad (96)
$$

eine yom Anfang zum Leitungsende hin laufende Welle, der zweite Ausdruck

$$
\frac{1}{2} \left( \mathfrak{U}_e - \mathfrak{z} \cdot \mathfrak{Z}_e \right) e^{-\mathfrak{p} \cdot x} = \frac{1}{2} \left( \mathfrak{U}_e - \mathfrak{z} \cdot \mathfrak{Z}_e \right) e^{-\mathfrak{b} \cdot x} - i \mathfrak{a} \cdot x = \mathfrak{U}_r \quad (97)
$$

eine vom Ende rücklaufende, reflektierte Welle dar. Die vektorielle Addition beider Anteile liefert das Spiralendiagramm der Leitung. Die Konstruktion ist in Bild 58 ausgefiihrt, ausgehend von dem durch die Endbelastung des Kabels (für  $x = 0$ ) vorgeschriebenen GroBen Ue und  $3 \cdot \mathfrak{S}_{e}$ .

Nach Gleichung (96) verläuft der Spannungsvektor 11. der vorwartslaufenden Welle als Funktion des Abstandes *x* auf einer logarithmischen Spirale. Jeder um die Länge  $x_1$  entfernte Vektor ist gegen den vorhergehenden um den Faktor  $e^{bx_1}$  $=e^{b_1}$  vergrößert und um den Winkel +  $a_1$  nach vorwärts<br>(links herum) gedreht. Die (links herum) gedreht. Spirale ist, beginnend mit dem<br>Vektor  $\frac{1}{2} (\mathfrak{U}_e + \lambda \cdot \mathfrak{F}_e)$ , in Kurve  $0'$  1' 2'  $3'$  4' gezeichnet.

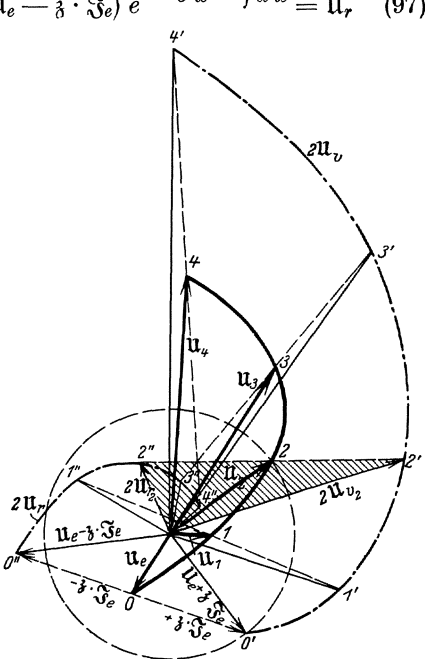

Bild 58. Spiralendiagramm eines künstlichen

Ebenso verläuft nach Gleichung (97)  $\mathfrak{u}_r$  auf einer zweiten logarithmischen Spirale, nur daB jeder folgende Vektor um *e-b•* verkleinert und um  $-a_1$  nach rückwärts (rechts herum) gedreht ist. Die Spirale beginnt mit dem Vektor  $\frac{1}{2}$  ( $\mathfrak{U}_e \longrightarrow \mathfrak{F}_e$ ) und ist in 0"...4" gezeichnet. Die Vektorsumme zweier entsprechender Vektoren  $\mathfrak{U}_{v_h}$  und  $\tilde{\mathfrak{U}}_{r_h}$  gibt die im Punkte  $x_h = h \cdot x_1$  herrschende Kabelspannung  $\mathfrak{U}_h$ . Sie liegt in der Mitte der Verbindungslinie zweier entsprechender Punkte (1' ... I",  $2' \ldots 2''.$ 

Für Leerlauf müßte in Bild 58  $\mathfrak{F}_e = 0$ , für Kurzschluß  $\mathfrak{U}_e = 0$  gemacht werden; die  $~$ Konstruktion bleibt sonst grundsätzlich die gleiche.

Jedes Leiterstück der Länge  $x_1$  kann nun durch ein Kettenglied ersetzt werden, z. B. durch ein rechteckiges Glied (Kettenleiter erster

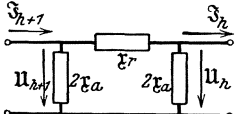

Bild 59. Ersatzkettenglied eines Kabels.

Art) nach Bild 59. Sind  $r_r$  und  $r_a$  die Widerstandsoperatoren und wird wie bei der homogenen Leitung der Anfangspunkt 0 an das Ende des künstlichen Kabels gelegt, so gelten für die Spannungen und Ströme am Anfang und Ende eines Gliedes die Gleichungen:

$$
\mathfrak{u}_{h+1} = \mathfrak{u}_h + \mathfrak{x}_r \Big( \mathfrak{F}_h + \frac{\mathfrak{u}_h}{2 \mathfrak{x}_a} \Big) = \mathfrak{u}_h \left( 1 + \frac{\mathfrak{x}_r}{2 \mathfrak{x}_a} \right) + \mathfrak{F}_h \cdot \mathfrak{x}_r
$$

und

$$
\mathfrak{S}_{h+1} = \mathfrak{S}_h + \frac{\mathfrak{u}_h}{2\,\mathfrak{x}_a} + \frac{\mathfrak{u}_{h+1}}{2\,\mathfrak{x}_a} = \frac{\mathfrak{u}_h}{\mathfrak{x}_a} \Big( 1 + \frac{\mathfrak{x}_r}{4\,\mathfrak{x}_a} \Big) + \mathfrak{S}_h \Big( 1 + \frac{\mathfrak{x}_r}{2\,\mathfrak{x}_a} \Big)
$$

Diese Gleichungen werden mit den entsprechenden Leitungsgleichungen (aus Gleichung (95) für  $h = 1$ :

$$
\mathfrak{U}_{h+1} = \mathfrak{U}_h \cdot \mathfrak{C} \circ \mathfrak{p}_1 + \mathfrak{z} \cdot \mathfrak{S}_h \cdot \mathfrak{S} \mathfrak{in} \mathfrak{p}_1
$$
  

$$
\mathfrak{S}_{h+1} = \frac{\mathfrak{U}_h}{\mathfrak{z}} \cdot \mathfrak{S} \mathfrak{in} \mathfrak{p}_1 + \mathfrak{S}_h \cdot \mathfrak{C} \mathfrak{o} \mathfrak{f} \mathfrak{p}_1
$$

identisch, wenn man  $r_r$  und  $r_a$  so wählt, daß:

$$
1 + \frac{\mathfrak{x}_r}{2\,\mathfrak{x}_a} = \mathfrak{C}\mathfrak{of}\,\mathfrak{p}_1\tag{98}
$$

und

$$
z_r = \mathfrak{z} \cdot \mathfrak{Sim} \mathfrak{p}_1 \text{ bzw. } \frac{1}{z_a} \left( 1 + \frac{z_r}{4 \, z_a} \right) = \frac{1}{\mathfrak{z}} \mathfrak{Sin} \mathfrak{p}_1 \tag{99}
$$
d. h. 
$$
z_r = \mathfrak{z} \mathfrak{Sin} \mathfrak{p}_1
$$

$$
\begin{array}{l}\n\text{zw.} \frac{1}{\tau_a} \left( 1 + \frac{\epsilon r}{4 \tau_a} \right) = \frac{1}{\delta} \mathfrak{Sim} \mathfrak{p}_1 \tag{99} \\
\mathfrak{x}_r = \mathfrak{z} \mathfrak{Sim} \mathfrak{p}_1 \\
\frac{\mathfrak{x}_r}{\mathfrak{x}_a} = 4 \mathfrak{Ein}^2 \frac{\mathfrak{p}_1}{2} \n\end{array}
$$
\n(100)

wird.

In diesem Falle stimmen die Spannungen und Ströme an den Gliedern des künstlichen Kabels mit den entsprechenden Größen  $\mathfrak{u}_h$  und  $\mathfrak{F}_h$  auf dem homogenen Kabel iiberein; das kiinstliche Kabel stellt also eine genaue Nachbildung des homogenen Kabels dar. Da aber die erforderlichen Widerstände  $\mathfrak{x}_r$  und  $\mathfrak{x}_r$  frequenzabhängig sind, gilt die Nachbildung immer nur für eine bestimmte Betriebsfrequenz.

1m allgemeinen, so auch bei dem zu untersuchenden kiinstlichen Kabel, begniigt man sich mit einer groberen Nachbildung, indem man es nur aus Widerstanden und Kapazitaten zusammensetzt. Man macht also

$$
\mathfrak{x}_r = R_1 \text{ und } \mathfrak{x}_a = \frac{1}{\jmath \omega C_1}
$$

Wellenwiderstand  $\gamma'$  und Fortpflanzungsmaß  $q = c \, i + d$  dieses künstlichen Kabels ergeben sich aus den Gleichungen (98) und (99) zu:

$$
\text{Cin } \frac{\mathfrak{q}}{2} = \text{Cin } \frac{c \, j + d}{2} = \frac{1}{2} \sqrt{\frac{\mathfrak{x} \cdot \mathfrak{x}}{\mathfrak{x} \cdot \mathfrak{x}}} = \frac{1}{2} \sqrt{R_1 \, j \omega \, C_1} = u + \gamma \, v \quad (101)
$$

$$
\mathfrak{z}' = \frac{\mathfrak{z}_r}{\mathfrak{E} \mathfrak{in} \mathfrak{q}} = \sqrt{\frac{R_1}{j \omega C_1} \cdot \frac{1}{1 + \frac{1}{4} \cdot R_1 \, j \omega C_1}}
$$
(102)

Dann verläuft der Spannungsvektor nach der Gleichung (95):

$$
\mathfrak{U}_h = \mathfrak{U}_e \,\mathfrak{C}\mathfrak{of} \, \mathfrak{q} \, h + \mathfrak{z} \, \mathfrak{F}_e \, \mathfrak{S}\mathfrak{in} \, \mathfrak{q} \, h
$$
\n
$$
= \frac{1}{2} \left( \mathfrak{U}_e + \mathfrak{z}' \, \mathfrak{F}_e \right) e^{\mathfrak{q} \, h} + \frac{1}{2} \left( \mathfrak{U}_e - \mathfrak{z}' \, \mathfrak{F}_e \right) e^-
$$

stimmt aber nicht mehr mit den entsprechenden Spannungen des homogenen Kabels überein, da beim homogenen Kabel nach Gleichung (93) und (94)

$$
\frac{\mathfrak{p}_1}{2} = \frac{a_1 j + b}{2} = \frac{1}{2} \sqrt{R_1 j \omega C_1} \quad \text{und}
$$

$$
\mathfrak{z}_1 = \sqrt{\frac{R_1}{j \omega C_1}}
$$

ist. Eine annähernde Übereinstimmung wird erreicht wenn  $\sqrt{R_1 \omega C_1}$   $\langle 1 \rangle$ ist; in diesem Falle wird

$$
\frac{\mathfrak{p}_1}{2} = \mathfrak{Sim} \frac{\mathfrak{q}}{2} \approx \frac{\mathfrak{q}}{2} \quad \text{und } \mathfrak{z} \approx \mathfrak{z}'
$$

Da  $R_1$  gleich  $1/n$  des Gesamtwiderstandes, C, gleich  $1/n$  der Gesamtkapazität ist, so wird durch diese Ungleichung eine obere Gliedgröße und damit eine Mindestgliedzahl für eine Nachbildung von bestimmter Genauigkeit vorgeschrieben.

Man zeige, wie groß bei dem zu untersuchenden Kabel die Abweiweichung von einem homogenen Kabel ist. (Durch Berechnung von  $\mathfrak{p}_1$ ,  $a, b$  und  $a'$  und durch die auszuführende Konstruktion des Spiralendiagramms, vgl. weiter unten.)

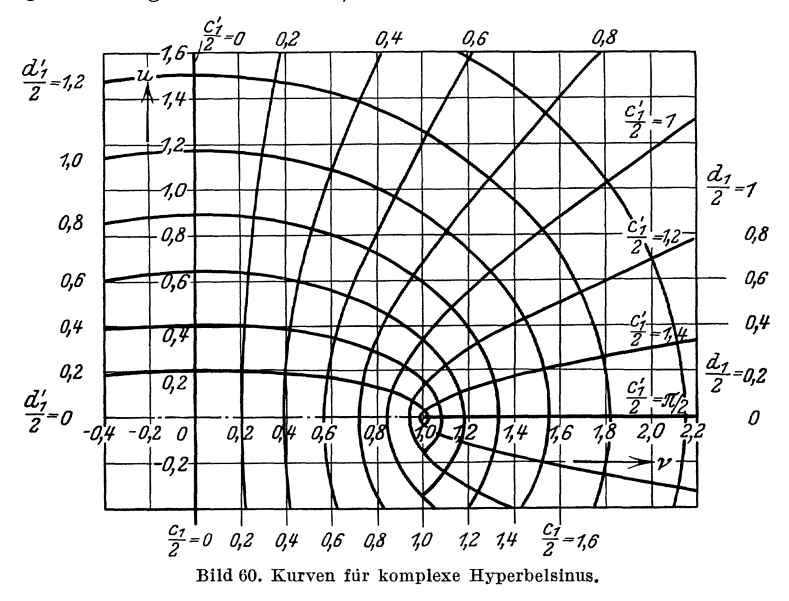

An merkung: Das zu einem bestimmten u, v gehörige  $c'_1$ ,  $d'_1$  kann aus den Kurven in Bild 60 entnommen werden, auf dem die konfokalen Ellipsen die

 $a\bar{b}$ 

Kurven  $d_1' = \text{const}$ , die konfokalen Hyperbeln die Linien  $c_1' = \text{const}$  in der u-v-Ebene darstellen (Nachweis !).

Versnche. Die Maschinenspannung der 500 -Hertz -Maschine der Station XVII wird durch eine dreigliedrige Spulenkette mit einer Grenzfrequenz von  $\approx 500$  Hertz von Oberwellen gereinigt (Bild 56). Um die Kondensatoren der Spulenkette nicht zu iiberlasten, wird die Spannung für das künstliche Kabel im Verhältnis 1:2 durch einen schwachgesattigten, daher oberwellenfreien Transformator hochtransformiert. (Die beiden Primarspulen von je 250 Windungen und die beiden Sekundarspulen von je 500 Windungen werden parallel geschaltet.) Die Sekundarspannung wird an das kiinstliche Kabel gelegt und bei einer Frequenz von  $\approx 250$  Hertz auf  $\approx 130$  Volt eingestellt. Das Kabel ist fiinfgliedrig nach Bild 56 aufzubauen. Seine Kapazitat beträgt 4  $\mu$  F, sein Widerstand 150  $\Omega$  pro Glied.

Es ist das Spiralendiagramm für Leerlauf und Kurzschluß des künstlichen Kabels aufzunehmen.

Leerlaufversuch. Bei offener Kette werden die Spannungen an denKondensatoren und an den Widerstanden durchAnlegen des elektrostatischen Spannungsmessers mittels Anlegespitzen gemessen. Da in jedem geschlossenen Kreis  $\Sigma \mathfrak{U} = 0$  ist, sind durch diese Spannungsmessungen GroBe und Phase der einzelnen Spannungen und damit das Spiralendiagramm bestimmt. Zur Kontrolle ist die Spannung zwischen beliebigen anderen Punkten des Kabels, z. B. 1-5, 2-6 usw. zu messen.

K u r z s chI u *B* v e r sue h. Man geht mit der Erregung der Maschine etwas zurück, schließt das Kabelende kurz und erhöht die Spannung wieder auf den ursprünglichen Wert von  $\approx 130$  Volt. Die Meßausführung ist dieselbe wie im Leerlaufversuch.

Die Versuche werden entweder mit einer anderen Frequenz z. B.  $f = 50$  oder 500 Hertz (die Anfangsspannung des Kabels ist dabei so<br>einzustellen, daß die Span-

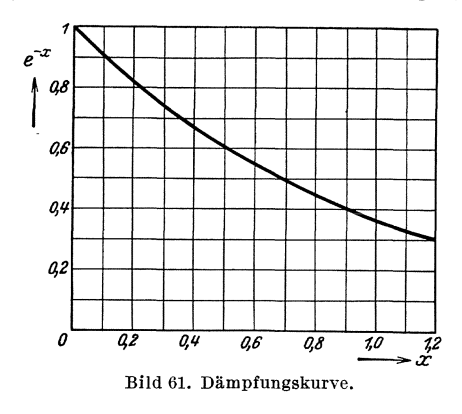

einzustellen, daB die Spannung am ersten Widerstand 70 Volt nicht iibersteigt), oder mit einer anderen Gliedzahl z. B.  $n = 3$  wiederholt. Widerstand und Kapazitat eines Einzelgliedes bleiben dabei unverandert .

Rechnerische Nachpriifung des Versuches: Aus den eingestellten Werten  $\frac{1}{4z}$   $\frac{1}{4z}$   $W$ erte *u* und *v* nach Glei-Bild 61. Dämpfungskurve. chung (101) zu berechnen. Aus der Kurve Bild 60 ist das zuge-

hörige  $c_1$ ,  $d_1$  zu entnehmen und zwar a) für das natürliche, b) für das künstliche Kabel. Für beide Fälle ist das Spannungsdiagramm zu konstruieren und mit dem aufgenommenen zu vergleichen. Für die Konstruktion nimmt man eine beliebige Endspannung an, z. B.  $U_e=10$  Volt für Leerlauf,  $z I_e = 10$  Volt für Kurzschluß und konstruiert im Maßstab 1 Volt = 1 mm die Spiralendiagramme. Die aus den Diagrammen entnommenen Spannungen werden dann so umgerechnet, daB die Anfangsspannung des Kabels mit der experimentell eingestellten Anfangsspannung iibereinstimmt.

Zur Berechnung des Dämpfungsfaktors ist die Kurve für  $e^{-x}$ (Bild 61) zu benutzen.

### **b) Untersuchung der Kurvenverzerrung bei Einschaltvorgangen.**

 $(Aufnahme der Thomson-Kurve<sup>1</sup>)$ 

**Zubehör** (Bild 62):

- *C* **14 Papierkondensatoren von je 4**  $\mu$ **F**,<br>3 **... ... 2**  $\mu$ **F**. 3 ,, ,,  $2 \mu$ **F**, <br>2 ,, ,,  $1 \mu$ **F**,
- $R$  5 Widerstände von je 400  $\Omega$  (1 Wdst. mit Mittelabgriff), Schleifenoszillograph.
- $R_1$  Kurbelwiderstand von 100 000  $\Omega$ ,
- $R_2^2$  , , 10000  $\Omega$ ,
- $R_{3}$  Normalwiderstand 1  $\Omega$  oder Stöpselwiderstand, Kurbelwiderstand von  $100000$   $\Omega$ ,
- $S_1$  doppelpoliger,  $S_2$  einpoliger Schalter.

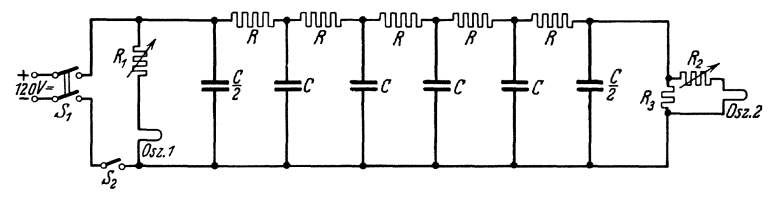

Bild 62. Kunstliches Kabel.

Aus den Kapazitäten und Widerständen ist ein künstliches Kabel als Kettenleiter in Rechteckform nach Bild 62 mit einer Gesamtkapazitat von 60  $\mu$ F und einem Gesamtwiderstand von 2000  $\Omega$  aufzubauen und zwar a) mit 5, b) mit 2 Gliedern. Das Kabel stellt in erster Annaherung ein Guttapercha-Kabel älterer Ausführung ohne künstlich erhöhte Induktivität ( $R = 7.2 \Omega/\text{km}$ ,  $C \approx 0.2$  [für die Nachbildung genau 0.216]  $\mu$ F/km) für eine Betriebslänge von  $\approx 300$  km dar. Es soll der Einschaltvorgang des Kabels bei Anlegen einer Gleichspannung durch oszillographische Aufnahmen von Anfangsspannung und Endstrom untersucht werden. (Grundaufgabe der Telegraphentechnik.) Dabei soll das Ende des Kabels kurzgeschlossen sein; dies entspricht den praktischen Verhaltnissen beim Telegraphenbetrieb auf gr6Bere Entfernungen, da in

<sup>1)</sup> K. W. Wagner, Archiv f. Elektr. 4, S. 160, 1916.

in diesem FaIle der Widerstand der angeschlossenen Telegraphen- oder Telefonapparate gegen den Widerstand der Leitung vernachlassigt werden kann.

Theorie: Für eingeschwungene Ströme der Kreisfrequenz  $\omega$  (worauf sich samtliche Rechnungen des ersten Teiles bezogen) erhalt man den Kurzschlußstrom  $\mathfrak{F}_{ek}$  am Ende des Kabels aus den allgemeinen Gleichungen (95), wenn man die Endspannung  $\mathfrak{U}_e = 0$  und die Gliedzahl  $h = n$  setzt. Man erhält so für das natürliche Kabel

$$
\mathfrak{S}_{ek} = \frac{\mathfrak{U}_a}{\mathfrak{I} \otimes \mathfrak{in} \mathfrak{p}_1 n} \tag{103}
$$

und für das künstliche Kabel

$$
\mathfrak{S}_{ek} = \frac{\mathfrak{U}_a}{\mathfrak{z}' \mathfrak{S} \mathfrak{in} \mathfrak{q} \mathfrak{n}} \qquad (104)
$$

Darin sind Fortpflanzungsma13 und Wellenwiderstand durch die Gleichungen (93) und (94) bzw. (101) und (102) gegeben und zwarfür elektrische Vorgänge, die mit der Kreisfrequenz  $\omega$  verlaufen.

Zur Berechnung des Einschaltvorganges hat man die Kreisfrequenz durch die sogenannte "komplexe Frequenz"  $p$  zu ersetzen. Ihr reeller Teil charakterisiert die Dampfung des Einschaltvorganges, der rein imaginare die Schwingungsvorgange. Zunachst hat man also in den erwähnten Gleichungen jo durch p zu ersetzen, d. h :

$$
\mathfrak{p}_1 = \sqrt{R_1 p C_1} \qquad \qquad \mathfrak{z}_1 = \sqrt{\frac{R_1}{p C_1}} \qquad (105)
$$

$$
\text{Cin } \frac{\mathfrak{q}}{2} = \frac{1}{2} \sqrt{R_1 p C_1} \text{ und } \mathfrak{z}' = \sqrt{\frac{R_1}{p C_1} \cdot \frac{1}{1 + \frac{1}{4} \cdot R_1 p C_1}} \text{ (106)}
$$

Wenn man nun an den Anfang der Leitung eine Gleichspannung U*a* legt, so erhalt unter Benutzung der komplexen Frequenz der gesuchte Endstrom nach G1. (103) die Form:

$$
I_e = \frac{U_a}{Z(p)}\tag{107}
$$

Nach Heaviside hat man dann die Wurzeln der sogenannten Stammgleichung

$$
Z\left(p\right) = 0\tag{108}
$$

aufzusuchen. Man nennt diese Wurzeln

$$
p_1\ p_2\cdots p_m
$$

die Eigenwerte von  $p$  und findet dann den Verlauf des gesuchten Einschaltstromes nach der Heavisideschen Formel:

$$
i = \frac{U_a}{Z(0)} + U_a \sum_{r=1}^{m} \frac{e^{prt}}{\left(p \cdot \frac{\partial Z}{\partial p}\right)_{p_r}}
$$
(109)

$$
(p_1 \ldots p_m = \text{Wurzeln } \mathbf{v} \cdot Z(p) = 0)
$$

Darin ist  $U_a/Z$  (o) der stationäre Anteil, der zweite Summand der zeitlich abklingende Ausgleichsstrom.

Für das natürliche Kabel ist nach Gleichung (103)

$$
Z(p)=\mathfrak{z}\cdot\mathfrak{Sim}\,\mathfrak{p}_1\,n
$$

also unter Berücksichtigung von Gleichung (105)

$$
Z(p) = \mathfrak{z} \mathfrak{Sin} \mathfrak{p}_1 n = \sqrt{\frac{R_1}{C_1 p}} \cdot \mathfrak{Sin} \; n \sqrt{R_1 p C_1}
$$

Für  $p=0$  wird

 $Z(0) = n \cdot R_1$ , und die Stammgleichung  $Z(\mathbf{v})=0.$ 

wird befriedigt durch  $n \cdot \sqrt{R_1pC_1} = ik\pi$ Mithin sind die Eigenfrequenzen:

$$
p_r = -\frac{k^2 \pi^2}{n^2 R_1 C_1}
$$

Dadurch werden die Nenner der Heavisideschen Formel:

$$
\left(p \cdot \frac{\delta Z}{\delta p}\right)_{pr} = \left(p \cdot \sqrt{\frac{R_1}{pC_1}} \cdot \frac{n}{2}\right) \left(\frac{R_1 C_1}{p} \cdot \mathfrak{C} \mathfrak{o} \mathfrak{j} \right)_{n} \left(\frac{R_1 p C_1}{p r}\right)_{pr} = \frac{n}{2} R_1 \cdot \cos k\pi
$$
\n
$$
= (-1)^k \cdot \frac{1}{2} n \cdot R_1
$$

Nach Gleichung (109) ergibt sich daher der zeitliche Verlauf des Kurzschlußstromes zu:

$$
i_{e_k} = \frac{U_a}{n \cdot R_1} + 2 \frac{U_a}{n \cdot R_1} \sum_{k=1}^{\infty} (-1)^k \cdot e^{-\frac{k^2 \pi^2}{n^2 R_1 C_1} \cdot t}
$$
 (110)

 $\sim$   $\sim$ 

Führt man den maximalen Endstrom  $i_{\text{max}} = \frac{U_a}{n \cdot R_1}$  und die gesamte Zeitkonstante des Kabels  $T = (nR_1)$   $(nC_1) = n^2R_1C_1$  ein, so geht Gleichung (110) über in die Thomsonsche Formel für den Einschwingvorgang am kurzgeschlossenen Ende eines natürlichen Kabels:

$$
\frac{i_{ek}}{i_{\max}} = 1 + 2 \cdot \sum_{k=1}^{\infty} (-1)^k \cdot e^{-k^2 \cdot x^2 \cdot \frac{t}{T}} \tag{111}
$$

Für das künstliche Kabel erhält man durch eine entsprechende Rechnung:

$$
\frac{i_{ek}}{i_{\max}} = 1 + 2 \cdot \sum_{k=1}^{n} (-1) \cdot \cos^2 \frac{k \pi}{2n} \cdot e^{-4n^2 \cdot \frac{t}{T} \cdot \sin^2 \frac{k \pi}{2n}}
$$
(112)

wo $i_{\max}=\frac{U_a}{n\cdot R_1}$ der maximale Endstrom,  $\;T\;=\;(nR_1)\;\;(nC_1)\;=\;n^2R_1C_1$ die gesamte Zeitkonstante des künstlichen Kabels ist. Der Anlaufvorgang hängt von Zeitkonstante und Gliedzahl ab. Für  $n = \infty$  geht Gleichung (112) in die Thomsonsche Formel über.

Für  $n = 2$ ,  $n = 5$ , und  $n = \infty$  sind die Kurven nach der unten gegebenen Tabelle zu zeichnen. (Die MaBstabe sind den oszillographischen Kurvenaufnahmen entsprechend zu wahlen.)

Bei Abschalten der Spannung entsteht ein entsprechender Ausgleicbsvorgang, der unter der praktisch meist erfiillten Voraussetzung, daB beim Abschalten der Spannung der Kabelanfang direkt oder iiber den Empfangsapparat kurz geschlossen wird, genau dieselbe Form hat, da dieser Fall dem Einschalten einer Spannungsquelle mit der Spannung  $-U_a$  und dem inneren Widerstand  $\tilde{0}$  gleichzusetzen ist.

Versuche: Die Aufnahme der Kurven erfolgt nach Bild 62. Über das Arbeiten mit dem Schleifenoszillographen s. Aufg. 143, S. 173 und Aufg. 145, S. 185. Die dritte Oszillographenschleife wird tiber einen Widerstand von 100000 *Q* zur Aufnahme eines Zeitmaßstabes an das 120 Volt-Wechselstromnetz gelegt. Man laBt den Antriebsmotor der Oszillographentrommel mit Zahnradtibersetzung 1: 10 laufen, stellt die Photographiereinrichtung ein und schließt den Schalter  $S_{\alpha}$ , wenn man das Fallen der Offnungsklappe des photographischen Verschlusses hort.

Die Kurve wird für eine 5-gliedrige und eine 2-gliedrige Kette aufgenommen. Die Zeitkonstante T beider Ketten solI die gleiche sein. Es ändert sich dann nur die Form der Kurve, nicht die Einschwingzeit. Die aufgenommenen Kurven sind mit den berechneten zu vergleichen. (Diskussion der Gliedzahl für naturgetreue Nachbildungen.)

| $\frac{t}{T}$ | $i_{ek}$<br>$^{\iota}$ max |        |              |
|---------------|----------------------------|--------|--------------|
|               | $n=2$                      | $n=5$  | $n = \infty$ |
| 0.025         | 0.1813                     | 0.0215 | 0.000325     |
| 0.05          | 0.3297                     | 0.0862 | 0.0340       |
| 0.10          | 0,5507                     | 0.3439 | 0.2929       |
| 0.15          | 0.6988                     | 0,5749 | 0.5501       |
| 0.20          | 0.7981                     | 0.7333 | 0.7229       |
| 0.25          | 0.8647                     | 0.8339 | 0.8305       |
| 0.30          | 0.9093                     | 0,8969 | 0.8966       |
| 0.40          | 0,9593                     | 0.9604 | 0.9615       |
| 0.50          | 0.9817                     | 0.9848 | 0.9856       |
| 0.60          | 0.9918                     | 0.9942 | 0.9946       |
| 0,75          | 0.9975                     | 0.9986 | 0.9987       |
| 1.00          | 0.9997                     | 0,9999 | 0.9999       |

Tab e 11 e.

### **117. Untersucbung eines symmetriscben Vierpoles.**

### Zubehör:

- eine veränderbare Eichleitung  $Z = 1600 \Omega$ ,  $q = 0$  bis 0,1,
- eine veränderbare Eichleitung  $Z = 1600 \Omega$ ,  $q = 0$  bis 1,
- drei feste Eichleitungen  $Z = 1600$  Q und  $q = 1, 2$  und 4,
- drei MeBwiderstande,
- ein Spannungsmesser der E-Klasse,
- ein Strommesser der E-Klasse,
- ein Wechselstromgenerator für die Frequenz  $500$  Hz,
- ein Schleifdraht,
- ein Hörtelephon (10  $\Omega$ ).

Theoretisches. Die Eingangsgrößen (Spannung  $\mathfrak{u}_a$ , Strom  $\mathfrak{F}_a$ ) eines beliebigen Vierpoles (Bild 63) und seine AusgangsgroBen (Ue *3e)* hangen in symbolischer Schreibweise durch homogene lineare Beziehungen voneinander ab:

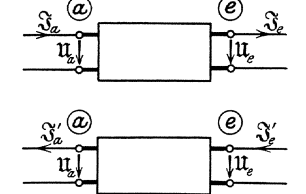

$$
\mathfrak{U}_a = \mathfrak{a} \, \mathfrak{U}_e + \mathfrak{b} \, \mathfrak{F}_e
$$
\n
$$
\mathfrak{F}_a = \mathfrak{c} \, \mathfrak{U}_e + \mathfrak{b} \, \mathfrak{F}_e \qquad \qquad \text{(113)}
$$

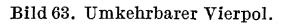

6

abc b sind im allgemeinen komplex.

Löst man diese Gleichungen nach  $\mathfrak{U}_{e}$   $\mathfrak{F}_{e}$  auf, so folgt:

$$
\begin{aligned}\n\mathfrak{U}_e &= \frac{5}{\Delta} \, \mathfrak{U}_a - \frac{5}{\Delta} \, \mathfrak{F}_a \\
-\mathfrak{F}_e &= \frac{c}{\Delta} \, \mathfrak{U}_a - \frac{a}{\Delta} \, \mathfrak{F}_a\n\end{aligned}\n\qquad\n\begin{aligned}\n\Delta = a \, \mathfrak{d} - \mathfrak{b} \, \mathfrak{c} \\
\end{aligned}\n\qquad (114)
$$

Setzt man  $\Im a' = -\Im a$   $\Im e = -\Im e$ , d. h. benutzt man den Vierpol in entgegengesetzter Richtung ( $\mathfrak{U}_e$   $\widetilde{\mathfrak{S}}'_e$  Eingangsgrößen,  $\mathfrak{U}_a$   $\widetilde{\mathfrak{S}}'_a$  AusgangsgroBen, Bild 63 unten), so gilt fiir diese Richtung

$$
\mathfrak{U}_e = \frac{5}{\Delta} \mathfrak{U}_a + \frac{5}{\Delta} \mathfrak{J}'_a
$$
\n
$$
\mathfrak{J}'_e = \frac{c}{\Delta} \mathfrak{U}_a + \frac{a}{\Delta} \mathfrak{J}'_e
$$
\n(115)

Diese Gleichungen werden mit Gl. (1l3) identisch, wenn man

$$
\Delta = 1 \text{ und } \mathfrak{a} = \mathfrak{b} \tag{116}
$$

macht. Ein solcher Vierpol heiBt symmetrisch und umkehrbar; seine Eigenschaften sind nur noch von zwei (komplexen) Konstanten abhangig.

Um sie mit denen einer homogenen Fernleitung vergleichen zu können ist es vorteilhaft, zwei andere Konstante q und 3 einzufiihren, so daB die Gleichungen lauten (vgl. Gl. 89. 90)

$$
\mathfrak{U}_a = \mathfrak{U}_e \mathfrak{E} \mathfrak{oi} \mathfrak{q} + \mathfrak{F}_e \mathfrak{z} \mathfrak{E} \mathfrak{in} \mathfrak{q}
$$
\n
$$
\mathfrak{F}_a = \frac{\mathfrak{U}_e}{\mathfrak{z}} \mathfrak{E} \mathfrak{in} \mathfrak{q} + \mathfrak{F}_a \mathfrak{E} \mathfrak{oi} \mathfrak{q}
$$
\n(117)

Orlich. Anleltungen II.

*lJ* heiBt der Wellenwiderstand, q das UbertragungsmaB. Die Bedingungen (116) sind erfiillt. 1m allgemeinen sind die beiden Konstanten q und *lJ* komplex und abhangig von der Frequenz. Demgegeniiber ver-

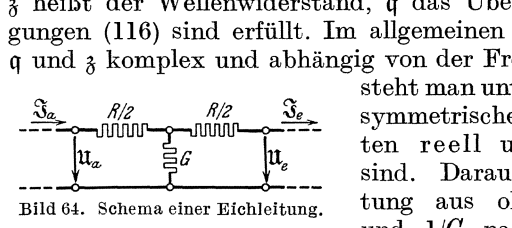

steht man untereiner Eichleitung einen  $\frac{\hbar/2}{\hbar\omega}$   $\frac{\hbar/2}{\hbar\omega}$   $\frac{\Delta}{\hbar\omega}$  symmetrischen Vierpol, dessen Konstantier von Banden von Banden und Trequenzunabhängig ten reell und frequenzunabhängig sind. Daraus folgt, daB eine Eichlei-BUd 64. Schema elner Eichleitnng. tung aus ohmischen Widerstanden *R*  und  $1/G$  nach Bild 64 aufgebaut wer-

den kann. Aus den Kirchhoffschen Gesetzen ergibt sich:

$$
\mathfrak{U}_a = \mathfrak{U}_e \left( 1 + \frac{R \ G}{2} \right) + \mathfrak{F}_e R \left( 1 + \frac{R \ G}{4} \right)
$$
\n
$$
\mathfrak{F}_a = \mathfrak{U}_e \cdot G + \mathfrak{F}_e \cdot \left( 1 + \frac{R \ G}{2} \right)
$$
\n(118)

Daraus folgt durch Vergleich mit den Gl. (117) fur die in diesem Fall reellen Vierpol-Konstanten *q* und Z

$$
\begin{array}{ll}\n\text{Cof } q = 1 + \frac{1}{2} R G \\
\text{Cin } q = \sqrt{R G} \sqrt{1 + \frac{1}{4} R G} \qquad Z = \sqrt{\frac{R}{G}} \sqrt{1 + \frac{1}{4} R G} \quad\n\end{array}
$$
\n(119)

In der Praxis ist meist der Wellenwiderstand Z fest vorgeschrieben, wahrend man dem Übertragungsmaß *q* veränderbare Werte zuerteilt. Die zu diesen Werten gehörenden Widerstände R und  $1/G$ , durch die man eine Eichleitung mit den gewiinschten Werten aufbauen kann, werden aus

$$
G = \frac{\mathfrak{S} \text{in } q}{Z}
$$
  
\n
$$
R = 2 Z \frac{\mathfrak{S} \text{of } q-1}{\mathfrak{S} \text{in } q} = 2 Z \mathfrak{X} \text{of } \frac{q}{2}
$$
\n(120)

berechnet.

Wenn man die Endklemmen der Eichleitung mit einem Widerstand belastet, der gleich dem Wellenwiderstand Z ist, so folgt aus  $\mathfrak{U}_e = Z \mathfrak{F}_e$ 

$$
\mathfrak{U}_e = \mathfrak{U}_a e^{-q} \qquad \mathfrak{J}_e = \mathfrak{J}_a e^{-q} \tag{121}
$$

d. h. Spannung und Strom sinken auf denselben aus *e-q* berechenbaren und einstellbaren Bruchteil, so daB

$$
\mathfrak{U}_e : \mathfrak{J}_e = \mathfrak{U}_a : \mathfrak{J}_a
$$

wird. Weder 11 noch  $\mathfrak{F}$  ändern sich in der Phase.

Man kann leicht den folgenden Satz beweisen: Werden zwei Eichleitungen, die denselben Wellenwiderstand Z, aber verschiedenes ÜbertragungsmaB *q* 1 und *q* 2 haben, hintereinander geschaltet, so haben die beiden Eichleitungen resultierend ebenfalls den Wellenwiderstand Z, während ihr Übertragungsmaß  $q_1 + q_2$  wird.

#### Versuehe.

### a) Bestimmung der Konstanten  $q$  und  $Z$  einer Eichleitung.

Die Untersuchung ist auf fünf Eichleitungen zu erstrecken, die durchweg denselben Wellenwiderstand  $Z = 1600 \Omega$  besitzen; während aber drei der Eichleitungen auch je ein festes UbertragungsmaB haben, ha ben zwei weitere Apparate veranderbare mit einer Kurbel einstellbare Werte von *q.* 

Die experimentelle Feststellung der Werte von Z und *q* geschieht durch einen Leerlauf- und einen KurzschluBversuch. Bei Leerlauf folgt aus  $\zeta_e = 0$  Gl. (117) für den Eingangsscheinwiderstand  $Z_o$ 

$$
Z_o = (\mathfrak{U}_a : \mathfrak{F}_a)_o = Z \mathfrak{C} \mathfrak{t} \mathfrak{g} q
$$

Der Kurzschlußversuch  $(U_e = 0)$  gibt für den Eingangskurzschlußwiderstand  $Z_z$ 

$$
Z_{\varkappa} = (\mathfrak{U}_a : J_a)_{\varkappa} = Z \mathfrak{T} \mathfrak{g} q
$$

und daraus

$$
Z = VZ_o Z_z \qquad \mathfrak{X} \mathfrak{g} \mathfrak{q} = VZ_z | Z_o \qquad (122)
$$

Die Messungen werden mit Gleichstrom ausgefuhrt; die Scheinwiderstande werden bei 2 Volt Spannung mittels Spannungs- und Strommesser der E-Klasse gemessen; der Eigenverbrauch der MeBapparate ist zu beachten. Bei den veranderbaren Eichleitungen sind die wahren Werte von *q* für sämtliche Kurbelstellungen festzustellen.

#### **b)** Zusammenbau einer Eiehleitung.

Es ist eine Eichleitung, die den Wellenwiderstand  $Z = 1600 \Omega$  und das Übertragungsmaß  $q = 3$  hat nach Gl. (120) zu berechnen und aus drei Stopselwiderstanden aufzubauen. Zur Kontrolle sind aus Leerlaufund Kurzschlußversuch nach a)  $Z$  und  $q$  experimentell festzustellen.

#### e) Direkte Dämpfungsmessung. Aufbau nach Bild 65.

Die Endklemmen *R' S'* einer Eichleitung werden durch einen Widerstand  $Z = 1600$  geschlossen; an die Eingangsklemmen RS wird eine Wechselstromquelle  $W\hspace{-0.1cm}/\hspace{0.1cm} G$  (500 Perioden-Maschine) und ein Schleifdraht  $AB$  gelegt. *R'* wird über einen Fernhörer mit einem Schleifkontakt *C* verbunden und *C* so lange verschoben, bis der Fern- Bild 65. Direkte Dämpfungsmessung<br>hären gehenzigt Dann ist : hörer schweigt. Dann ist:

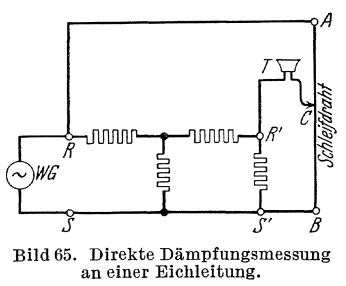

$$
CB:AB=\mathfrak{U}_e:\mathfrak{U}_a=e^{-q}
$$

woraus *q* leicht zu berechnen ist.

Mit dieser Nullmethode wird die eine veränderbare Eichleitung, die in b) beschriebene zusammengestellte feste Eichleitung und die Hintereinanderschaltung beider durchgemessen.

## 118. Untersuchung eines unsymmetrischen umkehrbaren Vierpoles.

Zubehör (Bild  $71$  und  $73$ ):

M 500 Hz-Generator,

- *Tr* Einphasentransformator,  $\ddot{u} = 1$ : 10 (Bild 74),
- $R_1, R_2$  Schiebewiderstände je etwa 380  $\Omega$ , 3 Amp.,
	- *S* 1 Schalter,
	- *Dr* Drosselspule 0,1 Hy, 1 Amp.,

 $A_1$  Hitzdraht-Stromzeiger bis 1 Amp.,

- $V_1$  Hitzdraht-Spannungszeiger 30  $\div$  130 Volt,
	-
- $S_1$  Schalter,<br>  $D_r$  Drosselspule 0,1 Hy, 1 Amp.,<br>  $A_1$  Hitzdraht-Stromzeiger bis 1 Amp.,<br>  $V_1$  Hitzdraht-Spannungszeiger 30  $\div$  130 Volt,<br>  $V_2$ ,<br>  $B_b$  Bifilarer Schiebewiderstand etwa 500  $\Omega$ ,  $V_2$ ,  $R_b$  Bifilarer Schiebewiderstand etwa 500  $\Omega$ ,
- *L1* Induktivitat etwa 0,06 H,
- $L_1$  mathemate cowa 0,00 H,<br> $L_2$ , , , 0,1 H,
- $\overline{C}^2$  Kapazität etwa 1,2  $\mu$ F.

Theoretisches: Ein unsymmetrischer, umkehrbarer Vierpol (Gl. 113) ist ein solcher, dessen Determinante  $\Delta = 1$  ist, bei dem aber die Konstanten *a* und b ungleich sind. Es ergibt sich, daB man dann verschieden große Wellenwiderstände  $\lambda_1$  und  $\lambda_2$  erhält, je nachdem, welche der beiden Klemmen man als Eingangsklemmen verwendet (s. Bild 63).

Sind die linken Klemmen Eingangsklemmen, so erhalt man aus Leerlauf- und KurzschluBversuch

$$
\mathfrak{z}_1^{\,2} = \left(\begin{matrix}\mathfrak{U}_a \\ \mathfrak{F}_a\end{matrix}\right)_0 \cdot \left(\begin{matrix}\mathfrak{U}_a \\ \mathfrak{F}_a\end{matrix}\right)_z = \frac{\mathfrak{a} \,\mathfrak{b}}{\mathfrak{c} \,\,\mathfrak{b}}
$$

Sind die rechten Klemmen Eingangsklemmen, so wird nach G1. 115:

$$
\mathfrak{U}_e = \mathfrak{d} \, \mathfrak{U}_a + \mathfrak{b} \, \mathfrak{J}'_a
$$
  

$$
\mathfrak{J}'_e = \mathfrak{c} \, \mathfrak{U}_a + \mathfrak{a} \, \mathfrak{J}'_a
$$

und aus Leerlauf- und KurzschluBversuch

$$
\mathfrak{z}_2^2 = \left(\frac{\mathfrak{u}_e}{\mathfrak{F}_e}\right)_0 \left(\frac{\mathfrak{u}_e}{\mathfrak{F}_e}\right)_\varkappa = \frac{\mathfrak{b}\;\mathfrak{b}}{\mathfrak{a}\;\mathfrak{c}}
$$

folglich:

$$
\delta_1\,\delta_2=\frac{b}{c}\quad \frac{\delta_1}{\delta_2}=\frac{a}{b}.
$$

Nimmt man dazu die Determinantengleichung 114

$$
\varDelta = \mathfrak{a} \mathfrak{b} - \mathfrak{b} \mathfrak{c} = 1
$$

so kann man die vier Vierpolkonstanten, durch die Wellenwiderstande  $\delta_1$   $\delta_2$  und das Fortpflanzungsmaß q durch folgende Gleichungen verkniipfen:

$$
\begin{array}{ll}\n\mathfrak{a} = \sqrt{\frac{\mathfrak{z}_1}{\mathfrak{z}_2}} \mathfrak{C} \mathfrak{o} \mathfrak{f} \mathfrak{q} & \mathfrak{c} = \frac{1}{\sqrt{\mathfrak{z}_1 \mathfrak{z}_2}} \mathfrak{S} \mathfrak{in} \mathfrak{q} \\
\mathfrak{b} = \sqrt{\mathfrak{z}_1 \mathfrak{z}_2} \mathfrak{S} \mathfrak{in} \mathfrak{q} & \mathfrak{b} = \sqrt{\frac{\mathfrak{z}_2}{\mathfrak{z}_1}} \mathfrak{C} \mathfrak{o} \mathfrak{f} \mathfrak{q}\n\end{array}
$$
\n(123)

Aus den Gleichungen (113) wird dadurch:

$$
\begin{array}{l}\n\liminf_{\delta x \to 0} \liminf_{\delta x \to 0} \frac{\partial}{\partial x} \sin \alpha + \frac{\partial}{\partial x} \sin \alpha \\
\frac{\partial}{\partial x} = 0, \frac{1}{\sqrt{\frac{1}{\delta_1 \delta_2}}} \sin \alpha + \frac{\partial}{\partial x} \sqrt{\frac{\frac{1}{\delta_2}}{\delta_1}} \cos \alpha\n\end{array}
$$
\n(124)

Wird dieser Vierpol mit  $_{32}$  belastet, so folgt:

$$
\mathfrak{U}_e = \mathfrak{z}_2 \, \mathfrak{F}_e
$$
\n
$$
\mathfrak{U}_a = \sqrt{\frac{\mathfrak{z}_1}{\mathfrak{z}_2}} \, \mathfrak{U}_e \, e^{\mathfrak{q}}, \qquad \mathfrak{F}_a = \frac{\mathfrak{U}_e}{\sqrt{\mathfrak{z}_1} \, \mathfrak{z}_2}} \, e^{\mathfrak{q}}, \text{ und}
$$
\n
$$
\mathfrak{U}_a = \mathfrak{z}_1 \, \mathfrak{F}_a
$$

Andererseits durch Vertauschung der Eingangsklemmen aus Gl. (124)

$$
\begin{aligned}\n\mathfrak{U}_{e} &= \mathfrak{U}_{a} \Big| / \frac{\frac{3}{\delta_{2}}}{\frac{3}{\delta_{1}}} \mathfrak{C} \mathfrak{d} \mathfrak{f} \mathfrak{q} + \mathfrak{F}_{a}' \, \Big| / \frac{3}{\delta_{1} \, \delta_{2}} \mathfrak{S} \mathfrak{in} \mathfrak{q} \\
\mathfrak{F}_{e}' &= \mathfrak{U}_{a} \frac{1}{\sqrt{\frac{3}{\delta_{1}} \delta_{2}}} \mathfrak{S} \mathfrak{in} \mathfrak{q} + \mathfrak{F}_{a}' \Big| / \frac{\frac{3}{\delta_{1}}}{\delta_{2}} \mathfrak{C} \mathfrak{d} \mathfrak{f} \mathfrak{q}\n\end{aligned}\n\bigg\} \tag{125}
$$

Werden die Ausgangsklemmen mit  $\lambda_1$  belastet, so folgt:

$$
\begin{aligned}\n\mathfrak{U}_a &= \mathfrak{z}_1 \, \mathfrak{F}_a' \\
\mathfrak{U}_e &= \sqrt{\frac{\mathfrak{z}_2}{\mathfrak{z}_1}} \, \mathfrak{U}_a \, e^{\mathfrak{q}} \\
\mathfrak{U}_e &= \mathfrak{z}_2 \, \mathfrak{F}_e' \\
\end{aligned}
$$
\n
$$
\mathfrak{S}_e' = \frac{1}{\sqrt{\mathfrak{z}_1 \, \mathfrak{z}_2}} \, \mathfrak{U}_a \, e^{\mathfrak{q}} \text{ und}
$$

Diese unsymmetrischen Vierpole haben also die wichtige Eigenschaft, daß sie einen vorgegebenen Wellenwiderstand  $\lambda_1$ , der auf der einen Seite herrscht, in einen anderen vorgeschriebenen  $\mathfrak{z}_2$  überführen können.

Denkt man sich den unsymmetrischen Vierpol aus einem *H-Glied* nach Bild 66 zusammengesetzt, wo  $\mathfrak{r}_1 \mathfrak{r}_2 \mathfrak{r}_a$  die Widerstandsoperatoren der drei Zweige bedeuten, so ergibt ein Vergleich der Grundgleichungen, daB folgende Umrechnungsgleichungen erfiillt werden BUd 66. Ersatzmüssen:

$$
\text{Sim } \mathfrak{q} = \frac{\mathfrak{x}'}{\mathfrak{x}_a}
$$
\n
$$
\delta_1 = \mathfrak{x}' \Big| / \frac{\overline{\mathfrak{x}}_1 + \overline{\mathfrak{x}}_a}{\overline{\mathfrak{x}}_2 + \overline{\mathfrak{x}}_a} \qquad \qquad \delta_2 = \mathfrak{x}' \Big| / \frac{\overline{\mathfrak{x}}_2 + \overline{\mathfrak{x}}_a}{\overline{\mathfrak{x}}_1 + \overline{\mathfrak{x}}_a} \qquad (126)
$$

Es wird praktisch nur ausnahmsweise moglich sein, die Operatoren <sup>~</sup>so zusammenzusetzen, daB sie diese Gleichungen streng erfiillen; man wird sich vielmehr mit Annäherungen begnügen müssen.

schema.

a

 $\mathbf{f}_a$ 

Eine praktische wichtige Anordnung, die zuerst von Hoyt 1) angegeben worden ist, beruht auf diesen Uberlegungen. Ein sogenanntes

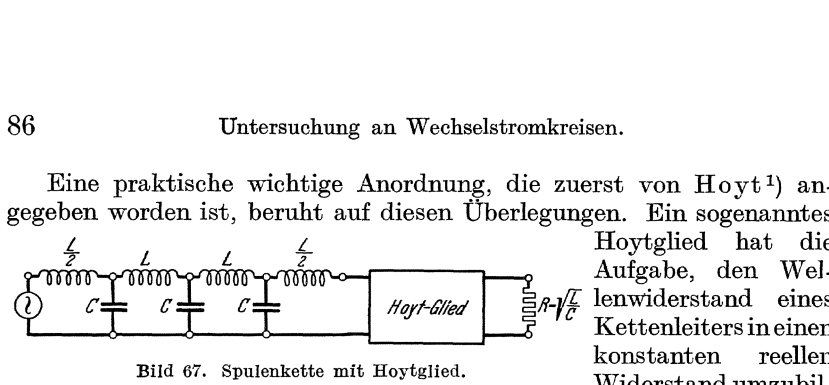

Hoytglied hat die<br>Aufgabe, den Wel-Hort-Glied  $\frac{1}{\Xi}R-\sqrt{\frac{L}{C}}$  lenwiderstand eines Kettenleiters in einen konstanten reellen<br>Widerstand.umzubil-

den. Als Kettenleiter wahlen wir eine verlustlose Spulenkette nach Bild 67, die sich aus vier in Reihe geschalteten Induktivitaten L bzw.  $\frac{L}{2}$  und drei quer geschalteten Kapazitäten  $C$  zusammensetzt. Eine solche Kette laBt unterhalb einer wohlbestimmbaren Grenzfrequenz

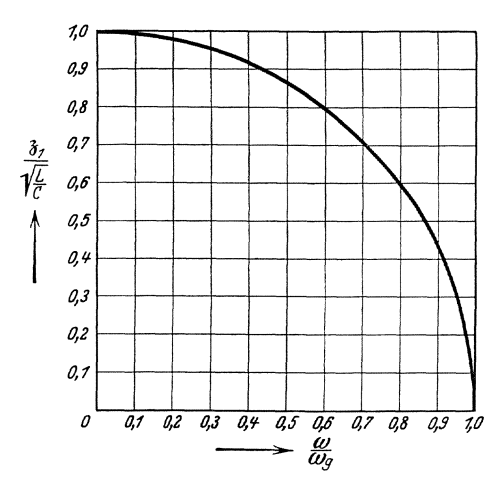

BiId 68. Abhangigkeit des Wellenwiderstandes von der Frequenz.

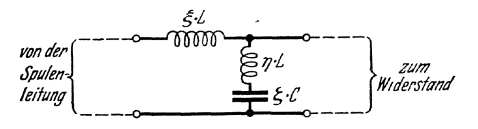

BiId 69. Hoytglied.

 $\omega_g = \frac{2}{\sqrt{L\,C}} \qquad (127)$ 

die Schwingungen hindurch, wahrend sie oberhalb dieser Frequenz stark gedämpft<br>werden. Der Wellenwider-Der Wellenwiderstand im unterkritischen Bereich ist nach Gl. 126:

$$
\delta_1 = \sqrt{\frac{L}{C}} \sqrt{1 - \left(\frac{\omega}{\omega g}\right)^2} \tag{128}
$$

Er ist also mit der Frequenz veranderlich(Bild68). Durch ein Hoytglied, mit dem man die Spulenkette abschlieBt, soll dieser veranderliche Wellenwiderstand in den festen

$$
\delta_2 = \sqrt{\frac{L}{C}} \qquad (129)
$$

umgewandelt werden. Dazu benutzt Hoyt ein in Bild 69 dargestelltes Glied, wo  $\xi \eta \zeta$ drei noch zu bestimmende Zahlen bedeuten. Es ist zu setzen:

 $\mathfrak{x}_1 = j \omega \xi L$   $\qquad \mathfrak{x}_2 = 0$   $\qquad \mathfrak{x}_a = j \omega \eta L + \frac{1}{j \omega \xi C}$ folglich nach Gl. (126)  $x'^2 = j \omega \xi L \left( j \omega \eta L + \frac{1}{j \omega \xi C} \right)$  $=\frac{\xi}{\zeta}\frac{L}{C}\Big(1-4~\eta~\zeta\left(\frac{\omega}{\omega g}\right)^2\Big)$ 

<sup>1)</sup> VgI. Strecker und Feldtkeller; Wiss. Veroff. a. d. Siemens Konzern Bd. 0, 3, S. 128.

$$
\hat{\sigma}_1 = \sqrt{\frac{L}{C}} \sqrt{\frac{\xi}{\zeta} - 4 \xi (\xi + \eta) \left(\frac{\omega}{\omega_y}\right)^2}
$$
\n
$$
\hat{\sigma}_2 = \frac{\xi}{\zeta} \sqrt{\frac{L}{C}} \frac{\left(1 - 4 \eta \zeta \left(\frac{\omega}{\omega_g}\right)^2\right)}{\sqrt{1 - 4 (\xi - \eta) \zeta \left(\frac{\omega}{\omega_g}\right)^2}}
$$
\n(130)

Die Gleichung für  $\mathfrak{z}_1$  bringt man mit der Forderung Gleichung (128) in Einklang durch

$$
\xi = \zeta \qquad \xi(\xi + \eta) = \frac{1}{4} \tag{131}
$$

Führt man diese Bedingung in die Gl. (130) für  $\mathfrak{z}_2$  ein, so folgt:

$$
\beta_2 = \sqrt{\frac{L}{C}} \sqrt{1 - \left(\frac{\omega}{\omega g}\right)^2} + \frac{4\xi^2}{\sqrt{1 - \left(\frac{\omega}{\omega g}\right)^2}} \tag{132}
$$

Diese Gleichung kann streng mit Gleichung (129) nicht in Einklang gebracht werden. Trägt man aber  $\frac{\delta_2}{\sqrt{L}}$  als Funktion von  $\frac{\omega}{\omega}$  für ver-

schiedene Parameterwerte  $\zeta$ in Koordinaten auf (Bild 70), so sieht man, daB man fiir  $\xi = 0.309$  im Bereich

$$
0<\frac{\omega}{\omega_g}<0,8
$$

eine vorziigliche Annaherung erhalt. Aus den G1. (131) folgt:

$$
\begin{array}{l} \xi=0,\!309 \\ \eta=0,\!502 \\ \zeta=0,\!309 \end{array}
$$

Damit ist das Hoytglied festgelegt. Für eine Spulenkette, die aus  $L = 0.\overline{2}$  H und  $C = 4 \mu \text{F}$  zusammengesetzt ist, ist

$$
\begin{array}{l}\n\xi L = 0,62 \text{ H} \\
\eta L = 0,104 \text{ H} \\
\zeta C = 1,235 \mu \text{F}.\n\end{array}\n\bigg\} (133)
$$

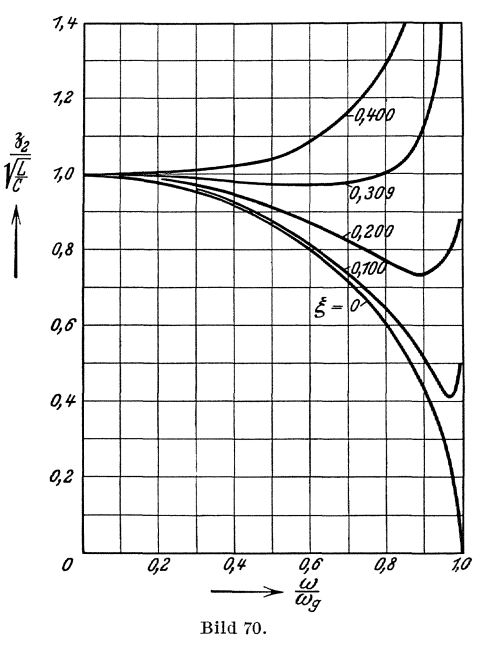

Versuche. Es wird ein Hoyt-Glied untersucht, das als AbschluB einer Spulenkette mit einer Induktivität von  $L = 0.2$  H und einer Kapazität von  $C = 4 \mu F$  gedacht ist. Die zugehörigen Größen des Hoyt-Gliedes sind bereits oben G1. (133) angegeben worden. Durch die Versuche sollen die theo-

retisch gefundenen Beziehungen zwischen den Leerlaufwiderstanden, KurzschluBwiderstanden und Wellenwiderstanden nachgepriift werden.

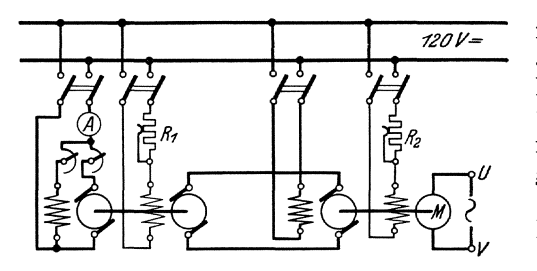

Bild 71. Leonardschaltung für Frequenzreglung.

Als Stromquelle dient für alle Messungen eine 500 Hz-Maschine. Da die Frequenz zwischen etwa 70 Hz und 400 Hz wah. rend der Versuche zu regeln ist, wird die Leonard-Schaltung Bild 71 angewandt (s. S. 49). Es werden folgende

Versuche ausgefiihrt:

### a) KurzschluBmessungen.

Die Schaltung zeigt Bild 72. Der Generator  $M$  arbeitet über einen Schalter  $S_1$  auf das Hoytglied, das über Strom- und Spannungszeiger

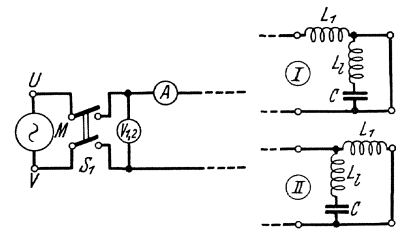

 $L_1$  nacheinander in den Stellungen I<br>  $L_2$  and II durchzumessen ist.

daß ungefähr die Spannung von Der Generator wird so geregelt,  $\frac{L}{L}$  20 Volt bei 70 Hz auf 120 Volt twiss bei 400 Hz stetig zunimmt. (Vorsicht beim Umschalten des Spannungszeigers und bei einer etwaigen Bild 72. Kurzschlußmessungen am Hoytglied. Änderung des Meßbereiches am

Gemessen werden der Eingangsstrom und die Eingangsspannung des kurzgeschlossenen Hoytgliedes fur die Schaltungen I oder II als Funktion der Umlaufszahl der Maschine, wobei die Frequenz in dem obengenannten Bereich verandert werden soll. Aus den MeBwerten wird der Anfangs-KurzschluBwiderstand (Schaltung I) und End-KurzschluBwiderstand (Schaltung II) als Funktion der MeBfrequenz berechnet und in Kurven dargestellt.

### b) Leerlaufmessungen.

Der KurzschluBwiderstand des Hoytgliedes ist fur hinreichend niedrige Frequenzen induktiv (Nachweis!), sein Leerlaufwiderstand dagegen kapazitiv. Da die Generatorspannung starke Oberwellen aufweist, erhalt man deshalb bei unmittelbarem AnschluB des Generators an das Hoytglied einenLeerstrom, dernoch vielfach verstarkte Oberwellenfiihrt, so daB bei der Messung des Leerlaufwiderstandes erhebliche Fehler entstehen wiirden. Die Leerlaufmessungen werden deshalb in der Schaltung nach Bild 73, I u. II ausgefuhrt.

Der Generator M arbeitet über eine eisenfreie Vordrossel  $Dr$  von  $0.1$ Henry auf einen Transformator *Tr,* der die Spannung im Verhaltnis 1: 10 hinaufsetzt; hierzu kann beispielsweise einer der Drehstromtransformatoren von Koch und Sterzel in der Schaltung nach Bild 74 benutzt werden. An die Sekundärseite des Transformators wird übereinen Schalter,<br>Strom- oder Spannungs-<br>zeiger, das Hoytglied nach-<br>einander in den Stel-Strom- oder Spannungs-

zeiger, das Hoytglied nacheinander in den lungen I oder II nach<br>Bild 73 I und II ange-<br>schlossen. Durch diese därseite des Transforma-<br>tors umgerechnete Blindwiderstand der Vordrossel schon fiir die Grundfrequenz innerhalb des geist gegen den Leerwider- Leerlauf und Belastungsmessuugen den Leerwiderstand des Hoytgliedes (Nachweis 1). Daher wer-

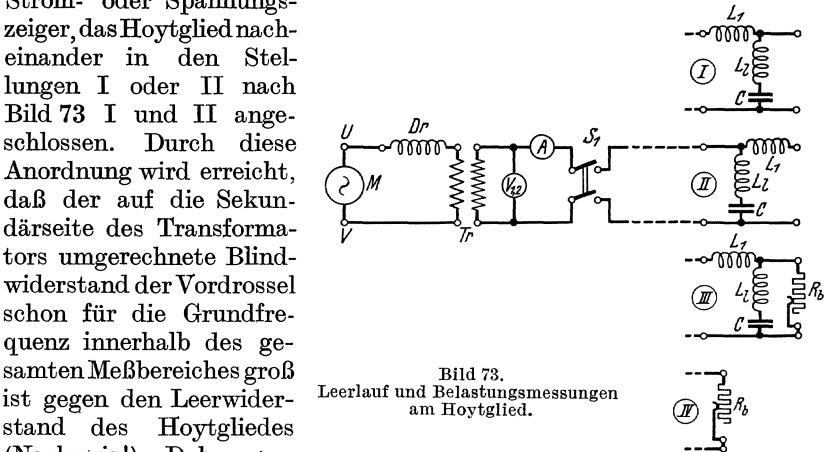

den alle harmonischen Oberstrome durch die Drossel auf einen praktisch unschadlichen Betrag herabgedriickt.

Gemessen werden für die Schaltungen I und II der Eingangsstrom und die Eingangsspannung als Funktion der Um-<br>laufszahl der Maschine. Die Generatorerregung

laufszahl der Maschine. wird so geregelt, daB bei Schaltung I die Spannung am Hoytglied rund von 150 Volt bei  $f = 70$  Hz auf 20 Volt bei  $f = 400$  Hz stetig heruntergeht; ahnlich soll bei Schaltung II die Spannung am Hoytglied und von 150 Volt bei  $f = 70$  Hz auf 40 Volt bei  $f = 400$  Hz abnehmen. (Vorsicht 40 Volt bei  $f = 400$  Hz abnehmen. bei der Umschaltung der Meßinstrumente.)

Aus den Messungen werden der Anfangs-Leerwiderstand (Schaltung I) und der End-Leerwiderstand (Schaltung II) als Funktion der MeBfre- Bild 74. Transformator quenz berechnet und in Kurven dargestellt. von K. & St.

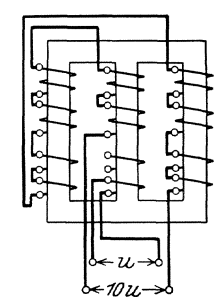

### c) Belastungsversuch.

Aus den Ergebnissen der Versuche a und b werden die Wellenwiderstande beider Seiten des Hoytgliedes als Wurzel aus dem Produkt von Kurzschluß- und Leerwiderstand berechnet (s. S. 84). Der End-Wellenwiderstand  $\mathfrak{z}_2$  kann innerhalb eines weiten Frequenzbereiches bis nahe an die Grenzfrequenz heran als konstant angesehen werden (s. Bild 70). Man entnehme den MeBergebnissen einen passenden Mittelwert hierfiir und stelleihn mittels des Widerstandes  $R_b$  in der Schaltung nach Bild 73 IV an Hand der Strom- und Spannungsmessung ein, dabei soll die Netzspannung etwa 40 Volt betragen.

Der so gefundene Widerstand wird jetzt an das Hoytglied nach

Bild 73 III angeschlossen. Wiederum werden Eingangsstrom und Eingangsspannung, bei einer mittleren Eingangsspannung von etwa 40 Volt, als Funktion der Maschinendrehzahl aufgenommen. Der hieraus berechnete Anfangswiderstand solI innerhalb eines Bereiches bis nahe an die Grenzfrequenz heran mit dem Anfangs-Wellenwiderstand iibereinstimmen. Man prüfe diese Forderung der Theorie, indem man den gemessenen Anfangswiderstand zusammen mit dem Anfangs-Wellenwiderstand als Funktion dar Frequenz in ein Kurvenblatt eintragt.

### **119. Messungen mit dem Schleifendampfungsmesser.**

### Zubehör (Bild 76):

 $S_1$   $S_2$  zwei Schalter für einen Röhrensummer,

- *RS* ein fest zusammengebauter, nach Frequenzen geeichter Rohrensummer,
- $L_0$  drei Drosselspulen zu je  $0, 1$  H,<br> $C_1$  drei umschaltkare Peningkondonatoren and 1 Drosselkette

 $C_0$  drei umschaltbare Papierkondensatoren,

 $EL_1$  u.  $EL_2$  zwei veränderbare Eichleitungen, Dämpfungsmaß  $0$ . 1

- $R_1$  bis  $R_4$  vier Meßwiderstände zu je 1000  $\Omega$  zum Aufbau einer festen Eichleitung.
	-
	- $\begin{array}{ccc} \textbf{L} & \text{fünf Pupinspulen} & \text{für eine} \\ \textbf{C} & \text{fünf Papierkondensatoren} & \text{Spulenkette} \end{array}$
	- fünf Papierkondensatoren  $\int$  Sp<br>zwei Drosselspulen | für das  $L_h l_h$  zwei Drosselspulen  $C_h$  ein Kondensator (Hovtglied
		- $C_h$  ein Kondensator
		- $R_h$  Meßwiderstand bis 10000  $\Omega$  zum Abschluß des Hoytgliedes, .
	- TI *T2* zwei einander gleiche Ringubertrager,
		- ein Telephon,
		- $US$  ein Umschalter für das Telephon
			- $J$  Trockengleichrichter-Strommesser für 3 m A,
			- $R_{\rm v}$  Vorwiderstand 4000  $\Omega$ .

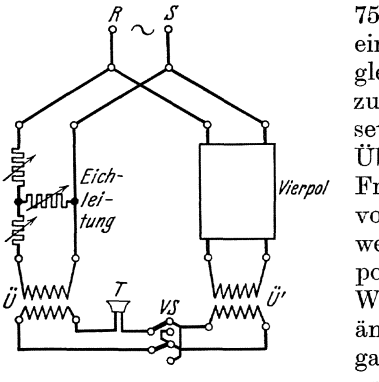

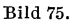

Der Schleifendampfungsmesser (Bild 75) dient dazu, das UbertragungsmaB eines beliebigen Vierpoles durch Vergleich mit demjenigen einer Eichleitung zu messen; und zwar wird vorausgesetzt, daB das im allgemeinen komplexe UbertragungsmaB des Vierpoles von der Frequenz abhangt. Diese Abhangigkeit vonder Frequenz ist zu bestimmen. Dazu werden die Eingangsklemmen von Vierpol und Eichleitung parallel an dieselbe Wechselstromquelle *RS* mit stark veranderbarer Frequenz gelegt. Die Ausgangsklemmen werden, gleichgiiltig ob an ihnen eine Last,  $r_e$  bzw.  $r_e'$  angehängt ist oder nicht, an zwei symmetrische Übertrager  $\ddot{U} \ddot{U}'$  ge $s$ chlossen, deren sekundäre Klemmen mittels Umschalters  $US$  hintereinander oder gegeneinander geschaltet durch ein Hortelephon *T* geschlossen werden.

Das Telephon schweigt nur dann, wenn die beiden Ausgangsspannungen einander genau gleich sind und genau eine Phasenverschiebung von 0<sup>0</sup> oder 180<sup>0</sup> besitzen. Die Gleichheit der Größe der Spannungen wird mit den Kurbeln der Eichleitungen eingestellt, die Gleichheit der Phasen dadurch, daB man die Frequenz stetig andert, wobei sich die Phase des Vierpoles, nicht aber diejenige der Eichleitung andert. Durch Veränderung der Frequenz muß man also in die Lagen kommen, wo die Phasenverschiebung 0 oder 1800 betragt. Durch geeignete Betatigung des Umschalters US vor dem Telephon kann man beide Lagen durch Schweigen des Telephons erkennen.

#### Versuehe (Bild 76).

Als Stromquelle wird ein Röhrensummer benutzt, dessen Frequenz im Bereich  $-3000 \div 7000$  — veränderbar ist (s. S. 205); durch Vor-

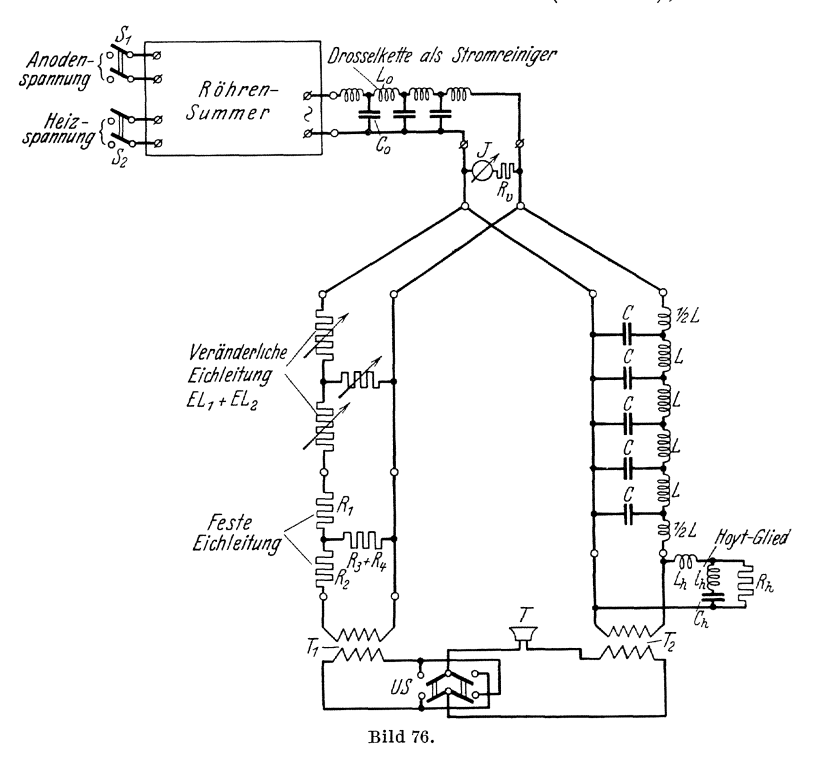

schalten einer geeigneten Drosselkette sorgt man dafiir, daB die gemeinsame Betriebsspannung von Oberwellen genugend gereinigt ist. Die Eingangsspannung wird auf einen konstanten Wert, 6 Volt, gehalten; das kann man durch passende Einstelhmg der Rohrenheizung oder des Ausgangsiibertragers am Rohrensummer erreichen; dabei dient zur Spannungsmessung ein E-Strommesser für Gleichstrom  $J$  (Bereich 3 m A)  $d$ em ein Widerstand von  $R_y$  4000  $\Omega$  und ein Trockengleichrichter vorgeschaltet ist.

Als zu untersuchender Vierpol wird eine fiinfgliedrige Spulenkette (s. Aufg.115) aufgebaut, als Normale eine veranderbare Eichleitung und dahinter geschaltet eine feste Eichleitung (s. Aufg. 117). Die Gesamtschaltung ist in Bild 76 dargestellt.

### **a) Leerlaufversuch.** (Aufbau ohne Hoytglied.)

Werden die Größen des unbekannten Vierpoles durch einen Strich von der entsprechenden der Eichleitung unterschieden, so kommt das Telephon zum Schweigen, wenn

 $\mathfrak{U}_a = \mathfrak{U}_e \mathfrak{C} \mathfrak{d} \mathfrak{g} = \pm \mathfrak{U}'_e \mathfrak{C} \mathfrak{d} \mathfrak{g} \mathfrak{g}'$  (n = 5) ist. Setzt man  $q' = i c + d$ so ist daraus folgt  $\mathfrak{C} \mathfrak{d} \mathfrak{d} n \mathfrak{q}' = \cos n c \mathfrak{C} \mathfrak{d} \mathfrak{d} n d + i \sin n c \mathfrak{S} \mathfrak{d} n d$  $d\pm o$ und

 $\mathfrak{C}\mathfrak{d}\mathfrak{f} q = +\cos n c \mathfrak{C}\mathfrak{d}\mathfrak{f} n d$  $n c = k\pi$   $k = 1$   $2 \cdot 5$  $n d = q$ 

Man erhalt also aus der an der Eichleitung eingestellten Dampfung *q*  unmittelbar das UbertragungsmaB fur die Spulenleitung

$$
n(i c + d) = j k \pi + q
$$

Die Einstellung des Telephons wird durch Regeln der Kurbel der Eichleitung und allmahliche Steigerung der Frequenz erreicht. Nach jeder Einstellung muß der Umschalter US gewendet werden, um das nächste um  $\pi$  größere Phasenmaß erhalten zu können.

#### **b**) Messung bei Belastung mit dem Wellenwiderstand.

An die Spulenleitung wird ein passendes Hoytglied (s. S. 84) geschlossen; wenn dann die sekundären Klemmen des Hoytgliedes mit einem Widerstand, der gleich  $\left|\sqrt{\frac{L}{C}}\right|$  ist, geschlossen werden, so finden an den StoBstellen keine Reflexionen statt. Die Spulenleitung verhiilt sieh, wie eine solche mit unendlich vielen Gliedern. Da man einerseits mit einer konstanten gemeinsamen Eingangsspannung arbeitet und rücklaufende Wellen nicht auftreten, so ist es möglich die oben entwickelte Theorie anzuwenden, obwohl die Spulen der Kette Eisen enthalten.

Für ein einzelnes Glied der Spulenkette, die sich aus  $R/2$ ,  $L/2$  und *C* zusammensetzt, gilt:

Messungen mit dem Schleifendämpfungsmesser.

$$
\mathfrak{C}\mathfrak{of} \mathfrak{q} = 1 + \frac{1}{2} \mathfrak{j} \omega C (R + \mathfrak{j} \omega L)
$$

$$
\mathfrak{q} = \mathfrak{j} c + d
$$

folglich

$$
\cos c \cos d = 1 - \frac{1}{2} \omega^2 LC
$$
  

$$
\sin c \sin d = \frac{\omega CR}{2}
$$

Führt man wieder die Grenzfrequenz

$$
\omega_g = \frac{2}{\sqrt{LC}}
$$
 ein, so folgt:  
cos c  $\mathfrak{C}$ oj  $d = 1 - 2 \left(\frac{\omega}{\omega \theta}\right)^2 \approx \cos c$   
sin c  $\mathfrak{C}$ in  $d = \frac{\omega R}{\omega_g Z} \approx d \sin c$ 

 $(d$  ist verhältnismäßig klein).

Daraus folgt für die beiden Komponenten des Übertragungsmaßes der n-gliedrigen Kette

$$
\sin\frac{c}{2} = \left(\frac{\omega}{\omega_g}\right)
$$
  

$$
nd = \frac{R}{2Z} \frac{1}{\sqrt{1 - \left(\frac{\omega}{\omega_g}\right)^2}}
$$
 (134)

Werden nun im unterkritischen Frequenzbereich  $(\omega < \omega_g)$  im Schleifendämpfungsmesser die Punkte eingestellt, an denen das Telephon schweigt, so gilt dafür

$$
n c = k \pi \qquad (k = 1, 2 \cdot 5;)
$$
  
\n
$$
n d = q
$$
\n(135)

Man erhält so Werte für

$$
nc = f\left(\frac{\omega}{\omega_g}\right) \quad \text{und } nd = f\left(\frac{\omega}{\omega_g}\right)
$$

die mit den theoretischen Formeln zu vergleichen sind.

Man berechne die Phasengeschwindigkeit in Gliedern/sek

$$
v_{ph} = \frac{\omega}{c} \tag{136}
$$

und die Gruppengeschwindigkeit

$$
v_{gr} = \frac{1}{\left(\frac{d}{d\omega}\right)}\tag{137}
$$

Hieraus zeichne man die "Laufzeitkurve" pro Glied

$$
T_l = \frac{d\ c}{d\ \omega} \tag{138}
$$

93

als Funktion von  $\frac{\varphi}{\omega_g}$ . Aus dieser Kurve ergibt sich die Einschwingzeit eines Signales der Betriebsfrequenz  $\omega_0$  als Differenz seiner Laufzeit zur kleinsten Laufzeit

$$
T_e = \left(\frac{d\,c}{d\,\omega}\right)_{\omega = \,\omega_0} \, - \, \left(\frac{d\,c}{d\,a}\right)_{\text{min}} \tag{139}
$$

Man berechne nach dieser Gleichung die Einschwingzeit einer 8pulenleitung von 500 Gliedern der untersuchten Art für  ${\omega \over \omega_g} = 20 \, ; \, 40 \, ; \, 60 \, ; \, 80^0/_0$ 

# C. Maschinen-Messnngen.

# 120. Wirkungsgradbestimmung an Gleich $strommaschinen<sup>1</sup>$ .

#### Zuhehör:

 $V_1$  Spannungsmesser für 130 Volt (auf Stat. II),  $V_2$ , , , , , , , ,  $20/200$  Volt,  $A_1$  Strommesser für 150 Amp. (E-Instr. m. Nebenwiderstand)  $A_2^{\dagger}$  ,, 50 Amp. ) (auf Stat. II)<br> $A_3, A_4$ , , 5 Amp. ) (auf Stat. II)  $A_3, A_4$ ,  $B_5$ ,  $B \overline{A}$ ,  $C$  ,  $D \overline{A}$ ,  $D \overline{A}$  ,  $D \overline{A}$  ,  $D \overline{A}$  ,  $D \overline{A}$  ,  $D \overline{A}$  ,  $D \overline{A}$  ,  $D \overline{A}$  ,  $D \overline{A}$  ,  $D \overline{A}$  ,  $D \overline{A}$  ,  $D \overline{A}$  ,  $D \overline{A}$  ,  $D \overline{A}$  ,  $D \overline{A}$  ,  $D \overline{A$  $S_1$  einpoliger Hebelschalter  $S_2^-$  zweipoliger,  $\qquad \ldots$ , für 200 Amp. mit Glühlampen,  $\overset{\mathcal{S}_3}{U_1}, \overset{\mathcal{V}_2}{U_2}$  zweipolige Spannungsumschalter,  $S_i$  zweipoliges Sicherungselement mit Sicherungen für 150 Amp.,  $R_1$ ,  $R_2$ ,  $R_3$  Schiebewiderstande 380  $\Omega$ , 5 Amp. (bei  $R_3$  sind die

beiden Rohre parallel zu schalten), Fernrohr.

### Allgemeines.

Der Wirkungsgrad elektrischer Maschinen kann grundsatzlich auf zwei Wegen bestimmt werden:

1. durch Messung der abgegebenen und der zugefiihrten Leistung)

2. durch Messung einer dieser beiden Leistungen und der Verluste.

Bei der vorliegenden Anordnung (Bild 77) kann nach beiden Methoden gearbeitet werden. Es werden zwei genau gleich gebaute Maschinen (Sachsenwerk, 120 V. 146 A.  $n = 1500$ ) untersucht, die iiber ein Torsionsdynamometer (zur Messung des iibertragenen Drehmomentes) miteinander gekuppelt sind. Die eine Maschine (M)

<sup>&</sup>lt;sup>1</sup>) Brion, ETZ 1909, S. 865.

R. Richter, Elektrische Maschinen I, 8. 527 f. 1924, ferner REM des V.D.E.

läuft als Motor, die andere (G) läuft als Generator und gibt ihre Leistung an das den Motor speisende Netz, bzw. unmittelbar an die Motorklemmen

zuriick. Da aber zur Erzielung gleicher Eisenverluste in beiden Maschinen (mit Rucksicht auf die gleichzeitig auszufiihrende zweite Methode zur Bestimmung des Wirkungsgrades) die Maschinen gleich stark erregt sein mussen, ist die EMK. des Generators kleiner als die Netzspannung, die Maschine kann also nicht ohne weiteres Strom an das Netz abgeben. Ermöglicht wird dies erst dadurch, daB mit dem Anker des Generators der Anker einer Zusatzmaschine ZG in Reihe geschaltet wird.

Das Torsionsdynamometer1) (Bild 78) besteht aus einem Torsionsstab, dessen Enden durch<br>Vierkantfassungen fest

mit den Enden der Wellen von Generator und Motor verbunden sind. Gemessen  $\angle$  Campexwird der Torsionswinkel, um den der Stab von dem ubertragenen Drehmoment verdrillt wird. Der zwischen den Maschinen angebrachte Stab vertragt ein maximales Drehmoment von 25 mkg. An der Skala bedeutet 1 Skalenteil  $= 0.266$  mkg. Skala und Marke befinden sich auf zwei Bild 78. Torsionsdynamometer. parallelen Scheiben, die mit

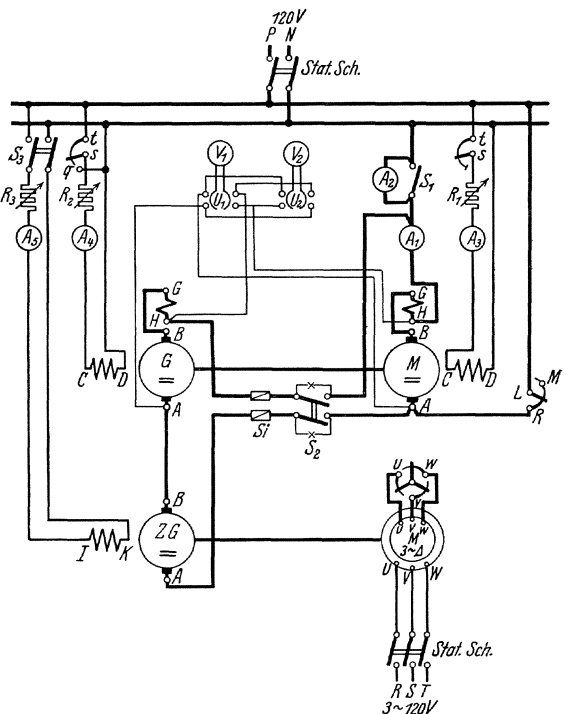

Bild 77. Wirkungsgradbestimmung an Gleichstrommaschinen.

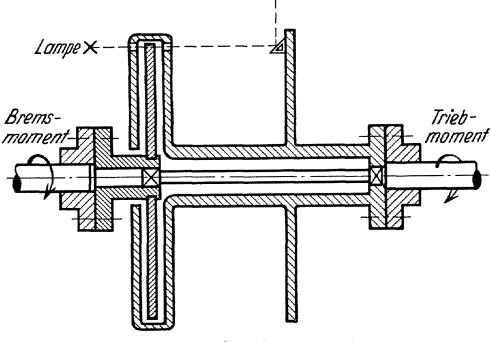

den Einklemmstellendes Stabes starr (d. h. ohne wesentliche elastische Verschiebung) verbunden sind. Um den Torsionswinkel ablesen zu können, wird sein scheinbares Bild mittels eines 45<sup>0</sup>-Spiegels möglichst

<sup>1)</sup> Z. f. Maschinenbau 1924, S. 1028 und Z. d. V. D. J. 1925, S.353.

genau in die Drehachsen verlegt, so daB es dort, mit einem Fernrohr betrachtet, zu ruhen scheint (Prinzip von Brodhun).

Wird das Drehmoment  $M_d$  in mkg gemessen, so ist die übertragene Leistung

$$
N_{\text{mech.}} = \frac{9.81}{1\,000} \, M_d \frac{2\,\pi\,\omega}{60} = 0.001\,027 \, M_d \, n \text{ in kW}, \tag{1}
$$

Die Wirkungsgrade der beiden Maschinen ergeben sich folgendermaBen:

1. Die dem Anker zugefuhrte Leistung beim Motor M bzw. die vom .Anker abgegebene Leistung beim Generator G erhalt man aus Spannung und Strom zu

$$
U_m\boldsymbol{\cdot} I_m\boldsymbol{\cdot} 10^{-3}\ \ \text{bzw.}\ \ U_g\boldsymbol{\cdot} I_g\boldsymbol{\cdot} 10^{-3}\ \ (\text{beide in kW})
$$

 $(U_m, U_g$  gemessen an  $V_1, I_m$  an  $A_1, I_g = I_m - I_z, I_z$  der aus dem Netz zuflieBende Strom gemessen an A *2).* Daruber hinaus wird beiden Maschinen die gleiche Erregerleistung  $U_m \cdot I_e \cdot 10^{-3}$  kW zugeführt. Die vom Motor abgegebene Leistung  $N_{\text{mech.}}$  ist praktisch gleich der vom Generator an der Welle aufgenommenen und ergibt sich aus dem durch die Torsionskupplung ubertragenen Drehmoment *Md mkg*  und der Drehzahl n  $U$ min nach Gl. (1)

Daraus folgt für die Wirkungsgrade:

$$
\eta_m = \frac{N_{\text{mech.}}}{(U_m \cdot I_m + U_m \cdot I_e) \cdot 10^{-3}} \text{ und } \eta_g = \frac{U_g \cdot I_g \cdot 10^{-3}}{N_{\text{mech.}} + U_m \cdot I_e \cdot 10^{-3}} \tag{2}
$$

2. Durch die besondere Anordnung der Schaltung kann im vorliegenden FaIle aber auch der Wirkungsgrad aus den Verlusten bestimmt werden, sofern die Voraussetzung zutrifft, daß die gekuppelten Maschinen genau gleich sind. Die gesamten Ankerverluste *Va* des Motorgenerators betragen:

$$
V_a = U_m I_m - U_g I_g
$$
  
=  $U_m (I_m - I_g) + (U_m - U_g) I_g$   
=  $U_m I_z + U_z I_g$ 

Darin können  $I_z$  direkt an  $\boldsymbol{A}_z$ 

 $U_z$  direkt an  $V_1$ 

gemessen werden. Zieht man von *Va* die Kupferverluste beider Maschinen ab, so erhalt man die gesamten Eisenverluste, die sich wegen der gleichen Erregung praktisch auf beide Anker gleich verteilen:

$$
V_{\,\,Fe} = \tfrac{1}{2} \, (V_a - I_g^2 \; R_a - I_m^2 \; R_a)
$$

Daraus folgen für die gesamten Ankerverluste des Generators

$$
V_g = \frac{1}{2} \left( V_a + I_g^2 R_a - I_m^2 R_a \right)
$$

und die des Motors

$$
V_m = \frac{1}{2} \left( V_a - I_g^2 R_a + I_m^2 R_a \right)
$$

Und die Wirkungsgrade werden:

$$
\eta_m = \frac{U_m \cdot I_m - V_m}{U_m \cdot I_m + U_m \cdot I_e} \text{ und } \eta_g = \frac{U_g \cdot I_g}{U_g \cdot I_g + V_g + U_m \cdot I_e} \tag{3}
$$

Versuche: Die Schaltung ist nach dem Bild 77 auf den Stationen II und III aufzubauen. Das Fernrohr zur Ablesung des Torsionsdynamometers ist auf der Station III aufzustellen, samtliche MeBinstrumente auf dem Tisch der Station II.

Bei geschlossenem Schalter  $S_1$  und geöffnetem  $S_2$  und  $S_3$  wird der Motor des Maschinensatzes mit Hilfe des Anlassers *L M R* angelassen und durch Schwächen der Motorerregung durch  $R<sub>2</sub>$  auf seine Nenndrehzahl gebracht. Wird jetzt der Erregerstrom des Generators in *Rl*  auf den gleichen Wert eingestellt wie der des Motors, so miissen bei richtiger Schaltung die vorher (dunkel) brennenden Lampen am Schalter  $S_2$  ganz verlöschen. Zweckmäßig läßt man nun die Maschinen erst einige Zeit laufen, um Beharrungswerte der Reibung zu erzielen. Nachdem dann auch der Asynchron-Motor zum Antrieb der Zusatzmaschine *ZG* angelassen ist, kann man bei größtem Widerstand  $R_3$ zunächst  $S_2$ , darauf  $S_3$  einschalten und durch vorsichtiges Vermindern von Ra, d.h. Steigern der Zusatzspannung von *ZG,* den Maschinensatz unter Beobachtung von *Ai* belasten.

Man mache bei mehreren Belastungsstufen zwischen Leerlauf und Vollast des Motors die erforderlichen Ablesungen, bestimme daraus nach den beiden beschriebenen Methoden die Wirkungsgrade und vergleiche die gefundenen Werte miteinander.

Durch Kurven sind darzustellen:

$$
\eta_m = f(M_d) \text{ und } \eta_g = f(I_g).
$$

### **121.** Untersuchungen an einem Synchrongenerator.

Theoretisches. Es soll die Spannungsänderung eines Synchron-

generators bei Belastung untersucht werden. Der Einfachheit halber solI die Maachine zweipolig gedacht werden und symmetrisch belastet sein. Die drei Phasenwicklungen des Standers hat man sich raumlich um je  $\overline{120^0}$  versetzt vorzustellen (11', 22', 33' in Bild 79). Sinddiese vomBelastungsdrehstrom durchflossen, so entsteht in der Bohrung ein reines Drehfeld, das diesem Strome proportional ist. Betrachtet man nunmehr allein die Spule II', so wird sie von einem einfachen periodischen MagnetfluB durchsetzt, der in jedem Augenblick der Stromstarke in 1 l' proportional ist. Das heiBt

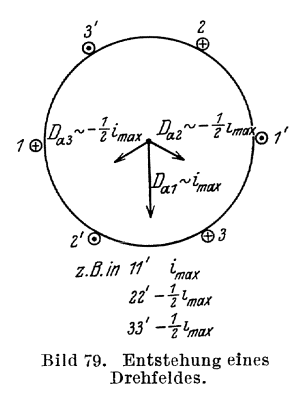

$$
\varPhi_a \sim D_a
$$

wo unter *Da* die Durchflutung herriihrend von einer Spule (z. B. II') zu verstehen ist.

Orlich, Anleitungen II. 77

Außer dem von den Belastungsströmen herrührenden Drehfeld ist aber noch ein zweites  $\Phi_e$  vorhanden, das von den umlaufenden, mit konstantem Strom  $I_e$  erregten Magnetpolen herrührt. Im allgemeinen wird dies mit dem Drehfeld  $\Phi_a$  einen von der Belastung abhängigen, sonst aber konstanten Winkel einschließen. Das hat zur Folge, daß auf die Spule 11' bezogen, der vom Drehfeld  $\Phi_e$  herrührende, diese Spule durchsetzende Fluß gegen den von  $\Phi_a$  herrührenden eine dem Drehwinkel entsprechende Phasenverschiebung besitzt. Man kann diesen Flußteil einer periodisch

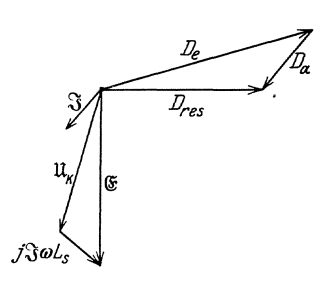

Bild 80. Diagramm des Synchrongenerators.

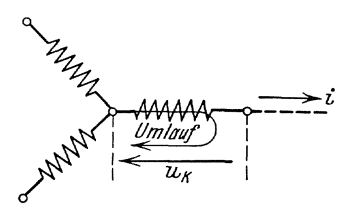

Bild 81. Umlaufrichtung für die Phasenwicklung.

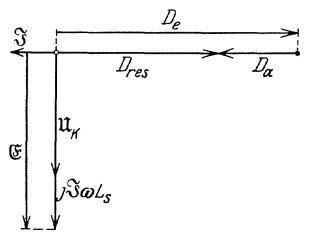

Bild 82. Diagramm bei rein induktiver Last.

sich ändernden Durchflutung  $D_e$  zu-Aus  $D_a$  und  $D_e$  kann man schreiben. im Vektordiagramm die resultierende Durchflutung  $D_{\text{res}}$  zusammensetzen (Bild 80), der einen phasengleichen Fluß erzeugt; dieser induziert in der Spule 11' eine EMK

$$
e \approx -\frac{d \Phi_{\rm res}}{d t}
$$

e ist also gegen  $\Phi_{\rm res}$  und  $D_{\rm res}$  um  $90^{\rm o}$ nach rückwärts verschoben. Das Induktionsgesetz auf Spule 11' angewendet (Bild 81) ergibt:

$$
i R_1 + u_k = -w \frac{d \Phi_{\text{res}}}{d t} - L_s \frac{di}{d t} \qquad (4)
$$

- $i$  Belastungsstrom in 1 1',
- $R_1$  Widerstand der Spule 1 1'
- $u_k$  Klemmspannung an 1 1' (Phasenspannung)
- $\Phi_{\text{res}}$  resultierender Fluß aus  $D_a$  und  $D_e$  (Ständerstrom und Erregerstrom),
	- $L_s$  Streuinduktivität, herrührend von dem die Spule 1 1' durchsetzenden Streufluß.

Vernachlässigt man den ohmischen Widerstand der Spule, so ergibt sich in symbolischer Schreibweise:

$$
\mathfrak{U}_k = \mathfrak{E} - j \omega L_s \mathfrak{J} \tag{5}
$$

und daraus leicht verständlich das Diagramm nach Bild 80.

Eine besonders einfache Form nimmt das Diagramm an, wenn die Maschine rein induktiv belastet wird, d. h.  $\mathfrak{F}$  liegt um genau  $90^{\circ}$ hinter  $\mathfrak{U}_k$ ; j  $\mathfrak{J}$  und  $\mathfrak{U}_k$  fallen in dieselbe Richtung. Man sieht aus dem Bild (82), daß dann für die Effektivwerte gilt:

$$
U_k = \mathbf{E} - I\omega L_s,
$$
  
\n
$$
D_{\text{res}} = D_e - D_a.
$$
\n(6)

Läßt man also bei verschiedenen Erregerstromstärken  $I_e \sim D_e$ die Belastungsstromstarke I der rein induktiven Last konstant, so wird

auch  $D_e$  und  $I \omega L_s$  konstant

und man erhalt die Charakteristik nach Bild 83.

Darin ist *OBG* die Leerlaufkurve, die gleichzeitig die einer bestimmten Erregung entsprechend induzierte EMK  $E$  gibt.  $A_2 A_1 A$  sei

die Kurve fur die Klemmenspannung  $U_k$  in Abhängigkeit *von der Erregerstromstärke*  $I_e$ ,  $U_e$   $E$ von der Erregerstromstärke  $I_e$ , wenn die Belastungsstromstarke I konstant und die Last rein induktiv ist. Beide Kurven kann man experimentell leicht aufnebmen. Die Spannungsänderung  $G \cdot A$  kann man sich nach Gl. (6) so zustande gekommen denken, daB man von  $OD \sim D_e$  zunächst die von I herriihrende Durchflutung  $D_a \sim F D$  abzieht. Das gibt eine resultierende Erregung

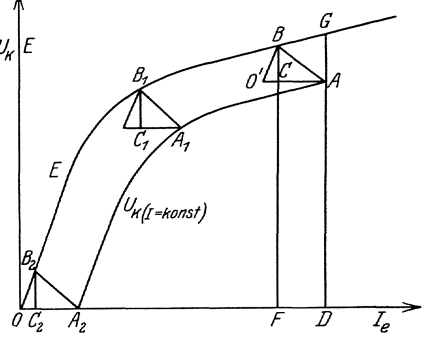

BUd 83. Potiersches Dreieck.

 $\sim D_{\text{res}} = OF$  die die  $EM\breve{K} E = FB$  induziert. Davon ist  $BC = I \omega L_s$ abzuziehen, so daß  $CF = AD = U_k$  die gesuchte Klemmspannung wird.

*AO* und *BO* sind beide proportional *I,* d. h. langs der ganzen Kurve konstant. Wenn man also *B* auf der Leerlaufkurve derart entlang fiihrt, daB *BO* und *OA* parallel sich selbst bewegt werden, so lauft *A* auf der Kurve für  $U_k$  entlang. Aber einstweilen ist die Größe von  $AC$  und  $BC$  durch den Versuch noch nicht festgestellt. Dies gelingt erst, wenn man den Kurzschlußversuch mit heranzieht, d. h. die Erregerstromstärke OA<sub>2</sub> bestimmt, die bei Kurzschluß die Stromstärke  $I$  in der Maschinenwicklung hervorruft. Da man den ohmischen Widerstand vernachlassigen darf, kann auch die dann allein ubrig gebliebene innere Belastung als rein induktiv angesehen werden. Zeichnet man sich wieder das Dreieck  $A_2B_2C_2 \simeq ABC$ , und sieht  $OB_2$  als eine Gerade an, so kommt man zu folgender Konstruktion. Durch den experimentell gefundenen Punkt  $A$ zieht man  $O'A \n\pm O'A_2$  und  $O'B \n\pm O'B_2$ . Dann ist dadurch der Punkt *B* und damit auch Punkt 0 festgelegt. Dreieck *ABO* wird nach seinem Entdecker das Potiersche Dreieck genannt.

Eine einfache Uberlegung zeigt, daB man ebenso gut alles auf die verkettete Spannung beziehen kann.

Versuche. Zur Ausfiihrung der Versuche wird die Schaltung nach Bild 84 aufgebaut. Der Generator wird durch einen GleichstromnebenschluBmotor *M* angetrieben. Bei allen Versuchen wird die Nenndrehzahl des Generators eingestellt (Frequenz 50 Hertz).

1. Leerlaufversuch: Die Schalter  $S_1$ ,  $S_2$  und  $K S$  bleiben geoffnet. Bei stufenweise gesteigertem Erregerstrom werden an *Y* die drei verketteten Spannungen gemessen (Umschalter  $US$ ). Der zum NebenschluBregler *t* 8 parallel geschaltete Schiebewiderstand *Re* dient dabei

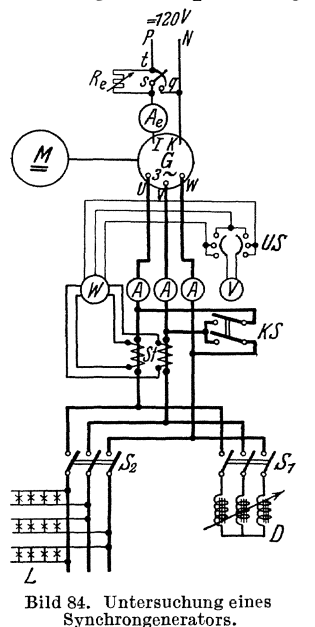

 $\sqrt{2\pi\sqrt{2}}$  zur Feinreglung, wozu er stets auf möglichst hohem Widerstand gehalten werden  $m \pi B$ .

> 2. KurzschluBversuch: Der Schiebewiderstand *Re* ist jetzt mit dem NebenschluBregler in Reihe zu schalten. Nachdem in beiden der größte Widerstand eingesteUt ist, wird die Maschine tiber die drei Strommesser durch den Schalter K 8 kurzgeschlossen und unter vorsichtiger Steigerung des Erregerstromes der KurzschluBstrom (gemessen an  $A$ ) in Abhängigkeit von der Erregung aufgenommen. Dabei darf der Nennstrom kurzzeitig bis zu  $25\%$ iiberschritten werden.

> 3. Versuch bei rein indukti ver Belastung: Diese wird durch eine Drosselspule mit geringen Verlusten angenahert erreicht. Schiebewiderstand *Re* und Nebenschlußregler werden jetzt zweckmäßig wieder parallel geschaltet. Bei schwachster Erregung und ganz eingeschobenem Eisenkern der Drosselspule D wird diese durch den

Schalter  $S_1$  an die Maschine angeschlossen. Dann wird der Eisenkern allmählich herausgezogen bis die Belastungsstromstärke auf etwa  $\frac{2}{3}$ bis  $\frac{3}{4}$  des Maschinen-Nennstromes gestiegen ist. Nötigenfalls ist dazu die Erregung zu steigern. Bei stufenweiser Steigerung der Erregung wird der Belastungsstrom durch Regulieren der Drosselspule konstant gehalten und jedesmal die Klemmenspannung abgelesen.

4. Versuche bei gemischter Belastung: Bei dieser wird durch Regeln des Erregerstromes die Klemmenspannung auf ihrem Nennwert konstant gehalten und bei den verschiedenen Belastungen die dazu erforderliche Erregerstromstärke bestimmt. Es sind zwei Meßreihen bei symmetrischer Belastung in den drei Zweigen aufzunehmen:

a) bei konstantem Strom (etwa  $0.5 \times$  Nennstrom) und veranderlichem Leistungsfaktor, erreicht durch verschiedene Verteilung des Gesamtstromes auf die Drosselspule (Schalter  $S<sub>1</sub>$ ) und die Glühlampen (Schalter  $S_2$ ),

b) bei konstantem Leistungsfaktor cos  $\varphi = 0.8$  und veränderlicher Stromstarke.

Am besten rechnet man sich zunächst zu dem gewünschten Gesamtstrom I den Wirkstrom I cos  $\varphi$  und den Blindstrom I sin  $\varphi$ aus und stellt den Wirkstrom mit der Lampenbatterie, den Blindstrom mit der Drosselspule zunachst getrennt ein. Beim gleichzeitigen Einschalten beider Belastungen wird sich ungefähr  $\cos \varphi = 0.8$  ergeben. Durch A blesen der Wirkleistung *N* am Leistungsmesser *W* wird dies

geprüft nach der Beziehung cos  $\varphi = \frac{N}{\sqrt{3} \cdot I \cdot U}$  und nötigenfalls nachreguliert (vgl. auch S. 43).

Answertnng: Aus der Versuchsreihe 1 und 3 zeichnet man sich aus dem Bild 83 die Leerlaufkurve $OB_1G$  und den einer rein induktiven Belastung entsprechenden Punkt  $\tilde{A}$ . Versuch 2 gibt die Kurzschlußerregung OA*2•* Dann ist in der oben angegebenen Weise das Potiersche Dreieck O' *A B* zu zeichnen. Daraus ist:

$$
\omega L_s = \frac{B \, C \, (in \, V)}{I} \, \text{und die Proportionalitätskonstante}
$$
  

$$
k \ =frac{A \, C \, (in \, A)}{I}
$$

zu berechnen. k dient zur Berechnung der Gegendurchflutung bei beliebiger anderer Belastungsstromstarke.

Auf Grund dieser Ergebnisse (Diagramme Bild 80 und 83) sei z. B. berechnet, wieviel die Erregerstromstarke gesteigert werden mu6, damit bei einer Belastung 3/4  $I_{Nenn}$  und cos  $\phi = 0.8$  die Klemmspannung wieder auf die Nennspannung kommt.

Schlie6lich ist auf Grund der MeBwerte der Versuchsreihe 4 graphisch darzustellen:

> $I_e = f(\cos \varphi)$  bei konstantem Belastungsstrom und  $I_e = f(I)$  bei konstantem cos  $\varphi = 0.8$ .

### 122. Untersnchung eines Synchronmotors.

Zubehör:

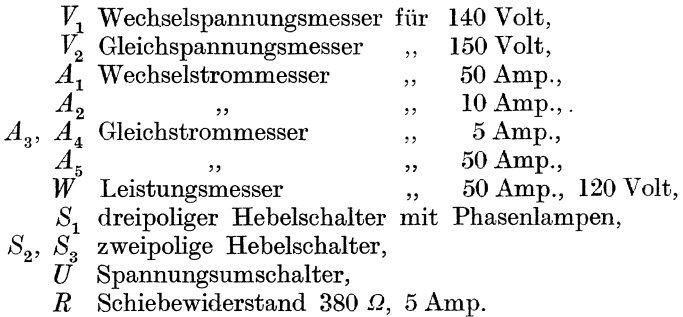

Theoretisches: Die Arbeitsweise einer Synchronmaschine als Motor kommt auf folgende Weise zustande: die im Stator befindliche Drehstromwicklung wird an ein Drehstromnetz gelegt, so daB durch den in die Wicklung flieBenden Arbeitsstrom ein magnetisches Drehfeld entsteht, dessen Drehzahl aus Frequenz fund Polpaarzahl p durch die Gleichung

$$
n = \frac{f \cdot 60}{p} \min -1
$$

herechenbar ist

Der Läufer besteht aus einem mit Gleichstrom erregten Polrad der gleichen Polpaarzahl, durch das ebenfalls ein magnetisches Drehfeld

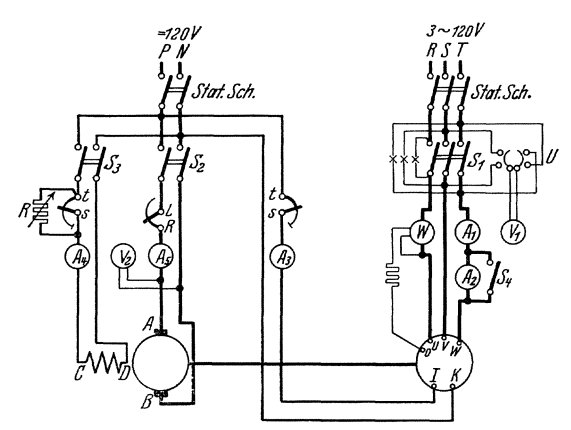

Bild 85. Untersuchung eines Synchronmotors.

Drehmoment wäre Null; die Maschine läuft also ohne besondere Hilfsmittel nicht an. Man muß sie vielmehr, um sie in Gang zu setzen. zunächst künstlich auf die synchrone Drehzahl bringen.

Das geschieht im vorliegenden Fall auf folgende Weise: die Synchronmaschine ist mit einer fremderregten Gleichstrommaschine direkt gekuppelt, die ihrerseits an ein Gleichstromnetz (Akkumulatorenbatterie von 120 Volt) gelegt werden kann. Man läßt zunächst die Gleichstrommaschine, angetrieben vom Gleichstromnetz, als Motor anlaufen und regelt ihre Drehzahl so, daß diese mit der synchronen Drehzahl der Drehstrommaschine nahezu übereinstimmt. Ferner erregt man die Drehstrommaschine so, daß ihre Spannung praktisch denselben Effektivwert hat, wie

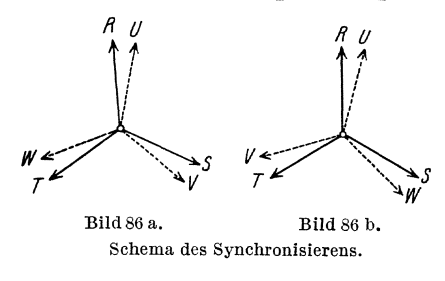

die des Netzes. Dann wird sich im Diagramm der Spannungsstern des Netzes RST gegen das der Maschine  $U\overline{V}W$  im Takte der Differenz der Frequenzen von Netz und Maschine (Bild 86) langsam drehen. Nun sind zwischen  $UR$ ,  $VS$ .  $WT$  drei Lampen geschaltet, die sogenannten Phasenlampen (Bild 85

erzeugt wird: wenn

dieses mit dem vorheschriebenen

dieselbe Drehzahl hat, so können durch diese synchron lau-

fenden Felder zeitlich unveränderliche mechanischen Kräfte auf den Läufer zustande kommen. Stände

der Läufer still, so käme nur ein rasch

und das resultierende

pulsierendes

moment

dagegen

Dreh-

zustande.

her

rechts oben). Dann gibt es zwei Möglichkeiten:

a) Die Phasenfolge von  $UVW$  und  $RST$  ist die gleiche (Bild 86a). Im Augenblick wo  $\tilde{U}$  auf R fällt, fällt auch S auf V und T auf W. Alle drei Lampen verlöschen gleichzeitig; und wenn die Sterne sich allmählich gegeneinander drehen, werden im Augenblick, wo die

102

Vektoren  $OR$  und  $OU$  einander entgegengesetzt sind, auch  $S$  und  $V$ , *T* und *W* auf entgegengesetzten Seiten des Nullpunktes *O* liegen; alle drei Lampen brennen hell mit einer Spannung gleich der doppelten Phasenspannung.

b) DiePhasenfolgevon *UVW, RST* sind entgegengesetzt (Bild 86b). Wenn  $R$  auf  $U$  fällt, fällt  $S$  auf  $W$ ,  $T$  auf  $V$ . Lampe  $RU$  erlischt, und gleichzeitig brennen Lampen *RT* und *BV* mit der verketteten Spannung. Beim Schliipfen der Spannungssterne gegeneinander wird nacheinander jede der Lampen erlöschen. Um gleiche Phasenfolge zwischen Netz und Maschine herzustellen, muB man zwei Leitungen z. B. *R* und *S*  miteinander vertauschen.

Der Synchronmotor darf nur bei gleicher Phasenfolge (Fall a) an das Netz geschlossen werden und zwar darf die Schaltung nur in dem Augenblick geschehen, wo in allen drei Phasen zwischen Gabel und Trennmesser des Schalters  $S_1$  die Spannung Null ist. Das ist nach dem Vorigen an dem gleichzeitigen Verlöschen aller drei Lampen erkennbar. In diesem Augenblick muB der Schalter eingelegt werden. Es ist empfehlenswert, die Drehzahl des Antriebsmotors zunachst so lange zu regulieren, bis das Schweben der Lampen sehr langsam vor sich geht und dann im rechten Augenblick weder zaghaft noch krampfhaft, sondern ruhig und bestimmt den Schalter zu schlieBen.

1st die Schaltung richtig ausgefiihrt, so halten sich Netz und Synchronmotor automatisch im Tritt. Der Motor ist also gezwungen, wenn er nicht ganz anomal belastet wird, mit der synchronen Drehzahl weiter zu laufen. Daraus folgt die wichtige Tatsache, daB man die Belastung des Synchronmotors nur durch geeignetes Regeln an der Belastungs-<br>maschine verändern kann. Vergrößert man den Erregerstrom der Vergrößert man den Erregerstrom der belastenden Gleichstrommaschine, so gibt sie als Generator steigenden Ladestrom an die Akkumulatorenbatterie ab. Verringert man dagegen ihre Erregerstromstarke, so sinkt der Ladestrom bis auf Null und dreht dann seine Richtung um, d. h. die Gleichstrommaschine arbeitet als Motor und die Synchronmaschine gibt elektrische Arbeit an das Drehstromnetz ab.

Demgegeniiber hat eine Anderung der Erregung der Synchronmaschine, die als Motor arbeitet, eine ganz andere Wirkung. Vor allem ist es wichtig, daB dadurch die einmal eingestellte Belastung des Gleichstromgenerators keine Veranderung erfahren kann, weil die Drehzahl konstant bleibt.

mer das Verhalten der Synchronmaschine gibt grundsatzlich das folgende Diagramm mit einiger Anniiherung Auskunft (Bild 87). Wenn man den ohmischen Widerstand der Drehstromwicklung vernachlassigt, kann man ansetzen (vgl. Gl. 5):

$$
\mathfrak{U}_k = \mathfrak{E} + j\omega L_s \mathfrak{F}
$$
\n
$$
\mathfrak{U}_k \text{Netzspannung}, \tag{5a}
$$

- (f im Motor induzierte EMK,
- S Belastungsstrom,
- *Ls* Streuinduktivitat.
104 Maschinen-Messungen.

Die Gleichung (6) ist in Bild 87 durch ein Diagramm dargestellt. Nunist die aufgenommene Leistung

mene Leistung  
\n
$$
N' = U_k I \cos \varphi = \frac{0 A \cdot 0 B}{\omega L s} \sin \angle BOA = \frac{2 F}{\omega L s}.
$$
\n(7a)

wo *F* den FHicheninhalt des Dreiecks *OAB* bedeutet.

<sup>A</sup>Da nun die abgegebene Leistung konstant ist, muß es auch angenähert die aufgenommene sein, d. h.

$$
F \approx \text{const.}
$$

Nun ist die Netzspannung  $\mathfrak{U}_k$  als konstant anzusehen. Deshalb muß bei Änderung der Erregung des Synchronmotors der Punkt *B* auf einer Parallelen zu  $\mathfrak{U}_k$  wandern. Soll z. B. B nach unten wandern, so muß  $&$  wachsen, d. h. die Erregung der Synchromotors muB gesteigert werden. Der Strom, der ursprünglich in der Phase hinter  $\mathfrak{u}_k$  lag, geht so allmählich durch die Lage, wo  $\varphi = 0$  wird, und wird schlieBlich voreilend gegen die Spannung. Ein ind 87. Verhalten der eine voreilende Phase Bild 87. Verhalten der des Stromes, ein untererregter eine nacheilende<br>Synchronmaschine bei des Stromes, ein untererregter eine nacheilende<br>Snderung der Erregung. Phase zur Folge Phase zur Folge. Dabei muß I cos  $\varphi$  annähernd konstant bleiben. Diejenige Erregung des Motors,

bei der die Phasenverschiebung gleich Null wird, hat also ein Minimum des Arbeitsstromes zur Folge.

Versuche: Die Schaltung wird nach Bild 85 angefiihrt. Nachdem der Synchronmotor in der S. 103 erlauterten Weise an das Netz angeschlossen ist, soll er zunachst bei Leerlauf untersucht werden. Dazu wird zuerst der Anker der Gleichstrommaschine durch ()ffnen des Schalters vom Netz S<sub>2</sub> getrennt, der Anlaßwiderstand, R auf seinen Höchstwert gebracht, um die Maschine für späteres Einschalten wieder vorzubereiten, und dann durch *Sa* auch der Erregerstrom der Gleichstrommaschine abgeschaltet, nachdem er durch die eingebauten Widerstände st vorher so weit wie möglich geschwächt war. Das Abschalten der Gleichstrommaschine darf nicht durch Offnen des Stations schalters erfolgen, weil dadurch auch die Erregung der Synchronmaschine abgeschaltet wiirde. Dies hatte einerseits zur Folge, daB dem Synchronmotor das Antriebsmoment genommen wird und andrerseits, daB beim Auslaufen durch das Drehfeld des Standers in der Erregerwicklung allmahlich sehr stark wachsende EM K induziert wiirden und drittens, daB wegen Fehlens der GegenEMK die Ständerströme sehr groß werden.

1st der Synchronmotor durch Öffnen von  $S_2$  und  $S_3$  richtig abgeschaltet, so ist er jetzt nur noch durch die Reibungsverluste des Maschinensatzes belastet. Man andere nun vorsichtig den Erregerstrom in solchen Grenzen, daB der dem Drehstromnetz entnommene Strom den Maschinennennstrom nieht iiberschreitet nnd lese bei jeder Ein-

stellung Strom, Spannung und Leistung ab. Der Leistungsmesser zeigt nur die Leistung einer Phasenwicklung an. Als Gesamtleistung kann man mit geniigender Genauigkeit das dreifache dieses Wertes annehmen. (Will man genauer messen, so muG man mit zwei Leistungsmessern in Aronschaltung arbeiten s. AnI. I.)

Um den Synchronmotor bei Belastung untersuchen zu können. wird zuerst die Erregung der Gleichstrommaschine wieder eingeschaltet und so geregelt,daG ihreAnkerspannunggleich der vomStationsspannungsmesser angezeigten Netzspannung wird. Dann wird auch mit S<sub>2</sub> der Anker an das Netz geschaltet und der AnIaGwiderstand *LR* langsam verkleinert. Dabei wird der Strommesser *As,* wenn die Gleichspannung zuvor gut eingeregelt war, keinen oder nur einen sehr kleinen Ausschlag zeigen. 1st der Anlasser ganz ausgeschaltet, so steigert man die Erregung der Gleichstrommaschine vorsichtig so weit, bis der Wirkstrom der Synchronmaschine bei cos  $\varphi = 1$  ein Drittel ihres Nennstromes beträgt. Den jetzt vorhandenen Ankerstrom der Gleichstrommaschine halt man nun wahrend der Versuchsreihe, die im ubrigen wie die bei Leerlauf vor sich geht, konstant. Dadurch wird die Nutzleistung des Synchronmotors auch angenahert konstant gehalten.

Bei einer weiteren Versuchsreihe stelle man den Wirkstrom auf zwei Drittel des Nennstromes ein. Bei diesen Versuchen werden auch Spannung und Ströme auf der Gleichstromseite abgelesen. Beim Abschalten ist zuerst der Maschinensatz durch Regeln der Gleichstrommaschinenerregung zu entlasten, dann der Drehstromschalter  $S_1$  zu öffnen, und zum Schluß der Gleichstromschalter  $S_2$  zu öffnen, und der Anlasser LR in seine Ruhestellung zurückzudrehen. Diese Reihenfolge ist auch bei etwaigen Störungen einzuhalten.

Aus den Versuchswerten berechnet man den Leistungsfaktor des Synchronmotors und den Wirkungsgrad des ganzen Maschinensatzes und zeichnet auGer diesen beiden GroGen den vom Motor aufgenommenen Strom in Abhangigkeit von seinem Erregerstrom. Ferner zeichnet man das Vektordiagramm des Standerstromes der Synchronmaschine fiir jede Versuchsreihe.

## **123. Untersuchung eines Asynchronmotors.**

Zubehör (Bild 88):

- $\overline{V}_1$  Wechselspannungsmesser für 260 Volt,
- *V2* Gleichspannungsmesser fiir 150 Volt,
- $A_1$  Wechselstrommesser für 50 Amp.,
- *A2* Gleichstrommesser fiir 50 Amp.,
- $W$  Leistungsmesser für 300 Volt, 25/50 Amp.,
- $f$  Zungenfrequenzmesser,
- $\overline{L}$  Glimmlampe für 220 Volt,
- *S* zweipoliger Hebelschalter,
- $U<sub>1</sub>$  zweipoliger Stromumschalter für die Leistungsmessung,

### $U$ <sub>2</sub>,  $U$ <sub>3</sub> zweipolige Spannungsumschalter,  $\overline{R}$  Schiebewiderstand 380  $\Omega$ , 3 Amp., Stoppuhr.

Theoretische Grundlagen. Ständer und Läufer des zu untersuchenden .Asynchronmotors haben je eine in Stern geschaltete Drehstromwicklung . .An den Stander wird die Netzspannung gelegt, die Lauferwicklung ist an drei Schleifringe gefiihrt, die bei Stillstand durch einen in Stern geschalteten Anlaßwiderstand geschlossen sind. Um den Motor in Gang zu setzen, wird, nachdem die Ständerwicklung durch das Netz erregt ist, der Anlaßwiderstand allmählich bis zum Kurzschluß der Läuferwicklung ausgeschaltet

Die von der Netzspannung erregte Standerwicklung gibt ein magnetisches Drehfeld, das sich mit der Synchrondrehzahl  $n_0$  dreht. Darin ist:

$$
f = \frac{n_0 \ p}{60} \tag{8}
$$

f Frequenz des Drehstromes,

- $n_0$  synchrone Drehzahl (je Min.) des Drehfeldes,
- $p$  Polpaarzahl der Wicklung (bei dem zu untersuchenden Motor ist  $p = 2$ .

Die Drehzahl  $n_2$  des Läufers bleibt etwas hinter der synchronen Drehzahl des Drehfeldes zurück. Man nennt

$$
s = \frac{n_0 - n_2}{n_0} \tag{9}
$$

die Schliipfung des Motors; 8 ist ein Bruch, der meist in Prozenten ausgedriickt wird. Ware die Schliipfung Nuij, so wiirde der Laufer relativ zum Drehfelde ruhen; es könnten keine Ströme in ihm induziert werden, und es könnte keine mechanische Arbeit geleistet werden.

Wenn eine Schliipfung vorhanden ist, so ist die Relativdrehzahl des Läufers zum Drehfeld  $n_0 - n_2$  nur sehr klein; es wird dadurch im Läufer eine *EMK* mit sehr geringer Frequenz:

$$
f_2 = \frac{(n_0 - n_2) p}{60} = s f \tag{10}
$$

erzeugt. Der im Laufer verlaufende Drehstrom hat dieselbe langsame Frequenz  $f_2$  und erzeugt seinerseits ein Drehfeld, das sich relativ zum Läufer mit der Drehzahl  $\frac{60 \; f_2}{p} = n_{\,0} - n_{\,2}$  dreht. Addiert man dazu die Drehzahl  $n_2$  des Läufers, so erhält man, als Drehzahl des Läufers relativ zum Ständer  $n_2 + \frac{60 f_2}{p} = n_0$ , wieder die synchrone Drehzahl. Zusammengefa.Bt ergibt sich: der Asynchronmotor verhalt sich wie ein Transformator, dessen primäre Wicklung im Ständer, dessen sekundare im Laufer liegt. Die Strome der primaren Wicklung haben die Netzfrequenz f, diejenigen der sekundaren Wicklung die Schlupffrequenz  $f_2 = s f$ . Das magnetische Feld, das von den primären und sekundären Strömen herrührt, hat relativ zum Ständer die synchrone Drehzahl  $n_0$ , relativ zum Läufer die Schlupfdrehzahl  $n_0 - n_2$ .

Wenn nun z. B. ein vierpoliges Drehfeld von der konstanten Stärke  $\Phi$ sich mit der Drehzahl *no* dreht, so ist die Wirkung auf eine feststehende Spule die gleiche, als ob sich ein relativ zur Spule ruhender FluB mit dem Maximalwert  $\Phi$  einphasig mit der Frequenz f ändert. Wird dieser Fluß von einer von dem Strom i durcbflossenen Dreiphasenwicklung erzeugt, so ist die einphasige Wirkung auf eine der Dreiphasenwicklungen dieselbe als ob in ihr der Strom  $\frac{3i}{2}$  fließt (s. Bild 79).

Aus diesen Überlegungen folgt, daß die Transformatorgleichungen (vgl. S. 35 Gl. 16) auf den Asynchronmotor angewandt werden konnen und folgende Form erhalten:

$$
\begin{array}{ll}\n\mathfrak{U}_1 &= R_1 \mathfrak{F}_1 + \frac{3}{2} \, j \, \omega \, L_{1s} \mathfrak{F}_1 + \frac{3}{2} \, j \, \omega \, M \left( \mathfrak{F}_1 + \mathfrak{F}_2 \right) \\
0 &= R_2 \mathfrak{F}_2 + \frac{3}{2} \, j \, \omega \, s \, L_{2s} \mathfrak{F}_2 + \frac{3}{2} \, j \, \omega \, s \, M \left( \mathfrak{F}_1 + \mathfrak{F}_2 \right)\n\end{array} \bigg\} \tag{11}
$$

- $\mathfrak{U}_1$  primäre Sternspannung,
- $\mathfrak{F}_1$  primärer Sternstrom,  $\mathfrak{F}_2$  sekundärer Sternstrom,
- *R* 1, *R2* wirksamer primarer und sekundarer Widerstand einer Phasenwicklung
- $L_{18}$ ,  $L_{28}$  primäre und sekundare Streuinduktivität einer Phasenwicklung,
	- $M$  Gegeninduktivität einer primären und sekundären Phasenwicklung in Gegenüberlage.

Dann wird durch skalare Multiplikation 1)

$$
\begin{array}{l}\n(\mathfrak{U}_1 \ \mathfrak{F}_1) = R_1 I_1^2 + \frac{3}{2} \omega \ M \ (j \ \mathfrak{F}_2 \times \mathfrak{F}_1) \ \text{und} \\
0 = R_2 I_2^2 + \frac{3}{2} \omega \ s \ M \ (\mathfrak{F}_2 \times j \ \mathfrak{F}_1)\n\end{array} \tag{12}
$$

wo noch  $(j \Im_2 \times \Im_1) = -(\Im_2 \times j \Im_1)$  gesetzt werden kann. Damit ist die gesamte dem Motor zugefiihrte elektrische Leistung:

$$
N_1 = 3 \left( \mathfrak{U}_1 \times \mathfrak{J}_1 \right) = 3 R_1 I_1^2 + N' \tag{13}
$$

und

 $N' = \frac{9}{2} \omega M (i \mathfrak{S}_2 \times \mathfrak{S}_1)$ 

ferner

$$
0 = 3 R_2 I_2^2 - s N'. \tag{14}
$$

Aus dem Energieprinzip folgt, daB *N'* folgende Teilleistungen enthalten muB:

 $N'$  = sekundäre Kupferverluste + Eisenverluste + Reibungsverluste + abgegebene mechanische Leistung.

Nun ist der magnetische Fluß im Motor bei konstanter Spannung  $U_1$ praktisch ebenfalls konstant, folglich sind die Eisenverluste auch nahezu konstant; dabei spielen nur diejenigen im Stander eine Rolle, well die Periodenzahl im Läufer nur sehr klein ist. Auch die Reibungsverluste sind, da die Drehzahl praktisch konstant ist, als konstant anzusehen.

Folglich ist, wenn man durch den Index 0 die Leerlaufgrößen bezeichnet:

$$
N'-N'_0=3\,I_{\,\frac{2}{2}}^{\,2}\,R_{\,2}-3\,I_{\,\frac{2}{2}\,0}^{\,2}\,R_{\,2}+N_m
$$

 $N_m$  abgegebene mechanische Leistung in elektrischem Maaß.

<sup>1</sup>) Es ist 
$$
(\mathfrak{F} \times \mathfrak{F}) = I^2
$$
  $(\mathfrak{F} \times i\mathfrak{F}) = 0$   $(i\mathfrak{F} \times i\mathfrak{F}) = I^2$ .

Und aus Gl. (14):

$$
3\ I^{\, \rm 2}_{{\, 2}}\ R^{\,}_{\rm 2}-3\ I^{\, \rm 2}_{{\, 2}\ 0}\ R^{\,}_{\rm 2}=s\ (N'-N'_{\, 0})
$$

oder

$$
(1 - s) (N' - N'_0) = N_m
$$

Weiter aus Gl. (13)

$$
N_1 - N_{10} = 3 R_1 I_1^2 - 3 R_1 I_{10}^2 + N' - N_0'
$$

folglich.

$$
N_m = (1 - s) \{ N_1 - N_{10} - 3 R_1 I_1^2 + 3 R_1 I_{10}^2 \}
$$
 (15)  
und der Wirkungsgrad

$$
\eta = (1 - s) \{ N_1 - N_{10} - 3 R_1 I_1^2 + 3 R_1 I_{10}^2 \} : N_1
$$
 (16)  
N<sub>1</sub> zugeführte Leistung bei Belastung,

3 *R1 Ii* primare Kupferverluste bei Belastung,

 $N_{10}$  zugeführte Leistung bei Leerlauf,<br>3  $R_1$   $I_{10}^2$  primäre Kupferverluste bei Leerlauf,  $s =$  Schlüpfung.

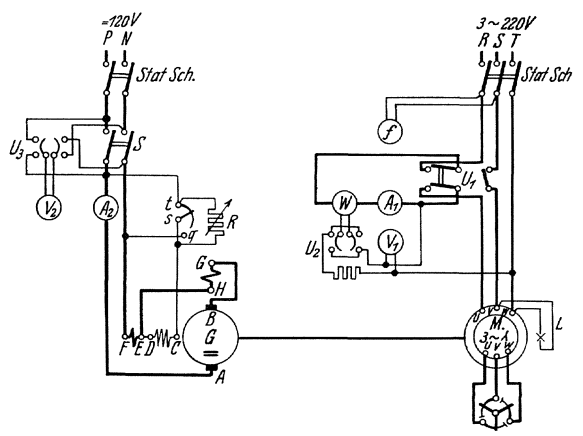

Versuche. Schaltung nach Bild 88. Es ist der Wirkungsgrad des Asynchronmotors in Abhangigkeit von der Belastung zu bestimmen. Die Belastung wird mit einer Gleichstrommaschine *G* ausgefiihrt, die auf eine Akkumulatorenbatterie arbeitet. Dazu muB, bevor der Belastungsschalter *S* ge-Spannung der Gleich-

Bild 88. Untersuchung eines Asynchronmotors. schlossen wird, die

strommaschine moglichst genau der Spannung der Akkumulatorenbatterie gleich gemacht werden. Dies geschieht durch Spannungsmesser  $V_2$ mit Hilfe des Umschalters  $U_3$ . Und zwar müssen beim Einschalten gleichnamige Pole miteinander verbunden werden. Hat man den Belastungsschalter *S* geschlossen, so wird die Maschine dadurch belastet, daß man vorsichtig die Magneterregung der Gleichstrommaschine erhoht. (Der Widerstand *R* dient nur zur Feinregelung.) Bei jeder Belastung (vom Leerlauf angefangen) mißt man

$$
U_1 \, I_1 \, N_1 \, s \, U_g \, I_g \, \eta
$$

Die Leistung  $N_1$  wird in der Aronschaltung gemessen; dabei ermöglicht es ein besonders konstruierter Umschalter  $\overline{U_1}$ , mit einem Leistungsmesser *W* auszukommen. In der einen Lage von *U1* wird der Strompfad des Leistungsmessers in *R* gelegt, und gleichzeitig die Schaltstelle

für *S* kurzgeschlossen ist, während nach Umlegen des Schalters die Rollen von *R* und *S* vertauscht werden. Durch das Umschalten wird auch der Spannungspfad von *R-T* nach *S-T* umgelegt. Die Hauptstromleitungen miissen so an den Umschalter gefiihrt werden, daB in beiden Stellungen dieselbe Klemme der Stromspule des Leistungsmessers an das Netz angeschlossen wird. Dann entstehen bei groBerer Belastung in beiden Lagen positive Ausschlage, und die Summe der Ablesungen ergibt die gesamte dem Motor zugefiihrte Leistung (vgl. Anl. I. S. 73 u. 80). Bei allmählicher Entlastung des Motors nimmt der eine der beiden Ausschlage des Leistungsmessers bis auf Null ab und wird schließlich negativ. Um ihn trotzdem ablesen zu können, wendet man durch den Umschalter  $U$ , die Stromrichtung im Spannungspfad und erhalt, indem man diese Ablesung als negativ in Rechnung setzt, die Gesamtleistung als Differenz der beiden Ausschläge des Leistungsmessers.

Den Leistungsfaktor des Motors berechnet man aus den beiden Einzelablesungen am Leistungsmesser nach der Beziehung:

$$
\text{tg } \varphi_1 = \sqrt{3} \frac{N_R - N_S}{N_R + N_S} \tag{17}
$$

Der Wirkungsgrad wird nach § 54 der REM. des VDE. (Regeln für die Bewertung und Priifung von elektrischen Maschinen) indirekt gemessen; nämlich aus der zugeführten Leistung  $N_1$  und den Verlusten. Dies geschieht praktisch nach Gleichung (16).

Streng genommen müßte erst der betriebswarme Zustand der belasteten Maschine abgewartet werden. Da dies bei der kurzen zur Verfügung stehenden Zeit unmöglich ist, so werden die primären Widerstände kalt gemessen und auf 75<sup>0</sup> umgerechnet nach der Formel:

$$
R_{\text{warm}} = R_{\text{kalt}} \left( 1 + \frac{75 - \vartheta_{\text{kalt}}}{235 + \vartheta_{\text{kalt}}} \right) \tag{18}
$$

An Stelle der direkten Messung der sekundaren Kupferverluste werden diese aus einer Schliipfungsmessung gefunden. Die iibrigen Verluste werden wegen der Temperatur nicht korrigiert. Will man die sogenannten zusatzlichen Verluste berncksichtigen, so hat man nach den V. D. E.-Regeln pauschal die Verluste um  $0.5\%$  zu erhöhen.

Wie die Formel (11) zeigt, ist für die Wirkungsgradbestimmung eine genaue Messung der Schlüpfung *s* erforderlich:  $s = \frac{n_o - n}{n_o} \cdot 100\%$ . Da die Schliipfung gewohnlich nur einige Prozent betragt, ware ibre Bestimmung durch unmittelbare Messung von n mittels eines Drehzahlmessers und von  $n_0$  mittels eines Frequenzmessers sehr ungenau. Besser

ist es, die Differenz  $(n_0 - n)$  direkt, und zwar nach einer stroboskopischen Methode, zu messen. Dazu ist auf der Motorwelle eine Scheibe befestigt, die in je 4 weiße und schwarze Sektoren (entsprechend den 4 Polen der Maschine) eingeteilt ist. Diese Scheibe wird von einer Glimmlampe, die aus demselben Netz gespeist wird wie der Motor, beleuchtet. Wahrend jeder Halbperiode der Wechselspannung leuchtet die Glimmlampe einmal auf; bei synchronem Lauf des Motors hatte sich die Scheibe in der Zwischenzeit jedesmal um eine viertel Umdrehung gedreht, wiirde also scheinbar dieselbe Lage einnehmen und somit dem Auge als stillstehend erscheinen. Bei asynchronem Lauf sieht man die Scheibe sich mit der Differenz von Drehfeld- und Läuferdrehzahl entgegen der Läuferdrehrichtung drehen. Man erhält also direkt die Differenz  $(n_0 - n)$  indem man zu einer ganzen Anzahl z dieser scheinbaren Umdrehungen mit einer Stoppuhr genau die zugehörige Zeit t in Sekunden mißt und daraus die Schlupfdrehzahl berechnet nach der Beziehung:

$$
(n_o - n) = \frac{z \cdot 60}{t}
$$

Die Zahl der abgezählten Umdrehungen ist so hoch zu wählen, daß die MeBzeit etwa 2 Minuten betragt. (Lit. iiber Schliipfungsmessung ETZ. 1909, S. 825; ETZ. 1923, S. 949; ETZ. 1925, S.1107.)

Das Nutzdrehmoment, das in den charakteristischen Kurven als Abszisse aufgetragen wird, berechnet man aus:

$$
M_d = 0.973 \frac{N_2}{n_2} \text{ (gemessen in m/kg)}.
$$
 (19)

Darin berechnet man  $n_2$  aus:

$$
n_2 = (1 - s) n_0 \tag{20}
$$

Ferner trage man in demselben Digramm

 $I_1$ ,  $\cos \varphi_1$ , *s* 

als Funktionen von  $M_d$  auf.

SchlieBlich berechne man auch den Wirkungsgrad des ganzen Maschinensatzes (Asynchronmotor plus Gleichstrommaschine)  $\eta = U_q I_q/N$ und trage ihn als Funktion der Nutzleistung  $U_g I_g$  auf.

Der asynchrone Drehstrommotor besitzt namentlich bei schwacher Belastung einen niedrigen Leistungsfaktor. Man kann jedoch das Netz von diesen magnetisierenden Blindströmen des Motors durch Einbau eines Phasenschiebers entlasten, der einen kompensierenden Blindstrom an Ort und Stelle erzeugt. Hierzu steht bei den Versuchen ein Phasenschieber-Kondensator mit konstanter Kapazität von Meirowsky & Cie zur Verfügung, der für eine Blindleistungsaufnahme von  $3.5 \text{ kVA}$  bei einer Betriebsspannung von 220 V, 50 Hz bemessen ist. Man berechne den vom Kondensator abgegebenen, der Spannung voreilenden Blindstrom und daraus durch Zusammensetzen mit dem Leerstrom des Motors den Strom, den das Netz bei Leerlauf des Motors hergeben muß. Man prüfe das Ergebnis der Rechnung auch durch einen Belastungsversuch, bei dem der Phasenschieber-Kondensator parallel zu den Ständerklemmen der Motors liegt.

## **124. Untersuchung eines Quecksilberdampfgleichrichters** ~).

 $Zn$ hehör:

Gl. dreiphasiger Gleichrichterkolben fiir 10 Amp. Gleichstrom,

- $V_1$  Wechselspannungsmesser 150/300 Volt,
- V*2* Gleichspannungsmesser 130/300 Volt,
- $\overline{A_1}$  Wechselstrommesser 10 Amp.,
- $A_2$  Gleichstrommesser 10 Amp.,
- *W* Leistungsmesser  $120/240$  Volt, 10 Amp.
- D Drosselspule mit Eisenkern,
- $R_B$  Glühlampenbatterie,
- *R* Schiebewiderstand 380  $\Omega$ , 3 Amp., Schiebewiderstand 380  $\Omega$ , 5 Amp., zur Feinreglung der Erregung der Wechselstrommaschine,
- $S_1$  dreipoliger Hebelschalter mit Sicherungen,
- $S_{\bullet}$ ,  $S_{\bullet}$  einpolige Hebelschalter.

**Theoretisehe Grundlagen.** Stehen in einem Hochvakuumrohr zwei kalte Elektroden einander gegeniiber, an die man eine Gleichspannung legt, so kommt durch das Vakuum hindurch kein nennenswerter Strom zustande. Bringt man aber die Kathode auf irgendeinem Wege zur WeiBglut, so sendet sie Elektronen aus, die von dem zwischen den Elektroden befindlichen Felde zur Anode hiniibergezogen werden; d. h. es entsteht ein Strom in der Richtung von der Anode zur Kathode. Ersetzt man die Gleichspannung durch eine Wechselspannung, so kann .nur in der einen Periodenhalfte (Richtung kalte Elektrode, heiBe Kathode) ein Strom zustande kommen, während er in der zweiten Periodenhalfte (heiBe Elektrode, Anode) abgeschnitten wird. Ein solches Rohr hat also eine VentiIwirkung.

Wahlt man als heiBe Elektrode eine solche aus QuecksiIber, so erreicht man zwei Vorteile:

1. Der in der durchlassigen Richtung flieBende Strom heizt seIber die Elektrode zur WeiBglut, sofem die Stromstarke nicht unter einen gewissen Minimalwert sinkt (etwa 3-5 Amp., Kathodenfall etwa 5,3 Volt). Man braucht also keine besondere Heizvorrichtung.

2. Das heiBe QuecksiIber verdampft und die heiBen Dampfe werden ionisiert und dadurch Stromträger, so daß der Spannungsabfall im Rohre verhaltnismaBig klein wird; er betragt insgesamt etwa 15-20 Volt.

Andererseits muB ein groBerer Kondensraum fiir die QuecksiIber. ·dampfe vorgesehen werden, damit nicht der Dampfdruck unzulassig groBe Werte annimmt.

Ein solches einfaches Zweielektrodenrohr wiirde aber in der beschriebenen Weise noch nicht arbeiten konnen, weil der Lichtbogen, wenn er auf irgendeine Weise in der "durchlässigen" Richtung zustande gebracht worden ist, in der nächsten "undurchlässigen" Periodenhälfte

<sup>1)</sup> M ii 11 e r, K. E.: Der Quecksilberdampf.Gleichrichter. Berlin: Julius Springer 1925 und 1929.

erlischt und nicht wieder ziinden kann, weil in dieser Halfte die Quecksilberelektrode die dazu erforderliche Temperatur verliert. Man arbeitet deshalb mit mehrphasigen Stromen und muB in das Gleichrichterrohr soviel Arme mit je einer Anode einsetzen, als das Stromsystem

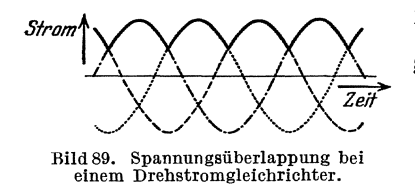

Phasen hat. Bild 89 zeigt, wie sich die Verhaltnisse bei einem Dreiphasenrohr gestalten. Es arbeitet immer nur eine Anode und zwar diejenige, die die jeweils höchste Spannung gegen die Kathode hat. Dadurch kommt in der Kathode ein Strom zustande, der durch die ausgezogene Linie inBild 89

dargestellt ist. Dieser Strom fallt, wie man sieht, niemals auf Null, die Kathode wird also ohne Unterbrechung vom Strome beheizt und der Lichtbogen braucht nicht mehr abzureiBen.

Gleichstromseitig kommt somit kein reiner Gleichstrom, sondern ein "Wellenstrom" i zustande, den man sich aus einem Gleichstromanteil  $i_q$  und einem reinen Wechselstromanteil  $i_w$  zusammengesetzt denken kann:

 $i=i_a+i_w$ 

FUr die Effektivwerte gilt:

$$
I^2 = I_g^2 + I_w^2 \tag{21}
$$

Wird gleichstromseitig eine Akkumulatorenbatterie angeschlossen, so ist für die Ladung nur  $I<sub>g</sub>$  wirksam. Für die Erwärmung (z. B. Lampenbelastung) ist  $I$  maßgebend.

Es ist leicht zu sehen, daß die "Welligkeit" des Kathodenstromes mit der Zahl der Phasen abnimmt. Als weiteres Mittel, die Welligkeit herabzusetzen dient eine Drosselspule (Bild 90D), die aber ein großes Kupferund Eisengewicht bekommt, da sie auch von der Gleichstromkomponente durchflossen wird.

Die Anoden sind nach den vorherigen Auseinandersetzungen nur während  $\frac{1}{3}$  der Periodendauer strombelastet. Das hat, falls der Gleichrichter an einen Transformator angeschlossen ist, für die Dimensionierung des Transformators sehr ungiinstige Folgen. Man ist daher bestrebt, durch Einführung geeigneter Drosseln (Anodendrosseln, Saugdrossel der  $B B C$ ) den Anodenströmen eine gewisse Trägheit zu geben, so daß gleichzeitig nicht eine, sondern zwei oder gar drei Anoden strombelastet sind.

Die erste Ziindung des Gleichrichters erfolgt mittels einer besonderen Ziindanode, die mit der Kathode in Beriihrung gebracht werden kann und iiber einen Widerstand mit einer der Hauptanoden verbunden wird. Durch Neigen des Gleichrichterkolbens wird die Verbindung zwischen Ziindanode und Kathode hergestellt. Beim Zuriickbewegen entsteht an der Unterbrechungsstelle ein Lichtbogen, der die Kathode erhitzt, so daB sie Elektronen aussenden kann. Der Ziindkreis wird, wenn der Gleichrichter im Betrieb ist, wieder ausgeschaltet.

Versuche. Die Schaltung ist nach Bild 90 auszufiihren. Die den Drehstrom liefernde Maschine  $G$  ist nach dem auf der Station befindlichen Schema zunächst für 220 Volt verkettete Spannung zu schalten.

Die Drehzahl wird entsprechend der Frequenz 50 Hertz eingeregelt, die Phasenspannung des Generators auf 120 Volt gebracht. An den Gleichrichter werden lO bis 15 Gliihlampen angeschlossen, dann wird Schalter  $S_1$  und danach Schalter  $S_2$ eingeschaltet und durch Kippen des Kolbens die Zündung bewirkt. Der Schalter  $S<sub>o</sub>$ bleibt dabei am besten geöffnet. Nach gegliickter Ziindung ist die Ziindanode durch  $S_2$  sofort abzuschalten. Durch Zuschalten von Lampen wird die Gleichstromstarke bis auf lO Amp. gesteigert und dann wieder stufenweise vermindert, wobei die Angaben der eingebauten *MeB*mstrumente abzulesen sind. Die Wechselspannung  $U_1$  (an  $V_1$ ) ist dabei auf 120 Volt konstant zu halten und die Frequenz auf 50 Hertz. Man bestimme auch die Stromstarke, bei der der Gleichrichter erlischt. Diese Versuchsreihe ist zu wiederholen, nachdem die Drosselspule  $D$  durch  $S<sub>a</sub>$ 

kurzgeschlossen wurde.<br>Dann wird der Drehstromgenerator Quecksilberdampfgleichrichters auf 440 Volt verkettete Spannung um-

geschaltet, die Meßinstrumente werden auf die höheren Meßbereiche gebracht und die beiden Versuchsreihen bei einer konstanten Wechselspannung  $U_1 = 220$  Volt wiederholt. In der Lampenbatterie sind dabei je 2 Lampen hintereinanderzuschalten.

Auswertung. Die abgegebene Gleichstromleistung ist  $N_2 = U_2 \cdot I_2$ . Die zugefiihrte Drehstromleistung ist unter Voraussetzung gleicher Leistung in den drei Phasenleitungen dem Dreifachen der vom Leistungsmesser angezeigten Phasenleistung, also  $N_1 = 3 N_{ph}$ . Daraus ergibt sich der Wirkungsgrad zu

$$
\eta = \frac{N_2}{N_1} = \frac{U_2 \cdot I_2}{3 \; N_{ph}} \tag{22}
$$

Der Wirkungsgrad ist in Abhangigkeit von der Gleichstromstarke ffir die vier Versuchsreihen zeichnerisch darzustellen.

Man berechne außerdem den "Leistungsfaktor" des Gleichrichters aus

$$
\cos \varphi = \frac{N_{ph}}{U_1 \cdot I_1} \tag{23}
$$

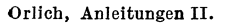

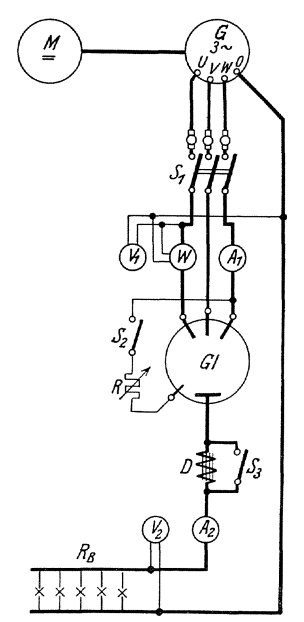

Quecksilberdampfgleichrichters.

# **D. Messung von Wechselstromgrößen.**

## **125. Vibrationsgalvanometer.**

Bei den im folgenden behandelten Messungen werden vieliach sogenannte Nullmethoden angewandt (Briickenmethoden, Kompensationsmethoden). Hierbei wird auf Stromlosigkeit in einem Stromzweige eingestellt. Dies wird bei Gleichstrom mit dem Galvanometer gemacht, bei Wechselstrom am bequemsten mit dem Hortelephon. 1st aber die Gleichgewichtsbedingung der Methode von der Frequenz des benutzten Wechselstromes abhangig, so wiirde der Nullstrom, also das Schweigen des Telephons, nur bei reinsinusformigem Strom erreichbar sein. Bei beliebiger Kurvenform erhalt man dagegen nur ein mehr oder weniger verwaschenes Minimum, kein Schweigen des Telephons.

Man kann sich in diesem Fall dadurch helfen, daß man die verzerrte Kurvenform durch Siebketten (s. S. 67) reinigt, oder dadurch, daB man das Telephon durch ein Resonanzinstrument, das Vibrationsgalvanometer, ersetzt.

Vibrationsgalvanometer sind Galvanometer mit beweglichen Systemen, deren mechanische Eigenfrequenz der drehenden Schwingungen verhaltnismaBig hoch liegt. Dies wird dadurch erreicht, daB man der auf das System wirkenden Richtkraft einen groBen, dem Tragheitsmoment dagegen einen sehr kleinen Wert gibt. Durch geeignete Veranderung von Richtkraft und Tragheitsmoment kann man der Eigenfrequenz. einen bestimmten gewollten Wert geben. Schickt man in das Galvanpmeter einen Wechselstrom, des sen Frequenz mit der Frequenz der Eigenschwingung übereinstimmt, so tritt Resonanz ein und das System macht verhaltnismaBig sehr groBe Schwingungen, die man in geeigneter Weis& sichtbar macht. Anders ausgedriickt: das Galvanometer ist fiir diese Resonanzfrequenz sehr empfindlich, fur davon abweichende Frequenzen sehr unempfindlich. Die Resonanzbreite ist abhangig von der Dampfung, und zwar ist die Resonanz um so scharfer, je geringer die Dampfung ist. (vgl. die entsprechende Betrachtung bei elektrischen Schwingungskreisen S. 47, Gl. 36). Nun ist meist eine zu große Resonanzscharfe unerwünscht, weil die geringste Drehzahlschwankung der Maschine starke Empfindlichkeitsanderungen des Galvanometers zur Folge hatte, andererseits ist auch namentlich bei Nullmethoden eine zu schwache Dampfung unbequem, weil ein Ausschlag z. B. bei stetigen Regulierungen in der MeBanordnung die Einstellung des Galvanometers zu stark nachhinkt. Man arbeitet also am besten mit ziemlich stark gedampften Systemen.

Konstruktiv sind die Vibrationsgalvanometer in zwei Formen, alB. Nadelgalvanometer und als Spulengalvanometer, ausgebildet.

Das Nadelgalvanometer von Schering-Schmidt 1) hat ein bewegliches. System bestehend aus einem etwa  $4 \times 5$  mm großen, dünnen Eisenblättchen, das an einen feinen, kurzen Bronzedraht als Torsionsdraht angeklebt ist. Das System ist in einem kleinen Papprohrchen unterge-

<sup>1)</sup> Z. f. Instrk. 1918, S.1 und 1919, S.140.

bracht, das zwischen den Polen eines Elektromagneten eingesteckt wird, der, mit Gleichstrom erregt, die Richtkraft fiir das bewegliche System Hefert. Die Pole sind gespalten und jeder dieser Pole tragt eine in den Wechselstromkreis eingeschaltete Wicklung. Die Windungsrichtung dieser Wicklungen ist so gewahlt, daB gleichzeitig zwei diagonalliegende Wicklungen den magnetischen FluB starken, die anderen beiden ihn schwachen. Es wird also bei Wechselstrom auf das bewegliche System ein periodisches Drehmoment ausgeiibt, dessen Frequenz mit der Frequenz des Wechselstromes iibereinstimmt. Um in die Resonanzlage zu kommen, andert man die Gleichstromerregung (d. h. die Richtkraft) solange, bis bei konstantem Wechselstrom das schwingende Fadenbild eine maximale Breite bekommt. Mit zwei auswechselbaren Systemen beherrscht man das Frequenzgebiet von 10-500 Hertz.

Gleichstromwicklung  $2 \times 670$  Wdg.  $R = 52$   $\Omega$ ,

Erregergleichstrom  $0 \div 0.25$  Amp.

Wechselstromwicklung  $4 \times 1000$  Wdg.  $(R_{\perp} = 73 \Omega, R_{\sim} = 90 \Omega)$ bei der Frequenz 50 Hz). Den EinfluB von Fremdfeldern beseitigt man durch Umhiillen mit einer kraftigen guBeisernen Haube.

Das Spulengalvanometer<sup>1</sup>) ist ähnlich dem Oszillographen gebaut. Ein diinnes schwaches Band ist zwischen den Polen eines Dauermagneten ausgespannt und wird von dem anzuzeigenden Wechselstrom durchflossen. Ein Spiegelchen, das in der Mitte quer iiber die nebeneinander liegenden Bander gespannt ist, gerat also bei Resonanz in Schwingungen. Die Resonanz wird dadurch eingestellt, daB man entweder mit einer am Ende des beweglichen Systems angeordneten Mikrometerschraube die mechanische Langsspannung der Bander andert oder durch ein Paar Stege die Länge der schwingenden Bänder begrenzt. Ein Apparat mit sehr langem System kann auf die Frequenzen25-100 abgestimmt werden, ein zweites mit wesentlich kiirzerem System auf die Frequenzen 50-500. Die Frequenzeinstellung des Nadelgalvanometers ist bequemer, als die des Spulengalvanometers, weil man sie aus der Ferne vom Beobachter. platz aus vornehmen kann.

## 126. Allgemeines über Meßwandler.

Die vom Verbande Deutscher Elektrotechniker aufgestellten REW (Regeln für die Bewertung und Prüfung von Wandlern<sup>2</sup>) enthalten folgende wichtige Definitionen: .

Primare und sekundare Nennstromstarke sind bei einem Stromwandler die auf dem Schild angegebenen Werte der primaren und se· kundaren Stromstarke.

Primare und sekundare Nennspannung sind bei einem Spannungswandler die auf dem Schild angegebenen Werte der primaren und sekundaren Spannung.

<sup>&</sup>lt;sup>1</sup>) Dudell, Phil. Mag. 18 S. 168, 1909. Schering und Schmid't, Arch. f. El. 1 S. 254, 1912. Theorie bei Zöllich, Arch. f. El. 2, S. 369 u. 3, S. 369. 2) ETZ 1921, S.209, 836 u. 212. Neue RegeIn sind in Vorbereitung.

Nennhiirde ist hei Stromwandlern der auf dem Schild in Ohm angegehene resultierende Scheinwiderstand, der an die sekundare Seite angeschlossen werden darf, ohne daß die Fehlergrenzen der betreffenden Klasse iiherschritten werden.

Nennleistung ist hei Stromwandlern der der Nennhiirde entsprechende Scheinleistungsverhrauch der sekundar angeschlossenen Apparate, gemessen in VA. hei Nennstrom.

Nennleistung ist hei Spannungswandlern die auf dem Schild in VA. angegehene Scheinleistung, die der Wandler hei Nennspannung ahgehen kann, ohne die Fehlergrenzen fur die hetreffende Klasse zu überschreiten.

Für Stromwandler ist folgende Formbezeichnung festgesetzt, aus der man sofort iiher die Art des Wandlers Auskunft erhalt:

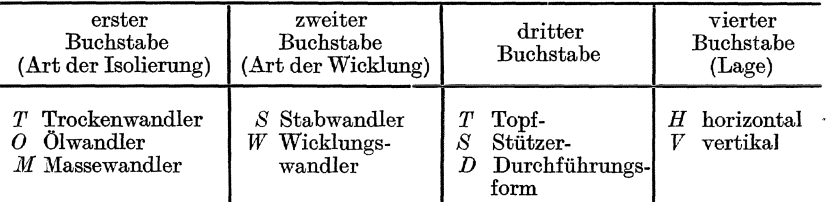

Bei Spannungswandlern werden folgende Klassen unterschieden:

### Klasse E.

Spannungswandler dieser Klasse miissen den von der Phys.-Techn. Reichsanstalt fiir beglauhigungsfahige Spannungswandler vorgeschriehenen Bedingungen geniigen.

#### Klasse F.

Unter Belastung mit der Nennleistung hei Leistungsfaktoren zwischen 0,6 und 1,0 und Spannungen zwischen dem 0,9- und 1,I-fachen Betrage der Nennspannung darf der Spannungsfehler nicht mehr als  $\pm 1.5\%$ , der Fehlwinkel nicht mehr als. 60 Minuten hetragen.

Uber zusatzliche Spannungsfehler und Fehlwinkel werden vorlaufig keine Bestimmungen getroffen.

#### Klasse H.

Unter Belastung mit der Nennleistung hei dem Leistungsfaktor 1,0 und hei Spannungen zwischen dem 0,9- und 1,I-fachen Betrage der Nennspannung darf der Spannungsfehler nicht mehr als  $\pm 5\%$  betragen.

Der Fehlwinkel ist nicht hegrenzt.

Entsprechende Klassenhezeichnungen und Fehlergrenzen sind auch für Stromwandler festgesetzt.

### Zubehör (Bild 92):

- T Transformator  $ii = 8:1$ ,
- *St* Stromwandler 25/5 Amp.,
	- $r_1$  induktionsfreier Widerstand aus Manganinblech, 0,0472  $\Omega$ , 25 Amp.,
	- $r<sub>2</sub>$  desgleichen, 0,0404  $\Omega$ , 5 Amp.,
- $r<sub>3</sub>$ ,  $r<sub>4</sub>$  zwei Stöpselwiderstände, je 1000  $\Omega$ ,
	- $r_5$  Schiebewiderstand 380  $\Omega$ , 5 Amp.,
	- $r_s$  Kurbelwiderstand 30 000  $\Omega$ ,
	- C Drei-Kurbelkondensator von insgesamt 0,999  $\mu$ F,
	- $A$ , Strommesser für 50 Amp.
- $A_2$ ,  $A_3$  Strommesser für 5 Amp.,
	- W Leistungsmesser für 5 Amp., 120 Volt,
		- ein Wechselstromzahler fiir 5 Amp., 120 Volt,
	- *G* Vibrationsgalvanometer (siehe Nr. 125 S. 114),
	- $S_1$  zweipoliger Schalter,
	- $S_2$  Taster,
		- ein Schiebewiderstand 380  $\Omega$ , 5 Amp.,

eine Akkumulatorenbatterie von 6 Volt für die Erregung des Vibrationsgalvanometers.

Theoretische Grundlagen. Ein Stromwandler arbeitet wie ein nahezu kurzgeschlossener Transformator, d. h. der primäre Strom verhält sich zum sekundären nahezu umgekehrt wie die Windungszahlen. Wenn man ferner die primaren und sekundaren Strome in benachbarten Windungen in entgegengesetzter Richtung positiv rechnet, so ist die Phasenverschiebung zwischen den beiden Strömen nahezu Null. Aufgabe der Messungen ist es, die geringen Abweichungen des Übersetzungsverhältnisses von ihrem Sollwert und der Phasena bweichung festzustellen und zwar in Abhängigkeit von der an den sekundären Kreis gelegten Bürde (Strompfade *von* Strommessern, Leistungsmessern, Zahlern).

Um über die Größe dieser Abweichungen sich ein Bild machen zu können, geht man von dem Ersatzschema eines Transformators (Bild 91) aus, das sich auf einen auf das Windungsverhaltnis 1: 1 reduzierten Wandler bezieht (s. S.34£.).

Die zugehörigen Gleichungen schreiben wir in der Form

$$
\begin{array}{l}\n\mathfrak{U}_1 = \mathfrak{F}_1 (R_1 + j \omega L_1) + j \omega w_1 \Phi_g \\
-\mathfrak{U}_2 = \mathfrak{F}_2 (R_2 + j \omega L_2) - j \omega w_1 \Phi_g\n\end{array} \tag{1}
$$

wo  $w_1$  die primäre Windungszahl und  $\Phi_g$  der gemeinsame Fluß für beide Spulen ist; er hangt mit der magnetisierenden Durchflutung  $(\mathfrak{F}_1 - \mathfrak{F}_2)$   $w_1$  durch die Magnetisierungskurve zusammen.

Ist  $R_B$  und  $X_B$  der Wirk- und Blindwiderstand der Belastung (Strompfade der angeschlossenen MeBapparate), so ist

 $\mathfrak{S}_2 (R_2 + i \omega L_{2s} + R_B + i X_B) = i \omega w_1 \Phi_{g}$ 

<sup>&</sup>lt;sup>1</sup>) Goldstein, Die Meßwandler. Berlin: Julius Springer 1928. Möllinger u. Gewecke, ETZ. 1912, S.270.

Die linke Seite wird in Bild 91 durch Vektor  $\overline{OC}$  dargestellt. Eine Rechtsdrehung dieses Vektors um 90<sup>0</sup> ergibt die Richtung von  $\Phi_q$ . Die  $\Phi_{g}$  erzeugenden Amperewindungen  $w_{1}$  ( $\tilde{3}_{1} - 3_{2}$ ) sind wegen der Eisenverluste gegen  $\Phi_{g}$  um einen kleinen Winkel nach vorwärts

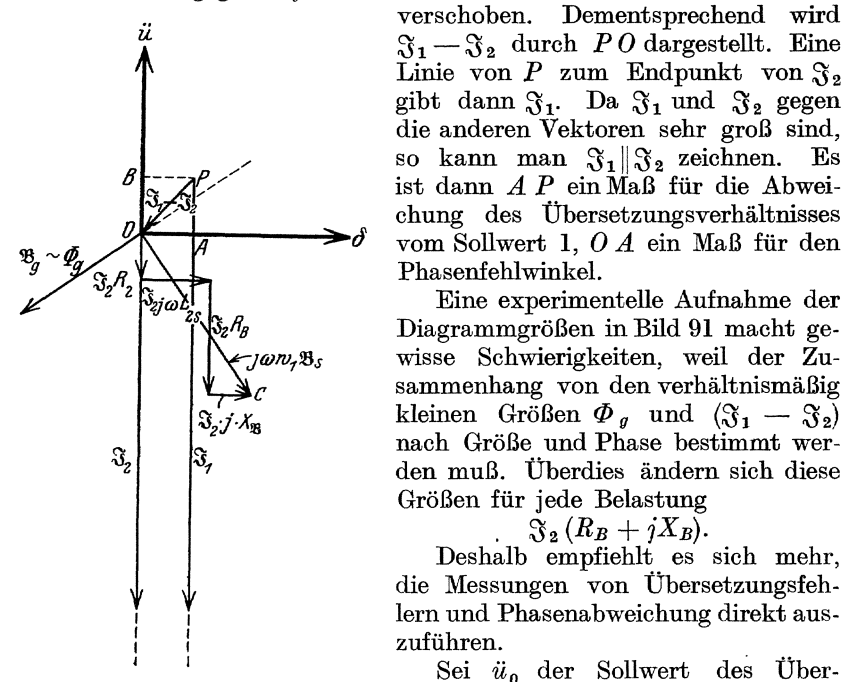

gibt dann  $\mathfrak{F}_1$ . Da  $\mathfrak{F}_1$  und  $\mathfrak{F}_2$  gegen die anderen Vektoren sehr groB sind, so kann man  $\mathfrak{F}_1 \| \mathfrak{F}_2$  zeichnen. Es ist dann  $A P$  ein Maß für die Abweichung des Übersetzungsverhältnisses vom Sollwert 1,  $O A$  ein Maß für den Phasenfehlwinkel. Eine experimentelle Aufnahme der Diagrammgrößen in Bild 91 macht gewisse Schwierigkeiten, weil der Zu-

31-32 durch *PO* dargestellt. Eine Linie von  $P$  zum Endpunkt von  $\mathfrak{F}_2$ 

sammenhang von den verhältnismäßig kleinen Größen  $\Phi_{g}$  und  $(\mathfrak{F}_{1} - \mathfrak{F}_{2})$ nach Größe und Phase bestimmt werden muB. Uberdies andern sich diese GroBen fiir jede Belastung

$$
\mathfrak{F}_{2}\left(R_{B}+jX_{B}\right).
$$

Deshalb empfiehlt es sich mehr, die Messungen von Ubersetzungsfehlern und Phasenabweichung direkt auszufiihren.

Sei  $\ddot{u}_0$  der Sollwert des Über-

BUd 91. Diagramm eines Stromwandlers. setzungsverhaltnisses des Wandlers,

der also nicht mehr auf das Verhaltnis 1 reduziert zu denken ist. Dann ist in:

$$
\frac{I_1 - \ddot{u}_0 I_2}{I_1} = \frac{p}{1000} \tag{2}
$$

*P* der in Promille ausgedriickte Fehler des Ubersetzungsverhaltnisses der  $\text{Strome}^1$ ). Andrerseits sei  $\delta$  der Fehlwinkel, d. i. die Phasenverschiebung zwischen  $\mathfrak{F}_1$  und  $\mathfrak{F}_2$ .  $\delta$  werde positiv gerechnet, wenn der Strom  $\mathfrak{F}_2$  dem Strom  $\mathfrak{F}_1$  vorauseilt.

Daraus folgt in vektoreller Schreibweise

$$
\ddot{u}_0 \mathfrak{F}_2 = \mathfrak{F}_1 \left( 1 - \frac{p}{1000} \right) e^{j\delta} \tag{3}
$$

SolI z. B. unter Benutzung des Stromwandlers eine induktive Leistung aus einer Spannung 11 und  $\mathfrak{F}_1$ 

$$
\overset{\mathbf{w}}{N} = U I_1 \cos \psi
$$

gemessen werden, und ist  $N_{2}$  die von einem Leistungsmesser angezeigte

1) Wird  $I_1: I_2 = \ddot{u}$  gesetzt, so folgt  $\ddot{u} = \ddot{u}_0 (1 + \frac{p}{1000}).$ 

Leistung, wenn dessen Strompfad im sekundaren Kreise des Stromwandlers liegt, so ist

$$
N_2 = U I_2 \cos (\psi - \delta) \approx U I_2 \cos \psi (1 + \delta t g \psi)
$$
  
and  

$$
N = U \ddot{u}_0 I_2 (1 + \frac{p}{1000}) \cos \psi
$$
  

$$
N = N_2 \ddot{u}_0 (1 + \frac{p}{1000}) (1 - \delta t g \psi)
$$
 (4)

Diese Formel lehrt, wie man aus der Ablesung N<sub>2</sub><br>die gesuchte Leistung Leistung findet.

Versuche. Zur experimentellen Bestimmung des **Übersetzungsverhältnisses** der Ströme legt man in den primaren und sekundaren Stromkreis  $(L_1 L_2 \text{ und } l_1 l_2)$ je einen induktionsfreien Normalwiderstand  $r_1$  und  $r<sub>2</sub>$  (Bild 92). Man erhält für die spater zu beschreibenden Messungen eine genii-

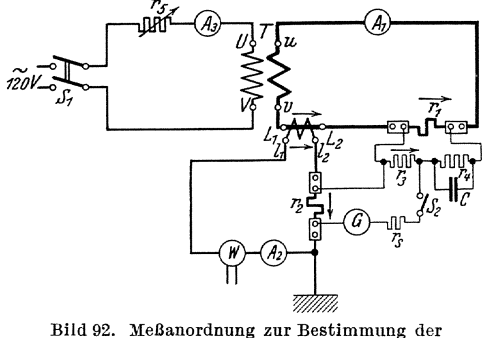

Fehler eines Stromwandlers.

gende Genauigkeit, wenn man die Wahl so trifft, daß  $I_1r_1$  und  $I_2r_2$ zwischen 0,5 und 1,5 Volt liegt. Ferner sei  $I_2r_2 < I_1r_1$ . Dann kann man  $I_1r_1$  durch einen Spannungsteiler  $r_3 + r_4$  so unterteilen, daß der Effektivwert der Spannung an  $r_3$  gleich der Spannung an  $r_2$  wird. Ist der Zweigstrom in  $r_3 + r_4$  klein gegen den Hauptstrom  $I_1$ <sup>\*</sup>, so soll also

$$
I_1 r_1 \cdot \frac{r_3}{r_3+r_4} = I_2 r_2
$$

werden. Hätten  $\mathfrak{F}_1$  und  $\mathfrak{F}_2$  gleiche Phasen, so könnte man beide Spannungen gegeneinander kompensieren; das in eine Kompensationsleitung eingeschaltete Vibrationsgalvanometer *G* wiirde auf den Ausschlag Null gebracht werden konnen. Und es ware (vg1. Gl. 3)

$$
\frac{I_2}{I_1} = \frac{r_1 \, r_3}{r_2 \, (r_3 + r_4)}, \qquad \frac{p}{1000} = 1 - \ddot{u}_{0} \frac{r_1 \, r_3}{r_2 \, (r_3 + r_4)} \tag{5}
$$

Da aber  $\mathfrak{F}_1$  und  $\mathfrak{F}_2$  die kleine Phasenabweichung  $\delta$  besitzen, so ist, wie Bild 93 zeigt, die scharfe Kompensation nicht moglich; diese wird vielmehr erst dadurch erreicht, daß man die Spannung an  $r_3$  durch einen parallel zu  $r_4$  geschalteten Kondensator  $\ddot{C}$  in der Phase Bild 93.<br>
regelshight Den Operator des zu a persollel geschalte Stromdiagramm. verschiebt. Der Operator des zu  $r_1$  parallel geschalteten Zweiges ist namlich:

$$
\begin{matrix}\n\ddot{a} \\
\frac{1}{2} \\
\frac{1}{2} \\
\frac{1}{2} \\
\frac{1}{2} \\
\frac{1}{2} \\
\frac{1}{2} \\
\frac{1}{2} \\
\frac{1}{2} \\
\frac{1}{2} \\
\frac{1}{2} \\
\frac{1}{2} \\
\frac{1}{2} \\
\frac{1}{2} \\
\frac{1}{2} \\
\frac{1}{2} \\
\frac{1}{2} \\
\frac{1}{2} \\
\frac{1}{2} \\
\frac{1}{2} \\
\frac{1}{2} \\
\frac{1}{2} \\
\frac{1}{2} \\
\frac{1}{2} \\
\frac{1}{2} \\
\frac{1}{2} \\
\frac{1}{2} \\
\frac{1}{2} \\
\frac{1}{2} \\
\frac{1}{2} \\
\frac{1}{2} \\
\frac{1}{2} \\
\frac{1}{2} \\
\frac{1}{2} \\
\frac{1}{2} \\
\frac{1}{2} \\
\frac{1}{2} \\
\frac{1}{2} \\
\frac{1}{2} \\
\frac{1}{2} \\
\frac{1}{2} \\
\frac{1}{2} \\
\frac{1}{2} \\
\frac{1}{2} \\
\frac{1}{2} \\
\frac{1}{2} \\
\frac{1}{2} \\
\frac{1}{2} \\
\frac{1}{2} \\
\frac{1}{2} \\
\frac{1}{2} \\
\frac{1}{2} \\
\frac{1}{2} \\
\frac{1}{2} \\
\frac{1}{2} \\
\frac{1}{2} \\
\frac{1}{2} \\
\frac{1}{2} \\
\frac{1}{2} \\
\frac{1}{2} \\
\frac{1}{2} \\
\frac{1}{2} \\
\frac{1}{2} \\
\frac{1}{2} \\
\frac{1}{2} \\
\frac{1}{2} \\
\frac{1}{2} \\
\frac{1}{2} \\
\frac{1}{2} \\
\frac{1}{2} \\
\frac{1}{2} \\
\frac{1}{2} \\
\frac{1}{2} \\
\frac{1}{2} \\
\frac{1}{2} \\
\frac{1}{2} \\
\frac{1}{2} \\
\frac{1}{2} \\
\frac{1}{2} \\
\frac{1}{2} \\
\frac{1}{2} \\
\frac{1}{2} \\
\frac{1}{2} \\
\frac{1}{2} \\
\frac{1}{2} \\
\frac{1}{2} \\
\frac{1}{2} \\
\frac{1}{2} \\
\frac{1}{2} \\
\frac{1}{2} \\
\frac{1}{2} \\
\frac{1}{2} \\
\frac{1}{2} \\
\frac{1}{2} \\
\frac{
$$

$$
r_{\rm 3} + \frac{r_{\rm 4}}{1 + j\,\omega\,C\,r_{\rm 4}} \approx r_{\rm 3} + r_{\rm 4} - j\,\omega\,C\,r_{\rm 4}^{\rm 2}
$$

Der in  $r_3$  fließende Strom ist also gegen die ihn erzeugende Spannung  $\mathfrak{F}_{1}r_{1}$  um den kleinen Winkel

$$
\varepsilon = \frac{\omega C r_4^2}{r_3 + r_4} \text{ (im Bogenmaß)}
$$
 (6)

nach vorwarts verschoben.

Und da die Spannung an  $r_3$  dieselbe Phase hat wie der Strom in  $r_3$ , so ist  $\varepsilon$  auch die Phasenverschiebung zwischen dieser Spannung und  $\mathfrak{F}_1$ . Macht man also  $\delta = \varepsilon$ , so ist diese Spannung mit  $\mathfrak{F}_{2} r_{2}$  phasengleich und das Vibrationsgalvanometer gibt den Ausschlag Null.

Gleichung (5) gibt den Fehler  $p$  des Übersetzungsverhältnisses und Gleichung (6) die Phasenabweichung. Man kann beide Gleichungen dadurch befriedigen, daß man zuerst nur  $r_3$  regelt und zwar so, daß der gesamte Parallelwiderstand  $r_3 + r_4$  konstant bleibt (Messung von p) und danach nur  $C$  regelt, um auch die Phasenbedingung zu erfüllen.

Man mache  $r_3 + r_4 \approx 600$  Ohm und verändere abwechselnd  $r_3$  und C so lange, bis das Vibrationsgalvanometer den Nullausschlag gibt.

Es werden bei der Nennstromstärke  $I$ , Versuche mit folgenden sekundaren Biirden ausgefiihrt:

1. nur  $r_2$ ,

2.  $r<sub>2</sub>$  plus Strompfad eines Strommessers  $A$  und eines Leistungsmessers *W;* 

3. zu der Belastung von 2. wird der Strompfad eines Zahlers hinzugefiigt. Ferner bei dieser Sekundarbiirde: Versuche mit den primaren Strömen  $\frac{I_1}{5}$  und  $\frac{3 I_1}{5}$ .

Es kann vorkommen, daß bei einem der Versuche der Winkel  $\delta$  negativ wird, d. h. daß  $\mathfrak{F}_2$  nicht vor, sondern hinter  $\mathfrak{F}_1$  liegt. Dann muß man die Kompensationsleitungen von  $r_4$  abzweigen und den Kondensator  $C$  parallel zu  $r<sub>3</sub>$  legen. Die Gleichungen müssen entsprechend abgeandert werden.

Wenn der Wandler primär mit Strom belastet wird, dürfen die sekundaren Klemmen nie, auch fiir kurze Zeit nicht, geoffnet werden. Da namlich der Wandler stets nahezu im KurzschluB arbeitet, so ist das magnetische gemeinsame Feld sehr schwach. Offnet man die sekundären Klemmen, so würde plötzlich ein starkes Magnetfeld entstehen, das einerseits eine unzulassige Erwarmung des Eisenkerns hervorruft, andererseits kann beirn Ausschalten eine remanente Magnetisierung zuriickbleiben, die die Fehler des Wandlers verandert. Auch kann die Spannung an den offenen Sekundarklemmen einen gefahrlich hohen Wert annehmen.

Die Ergebnisse sind in Kurven darzustellen.

## **128. Priifung eines Spannungswandlers** 1).

**Zubehör** (Bild 96 und 98):

Sp Spannungswandler für 5000/100 Volt,  $f = 40$  bis 60 Hz, Belastbarkeit: 130 Volt-Amp.,

<sup>1)</sup> Mollinger u. Gewecke, ETZ 191I, S.922.

- *Tr* Transformator für 207/6200 Volt,  $f=50$  Hz,  $10$  kVA., *r* Schiebewiderstand 380 Q, 5 Amp.,
	- $r<sub>1</sub>$  Hochspannungswiderstand 499 750  $\Omega$  (kapazitäts- und induktionsfrei), Belastbarkeit: 100 Watt,
- $r_2$ ,  $r_3$ ,  $r_4$ ,  $r_6$  Stöpselwiderstände für je 1000  $\Omega$ , Belastbarkeit: 1 Watt je Stufe,
	- $r_5$  Kurbelwiderstand bis 30 000  $\Omega$ , 1 Watt je Stufe,
	- $r_s$  Kurbelwiderstand bis 10 000  $\Omega$ , 1 Watt je Stufe (Schutzwiderstand für das Vibrationsgalvanometer),
	- *C* Dreikurbelkondensator von insgesamt 0,999  $\mu$  F,
	- *G* Vibrationsgalvanometer nach Schering (siehe Nr. 125),
	- $V$  Spannungsmesser für 140 Volt,
	- *Al* Strommesser fiir 5 Amp.,
	- *A?* Strommesser fiir lAmp.,
	- $W^2$  Leistungsmesser für 120 Volt, 5 Amp.,
	- $Wh$  Wechselstromwattstundenzähler für 120 Volt, 5 Amp.,
		- $D$  verstellbare Eisendrossel, Schaltung für max 300 Volt, 8 Amp.,
		- $L$  Lampenbatterie für 120 Volt,
		- $S<sub>1</sub>$  zweipoliger Schalter,
	- *S2* Taster,
	- *S3' S4* zwei einpolige Schalter,
		- ein Schiebewiderstand 380 Q, 3 Amp., und eine Akkumulatorenbatterie von 6 Volt für die Erregung

des Vibrationsgalvanometers.

Theoretische Grundlagen. Nach S. 36 ist das Spannungsverhältnis eines auf das Windungsverhältnis  $ii = 1: 1$ , reduzierten" Transformators nahezu gleich 1, auBerdem haben die Spannungen bei Zugrundelegung der positiven Richtungen, wie sie im Ersatzschema, Bild 21, festgelegt sind, nahezu dieselbe Phase. Beim Spannungswandler kommt es aber gerade auf die geringen prozentischen Abweichungen des SpannungsverhaHnisses von eins und des Phasenwinkels von Null an. Diese Abweichungen sind von der sekundar angeschlossenen Biirde (Spannungsmesser, Leistungsmesser, Elektrizitatszahler) abhangig. Man findet sie leicht aus dem Diagramm BUd 94, das sich auf das Ersatzschema bezieht.

Seien die Belastungsgrößen  $\mathfrak{U}_2$  und  $\mathfrak{J}_2$  nach Größe und Phase gegeben, so gibt der Leerlaufversuch:

$$
\mathfrak{U}_{10} = \mathfrak{S}_{10} (R_1 + j \omega L_{1s}) + \mathfrak{U}_2 \tag{7}
$$

Diese Gleichung ist in Bild 94 durch das Dreieck PO A dargestellt. Vernachlassigt man andrerseits bei KurzschluB den Abzweigstrom durch die Induktivität  $M$  (vgl. Bild 21), so ist

$$
\mathfrak{U}_{1K} = \mathfrak{J}_2 \left( R_K + \jmath \omega L_K \right) \tag{8}
$$

wo man in erster Annäherung

$$
R_K = 2 R_1 \qquad L_K = 2 L_{1s}
$$

setzen kann (vgl. S. 36, Gl. 11 und 12). Die Gleichung (8) ist in Bild (94) für induktionslose Last  $(\mathfrak{U}_{2} \| \mathfrak{J}_{2})$  durch Dreieck  $\overrightarrow{AC}$  B, für in-

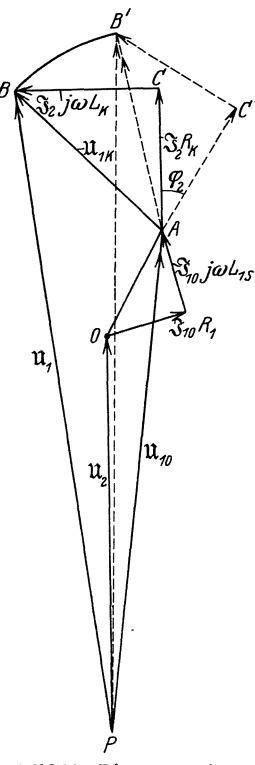

Bild 94. Diagramm eines<br>Spannungswandlers.

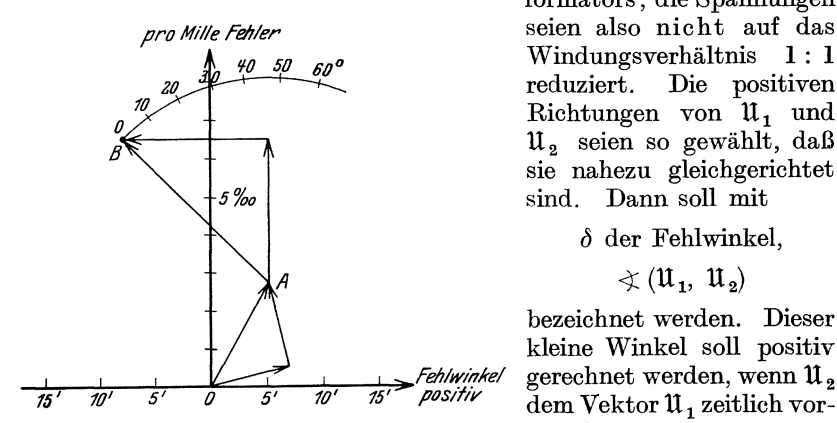

duktive Last mit dem Leistungsfaktor cos  $\varphi_2$ durch das Dreieck *A C' B'* dargestellt. Folglich ist  $\mathfrak{U}_1 = \mathfrak{U}_{10} + \mathfrak{U}_{1k}$  durch die Strecken P B bzw.  $\overbrace{X_i^{k}}^{k}$  *P B'* dargestellt. Nun ist aber praktisch *PO*  $\text{sehr}$  groß gegen  $O \text{ A}$  und  $\text{A}$  B. Man kann also  $PO, \quad P \rightarrow A, \quad P \rightarrow B$  einander parallel annehmen;<br>das ist in Bild 95 geschehen. Dann kann das ist in Bild 95 geschehen.  $\,$  man durch  $\,$  ein rechtwinkliges Koordinatensystem legen; in diesem wird die Ordinate von B gleich dem Fehler des Ubersetzungsverhaltnisses, die Abszisse proportional dem Fehlwinkel  $(\nless$  U<sub>1</sub>, U<sub>2</sub>). Denkt man sich P0*2=* 10 m lang, so bedeutet an der Ordinate 1 cm einen Fehler vor  $1\degree$ <sub>00</sub>, an der Abszisse  $\frac{10800}{1000 \cdot \pi}$  cm die Größe des Fehlwinkels  $\mathfrak{u}_w$  in Minuten, oder 1 Min. Fehlwinkel gleich 2,92mm.

Die Strecke 0 A wird aus dem Leerlaufversuch gefunden und ist unabhangig von der Belastung des Wandlers. Die Seiten des Dreiecks  $A C B$ , dessen Form aus dem Kurzschlußversuch gefunden wird, sind proportional der sekundären Stromstärke  $I_2$ , es wird je nach der Phasenverschiebung  $\varphi_2$  in der Belastung um den Punkt *A* geschwenkt.

Versuche:  $\mathfrak{U}_1$  und  $\mathfrak{U}_2$  seien jetzt primäre und sekundare Spannung des gegebenen Trans-

> formators; die Spannungen Windungsverhältnis reduziert. Die positiven Richtungen von U<sub>1</sub> und  $\mathfrak{u}_2$  seien so gewählt, daß sie nahezu gleichgerichtet sind. Dann solI mit

> > *CJ* der Feblwinkel,

 $\preccurlyeq (\mathfrak{U}_1, \mathfrak{U}_2)$ 

bezeichnet werden. Dieser kleine Winkel solI positiv gerechnet werden, wenn  $\mathfrak{u}_\mathfrak{z}$ dem Vektor  $\mathfrak{U}_1$  zeitlich vorauseilt.

Bild 95. Fehlerdiagramm eines Spannungswandlers.

Sei ferner  $\ddot{u}_0 \approx U_1 : U_2$  der Sollwert des Übersetzungsverhältnisses (z. B.  $U_1 \approx 5000$  Volt,  $U_2 \approx 100$  Volt,  $\ddot{u}_0 = 50$ ). Dann wird:

$$
\frac{U_1 - \ddot{u}_0 U_2}{U_1} = \frac{p}{1000} \tag{9}
$$

der Promillefehler der Übersetzungsverhältnisses;  $p$  und  $\delta$  sollen durch den Versuch ermittelt werden.

Dazu legt man den primaren Pol *V* und den sekundaren Pol *v* des Spannungswandlers an Erde (Bild 96) und bewirkt dadurch, daß  $\mathfrak{U}_1$  und

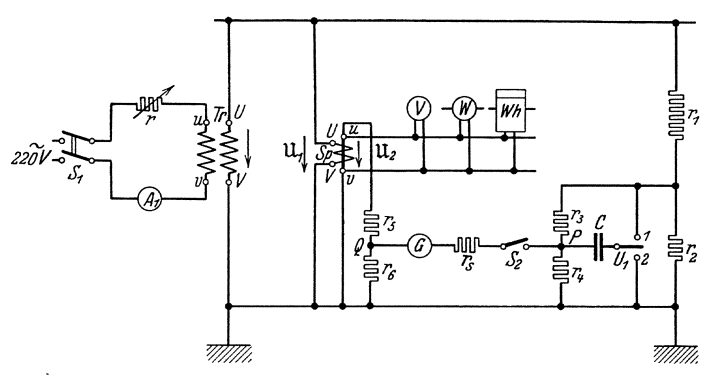

Bild 96. Meßanordnung zur Bestimmung der Fehler eines Spannungswandlers.

U 2 nahezu gleiche Richtung im Diagramm bekommen. An die Spannungen  $\mathfrak{U}_1$  und  $\mathfrak{U}_2$  werden die aus induktions- und kapazitätsfreien Widerständen gebildeten Spannungsteiler  $r_1$ ,  $r_3$ ,  $r_4$  bzw.  $r_5$ ,  $r_6$  geschaltet und auf ihnen die beiden Punkte  $P$  und  $Q$  so bestimmt, daß die Effektivwerte der Spannungen  $\mathfrak{u}_a$  und  $\mathfrak{u}_b$  einander gleich u, sind (Bild 97). Dann ist aber wegen des Fehlwinkels die Spannung zwischen  $P$  und  $Q$  nicht Null; um diese auf Null zu bringen, wird zu einem Teil des Spannungsteilerwiderstandes  $r_1$ ,  $r_3$ ,  $r_4$  ein Kondensator  $C$  parallel geschaltet, der die Phase von  $\mathfrak{U}_b$  aus der im Bild 97 gezeichneten Lage bis zum Verschwinden der Spannung zwischen *P* und Q verschiebt. Zu diesem Zweck *muB* die Kapazität C, je nachdem  $\delta$  positiv oder negativ ist, mit dem Umschalter  $U_1$  an  $R_3$  bzw. an  $R_4$  angeschlossen werden. Das Nullwerden der Spannung P Q wird mit einem Vibrationsgalvanometer  $\overline{G}$  (s. S. 114) festgestellt.

Ist das Vibrationsgalvanometer stromlos, d. h. ist Bild 97.  $\mathfrak{U}_a = \mathfrak{U}_b$  eingestellt, so folgt:

Spannungs**diagramm.** 

Für Stellung 1 des Umschalters  $\mathfrak{u}_1$ :

$$
\frac{\mathfrak{U}_{1}}{\mathfrak{U}_{2}} = -\ddot{u} \cdot e^{-jd} = \frac{r_{6} \left[r_{1}r_{2} + r_{1}r_{4} + r_{2}r_{4} + \frac{(r_{1} + r_{2})r_{3}}{1 + \omega^{2}C^{2}r_{3}^{2}}\right] - j\left[\frac{r_{6}r_{3}^{2}(r_{1} + r_{2})\omega C}{1 + \omega^{2}C^{2}r_{3}^{2}}\right]}{r_{2}r_{4}(r_{5} + r_{6})}
$$
(10)

Für Stellung 2 des Umschalters  $\mathfrak{U}_1$ :

$$
\frac{\mathfrak{U}_{1}}{\mathfrak{U}_{2}} = -\ddot{u} \cdot e^{-j\delta} = \frac{r_{6}[r_{1}(r_{2}+r_{3}+r_{4})+r_{2}(r_{3}+r_{4})]+j[\omega Cr_{4}r_{6}(r_{1}r_{2}+r_{1}r_{3}+r_{2}r_{3})]}{r_{2}r_{4}(r_{5}+r_{6})}
$$
(11)

Aus den Gleichungen (10) und (11) ergibt sich jedesmal  $\ddot{u}$  als Betrag.  $\delta$  als Winkel der komplexen Zahl auf der rechten Seite der Gleichungen. Man erkennt, daß  $\delta$  in dem ersten Falle einen positiven, in dem zweiten FaIle einen negativen Winkel bedeuten muB.

Bei dem Aufbau der Schaltung (Bild 96 u. 98) ist besonders darauf zu achten, daB fiir die ErdleitungenKabel mit groBem Querschnitt benutzt werden und die Verbindungen sehr sorgfaltig hergestellt werden, da sonst bei einem Leitungsbruch oder einer Unterbrechung einzelne Teile der Meßanordnung unter Hochspannung geraten können und den Arbeitenden gefährden. Sämtliche Hochspannung führenden Teile der Schaltung sind in einem abgeteilten Raum aufzubauen, der nach dem Einschalten nicht mehr betreten werden darf.

Der Hochspannungswiderstand beträgt  $r_1 = 499750$  Q. Man wähle für den Versuch  $r_2 = 500 \Omega$ ,  $r_3 + r_4 = 500 \Omega$  (etwa  $r_3 = 300 \Omega$ ,  $r_4 = 200 \Omega$ ) und  $r_5 \approx 10000 \Omega$ . Dann beträgt der resultierende Widerstand des Hochspannungsteilers ohne Kondensator genau 500000 Q.

Fiir die Effektivwerte der Spannungen von *P* und Q gegen Erde folgt :

$$
U_1\frac{250}{500\ 000}\frac{r_4}{500}=U_2\frac{r_6}{r_5+r_6}
$$

Fiir das Ubersetzungsverhaltnis ergibt sich daraus bei beiden Stcllungen des Umschalters  $U_1$  die gleiche Näherungsformel:

$$
\ddot{u} = \frac{r_{\rm s}}{r_{\rm a} \left(r_{\rm s} + r_{\rm s}\right)} \cdot 10^{\rm s} \tag{12}
$$

Für einen nicht zu großen Fehlwinkel  $(C < 0.5 \mu F)$  ergibt sich bei Stellung 1 des Umschalters  $U_1$ :

inschalters 
$$
U_1
$$
:  
\n
$$
\delta = \frac{180.60}{\pi} \cdot \omega \cdot C \cdot r_3^2 \cdot 10^{-3} \text{ Minuten}, \qquad (13)
$$

bei Stellung 2 des Umschalters U*<sup>1</sup> :* 

$$
\delta = -\frac{180 \cdot 60}{\pi} \cdot \omega \cdot C \left( r_2 + r_3 \right) r_4 \cdot 10^{-3} \text{ Minuten.} \tag{13a}
$$

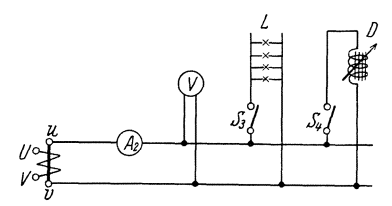

Bild 98. Burde eines Spannungswandlers.

1. Es soIl zunachst bei betriebsmaBiger Belastung des Wandlers (Bild 98) die Abhangigkeit des Ubersetzungsverhaltnisses und des Fehl- 'winkels von der Sekundarspannung des Wandlers in den Grenzen zwischen  $40\%$  und  $120\%$  der Nennspannung untersucht werden.

2. An Stelle der MeBinstrumente wird eine Lampenbatterie bzw. eine verstellbare Eisendrossel in den Sekundarkreis des Spannungswandlers geschaltet.

Die Nennspannung  $U_2 = 100$  Volt des Wandlers wird mit dem

Schiebewiderstand *r* eingestellt und wahrend der folgenden Versuche konstant gehalten; die Frequenz soll ebenfalls konstant 50 Hz. betragen.  $\ddot{u}$  und  $\delta$  werden in Abhängigkeit von der Belastung gemessen und zwar bei induktionsloser Last (Schalter  $S<sub>3</sub>$  geschlossen) bis maximal 100 Volt/Amp.

Die prozentische Abweichung des Ubersetzungsverhaltnisses von des sen Nennwert und der Fehlwinkel sind in geeignetem MaBstab fur den Versuch 1 in Abhangigkeit von der Spannung, fiir den (bzw. die) Versuche 2 in Abhangigkeit von der Biirde graphisch darzustellen.

Bei diesen Messungen können leicht dadurch Fehler entstehen, daß der große Widerstand  $r_1$  nicht genügend induktions- und kapazitätsfrei ist. Man zieht es daher neuerdings oft vor, den unbekannten Wandler mit einem Normalwandler, dessen Fehler genau bekannt sind, zu vergleichen. Die Messungen werden durch Vergleich der sekundaren Spannungen nach GroBe und Phase vollzogen; groBe Spannungsteilerwiderstande sind dann nicht erforderlich.

# 129. Prüfung eines kapazitiven Spannungswandlers.

### a) Untersuchung der Spannungsverteilung in einer Kondensator-Durchführung<sup>1</sup>).

Zubehör (Schaltung Bild 100):

- $M_{600}$  Hertz-Umformer.
- 8 doppelpoliger Schal· ter,
- *R* Spannungsteilerwiderstand 1300  $\Omega$ ,
- $C_1, C_2$  Luftdrehkondensatoren von je etwa  $1500 \mu \mu$  F,
	- KD Kondensatordurchfiihrung,
		- $F$  Fernhörer von etwa 1000 Q.

1. Beschreibung der Durchfiihrung. Es wird eine 20 kV.- Kondensa tordurchliihrung der Siemens - Schuckert - Werke untersucht. Die Durchfiihrung ist aus Repelit (Hartpapier) gewickelt; in passenden Abstanden sind Stanniol - Einlagen angeordnet, deren achsiale Länge gesetzmäßig von innen (Bolzen) nach auBen (Fassung) abnimmt. Die Abmessungen der Einlagen sind

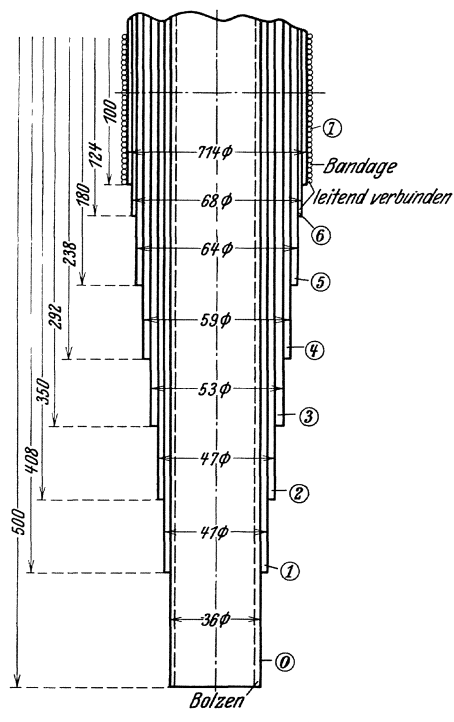

BiId 99. Kondensatordurchfiimung.

<sup>1</sup>) Hum burg, Archiv f. Elektrotechnik Bd. 12, S. 526.

aus Bild 99 zu entnehmen. Bei der fabrikatorischen Herstellung wird das Repelitpapier in konstanter Breite durchgewickelt, so daB der fertige Durchfiihrungsisolator eine zylindrische Form besitzt. Fiir die Zwecke der Untersuchung ist das Hartpapier soweit abgedreht worden, daß die Ränder der metallischen Einlagen zugänglich wurden; sie sind jeweils mit einer Klemme verbunden. Man überlege sich, ob und inwieweit durch die Entfernung des auBeren Hartpapiers die Spannungsverteilung beim Versuch von der wahren Spannungsverteilung in fabrikmaBig hergestellten Durchfiihrungen abweicht.

2. Versuche. Durch den Versuch soll die Spannungsverteilung in der Kondensatordurchfiihrung bestimmt werden. Man bedient sich hierzu

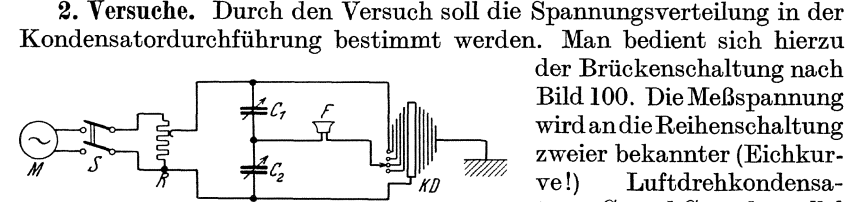

Bild 100. Bestimmung der Spannungsverteilung an einer toren $C_1$ und  $C_2$ und parallel<br>Kondensatordurchführung. hierzu an Bolzen und Fas-

der Briickenschaltung nach Bild 100. Die Meßspannung<br>wird an die Reihenschaltung<br>zweier bekannter (Eichkurve!) Luftdrehkondensahierzu an Bolzen und Fassung der Durchfiihrung ge-

legt; die Fassung wird geerdet. Ein Fernhörer wird zwischen den gemeinsamen Punkt beider Luftdrehkondensatoren und nacheinander an samtliche freien Belegungen der Kondensatordurchfiihrung angeschlossen. Die Luftdrehkondensatoren bilden dann zusammen mit den Durchführungs-Teilkapazitäten  $C_b$  zwischen Bolzen und der jeweils am Fernhörer angeschlossenen Belegung und  $C_t$  zwischen dieser Belegung und der Fassung die vier Zweige einer Wheatestoneschen Briicke. Der Ton im Fernhörer verschwindet, falls die Bedingung

$$
\frac{C_1}{C_2} = \frac{C_f}{C_b}
$$

erfüllt ist. Aus dieser sehr einfachen Messung kann, wie im folgenden gezeigt wird, das betriebsmaBige Verhalten der Kondensatordurchfiihrung genau bestimmt werden.

3. Auswertung der Messungen. Der Versuch ergibt unmittelbar das Verhältnis der Kapazität  $C_b$  zwischen dem Bolzen und der jeweils an den Fernhörer angeschlossenen metallischen Einlage zur Kapazität  $C_f$ dieser Einlage gegen den Bolzen. Von einer Gesamtspannung  $\tilde{U}$  zwischen Bolzen und Fassung entfiillt ein Anteil U*b* auf die Isolationsstrecke Bolzen-Einlage, der Rest  $U_f$  auf die Isolationsstrecke zwischen der Einlage und der Fassung. Da der gesamte dielektrische VerschiebungsfluB in konstanter Stärke die Kondensatordurchführung durchsetzt, gilt:

$$
U_b \cdot C_b = U_f \cdot C_f ; \qquad \frac{U_b}{U_f} = \frac{C_f}{C_b}
$$

Praktisch interessiert die relative Spannung der einzelnen Einlagen gegen den Bolzen im Verhaltnis zur Gesamtspannung U. Man findet:

$$
\frac{U_b}{U} = \frac{C_f}{C_f + C_b}
$$

Man stelle die so gefundene Spannungsverteilung graphisch dar, indem man als Abszisse die Ordnungszahl der metallischen Belegungen (Bolzen: Null, erste Einlage: Eins usw.), als Ordinate die jeweils berechnete Spannung in Prozent der Gesamtspannung auftragt. Dann stelle man in einer Zahlentafel für jede metallische Belegung einschließlich Bolzen und Fassung aus Bild 99 die Hauptabmessungen der Durchführung zusammen, soweit sie für ihr elektrisches Verhalten von Bedeutung sind: 1. Den jeweiligen Überschlagsweg in achsialer Richtung zwischen metallischer Belegung und Bolzen, 2. den jeweiligen Durchmesser der metallischen Belegung. Mittels dieser Zahlentafel und den vorher errechneten Werten der Spannungsverteilung werden nunmehr die Diagramme der raumlichen Spannungsverteilung gezeichnet: Der Zusammenhang zwischen dem Überschlagsweg und der relativen Spannung  $\frac{U_b}{H}$ ergibt die achsiale Spannungsverteilung, der Zusammenhang zwischen dem Radius und dieser relativen Spannung die radiale Spannungsverteilung. (Achtung beim Übergang yom Durchmesser zum Radius!)

Die achsiale Spannungsverteilung ist maßgebend für die elektrische Beanspruchung der Luft. Man ermittle zuerst fiir eine angenommene Spannung U die mittlere Luftfeldstärke  $\mathfrak{E}_m$  als Verhältnis dieser Spannung zum gesamten wirksamen Überschlagswege. Dann berechne man fiir jede Isolationsstrecke zwischen zwei aufeinanderfolgenden Belegungen die wirkliche Luftfeldstärke  $\mathfrak{C}$ , die bei der gleichen Gesamtspannung U auftreten wiirde. Hierzu entnimmt man dem Diagramm der achsialen Spannungsverteilung (oder einer entsprechenden ZahlentafeI) den Relativwert der auf die Isolationsstrecke wirkenden Teilspannung, multipliziert ihn mit  $U$  und teilt ihn durch den Überschlagsweg zwischen den beiden Belegungen. Das Verhältnis  $\frac{\mathfrak{C}}{\mathfrak{C}_m}$ ist eine dimensionsfreie Kennziffer der achsialen Luftbeanspruchung; sie ist in einem Diagramm graphisch darzustellen. Genau die gleiche Rechnung, sinngemäß übertragen auf die radiale Spannungsverteilung, liefert ein MaB der elektrischen Beanspruchung des Isoliermaterials. Man zeichne dementsprechend die radiale Feldstärke  $\mathfrak{C}_r$  im Verhältnis zur mittleren Radialfeldstärke  $\mathfrak{E}_{r_m}$ , welche also eine dimensionsfreie Kennziffer der radialen Beanspruchung des Isoliermaterials darstellt. Man berechne aus diesen Kurven die mittlere Feldstarke des Isoliermaterials, sowie die Höchstfeldstärke des Isoliermaterials im Verhältnis zur mittleren Luftfeldstarke. Endlich ermittle man fiir eine Betriebsspannung von  $U = 20$  kV. und die durch die Vorschriften des Verbandes <sup>1</sup>) vorgeschriebene Prüfspannung  $U_p = (2,2 U + 20) \text{ kV}$ . die wirklich auftretenden maximalen Feldstarken im Isoliermaterial und in der Luft.

<sup>1)</sup> Vorschriftenbuch des Verbandes. 1930, S.809.

### 130. Allgemeines über Wechselstrombrücken.

Werden die Widerstandsoperatoren der vier Zweige einer Wheatestoneschen Brücke mit  $\lambda_1 \lambda_2 \lambda_3 \lambda_4$  bezeichnet, so ist die Bedingung für die Stromlosigkeit des Briickenzweiges:

$$
\delta_1 : \delta_2 = \delta_3 : \delta_4 \tag{14}
$$

Die  $\lambda$  sind im allgemeinen komplex; werden sie in die Form  $\lambda = z e^{\varphi i}$ gebracht (z Absolutwert,  $\varphi$  Phase), so wird aus der Bedingungsgleichung (14)

$$
z_1: z_2 = z_3: z_4\n\varphi_1 - \varphi_2 = \varphi_3 - \varphi_4
$$
\n(15)

D. h. im allgemeinen sind fur das Gleichgewicht der Wechselstrombriicke zwei Bedingungsgleichungen zu erfüllen. Das hat seinen inneren Grund darin, daB die Spannungen zwischen einem Punkt der Stromverzweigung und den Enden des Nuilzweiges nicht bloB der Gro *Be,* sondern auch der Phase nach einander gleich sein müssen.

Man kann also eine "Einstellung" der Brücke im allgemeinen nur dadurch erreichen, daB man abwechselnd zwei GroBen, die in den Zweigen 1-4liegen, regelt. Es ist zweckmaBig diese so zu wahlen, daB man mit der einen moglichst nur die erste der beiden Gleichungen, mit der zweiten und nur die zweite beeinfluBt.

1st die Gleichgewichtsbedingung von der Frequenz abhangig, so ist es zweckmaBig, einerseits durch passende Kettenleiter die Oberschwingungen auszuschlieBen, andrerseits im Briickenzweig mit einem Vibrationsgalvanometer statt mit einem Hortelephon zu arbeiten.

Folgende Fehlerquellen sind zu beachten:

Widerstände sollen induktions- und kapazitätsfrei gewickelt sein. Darauf ist aber bei älteren Kästen oft nicht geachtet worden; dann besitzen die kleineren Beträge (unter 100  $\Omega$ ) eine merkliche Selbstinduktivitat, die groBeren (von 500 *Q* an) Kapazitat. Die Kapazitat wird meist durch die Wicklung von Chaperon (Compt. rend 108 S.799) beseitigt, die 1nduktivitat durch die Wicklung von K. W. Wagner und Wertheimer (ETZ Bd. 34, S. 613, 1913).

Selbstinduktionsspulen haben nur dann eine reine 1nduktivitat, wenn sie

a) auf einen Kern von konstanter Permeabilitat gewickelt sind,

b) weder in benachbarten Metallteilen, noch im Metall des Stromleiters selbst Wirbelströme entstehen können. Deswegen werden gute Spulen aus Drahtlitze mit isolierten Einzeldrahten gewickelt, und die AnschluBklemmen werden nicht zu groB ausgestaltet und werden am besten am auBeren Rande der Spule angeordnet. GroBere Spulen besitzen eine feste Kapazitat, deren Wert angegeben werden sollte. Der Operator wird  $(R + i\omega L)/(1 - \omega^2 LC + i\omega C R)$ . Zuleitungsdrähte sind namentlich in der Nahe der Spulen bifilar zu fuhren.

Kondensatoren sind oft aus Dielektriken aufgebaut, die dielektrische Hysterese besitzen, d. h. die bei Gebrauch mit Wechselstrom Verluste Messung von Kapazitaten und Induktivitaten mit der Wechselstrombriicke. 129

haben. Der Widerstandoperator eines solchen Kondensators ist  $e^{\delta j}/j\omega C$  zu setzen:  $\delta$  heißt der Verlustwinkel.

Die Brückenzweige können, wenn sie nicht sorgfältig aufgebaut sind, ander induktiv oder kanazitiv beeinflussen. Spulen und Kondeneinander induktiv oder kapazitiv beeinflussen. satoren müssen also größere Abstände voneinander haben. Besonders zu achten ist auf kapazitive Wirkungen gegen Erde, die in den Gleichgewichtsbedingungen nicht berucksichtigt sind. Wenn man mit nicht zu hohen Spannungen arbeitet, kann man sie am einfachsten beseitigen, indem man einen St rom verzweigungspunkt der Bruckenanordnung erdet (auf keinen Fall einen Endpunkt des Nullzweiges, Warum 1). Wirksamer ist es, zu der ganzen Bruckenverzweigung einen weiteren Zweig parallel zu schalten, der aus denselben Wechselstromwiderstanden besteht, wie einer der parallelen Bruckenzweige, und in dies em Zweige die StoBstelie der beiden Widerstande zu erden. (K. W. Wagner, ETZ. 1911, S.1001.) Man erreicht dadurch, daB der Galvanometerzweig keine Spannung mehr gegen Erde besitzt, ohne daB einer seiner Punkte eine galvanische Verbindung mit der Erde besitzt.

Auch durch Zwischenschalten eines Transformators im Hauptkreis gelingt es oft, Storungen von fremden Quellen zu beseitigen.

# **131. Messung von Kapazitaten und Induktivitaten mit derWechselstrombriicke.**

Zubehör (Bild 101):

Wechselstrom-Generator (Gleichstrom-Wechselstrom-Umformer) für  $f = 500$  Hertz,

- $C_n$  Normale der Kapazität 0,5  $\mu$  F,
- $L_n$  Normale der Induktivität 0,1 H,
- $C_x$  Stöpselkondensator 0,1 bis 1  $\mu$  F, Drehkondensator  $4000 \mu \mu$  F,
- *Lx* Variator der Induktivitat von Hartmann & Braun 0,001 bis 0,2 H,

 $R_1$ ,  $R_2$ ,  $R_z$  Stöpselwiderstände 0,1 bis 1000  $\Omega$ ,

- *T* Telephon (1000 a),
- *V* Hitzdraht-Spannungsmesser 130 Volt,
- $L$  drei Drosselspulen, je 0,1 H,
- $C \frac{C}{2}$  Papierkondensatoren von 2 und 2 und 1  $\mu$  F,
- $R$  Regelwiderstand 250  $\Omega$ , 0,5 Amp.

### 1. Messungen mit einer selbst zusammenzustellenden Brücke.

Die MeBanordnung zeigt Schaltbild 101:

Ein 500-Hertz-Generator speist uber einen Regelwiderstand *R* (zur Begrenzung der Spannung an der MeBbrucke) und eine dreigliedrige Spulenkette (zur Beseitigung der Oberwellen der Maschinenspannung) eine "Wheatstonesche Brücke", die aus den beiden rein Ohmschen Wider-

Orlich, Anleitungen II. 9

ständen  $R_1$  und  $R_2$  und zwei Kapazitäten ( $C_x$  und  $C_n$ ) oder zwei Induktivitäten  $(L_x \text{ und } L_n)$  zusammengestellt wird. Zwischen die Kapazitäten (Induktivitaten) ist ein weiterer, rein Ohmscher Zusatzwiderstand *Rz* 

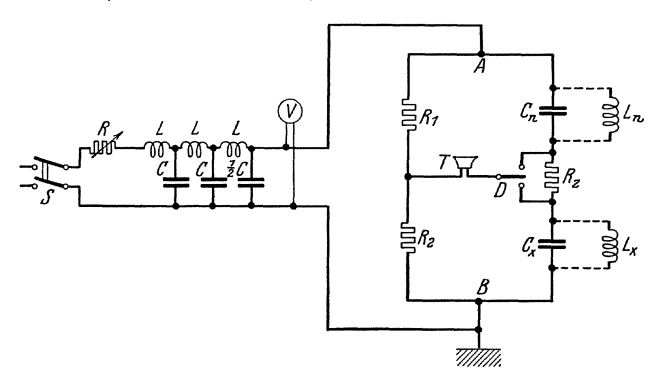

Bild 101. Relativmessungen von Kapazitäten oder Induktivitäten mit der Wechselstrombrücke.

eingeschaltet, der die Erfiillung von Bedingung (17) fiir das Briickengleichgewicht ermoglichen solI.

Fiir das Gleichgewicht der Briicke, d. h. Schweigen des Telephons, ergeben sich aus der komplexen Bedingungsgleichung: (14) die Beziehungen:

fiir die Kapazitatsbriicke:

$$
\frac{R_1}{R_2} = \frac{C_x}{C_n} \qquad \frac{R_{AD}}{R_{BD}} = \frac{C_x}{C_n} \tag{16}
$$

für die Induktivitätsbrücke:

$$
\frac{R_1}{R_2} = \frac{L_n}{L_x} \qquad \frac{R_{AD}}{R_{DB}} = \frac{L_n}{L_x} \tag{17}
$$

Dabei ist unter  $R_{AD}$  und  $R_{BD}$  der gesamte Verlustwiderstand in den Zweigen  $A$  bis  $D$  bzw.  $B$  bis  $D$  zu verstehen, unter Einrechnung des Zusatzwiderstandes  $R_z$ , der je nach Bedarf durch Umschalter D in einen der beiden Zweige *n* oder *x* eingeschaltet werden kann.

Versuehsaufbau. Die Wechselstrommaschine (Gleichpoltyp) ist im Maschinenraum aufgestellt. Von dort ist, um vom Maschinengeräusch frei zu werden, nach Zwischenschaltung des Regelwiderstandes *R*  die Wechselspannung in den Meßraum zu leiten, wo der "Wellenputzer" und die Meßbrücke — hinreichend weit voneinander entfernt — aufgebaut werden (Abstand 1-2 m). Nach Abgleichung der Brücke darf eine Drehung der Spulenebenen *Lz* und *Ln* keine Veranderung bewirken. Die Spannung an der MeBbriicke ist an V abzulesen und so einzuregeln, daß die Widerstände  $R_1$  und  $R_2$  nicht überlastet werden (Belastbarkeit 1 Watt pro Stufe,  $R_1$  und  $R_2$  etwa je200-300  $\Omega$ ). Ein Speisungspunkt der Briicke wird geerdet, um dadurch storende Ladestrome, die von den Erdkapazitaten herriihren, moglichst unschadlich

Messung von Kapazitaten undInduktivitaten mit der WechseIstrombriicke. 131

zu machen (s. Nr. 130). Der Variator der Induktivitat *(Lz)* besteht aus zwei in Reihe geschalteten, ineinander drehbaren Spulen, von denen jede aus mehreren, galvanisch voneinander ganz trennbaren Wicklungen besteht. Er ist in Schaltung "A" zu verwenden (siehe das aufgedruckte Schaltschema), wobei mit Hille des Walzenschalters 450 Windungen der festen Spule einzuschalten sind (Bewegl. Sp. 150 Wdgn.).

Versuche mit der Kapazitätsbrücke. Es werden zunächst die einzelnen Stufen und die Gesamtkapazität des Stöpselkondensators  $C_x$ verglichen mit der Normalkapazität  $C_n$ . - Da die Verluste in den (Glimmer-)Kondensatoren sehr gering sind, kann die Phasenbedingung (15) als von selbst erfüllt angesehen werden. Der Zusatzwiderstand  $R_z$ kann kurzgeschlossen werden. Die scharfe Abgleichung bis zu volligem

Schweigen des Telephons erfolgt nur durch Veränderung von  $\frac{R_1}{R_2}$ .

Versuche mit der Induktivitätsbrücke. Die Kapazitäten  $C_x$  und  $C_n$ sind zu ersetzen durch die Induktivitäten  $L_x$  und  $L_n$  und für mehrere Stellungen a der drehbaren Spule sind die Induktivitatswerte des Variators zu messen (Maximalwert, Minimalwert, 2 Zwischenwerte).

 $L<sub>x</sub>$  ist als Funktion von  $\alpha$  in ein Kurvenblatt einzutragen.

#### 2. Messungen mit einer fertig zusammengebauten Briicke.

Benutzt wird eine Kapazitats- und Induktivitats-MeBbriicke1) der Firma Dr. Georg Seibt, deren Schaltungsschema in Schaltbild 102 dargestellt ist. In Stellung  $C^{\prime\prime}$  des Umschalters US liegt die gleiche

Schaltung vor, die bereits in 1) zur Kapazitatsmessung verwendet wurde. Jedoch sind  $R_1$ und  $R_2$  jetzt Festwiderstände  $(R_2$  nur zur Veränderung des Meßbereichs in 4 Stufen veränderlich), und die Abgleichung der Brücke erfolgt wesentlich durch Veränderung des Drehkondensators  $C_n$ . Die Widerstände  $G, F$  und Ph haben dieselbe Funk-

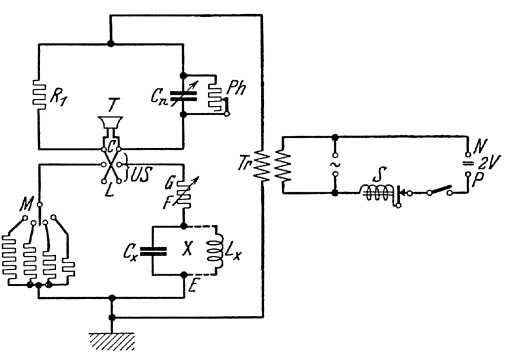

Bild 102. Seibtsche Brücke.

tion wie der Zusatzwiderstand *Rz* in Schaltbild 101; sie sollen die Verlustwinkel der Kondensatoren (s. S. 129 oben) kompensieren. Sie unterstiitzen sich gegenseitig in der Weise, daB Ph grob wirkt und die Zwischeneinstellungen mit Hille von *G* und *F* (Grob- und Feinregler in Reihe) vorzunehmen sind. Bei Messungen von Kapazitäten mit kleinen Verlusten ist im allgemeinen Ph unendlich groB, G, F sehr

<sup>1)</sup> Archiv f. Elektrotechnik, Bd. 19, S.45.

klein zu machen. Die Widerstandswerte wachsen mit den Stufennummern. Nach Abgleichuug der Briicke gilt:

$$
C_x = C_n \cdot \frac{R_1}{R_2} \tag{18}
$$

woraus *C<sub>x</sub>* an Hand einer Eichkurve für *C<sub>n</sub>* errechnet oder unmittelbar einer dem benutzten Meßbereich *M* entsprechenden Eichkurve benutzten Meßbereich  $M$  entsprechenden Eichkurve  $C_x = f(a_x)$  entnommen werden kann.

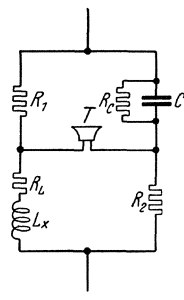

In Stellung *L* des Umschalters *US* ist dagegen die Schaltuug der MeBbriicke wesentlich von der zur Induktivitatsmessung in 1) benutzten verschieden. Verwendet wird hier die Maxwellsche Brückenanordnuug zum Vergleich einer Induktivitat mit einer Kapazitat, wie sie in Bild 103 schematisch dargestellt ist. Durch den Umschalter  $US$ in Bild 102 wird  $L_x$ statt  $C_x$ eingeschaltet.  $R_L$  entspricht  $G$ ,  $F$ ;  $R_c$  entspricht  $Ph$ . Die Gleichgewichtsbedingungen der Anordnung nach Bild 103 lauten:

Bild 103. Vergleich von Induktivitat und Kapazitat nach Maxwell.

$$
R_1 \cdot R_2 = \frac{R_c}{1 + R_c \, j \, \omega \, C_n} \cdot (R_L + j \, \omega \, L_x)
$$

und darans:

1. 
$$
\begin{array}{ccc}\nL_x & = R_1 \, R_2 \\
2. & R_c \cdot R_L = R_1 \, R_2\n\end{array}
$$
\n(19)

 $S$ ie werden durch wechselweise Veränderung von  $C_n$  und  $Ph$  oder  $G$ ,  $F$ erfüllt. - Danach ergibt sich  $L_x$  aus einer Eichkurve  $L_x = f(a_x)$ . Jetzt ist die richtige Einstelluug von *Ph* und *G, F* von ausschlaggebender Bedeutung! Bei Messung von sehr kleinen Induktivitaten muB die Eigeninduktivitat des Grobreglers G von dem MeBergebnis abgezogen werden. Sie wird aus einer beigegebenen Kurve als Funktion der Reglerstellung G erhalten. Die Wechselspanuung fiir die Briicke liefert entweder der zuvor benutzte 500 Hertz-Generator oder einfacher ein Summer, der in der Primarwicklung eines Transformators T (Bild 102) einen zerhackten Gleichstrom erzeugt (vgl. auch S.211).

Versuche. An die Klemmen  $X$  der Meßbrücke ist die zu messende Induktivitat oder Kapazitat, an die Klemmen PN die zu bemitzende Akkumulatorenzelle von 2 Volt anzuschlieBen. Die mit *E*  bezeichnete Briickenklemme ist zu erden.

Es ist die Eichkurve für einen Drehkondensator  $C_x$  und die vollstandige Eichkurve fiir den bereits vorher durchgemessenen Bereich des Induktivitätsvariators  $L_x$  aufzunehmen.

Die erhaltenen Kapazitätswerte für die einzelnen Stufen des Stöpselkondensators  $C_{\pmb{x}}$  sind ubersichtlich als "Ist-Werte" den "Soll-Werten" (laut Aufschrift) gegeniiberzustellen. Die berechnete Summe aus den einzelnen Stufenmesslmgen ist zu vergleichen mit dem tatsachlich gemessenen Summenwerl (MaBstab fiir die erreichte MeBgenauigkeit).

Messung kleiner Gegeninduktivitaten durch Vergleich mit einer Kapazitat. 133

Die Meßergebnisse am Variator  $L_x$  sind in Form von Eichkurven graphisch darzustellen. In die Eichkurve fiir den Induktivitatsvariator sind die EinzelmeBpunkte nach 1) zum Vergleich einzutragen.

Man erörtere die Frage, ob der benutzte "Wellenputzer" unbedingt notwendig ist!

# **132. l\'Jessung kleiner Gegeninduktivitaten durch Vergleich mit einer Kapazitat.**

### Zubehör:

- *M* Gegeninduktivität (Strom- und Spannungsspule eines Leistungsmessers fiir 5 Amp., 120 Volt),
	- C Normale der Kapazität  $0.01 \mu$ F,
- $R_1$  Festwiderstand  $\overline{2}$   $\Omega$ , induktivitats- und kapazitätsfrei,
- $R<sub>2</sub>$  Kurbelwiderstand 30000  $\Omega$ , induktivitäts- und kapazitatsfrei,
- $R<sub>3</sub>$  Stöpselwiderstand 1000  $\Omega$ , induktivitäts- und kapazitätsfrei,
- $T$  Telephon 4000  $\Omega$ ,
- *A* Hitzdrahtstrommesser 5 Amp.,
- $Tr$  Isoliertransformator,  $ii = 4:1$ ,
- L Drosselspulen 0,1 Henry,
- $C'$  Kondensatoren von 2, 2, 1  $\mu$  F,
- *R* Schiebewiderstand 380  $\Omega$ , 3 Amp.,
- *S* Schalter, 500 Hertz-Generator (Gleichstrom-Wechselstrom-Umformer),

Me8anordnung. Ein Wechselstromgenerator (500 Hertz, Gleichpoltype) speist über einen Regelwiderstand  $R$  (zum Einregeln des Stromes in

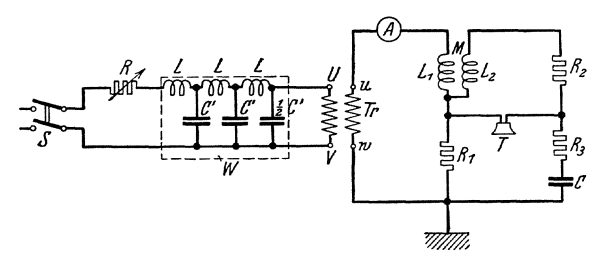

Eild 104. Vcrgleich einer Gegeninduktivitat mit einer Kapazitat.

 $L_1$ , den "Wellenputzer" *W* und den Isoliertransformator *Tr* (zur Herabsetzung der Spannung und zur elektrischen Trennung des MeBkreises von dem Generator) (s. S. 129) eine "brückenartige" Anordnung. Diese besteht aus Strom- und Spannungsspule eines Leistungsmessers, deren Gegeninduktivität *M* gemessen werden soll  $(L_1 \text{Strong rule}, L_2 \text{Span} -$ 

nungsspule), einem festen Ohmschen Widerstand  $R_1$ , den regelbaren Ohmschen Widerständen  $R_2$  und  $R_3$ , und einer Normalkapazität  $C$ .

Sei der Hauptstrom in  $L_1$  gleich  $\mathfrak{F}$ , in den Zweigen  $L_2 R_2 R_3 C$  gleich  $\mathfrak{F}_1$ , so ist er in  $R_1$  gleich  $\mathfrak{F}-\mathfrak{F}_1$ ; dann ist die Bedingung für das Schweigen des Telephons:

$$
\begin{aligned} &(R_2+j\;\omega\;L_2)\;\mathfrak{F_1}+j\;\omega\;M\;\mathfrak{F}=0\quad\text{und}\\ &\left(R_3+\frac{1}{j\;\omega\;C}\right)\mathfrak{F_1}=R_1\left(\mathfrak{F}-\mathfrak{F_1}\right) \end{aligned}
$$

Durch Eliminieren der Ströme folgt:

$$
\frac{R_1 + R_3 + \frac{1}{j \omega C}}{R_2 + j \omega L_2} = \frac{R_1}{j \omega M}
$$

Die Trennung des reellen und imaginären Teiles ergibt:

$$
\begin{array}{c}\n\frac{M}{C} = R_1 \cdot R_2, \\
\frac{M}{L_2} = \frac{R_1}{R_1 + R_3}\n\end{array}
$$
\n(20)

wobei unter  $R_2$  der gesamte Verlustwiderstand des Zweiges 2, einschließlich des Eigenwiderstandes der Spule  $L_2$  (2800  $\Omega$ ), zu verstehen ist.

Aus Gleichung  $(20)$  kann M berechnet werden, nachdem durch wechselweise Veränderung von  $R_2$  und  $R_3$  die Abgleichung erfolgt ist.

Der Wechselstromgenerator steht im Maschinensaal auf Station 22. Von dort ist die Wechselspannung iiber Schalttafel **III** und I nach Saal 3 zu leiten.

Beim Aufbau der eigentlichen Schaltung ist sorgfältig darauf zu achten, daB die einzelnen Schaltungselemente sich nicht gegenseitig durch

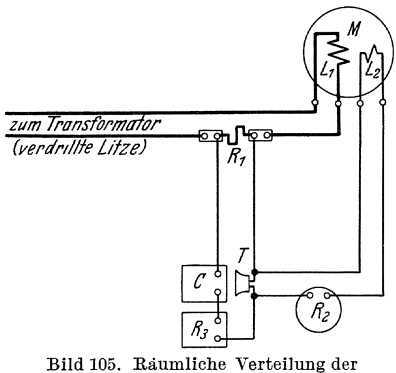

Schaltelemente in Bild 104.

magnetische oder elektrische Streufelder beeinflussen. Es muB ein räumlicher Abstand zwischen  $R, W$ ,  $Tr$  und  $\vec{A}$  einerseits und der eigentlichen MeBbriicke andererseits eingehalten werden. (Verbindungsleitung: 1 bis 2 m verdrillte Litze. Eine gegenseitige Verschiebung von  $Meßanordnung$ darf das Meßergebnis nicht beeinflussen.) Ferner ist darauf zu achten, daB die einzelnen Stromzweige der Briicke keine groBen Schleifen bilden, durch die ma-Flüsse hindurchtreten

könnten. Eine zweckmäßige Anordnung der einzelnen Schaltungsteile veranschaulicht Bild 105.

Die Verbindungsleitungen von  $R_1$  nach der Kapazität C und der vorderen Telephonbuchse, ebenso wie die von der Spannungsspule *L2* nach dem Widerstand *R2* und der gleichen Telephonbuchse bestehen am besten

Messung kleiner Gegeninduktivitaten durch Vergleich mit einer Kapazitat. 135

aus je zwei Kabeln (1,5 mm2), die mehrfach umeinander geschlungen werden.

Eine Seite der Brücke ist zu erden, um die Kapazitäten der Zweige gegen Erde moglichst unschadlich zu machen.

Versuche. Mit Hilfe von  $R$  wird ein Strom von etwa 1 Amp. in der Stromspule des Leistungsmessers eingestellt, und die Gegeninduktivität  $\overline{M}$  in Abhängigkeit von der Stellung der beweglichen Spule ermittelt. (Beeinflussung der Zeigerstellung  $\alpha$  mit Hilfe des in der Glasscheibe befestigten Hebels !). Man beginnt die Messungen bei  $a = 0$  oder  $a =$  maximal, je nachdem, in welcher Stellung  $-$  entsprechend dem "Sinn" der Gegeninduktion - überhaupt eine Abgleichung zu erreichen ist und verfolgt dann den (abnehmenden) Wert von *M* bei einer Veranderung von *a* bis herab zu moglichst kleinen Werten. Dann'ermittelt man die der Bedingung  $M = 0$  entsprechende Stellung  $a_0$ , indem man die Verbindung zwischen  $R_1$  und  $C$  unterbricht und durch Drehen des Zeigers Tonlosigkeit des Telephons einstellt. SchlieBlich vertauscht man die Zuleitungen zur Spule *L2* und miBt M weiter bis zum jenseitigen Grenzwert von *a.* 

Die Einstellung von  $R_2$ , die allein in die Berechnungsformel für  $M$  eingeht, kann durch sorgfältige Anpassung von  $R_3$  stets bis auf  $1\%$  genau erfolgen.

Kontrollmessung. Wenn das Verhältnis  $\frac{M}{L_1 + L_2}$  nicht zu klein ist,

d. h. für die Endstellungen des Zeigers, läßt sich der Wert von  $M$ durch eine einfache Selbstinduktivitatsmessung kontrollieren. Man schal-

tet zu dem Zweck die Spulen  $L_1$  und  $L_2$  einmal in Reihe und einmal gegeneinander (vgl. Bild 106 a und b, Klemmenfolge: 1234, bzw. 1243) und miBt die jeweilig zwischen Eingangsklemme und Ausgangsklemme wirksame Selbstinduktivitat mit der Seibtschen 1nduktivitätsmeßbrücke (vgl. Aufgabe 131, 2). Im Fall a) Bild 106. Zusammenhang ist :

 $\left(\begin{matrix} 1 & 1 \\ 1 & 1 \end{matrix}\right)$   $\left(\begin{matrix} 1 & 1 \\ 1 & 1 \end{matrix}\right)$ a b

Selbstinduktivitat.

$$
L = L_1 + L_2 + 2 M
$$
  
im Fall b):  

$$
L' = L_1 + L_2 - 2 M
$$
 (21)

so daB sich ergibt:

$$
M = \frac{1}{4} \left( L - L' \right) \tag{22}
$$

Die Methode ist nur brauchbar, wenn nicht M zu klein gegen  $L_1$  und *L2* ist.

Versuchsauswertung. Die Gegeninduktivität  $M$  ist als Funktion des Zeigerausschlags *a* (in Bogeneinheiten!) graphisch darzustellen, wobei die durch die Kontrollmessung erhaltenen Werte besonders hervorzuheben sind.

An Hand der Kurve  $M = f(a)$  ist das Drehmoment zu berechnen,

das auf die bewegliche Spule ausgeiibt wird, wenn die Stromspule von einem Gleichstrom von 2,5 Amp. durchflossen wird und an der Spannungsspule eine Gleichspannung von 120 Volt anliegt. Es ist in elektromagnetischem MaaB:

$$
M_d = i_1 \cdot i_2 \frac{\partial M}{\partial a} \tag{23}
$$

 $i_1$  Strom in  $L_1$ ,  $i_2$  Strom in  $L_2$ .

Wie ist  $M_d$  in Gramm-Zentimetern umzurechnen?

Wahlfrei kann (unter Anleitung durch einen Assistenten des Laboratoriums) das entsprechende Gegendrehmoment der Feder des beweglichen Systems bei einem Zeigerausschlag:  $N = 300$  Watt mit Hilfe einer Federwaage ermittelt werden.

# 133. Messung der Widerstandserhohung durch Stromverdrängung.

### Zubehör:

- $L_x$  Spule aus massivem Kupferdraht, 2,5 mm  $\emptyset$ , 797 Windungen (auf dreieckiger Grundplatte I),
- *Ln* Normale der Selbstinduktivitat (Spule aus verdrillter Litze) 0,1 Henry,
- L Drosselspule  $(2 \text{ Spulen von } 0,005 \text{ Henry parallel}!)$ ,
- $A C B$  Schleifdraht,
	- $R_z$  Stöpselwiderstand von 1000  $\Omega$ ,
	- $T$  Kopfhörer (200  $\Omega$ ),
	- $A_1$  Hitzdrahtstrommesser 2 Amp.,

$$
\begin{array}{c}\nA_1 \text{ Hitzdrahtstrommesser 2 Amp.} \\
A_2 \text{ Dreheisenstrommesser 2.5 Amp.} \\
\end{array} \quad \text{ygl. Bild 120}
$$

- $R_1$  Schiebewiderstand 7000  $\Omega$ ,
- *R2* Schiebewiderstand 380 Q.

Meßanordnung. In einer Wechselstrombrücke wird bei verschiedenen Frequenzen der (starkveränderliche) Wirkwiderstand und die Induktivitat einer Spule *Ln* aus dickem Kupferdraht verglichen mit dem konstanten Widerstand und der Induktivität einer Spule  $L_x$  aus ideal verdrillter Litze (s. S. 128).

Die Bedingung fiir Schweigen des Telephons ist

$$
\frac{A C}{B C} = \frac{L_x}{L_n} \qquad \frac{R_{AD}}{R_{BD}} = \frac{A C}{B C}, \qquad (24)
$$

S. 156

wobei  $R_{AD}$  und  $R_{BD}$  die gesamten Verlustwiderstände in den Zweigen  $A \dots D$  und  $B \dots D$  bedeuten.

DemgemaB erfolgt die Abgleichung der Briicke durch wechselweise s Verschiebung des Schleifkontaktes Cund Veranderung des rein Ohmschen Widerstandes R*z,* wobei dieser je nach Bedarf in den Zweig AD oder BD einzuschalten ist (s. Aufg. 131).

Aus der zweiten Gleichung (24) erhalt man unmittelbar durch Berechnung von  $R_{AD}$  den gesuchten Wirkwiderstand der Spule  $L_x$ .

Beim Aufbau der Wechselstrombrücke ist sorgfältig auf "saubere" Schaltung zu achten: Die Spulen sollen so weit voneinander aufgestellt sein, da8 sie nicht durch ihre ma-

gnetischen Felder miteinander verkettet sind. (Man iiberzeuge sich davon, da8 nach der Abgleichung eine Drehung oder Verschiebung von *In* oder *Lz* ohne EinfluB bleibt.) Alle Leitungen sind straff zu verlegen.

Als Stromquelle dient die 7200 Hertz-Maschine des Laboratoriums. Um die Frequenz bequem in weiten Grenzen verändern zu können, wird<br>die Leonardschaltung nach Bild 120 die Leonardschaltung nach Bild 120 Bild 107. Messung der Widerstandserhöhung (vgl. auch S. 88) angewendet.

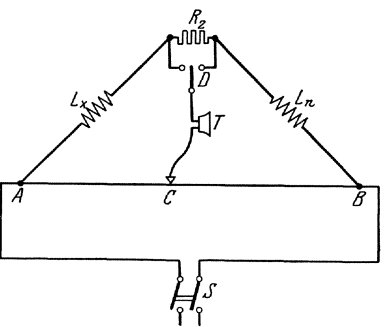

Die erzeugte Wechselspannung wird mit Hille des Regelwiderstandes derart eingestellt, da8 der Wechselstrombriicke iiber einen Hitzdrahtstrommesser  $A_1$  und die Drosselspule L ein Strom von etwa  $0.5 \ldots 0.6$  Amp zufließt. Die Drossel  $L$  bewirkt, daß dieser Strom auch bei anderen einzustellenden Frequenzen angenahert konstant bleibt, ohne daB die Erregung der Wechselstrommaschine verandert werden muB (vgl. S.52).

Versuche. Es wird zunachst der Widerstand der Spulen *Lz* und *Ln*  mit Gleichstrom bestimmt (Wheatstonesche Briicke mit Akkumulator und Galvanometer). Danach werden Messungen mit Wechselstrom von 300-2000 Hertz ausgefiihrt.

Der Widerstand *Rz* und die Induktivitat *Lz* der Spule mit massivem Draht sind graphisch als Funktion der Frequenz darzustellen.  $-$  Für  $f = 1000$  Hertz ist die experimentell gefundene Widerstandszunahme gegeniiber dem Gleichstromwiderstand zu vergleichen mit der rechnerisch sich ergebenden, wobei das folgende Berechnungsverfahren zugrunde zu legen ist.

Berechnung des Wirbelstromfaktors<sup>1</sup>). Für lange Zylinderspulen und die Nutenwicklungen elektrischer Maschinen ergibt sich das Verhaltnis von Wechselstromwiderstand zu Gleichstromwiderstand nach der Beziehung:

$$
\frac{R\,W}{R\,Gl} = \alpha = \varphi\left(\xi\right) + \frac{z^2 - 1}{3}\,\psi\left(\xi\right) \tag{25}
$$

<sup>&</sup>lt;sup>1</sup>) Bezüglich "Stromverdrängung" und Berechnung des Wirbelstromfaktors vergleiche:

E. Orlich, Kapazitat und Induktivitat 8.134;

F. Emde, Über einseitige Stromverdrängung. El. u. Maschinenbau 1922, 8.301.

F. Ollendorff, Die Grundlagen der Hochfrequenztechnik, 8.123.

Hierin ist:

$$
\xi = h \sqrt{\frac{\lambda' \Pi \omega}{2}} \tag{26}
$$

$$
\lambda' = \lambda \frac{z'}{H_w} \tag{27}
$$

$$
H_w = H\left(1 + \frac{\pi}{2} \frac{R}{H}\right)
$$

Darin bedeutet:

- $\xi$  die reduzierte Leiterhöhe,
- $h$  die Höhe des rechteckigen Kupferleiters in cm,
- $\lambda'$  die reduzierte elektrische Leitfähigkeit,
- $\lambda$  die wirkliche elektrische Leitfähigkeit = 57 · 10<sup>2</sup> ( $\Omega$  cm)<sup>-1</sup>.
- *z'* die aehsiale Lagenzahl der Spule,
- *z* die radiale Lagenzahl der Spule,
- $H$  die wirkliche Höhe der Spule,  $H_w$  die wirksame Höhe<sup>r</sup>der Spule,

*R* der mittlere Wieklungsradius.

} (Bild 108)

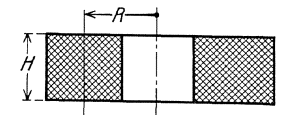

Bild 108. Spulenabmessungen.

Aus  $\xi$  und z ergibt sich  $\alpha$  nach Gl. (25), indem die Funktionswerte  $\varphi$  ( $\xi$ ) und  $\psi$  ( $\xi$ ) aus Tabellen entnommen werden (Ollendorff a. a. O. Bild 77 und 78). Wenn  $\xi < 1$  ist, ist mit genügender Genauigkeit:

$$
\alpha \approx 1 + \frac{z^2 - 1}{3} \frac{\xi^4}{3}.
$$
\n(28)

# **134.** llessung **von Frequenzen mit der**   $T$ onfrequenzmeßbrücke.

Zubehör (Bild  $109 u. 110$ ):

- $C_1$ ,  $C_2$  Glimmerkondensatoren je 1  $\mu$  F,
- $R_1$ ,  $R_2$  Stöpselkasten je 1000 Ohm,
- $R_3$ ,  $R_4$  Stöpselkästen je 500 Ohm,
	- $G_I$  Vibrationsgalvanometer,
	- $R_G$  Schutzwiderstand für Vibrationsgalvanometer,
	- $U$  Umschalter,
	- *L* Drosselspule  $\approx 0.3$  H,
	- *R* induktionsfreier Widerstand  $\approx 1$  Ohm,
	- T Transformator,  $\ddot{u} = 33 : 1$ ,
	- *Rs* Kurbelwiderstand 100 000 Ohm,
- *Re , Ra , Rb* Sehiebewiderstande je 380 Ohm,
	- .A Drehspulenstrommesser 0,15 Amp.,
	- *GIl* Vibrationsgalvanometer,

- *B* Akkumulatorenbatterie 6 Volt,
- *S* Schalter,

Maschinensatz zur Erzeugung von Wechselspannung der Frequenz  $40-60$  Hz.

Theoretisehes. Die Schaltung der TonfrequenzmeBbriicke ist in Bild 109 dargestellt. Die Bedingung fiir den Nullstrom im Galvanometerzweig ist:

$$
\delta_1: \delta_2 = \delta_3: \delta_4 \text{ oder}
$$

$$
\left(R_1 - \frac{j}{\omega C_1}\right) : \frac{R_2}{1 + j R_2 \omega C_2} = R_3: R_4 \quad (29)
$$

und daraus die beider

beiden Bedingungsgleichungen:   
\n
$$
\omega^2 C_1 C_2 R_1 R_2 = 1 \text{ und}
$$
\n
$$
R_1 R_4 C_1 + R_2 R_4 C_2 - R_2 R_3 C_1 = 0
$$
\n(30)

von denen, wie man sieht, die erste frequenzabhangig ist. Macht man:

$$
C_1 = C_2 \quad \text{und} \quad R_3 = 2 R_4 \tag{31}
$$

so folgt als Bedingung

$$
\omega = \frac{1}{R_1 C} \qquad R_1 = R_2 \tag{32}
$$

Gibt man also  $C_1 = C_2$  und  $R_3 = 2 R_4$  feste Werte, so kann man, wenn man so reguliert, daß man stets  $R_1$  und  $R_2$  einander gleich macht, allein durch diese Widerstande den Briickenstrom fiir eine Frequenz auf Null bringen und den Wert der Frequenz aus Gl. (32) leicht berechnen. Natiirlich muB bei der Einstellung die Eigenfrequenz des benutzten Vibrationsgalvanometers *G* auf die zu messende Frequenz abgestimmt werden.

Versuehe. Es sollen unter Benutzung der Tonfrequenzbriicke zur Frequenzmessung die charakteristischen Kurven eines Vibrationsgalvanometers nach Schering (s. S. 114) aufgenommen werden. Die Schaltung ist nach Bild 110 auszuführen.  $G_{II}$  ist das zu untersuchende Galvanometer. Rechts unten ist die Tonfrequenzbriicke gezeichnet.

### a) Messungen mit konstanter Frequenz und veranderlicher Erregung.

Der Umschalter *U* wird nach links gelegt; dadurch wird an die MeBanordnung die Netzspannung *RT* mit konstanter Spannung und konstanter Frequenz ( $\approx 50$  Hz.) gelegt. Das Galvanometer  $G_{II}$  liegt im NebenschluB zu dem Widerstand *R;* durch Regeln von *Rb* im Magnetkreis des Galvanometers wird das Ausschlagband auf seinen maximalen Wert (Resonanzlage) eingestellt. Der Wert der maximalen Bandbreite kann durch Widerstand *Rs* auf einen passenden, nicht zu kleinen Wert

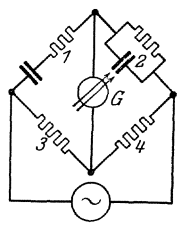

Bild 109. Top-
gebracht werden. Den genauen Wert der zugehorigen Frequenz miBt man mit der Brücke, wobei natürlich das Galvanometer  $G_I$  ebenfalls

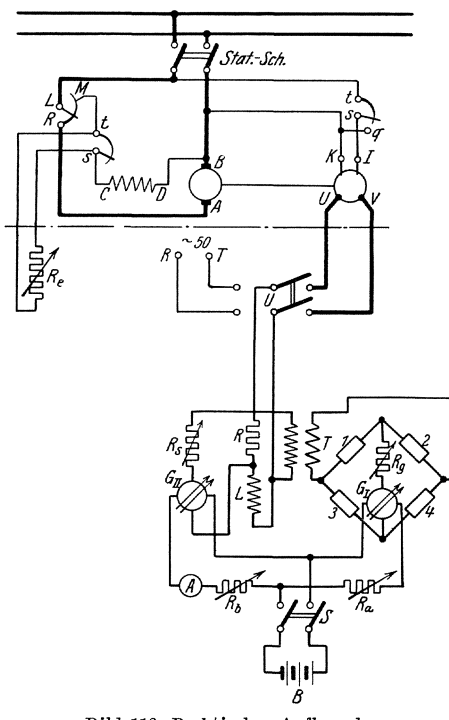

Bild 110. Praktischer Aufbau der TonfrequenzmeJ.lbriicke.

erst durch *Ra* auf die Resonanzfrequenz abgestimmt werden muB.

Nach diesen Einstellungen wird allein  $R_b$  verändert und dadurch die Magneterregung von  $G_{II}$  verändert. Man mißt die Breite *b* des Lichtbandes in mm in Abhangigkeit von der mit A zu messenden Erregerstromstarke i*e•* Die Frequenz des Wechselstromes bleibt unverändert 50 Hz. Es ist die Kurve

$$
b=f\left( i_{e}\right)
$$

zu zeichnen.

### **b) Messungen mit veranderlicher Frequenz bei konstanter Erregung.**

Der Umschalter U wird nach rechts gelegt; dadurch wird die Spannung U V einer Wechselstrommaschine an die MeBanordnung gelegt,

deren Drehzahl durch den Antriebsmotor *A B* leicht verandert werden kann. Die Drehzahländerung geschieht durch Regeln des Widerstandes *Re* in der Erregung des Gleichstrommotors. Wird die Drehzahl geandert, so andert sich nicht nur die Frequenz der in der Wechselstrommaschine erzeugten Spannung, sondern auch bei konstanter Erregung der Wechselstrommaschine die Größe der Klemmenspannung  $U V$  proportional mit der Frequenz. An  $U V$  sind nun, abgesehen von Widerstand  $R$ , der verhaltnismaBig klein ist, nur groBe Induktivitaten geschlossen, deren Blindwiderstande ebenfalls proportional mit der Frequenz wachsen. Somit folgt, daB der Strom, der der Wechselstrommaschine entnommen wird, bei konstanter Erregung der Wechselstrommaschine praktisch unabhangig von der Frequenz konstant bleibt (s. S.52). Und daraus folgt, daB, wenn man allein *Re* in der Erregung des Gleichstrommotors ändert, das Galvanometer  $G_{II}$  an konstanter Spannung (Klemmenspannung an R), aber mit veranderlicher Frequenz Iiegt.

Man geht nun von der unter a) beschriebenen Einregelung des Galvanometers  $G_{II}$  auf die Resonanzfrequenz 50 Hz. aus und nimmt unter alleiniger Veranderung von *Re* die Kurve auf, welcher die Bandbreite *b*  Bestimmung von Frequenzen bzw. Wellenlangen mit dem Wellenmesser. 141

von *GIl* in Abhangigkeit von der Frequenz darstellt. *Rb* und *Rs* bleiben also dabei unverändert. Die Frequenz wird etwa im Bereich 40-60 Hz. geandert und jedesmal durch die Tonfrequenzbrucke gemessen. Naturlich muß bei jeder der Frequenzmessungen die Eigenfrequenz von  $G_I$ auf die jeweilige Frequenz des zu messenden Wechselstromes (durch Widerstand  $R_a$ ) neu geregelt werden.

$$
b=f(\omega)
$$

ist in einer Kurve darzustellen.

### **135. Bestimmung von Frequenzen bzw. Wellenlangen**  mit dem Wellenmesser<sup>1</sup>).

Zubehör (Bild 111):

- *W* ein Wellenmesser mit aperiodischem Detektorkreis,
- *G* Galvanometer  $(1^0 = 10^{-6}$  Amp.),
- D Detektor,
- ER Elektronenrohre (R E 134) mit Sockel,
	- $C'$  Blockkondensator  $0.5 \mu$  F,<br>  $V$  Spannungsmesser bis 15 V
	- Spannungsmesser bis 15 Volt maximal,
	- *R* Schiebewiderstand für den Heizkreis,<br> *L* Spule
	-
	- $\begin{array}{c} L \quad \text{Spule} \ C_1 \quad \text{Drehkondensator} \end{array}$  Abstimmmittel

- $C_2$  Drehkondensator  $K_1$  bis  $K_4$  Kopplungsspulen,
	- *N* Quarznormale *(A* = 1997,5 m),
	- $S_1$ ,  $S_2$  zweipolige Schalter,
		- B Aklmmulatorenbatterie, 4 Volt oder 6 Volt.

**Theoretisches.** Ein Wellenmesser besteht<br>aus einem Schwinaus einem gungskreis, dessen Eigenfrequenz durch Veranderung seiner Kapazität stetig und durch Veranderung seiner Induktivität stufenweise in weiten Grenzen geandert werden kann. An der Skala des Drehkondensators ist nicht seine Kapazitat, son-

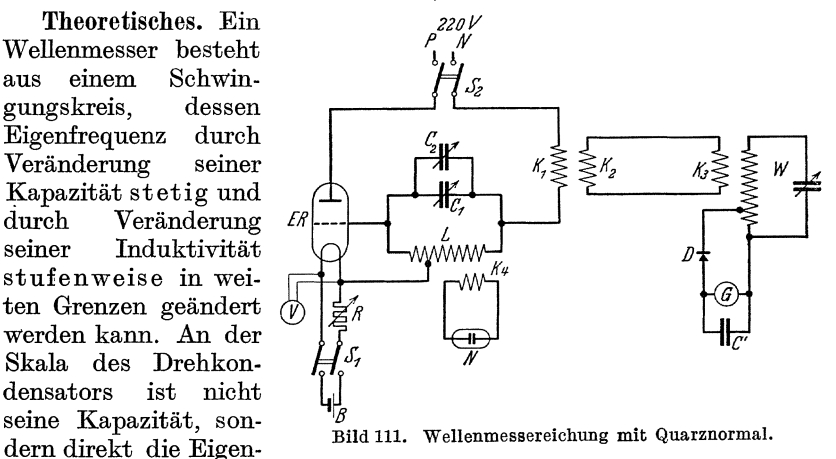

frequenz bzw. die Eigenwelle angegeben.

Die Frequenz eines elektromagnetischen Feldes wird ermittelt, indem

1) Rei n - Wi r t z, Radiotelegraphisches Praktikum.

man die Spule des Wellenmessers in dieses Feld bringt und dann nacheinander in jeder einzelnen Stufe der Induktivitat die Kapazitat solange andert, bis die Eigenfrequenz des Schwingungskreises mit der unbekannten Frequenz übereinstimmt. Diese Übereinstimmung wird mit einem Galvanometer in einem aperiodischen Detektorkreise festgestellt. Da der Detektor je nach der Stromrichtung einen verschiedenen mittleren Widerstand hat, so kann der resultierende Strom im Detektorkreis als ein von Wechselstrom uberlagerter Gleichstrom angesehen werden; dieser wird von dem Galvanometer *G* angezeigt. Wenn die Frequenz des elektromagnetischen Feldes mit der Eigenfrequenz des Wellenmessers ubereinstimmt, so erreicht der Strom durch das Galvanometer ein Maximum.

Die Eichung des Wellenmessers geschieht mit Hille eines Quarzresonators. Ein solcher Resonator besteht aus einer quaderförmigen Scheibe oder einem quaderformigen Stabe, die aus einem Quarzkristall in geeigneter Weise herausgeschnitten werden. Wird auf diesen Kristall ein Druck ausgeubt, so tritt an den Druckflachen eine elektrische Ladung auf, deren Dichte proportional dem Druck wachst (piezoelektrischer Effekt). Legt man umgekehrt an zwei gegenuberliegende Flachen des Kristalls Metallbelegungen und an diese eine Spannung, so wird er zusammengedruckt bzw. bei entgegengesetztem Vorzeichen der Spannung gedehnt (reziproker Piezoeffekt). Bringt man insbesondere eine Wechselspannung an die Metallbelegungen, so fiihrt der Kristall Longitudinalschwingungen aus, die sich durch eine auBerordentlich kleine Dampfung auszeichnen. Wenn die Frequenz der Wechselspannung mit der longitudinalen Grundfrequenz des Stabes ubereinstimmt, steigen die Schwingungsamplituden des Stabes sehr stark an. Dies kann man durch die Ruckwirkungen des schwingenden Kristalls feststellen, die insbesondere darin bestehen, daB sekundar durch den direkten Piezoeffekt Ladungen wechselnden Vorzeichens auf denjenigen Stabflachen auftreten, die den Elektroden zugekehrt sind. Wenn mindestens eine Elektrode an den Stabflachen nicht anliegt, dann entstehen zwischen den beiden Stabflachen so hohe Spannungen, daB sie in einem luftverdunnten Raum eine leuchtende Entladung hervorrufen. Die Quarzresonatoren sind als Frequenznormale besonders deswegen geeignet, weil die Resonanzlage wegen der geringen Dampfung der Schwingungen sehr scharf ist (s. S. 47 Gl. 36). Man muß ihr mindestens auf  $0,1\frac{0}{0}$  nahe kommen, damit die Leuchterscheinung einsetzt.

Versuche. Zur Eichung des Wellenmessers wird eine Quarznormale benutzt, deren Eigenwelle  $\lambda = 1997.5$  m beträgt. Ein Röhrensender E R (Bild Ill) wird durch Einstellung der Schwingungskondensatoren  $C_1$  und  $C_2$  auf die Eigenwelle der Quarznormale gebracht, so daß diese bei entsprechender Kopplung der Spule *K4* mit der Senderspule L zum Aufleuchten kommt. (Vorsicht! Der Kristall darf nur ganz schwach aufleuchten. Bei fester Kopplung, bei der die ganze Umgebung des Kristalls zum Aufleuchten kommt, wird der Kristall leicht zerstört.) Nunmehr wird der Wellenmesser über die Kopplungsspulen  $K_1$ ,  $K_2$ ,  $K_3$  mit dem Anodenkreis induktiv lose gekoppelt und so eingestellt, daB das Galvanometer *G* einen möglichst großen Ausschlag liefert. Der gefundenen Einstellung des Wellenmessers entsprieht dann die Eigenwelle der Quarznormale  $(\lambda = 1997.5 \text{ m})$ .

Weitere Punkte der Skala des Wellenmessers werden mit Hille derselben Normale dadureh ermittelt, daB man die stark verzerrte Kurvenform des Anodenstromes des Rohrensenders dureh die ganzzahIigen Obersehwingungen ausnutzt. Man verkleinert allmahIieh die Kapazitat des Wellenmessers, unter Umstanden aueh die Induktivitat. Dabei beobaehtet man, daB das Galvanometer durch versehiedene Maxima geht. Dies geschieht nacheinander bei den Wellenlängen

$$
\frac{\lambda}{2}, \frac{\lambda}{3}, \frac{\lambda}{4}, \ldots = \frac{1997.5}{2} \text{ m}.
$$

Um noeh Zwisehenwerte der Skala des Wellenmessers zu erhalten, stellt man den Wellenmesser auf die Grundwelle  $\lambda = 1997.5$  m ein und vergroBert die Wellenlange des Senders solange, bis das Galvanometer *G* bei irgendeiner Oberwelle des Senders (z. B.  $\frac{\lambda'}{2}$ , wobei  $\lambda'$ die neue Grundwelle des Senders bezeiehnet) wiederum ein Maximum anzeigt. Für die neue Grundschwingung des Senders  $(z, B, \lambda' = 3 \lambda)$ . werden nunmehr alle Oberwellen aufgesucht. Man erhält so die Einstellungen für

$$
\lambda', \frac{\lambda'}{2}, \frac{\lambda'}{3}, \frac{\lambda'}{4}, \ldots,
$$
  
also z. B.  $3 \lambda, \frac{3\lambda}{2}, \lambda, \frac{3}{4}\lambda, \ldots$ 

Verlangt ist eine Eichkurve mit hinreichend dicht nebeneinander liegenden Meßpunkten für die Bereiche II und III des Wellenmessers.

## **136. Bestimmung der Eigenkapazitat einer Selbstinduktionsspnle.**

(Verfahren von Rietz<sup>1)</sup>.)

. Zubehör (Bild 113):

Senderöhre Telefunken, Type REG 7, 3,5 Volt,

| $\boldsymbol{R}$ | Heizwiderstand (etwa 4 Ohm), 2 Amp.,       |               |           |
|------------------|--------------------------------------------|---------------|-----------|
|                  | Spannungsmesser 9-150 Volt,                |               | Heizkreis |
|                  | Akkumulatorenbatterie 6 Volt,              |               |           |
|                  | $L_A$ Anodendrossel (mit Eisen),           |               |           |
|                  | $C_A$ Anodenblockkondensator $(2 \mu F)$ , |               |           |
|                  | $LS$ Senderspule, angezapft                | Schwingkreis  |           |
|                  | $C_S$ Drehkondensator (etwa 4000 cm),      |               |           |
|                  | $L$ Selbstinduktions spule 0,01 Henry,     | Resonanzkreis |           |
|                  | $C_X$ Drehkondensator etwa 600 cm,         |               |           |

<sup>1)</sup> Rei n - Wi r t z, Radiotelegraphisches Praktikum.

- *S* Spule zum aperiodischen Kreis,<br>*D* Detektor (ED 39)
- $\overline{\rm Detektor}$  (ED 39),

 $C_B$  Blockkondensator (etwa 0,25  $\mu$ F),

aperiodischer Kreis

*G* Galvanometer.

#### a) Physikalische Grundlagen.

Das Verhalten einer Selbstinduktionsspule gegeniiber Weehselstrom darf man bis zu sehr hohen Frequenzen durch das Ersatzschema: Parallelschaltung einer konzentrierten Kapazität  $C$  zur Spule  $L$ , nach Bild 112 darstellen. Die Spule erhiilt dadureh eine ganz bestimmte Resonanz- Das vernatien einer Seitschnacktions<br>arf man bis zu sehr hohen Frequenzen<br>allelschaltung einer konzentrierten Kapa<br>12 darstellen. Die Spule erhält dadurch<br><sup>c</sup> fähigkeit mit ihr<br>quenz, bei der d<br>tiese durch den<br>diese durch

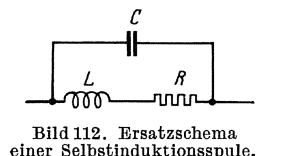

fähigkeit mit ihrer eigenen Kapazität; die Frequenz, bei der dies eintritt, wird die (unterste)  $R_R$  |  $\ldots$ , Eigenfrequenz"  $\omega_0$  der Spule genannt. Wird diese durch den Versuch ermittelt, so kann Bild 112. Ersatzschema man die Eigenkapazität  $C_0$  aus der Beziehung einer Selbstinduktionsspule.  $Q_0 \cdot \mathbf{A} \cdot C_1 = 1$  berechnen  $\omega_0^2 \cdot L \cdot C_0 = 1$  berechnen.

Ist die Eigenfrequenz durch Messung der Wellenlänge  $\lambda$  in m bekannt, so wird

$$
C_0 = \frac{\lambda_{\text{cm}}^2}{36 \pi^2 \cdot L_{(H)}} \cdot 10^{-10} \ (\mu \, \bar{F}) = \frac{\lambda_{\text{cm}}^2}{4 \cdot \pi^2 \cdot L_{(H)}} \cdot 10^{-5} \text{ (cm)} \tag{33}
$$

Diese Bestimmung setzt die Kenntnis von L voraus. 1st dies nicht der Fall, so kann man  $C_0$  aus folgender Differenzmessung erhalten: Man schalte der Spule eine geeichte veränderliche Kapazität  $C_{x}$  parallel und bestimme die zugehörige Resonanzwellenlänge  $\lambda$ ; es ist dann

$$
\lambda^2 = K \cdot (C_0 + C_x), \tag{34}
$$

wo *K* eine der Größe der Induktivität proportionale Konstante ist. Trägt man also  $\lambda^2$  als Funktion von  $C_x$  für verschiedene Werte von  $C_x$ auf, so erhiilt man eine Gerade, die nicht durch den Nullpunkt geht, sondern für  $C_x = -C_0$  die Abszisse schneidet.

Versuche. Es wird ein Röhrensender (vgl. S. 205) aufgebaut, dessen Eigenfrequenz mit dem Kondensator  $C_s$  in weiten Grenzen regelbar ist.

Die Induktivität  $L$  eines Resonanzkreises wird durch das magnetische Feld dieses Senders zu Sehwingungen angeregt. Diese Schwingungen werden durch einen mit ihr lose gekoppelten "aperiodischen Kreis", erkennbar gemacht. Er besteht aus einer Spule S, deren Eigenfrequenz weit oberhalb der MeBfrequenzen liegt, einem als Gleichriehter wirkenden Detektor *D* und einem empfindlichen Galvanometer *G.* Ein Blockkondensator  $C_B$  parallel zum Galvanometer verhindert die Absperrung des Wechselstromes durch die Induktivität des Galvanometers. Die Anordnung der Spule des aperiodischen Kreises ist moglichst so zu treffen, daB diese mit dem von der Senderspule ausgehenden magnetischen FluB nicht verkettet ist, wohl aber mit der Spule des Resonanzkreises. Die räumliche Anordnung ist etwa nach Bild 113 zu treffen.

Der Induktivität L mit der unbekannten Eigenkapazität  $C<sub>o</sub>$  wird

ein geeichter Kondensator  $C_x$  parallel geschaltet und diese mit dem aperiodischen Kreis zunachst fest gekoppelt in das Feld des Senders gebracht. Man verandert nunmehr die Frequenz des Senders mittels

des Schwingkreiskondensators  $C_s$  solange, bis am Galvanometer des aperiodischenKreises ein deutlicher Ausschlag sichtbar wird. Dann wird die Kopplung zwischen den drei Spulen soweit als möglich gelockert - solange als eben noch eine scharf ausgeprägte Resonanzeinstellung moglich ist. Diese Lockerung der Kopplung ist erforderlich, um die Verschiebung der

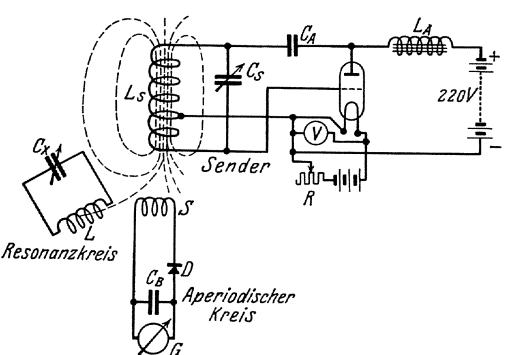

Bild 113. Messung der Eigenkapazität einer Spule.

Resonanzlage durch die Koppelung (die "Koppelungsfrequenzen" weichen von den Eigenfrequenzen der gekoppelten Kreise ab!) auf ein Minimum zu beschränken. Dann entfernt man die Induktivität Dann entfernt man die Induktivität mit dem Parallelkondensator (Resonanzkreis) und ersetzt sie durch einen geeichten Wellenmesser (s. Nr. 135). Man mißt nun — ohne die Frequenz des Senders zu ändern - mit dem Wellenmesser (durch Einstellung mit Drehkondensator und Benutzung des aperiodischen Kreises als Indikator) die benutzte Wellenlange. Diese Messung wiederholt man für verschiedene Werte von  $C_x$ . Man beginnt zweckmäßig mit großem  $C_x$  und verkleinert dieses stufenweise. Schließlich schaltet man  $C_x$  gänzlich ab und bestimmt die Eigenwelle der Spule.

Die Eigenkapazitat wird erstens aus der Eigenwelle nach G1. 33 und zweitens aus der graphischen Darstellung  $\lambda^2$  als Funktion von  $C_x$  gefunden; ferner bestimme man hieraus die Induktivitat L.

# E. Messnngen iiber das Verhalten von Fernleitnngen.

### 137. Aufnahme des elektrischen Feldes in Kabeln 1).

Zubehör (Bild 116):

kleine 500 Per.-Maschine,

*W* Wandler 6000/180 Volt, Frequenz 500 Hz,

Orlich, Anleitungen II. 10

I) Forster, Archiv f. El. Bd. II. S.175, 245. Estorff, E. T. Z. 1916 S. 60, 76.

- **146** Messungen tiber das Verhalten von Fernleitungen.
	- 8 1 Schleifdraht von kleinem Widerstand mit drei verschiebbaren Schleifkontakten,
	- 8 2 Schleifdraht von groBerem Widerstand mit einem Schleifkontakt,
	- $F$  Fernhörer.

Modell eines Kabels mit mehreren Schablonen und Einsatzen,

Pantograph,

ReiBbrett.

**Theoretisches.** Das elektrische Feld in einem homogenen Dielektrikum zwischen Leitern, die unter Spannung stehen, stimmt iiberein

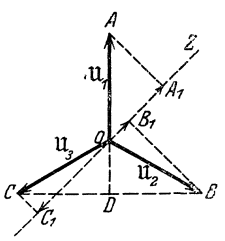

Bild 114.<br>Spannungsdiagrammeiner werden dadurch nicht geändert.<br>Drehspannung. Ein Kabel wird dementspre

man das Dielektrikum durch eine leitende Fliissigkeit ersetzt. Den Feldlinien im Dielektrikum entsprechen die Stromungslinien in der Fliissigkeit. Bei sogenannten ebenen Problemen, die nur von zwei Koordinaten abhangig sind, z. B. bei Kabeln ist 8 es vorteilhaft, die gesamte Anordnung, sich selbst ahnlich, auf einen angemessenen MaBstab zu vergrößern; das relative Feldbild und die Kapazität/km

mit demjenigen einer elektrischen Strömung, wenn

Ein Kabel wird dementsprechend abgebildet durch ein zylindrisches GefaB von groBem Durchmesser, dessen Wandung dem Kabelmantel entspricht. In das GefaB werden metal ische Einsatze gestellt, die ahnlich den Kabelleitern angeordnet werden. Der zwischen Einsatzen und Wandung freibleibende

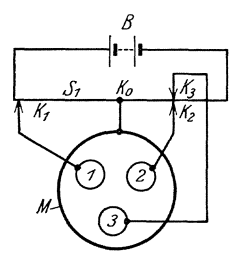

*B* Raum wird mit Leitungswasser als Elektrolyten gefüllt. Man bringt nun die Leiter der Kabel auf die einem gegebenen Betriebszustand entsprechenden Potentiale. Soli z. B. von einem Drehstromkabel das Feldlinienbild entworfen werden, das dem Augenblick entspricht, in dem der Leiter 1 die maximale Phasenspannung besitzt, wahrend die beiden anderen Leiter 2 und 3 sich auf halber Phasenspannung mit entgegengesetztem Zei-Bild115. Nachbildung der chen befinden  $(OD = \frac{1}{2}OA, Bild114)$ , so bildet man Augenblicksspannungen eines Drehstromsystems. diesen Betriebszustand dadurch nach, daß man ein Paar Akkumulatoren (Bild 115) an den Schleif-

draht  $S_1$  legt, dessen Mittelpunkt  $K_0$  dauernd mit dem Mantel M des Modells verbunden ist; Punkt  $K_1$  des Schleifdrahtes, der zweekmäßig nahezu am Ende des Sehleifdrahtes gewahlt wird, wird mit dem Leiter 1  $\mathbf{v}$ erbunden, ferner  $K_{2}$  mit  $2$  und  $K_{3}$  mit  $3.$   $K_{2}$  und  $K_{3}$  werden auf denselben Punkt geschoben, so daß  $\tilde{K}_0 K_1 = 2 \tilde{K}_0 K_2 = 2 K_0 K_3$  ist.

Macht man z. B.  $K_0 K_1 = 50$  cm und im Diagramm  $0A = 25$  cm, so kann man durch Abgreifen der Projektionen von OA, OB, OC auch auf eine andere Lage der Zeitlinie und Verdoppeln der Ablesungen OA 1,  $OB_1, OC_1$  unmittelbar die Einstellungen von  $K_1 K_2 K_3$  finden, die einer beliebigen Einstellung der Zeitlinie  $Z$  entsprechen.

Das Verfahren gibt nur annähernd richtige Ergebnisse, und zwar um so bessere, je kleiner der Widerstand des Schleifdrahtes *S* 1 gegen den Widerstand der Wasserschichten zwischen 1, 2, 3 und Mantel ist.

Zu  $S_1$  ist ein zweiter Schleifdraht  $S_2$  parallel geschaltet, jedem Punkt dieses Drahtes entspricht ein leicht berechenbares Potential, das zwischen 0 und maximaler positiver oder negativer Phasenspannung liegt. Verbindet man einen solchen Punkt  $\breve{K}$  durch ein Instrument, das auf den Nullstrom einzustellen ist, mit einer Sonde  $P$ , die in das Wasser getaucht wird, so kann man durch Umherfiihren der Sonde leicht die Punkte finden, die das Potential von K besitzen.

Die Messung ist von Richtung und GroBe des Stromes in den Schleifdrahten unabhangig. Man kann sie daher ebenso gut mit Wechselstrom statt mit Gleichstrom vornehmen, bei Benutzung von Wechselstrom hat man aber den Vorteil, daB bei genügend hoher Frequenz des Wechselstromes die Fehler, die durch die Polarisation an den BUd 116. Aufbau zur Elektroden verursacht werden, auf ein geringes experimentellen Aufnahme<br>Maß heruntergedrückt werden. Die Messungen <sup>der</sup> Aequipotentiallinien. Maß heruntergedrückt werden. Die Messungen werden deshalb mit Wechselstrom der Frequenz  $500$  (Bild 116) ausgeführt. Als Nullinstrument dient ein Telephon  $\vec{F}$ .

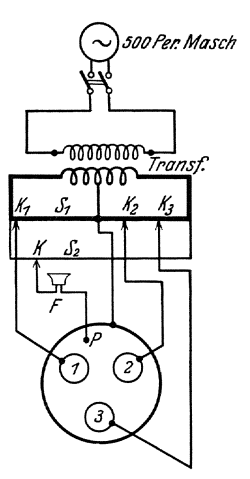

Die Feldlinien werden aufgezeichnet, indem die Bewegung des Stiftes P mittels Pantographen auf ein Blatt Papier ubertragen wird.

Die Kapazitat des Kabels wird durch die elektrische Leitfahigkeit, d. h. das Reziproke des elektrischen Widerstandes abgebildet. Man bestimmt die Proportionalitats -Konstante, indem man den Widerstand einer Anordnung miBt, deren Kapazitat sich leicht berechnen laBt. Fur ein Einleiterkabel sei z. B. der Widerstand gleich  $R_1$  an dem Modell gemessen worden, seine Kapazitat ist nach der Theorie

$$
C_1 = \frac{0.024 \cdot \varepsilon}{\log (b/a)} \,\mu\text{F/km}
$$

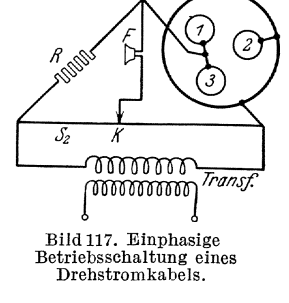

 $(\varepsilon$  Diel.-Konstante,  $b$  und  $a$  äußerer und innerer Radius). Wird für einen bestimmten Betriebsfall bei einphasiger Betriebsschaltung etwa eines Drehstromkabels (Bild 117) an dem Modell der Widerstand  $R_2$  gemessen, so ist für diesen Fall die Betriebskapazität

$$
\boldsymbol{C}_2 = \boldsymbol{C}_1\boldsymbol{\cdot}\frac{R_1}{R_2}\mu\textbf{F}/\textbf{km}
$$

Dabei ist gleiche Wasserhöhe bei beiden Widerstandsmessungen zweckmäßig.

Versuche. Die 500 Per.-Maschine wird so erregt, daß sie etwa 200-300 Volt Spannung gibt. Diese Spannung wird an die Oberspannungsklemmen des Wandlers für  $6000/180$  Volt gelegt; an seine Unterspannungsseite werden die Schleifdrähte  $S_1$  und  $\overline{S}_2$  mit dem Kabelmodell angeschlossen (Bild 116). Der Mittelpunkt der Unterspannungsseite des Wandlers wird mit dem Mantel und der Mitte von  $S_1$  verbunden und geerdet. Es ist zweckmäßig die Maschine in einem anderen Raum aufzustellen, um bei der Einstellung auf Schweigen des Telephons nicht gestort zu werden.

Der Pantograph wird mit dem Ubersetzungsverhaltnis 2: 1 (Verkleinerung auf halbe GroBe) benutzt. Zuerst wird das Kabelmodell dicht bei dem ReiBbrett unverruckbar aufgestellt und auf dem ReiBbrett in geeigneter Lage ein Blatt Schreibpapier befestigt. Der Halter mit der Drehachse wird so am ReiBbrett angebracht, daB bei der Bewegung des Fahrstiftes die Schreibspitze nicht uber die Rander der Papierflache hinausgeht und der Stutzstift nicht von dem ReiBbrett herabgleitet. Dann wird das Gefäß etwa zu  $\frac{3}{4}$  mit Leitungswasser gefiillt und punktweise durch Niederdrucken der Schreibspitze das Blld des Kabelmodells auf das Papier ubertragen. Fur die eigentlichen Aufnahmen stellt man die Schleifkontakte  $K_1 - K_3$  und  $\bar{K}$  entsprechend den gewählten Potentialen ein und bewegt  $P$ , bis man eine Stelle gefunden hat, an der das Telephon schweigt. Dieser Punkt wird durch Niederdrucken der Schreibspitze auf dem Papier festgehalten. Dann wird, ohne daB die Kontakte *K* verschoben. werden, ein zweiter Punkt gesucht und übertragen, und so fährt man fort, bis man eine oder mehrere Linien des gewahlten Potentials gefunden hat. Es ist nicht zweckmaBig, P direkt auf der Niveaulinie zu fiihren, sondern man bewegt besser den Stift so, daB man an jedem Punkte die Niveaulinie senkrecht schneidet. Auf diese Weise erhält man die größte Empfindlichkeit der Einstellung.

Die Potentiale, die den zu zeichenden Niveaulinien zukommen, sollen in arithmetischer Reihe fortschreiten. Dies erreicht man dadurch, daB der Kontakt K nach der Aufnahme jeder Niveaulinie um das gleiche Stück verschoben wird.

1st das Bild für eine bestimmte Lage der Zeitlinie (Bild 114) aufgenommen, so werden die Kontakte  $K_1, K_2, \ldots$  entsprechend den Werten eines anderen Augenblicks eingestellt, und man nimmt ebenso das dieser Spannungsverteilung im Kabel entsprechende Blld auf.

Es soll gezeichnet werden die Feldverteilung für ein

a) Zweileiterkabel, zweiphasiger Betrieb mit isoliertenLeitern, Mantel geerdet. Feldlinienbilder für 9 um je 10<sup>0</sup> aufeinander folgende Zeitpunkte, oder

b) Dreileiterkabel, symmetrisch, dreiphasiger Betrieb mit isolierten Leitern. Feldlinienbilder für 3 um je  $10<sup>0</sup>$  aufeinander folgende Zeitpunkte. Dabei ist der Zeitausschnitt, der von der Periode aufgenommen wird, so zu legen, daB man aus den aufgenommenen Feldlinienbildern die Feldverteilung wahrend der ganzen Periode ersehen kann,

c) Kabel mit anderen Leiterquerschnitten als unter a) und b).

Fakultativ konnen die Teilkapazitaten eines Drehstromkabels durch Messung der Betriebskapazität für verschiedene Betriebsfälle ermittelt werden. Beispiel für die Schaltung Bild 117. Die Werte können auch graphisch bestimmt und mit den gemessenen Werten verglichen werden.

## 138. Bestimmung des Wellenwiderstandes einer Leitung.

Zubehör (Bild 118):

- RS Rohrensummer,
	- *L'* 2 Spulen von je 0,1 H,
	- $C'$  ein Kondensator von 4 oder 2 oder 1  $\mu$ F,
- $C'/2$  ein Kondensator von 2 oder 1 oder 0,5  $\mu$ F,
	- $L$  6 Spulen von je 0,01 H; 1,5 Ohm Gleichstromwiderstand,
	-
	- $C = \begin{bmatrix} 0 & 5 \\ 2 & 2 \end{bmatrix}$  *C*  $\begin{bmatrix} 5 & 1 \\ 2 & 2 \end{bmatrix}$  *n*,  $\begin{bmatrix} 1 \\ 1 \end{bmatrix}$  *n*,  $\begin{bmatrix} 0 \\ 1 \end{bmatrix}$  *HF*,  $\frac{C}{2}$  2, ..., ..,  $\frac{1}{\mu}$   $\frac{1}{\mu}$  Normalspule von 0,01 H,
		-
- $R_1, C_1$  ein Widerstands-Kondensatorsatz von S & H,
	- *R'* Stopselwiderstand 1000 Ohm,
	- *ab* Schleifdraht,
	- T Telephon,
	- *S* 3 doppelpolige, 2 einpolige Schalter.

Theoretische Grundlagen. (Vgl. Aufg. 116.) Zwischen den Spannungen und Strömen  $\mathfrak{U}_{0}$ ,  $\mathfrak{F}_{0}$  am Anfang einer Leitung und den entsprechenden Größen  $\mathfrak{u}_x$ ,  $\mathfrak{F}_x$  im Abstand *x* vom Anfang bestehen die Beziehungen:

$$
\begin{aligned} \mathfrak{U}_0 &= \mathfrak{U}_x \cdot \mathfrak{C} \mathfrak{d} \mathfrak{p} \ \mathfrak{p} \ x + \mathfrak{F}_x \cdot \mathfrak{z} \cdot \mathfrak{S} \text{in} \ \mathfrak{p} \ x \\ \mathfrak{F}_0 &= \frac{\mathfrak{U}_x}{\mathfrak{z}} \cdot \mathfrak{S} \text{in} \ \mathfrak{p} \ x + \mathfrak{F}_x \cdot \mathfrak{C} \mathfrak{o} \mathfrak{f} \ \mathfrak{p} \ x \end{aligned} \tag{1}
$$

Darin sind:

$$
\begin{aligned} \n\mathfrak{p} &= \dot{j} \cdot a + b \text{ die Fortpflanzungskonstante und} \\ \n\mathfrak{z} &= z \cdot e^{j \varphi} \text{ der Wellenwiderstand} \n\end{aligned} \tag{2}
$$

die beiden durch die Leitungskonstanten bestimmten charakteristischen Größen der Leitung. Sie können experimentell durch Messung der Schein-'widerstande bei Leerlauf und KurzschluB der Leitung bestimmt werden: Fur Leerlauf wird der Scheinwiderstand:

$$
\delta_0 = z_0 \cdot e^{j\varphi_0} = \left(\frac{\mathfrak{U}_0}{\mathfrak{S}_0}\right)_{\mathfrak{S}_x = 0} = \mathfrak{z} \cdot \mathfrak{Stg} \; \mathfrak{p} \; x \tag{3}
$$

Fur KurzschluB wird der Scheinwiderstand:

$$
\mathfrak{z}_k = z_k \cdot e^{j\varphi_k} = \left(\frac{\mathfrak{U}_0}{\mathfrak{S}_0}\right)_{\mathfrak{U}_x = 0} = \mathfrak{z} \cdot \mathfrak{Z} \mathfrak{g} \; \mathfrak{p} \; x \tag{4}
$$

150 Messungen uber das Verhalten von Fernleitungen.

Aus beiden Gleichungen folgt:

$$
\mathfrak{z} = z \cdot e^{j\varphi} = \sqrt{\mathfrak{z}_0 \cdot \mathfrak{z}_k} = \sqrt{z_0 \cdot z_k} \cdot e^{-j\frac{\varphi_0 + \varphi_k}{2}} \tag{5}
$$

und

$$
\mathfrak{D} \mathfrak{g} \mathfrak{p} \, x = \mathfrak{D} \mathfrak{g} \, (j \, a + b) \, x = \sqrt{\frac{\lambda k}{\delta_0}} = \sqrt{\frac{z_k}{z_0}} \cdot e^{-j \, \frac{\varphi_k - \varphi_0}{2}} \tag{6}
$$

Man kann eine Leitung durch eine Spulenkette von gleicher Gesamtinduktivität und Gesamtkapazität ersetzen. gelten formell die allgemeinen Leitungsgleichungen (1). Es ist nur *x*  durch die Gliedzahl n, p durch die Übertragungskonstante pro Glied  $\mathfrak{q} = \hat{i} \cdot c + d$  zu ersetzen. Die charakteristischen Größen; Übertragungskonstante q und Wellenwiderstand  $\lambda$  ergeben sich für Kettenleiter in Viereckform mit dem Reihenwiderstand  $\bar{r}$  und der Querableitung  $q$  pro Glied (Bild 52) aus den Gleichungen (56) (57) auf S. 62

$$
\operatorname{Ein} \frac{\mathfrak{q}}{2} = \frac{1}{2} V \overline{\mathfrak{r} \mathfrak{g}}
$$
 (7)

$$
\mathfrak{z} = \sqrt{\frac{\mathfrak{r}}{\mathfrak{g}}} \cdot \frac{1}{\sqrt{1 + \frac{1}{4} \mathfrak{r} \mathfrak{g}}}
$$
(8)

Für die verlustlose Spulenkette ist  $r = j \omega L$ ,  $q = j \omega C$ , mithin

$$
\delta = \sqrt{\frac{L}{C}} \cdot \frac{1}{\sqrt{1 - \frac{1}{4} \omega^2 LC}} = \frac{Z}{\sqrt{1 - \frac{\omega^2}{\omega_0^2}}} = \frac{Z}{\sqrt{1 - F^2}}
$$
(9)

wobei eingeführt ist: der Wellenwiderstand  $Z = \int \frac{\overline{L}}{C}$  (10)

die Grenzfrequenz 
$$
\omega_g = \frac{2}{\sqrt{LC}}
$$
 (11)

das Frequenzverhältnis 
$$
F = \frac{\omega}{\omega_g}
$$
 (12)

Der Wellenwiderstand  $\lambda$  ist also nach Gl. (9) ein mit steigender Frequenz standig wachsender reeller Widerstand.

Weiter wird:

$$
\mathfrak{Ein}\frac{\mathfrak{q}}{2} = \mathfrak{Sin}\frac{j\,c + d}{2} = \frac{1}{2}\sqrt{j^2\omega^2\,L\,C} = j \cdot F
$$

$$
= \cos\frac{c}{2} \cdot \mathfrak{Sin}\frac{d}{2} + j \cdot \sin\frac{c}{2}\,\mathfrak{C}\mathfrak{of}\frac{d}{2}
$$

Unterhalb der Grenzfrequenz ist die Übertragungskonstante q also rein imaginar  $= \dot{i} \cdot c$ ,  $d = 0$ , wobei

$$
\sin\frac{c}{2} = F
$$

Für  $F \ll 1$ , also in größerer Entfernung von der Grenzfrequenz wird naherungsweise

$$
c \approx 2 F. \tag{13}
$$

Mit diesen Werten ergeben sich die Scheinwiderstande der Leitung nach den allgemeinen Gleichungen zu:

$$
\mathfrak{z}_0 = \mathfrak{z} \cdot \mathfrak{Cotg} \mathfrak{qn} = -j \cdot \frac{Z}{\sqrt{1 - F^2}} \cdot ctg \ c \ n \tag{14}
$$

$$
\mathfrak{z}_k = \mathfrak{z} \cdot \mathfrak{Z} \mathfrak{g} \mathfrak{q} n = j \cdot \frac{Z}{\sqrt{1 - F^2}} \cdot \mathfrak{t} g \mathfrak{c} n \tag{15}
$$

Beide Widerstande haben Resonanzstellen, und zwar wird an den Stellen

$$
c n \approx 2 F_n = \frac{\pi}{2}, \frac{3\pi}{2}, \frac{5\pi}{2}, \ldots z_0 = 0 z_k = \infty;
$$
 (16)

an den Stellen

$$
c n \approx 2 F n = 0, \pi, 2 \pi, ...
$$
  $z_0 = \infty z_k = 0$  (17)

Die zugehörigen Resonanzfrequenzen sind:

$$
\frac{f_1}{f_g} = \frac{1}{2 n} \cdot \frac{(2 k + 1)\pi}{2} \text{ bzw.} \frac{f_2}{f_g} = \frac{1}{2 n} \cdot k \pi (k = 0, 1, 2, 3 ...)
$$

Man erkennt, daß mit wachsender Frequenz die absolute Größe der Widerstände dauernd zwischen 0 und  $\infty$  schwankt, während die Phase an jeder Resonanzstelle von  $-\frac{\pi}{2}$  auf  $+\frac{\pi}{2}$ springt, der Widerstand also abwechselnd induktiv oder kapazitiv ist, und zwar ist das induktive und kapazitive Verhalten der Kette bei Leerlauf und KurzschluB genau entgegengesetzt.

Für die Berechnung des wirklichen Wertes der Widerstände  $z_0$ und  $z_k$  müssen die Verluste der Kette berücksichtigt werden. Dazu setze man den Reihenwiderstand  $r = R + j \omega L = j \omega L$   $(1 - i \delta)$ , wo  $\delta = \frac{R}{\omega L}$  der Verlustwinkel der Spule ist. Für kleine Verluste  $\delta \ll 1$ und bei Beschränkung auf den unterkritischen Bereich  $F \ll 1$ erhält man fiir den Wellenwiderstand

$$
\delta = \sqrt{\frac{L}{C} \cdot \frac{1 - j \delta}{1 - \frac{1}{4} \omega^2 L C (1 - j \delta)}} = \frac{Z}{\sqrt{1 - F^2}} \left( 1 - j \frac{\delta}{2} \frac{1}{1 - F^2} \right)
$$

folglich ist der Absolutwert  $|\mathfrak{z}| = z \approx \frac{Z}{\sqrt{1 - F^2}}$ , und (18)

die Phasenverschiebung 
$$
\operatorname{tg} \varphi = -\frac{\delta}{2} \cdot \frac{1}{1 - F^2}
$$
 (19)

Fiir die Berechnung von Leerlauf- und KurzschluBwiderstand erhalt man

die Berechnung von Leerlauf- und Kurzschlußwiderstand erl  
\n
$$
\text{Ein } \frac{\mathfrak{q}}{2} = \text{Ein } \frac{j c + d}{2} \approx j \sin \frac{c}{2} + \frac{d}{2} \cos \frac{c}{2} = \frac{1}{2} V \overline{\mathfrak{r}} \overline{\mathfrak{g}} \approx
$$
\n
$$
j \, F \left( 1 - j \frac{\delta}{2} \right)
$$

Folglich

$$
\sin\frac{c}{2} \approx \frac{c}{2} = F
$$

$$
d = \frac{\delta F}{\cos\frac{c}{2}} = \frac{\delta F}{\sqrt{1 - F^2}}
$$

Mithin wird

$$
\begin{aligned}\n\mathfrak{z}_0 &= \mathfrak{z} \cdot \mathfrak{C} \mathfrak{t} \mathfrak{g} \quad \text{qn} \approx -j \, \mathfrak{z} \, \frac{\cos cn + j \, dn \cdot \sin cn}{\sin cn - j \, dn \cdot \cos cn} \\
\mathfrak{z}_k &= \mathfrak{z} \cdot \mathfrak{T} \mathfrak{g} \quad \text{qn} \approx j \, \mathfrak{z} \, \frac{\sin cn - j \, dn \cdot \cos cn}{\cos cn + j \, dn \cdot \sin cn}\n\end{aligned}
$$

und

An den Resonanzstellen  $cn \approx 2 Fn = \frac{\pi}{2}, \frac{3\pi}{2}, \frac{5\pi}{2} \dots$  wird

$$
z_0 = | \mathfrak{z} \, dn | \approx \frac{Z}{\sqrt{1 - F^2}} \cdot dn = \frac{Z \cdot \delta \, F \, n}{1 - F^2} \tag{20}
$$

$$
z_k = \left| \frac{3}{dn} \right| \approx \frac{Z}{\sqrt{1 - F^2}} \cdot \frac{1}{dn} = \frac{Z}{\delta \ F \ n} \tag{21}
$$

An den Resonanzstellen  $cn \approx 2 Fn = 0, \pi, 2\pi, 3\pi \ldots$  wird

$$
z_0 \approx \frac{Z}{\delta \, F \, n} \qquad \text{und} \qquad z_k \approx \frac{Z \cdot \delta \, F \cdot n}{1 - F^2} \tag{22}
$$

Die Widerstandswerte bleiben endlich, die Phasen gehen stetig von  $-\frac{\pi}{2}$  auf  $+\frac{\pi}{2}$  über.

Versuche. Es soli der Wellenwiderstand einer Leitung von 0,06 H Gesamtinduktivität und 12  $\mu$ F Gesamtkapazität in Abhängigkeit von der Frequenz experimentell ermittelt werden. Diese Leitung kann, wie die Theorie zeigt, durch einen sechsgliedrigen Kettenleiter ersetzt werden, dessen Glieder Viereckform haben. Die 1nduktivitat eines Gliedes beträgt 0,01 H, die Kapazität  $2 \mu$ F. Mithin ist die Grenzfrequenz

$$
f_g = \frac{\omega_g}{2\pi} = \frac{1}{2\pi} \cdot \frac{2}{\sqrt{LC}} = 2236
$$
 Hertz.

Die Messungen sollen sich tiber einen Frequenzbereich von etwa 250... 1200 Hz erstrecken; sie liegen also erheblich unter der Grenzfrequenz.

Die zur Bestimmung des Wellenwiderstandes  $\lambda$  erforderlichen Messungen von Leerlauf- und KurzschluBwiderstand der Spulenleitung werden in einer Wheatestoneschen Schleifdraht-Brucke nach Bild 118 ausgefiihrt. Als Stromquelle dient einRobrensummer (S. 205), dessen Frequenz fiir vier verschiedene Bereicbe aus den beiliegenden Eicbkurven zu entnehmen ist. Der Ausgangstransformator des Röhrensummers wird auf giinstige Anpassung (d. h. groBte Lautstiirke im Telephon, etwa Stellung 300) eingestellt. Zwischen ibm und der Brucke wird eine 2 gliedrige Spulenkette zur Abdrosselung der Oberwellen eingeschaltet. Die 1nduktivität L' dieser Drosselkette beträgt 0,1 Henry, die Kapazität C' je nach der Meßfrequenz 4 oder 2 oder  $1 \mu F$ .

Da die Scheinwiderstände  $\lambda_0$  und  $\lambda_k$  der Leitung kapazitiv oder induktiv sein können, besteht der Vergleichswiderstand  $\lambda_1$  der Wheatestoneschen Briicke aus folgender Reihenschaltung (Nr.131):

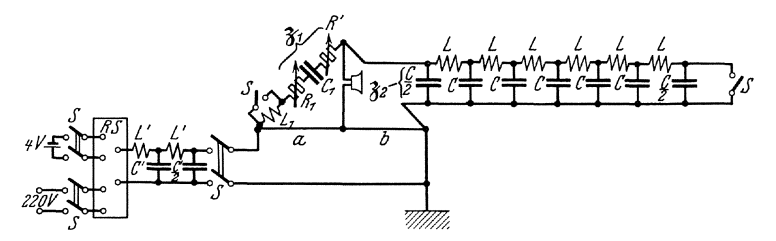

Bild 118. Messung eines Wellenwiderstandes mit der Wheatestoneschen Briicke.

1. eine Normalspule *L1* von 0,01 H, 6 Ohm Widerstand, die durch einen Schalter *S* kurzgeschlossen werden kann,

2. ein Widerstands-Kondensator-Satz von S & H mit 10 Stufen von je 250 Ohm, 10 Stufen von je 25 Ohm, 5 Stufen von je 1  $\mu$ F, 10 Stufen von je 0,1  $\mu$ F,

Die Widerstands- und die Kondensatorensätze können durch einen kleinen Umschalter entweder in Reihe oder parallel geschaltet werden.

3. ein Stopselkasten *R'* zur Feinregulierung des Widerstandes.

Durch Ändern dieser Größen und des Schleifkontaktes ist ein Abgleichen immer möglich. Am besten geht man so vor, daß man vor jeder Messung zunachst den Schleifkontakt auf die Mitte des Drahtes stellt, dann  $\lambda_1$  bis zu einem Tonminimum abgleicht und dann erst die genaue Abgleichung vornimmt. Leerlauf- und KurzschluBmessung sind unmittelbar hintereinander bei genau derselben Frequenz auszufiihren, da in der Nahe der Resonanzstellen (s. spater) kleine Frequenzabweichungen große Änderungen des Widerstandes verursachen.

Die Gleichgewichtsbedingungen der Briicke lauten:

$$
z_2 = z_1 \cdot \frac{b}{a} \quad \text{und} \quad \varphi_2 = \varphi_1
$$

Dairin ist z. B. für die Reihenschaltung von Widerstand und Kondensator
$$
z_1 = \sqrt{\left(\sum R\right)^2 + \left(\omega L_1 - \frac{1}{\omega C_1}\right)^2} \quad \text{und} \quad \text{tg}\,\varphi_1 = \frac{\omega L_1 - \frac{1}{\omega C_1}}{\sum R}
$$

Aus Leerlauf- und Kurzschlußwiderstand  $\mathfrak{z}_0$  und  $\mathfrak{z}_k$  ergibt sich der Wellenwiderstand nach der Gleichung (5), S. 150.  $\delta_0$ ,  $\delta_k$  und  $\delta$  sind als Funktion der Frequenz aufzutragen. Die Kurven sind mit den theoretischen Formeln (14, 15) zu vergleichen.

## 139. Bestimmnng der dielektrischen Verlnste  $eines$  Kabels<sup>1</sup>).

Zubehör (Bild 119):

- H. M. Hochfrequenzmaschine (10 000 Hz) auf Station XVII,
	- *Tr* Transformator 180/8000 Volt bei 500 Hz,
	- V Hitzdrahtspannungsmesser mit Vorwiderstand fiir 1500 Volt,
	- $L$  Induktivität 1 H,
	- *K*/2 **Glaskondensatoren**  $5 \times 0.004 \mu$ **F**,
		- *S* drei doppelpolige Schalter,
		- $U$  doppelpoliger Umschalter,
		- $C_x$  großes Drehstomkabel in fahrbarem Gestell,
		- $C_x$  großes Drenstomkabel in fahrbarem Geste<br>  $C_1$  Luftdrehkondensator max. etwa  $0,004 \mu$ F,<br>  $C_2$  , , , , , , , , , , 0,002 $\mu$ F,<br>  $C$  zwei Luftdrehkondensatoren max. je etwa
			-
- $C_3$ ,  $C_4$  zwei Luftdrehkondensatoren max. je etwa 0,001  $\mu$ F,
- $R_3$ ,  $R_4$  Widerstände max. 30 000 Ohm,
	- Telephon,

Umdrehungszahler.

Theoretisches. In einem Kondensator mit Verlusten ist der Ladestrom nicht um 90<sup>°</sup> gegen die Spannung nach vorwärts verschoben, sondern nur um einen Winkel  $\varphi = 90^{\circ} - \delta$ . Man bezeichnet  $\delta$  als den Verlustwinkel des Dielektrikums. Er hangt im ailgemeinen von der Frequenz, der Spannung und der Natur des Dielektrikums ab. In der vorliegenden Aufgabe soli der Verlustwinkel eines Kabels abhangig von der Frequenz bestimmt werden (vgl. S. 128).

Versuche. Die MeBanordnung ist im Schaltbild 119 dargestellt. Die Wechselspannung wird von der 10 000 Per.-Maschine auf Station XVII geliefert. Um die richtigen Drehzahlen für den erforderlichen Frequenzbereich zu erhalten, braucht man eine kleine Spannung am Anker des Antriebmotors. Man benutzt dazu Batterie II in der Schaltung auf 60 Volt und baut einen Regelwiderstand fiir starkere Strome in den Ankerkreis des Antriebsmotors. Sein Feld dagegen wird voll mit 120 Volt erregt. Die Spannung des Hochfrequenz-Generators wird durch Regeln des Erregerstromes auf 300-500 Volt geregelt. (Achtung: Vorwiderstand nicht vergessen.)

Die fiir die Messung benutzte Briickenschaltung ist frequenzabhangig, infolgedessen wirkt eine schlechte Kurvenform der Betriebsspannung besonders storend. Man schaltet daher hinter den Generator ein Glied eines Kettenleiters, das alle Ströme oberhalb einer gewissen Kreisfrequenz  $\omega_a$ 

stark drosselt. Mit den Bezeichnungen des Schaltbildes gilt hierfür
$$
\omega_g = \frac{2}{\sqrt{L\,K}} \eqno{(23)}
$$

<sup>&</sup>lt;sup>1</sup>) Schering, Die Isolierstoffe der Elektrotechnik, Berlin 1924. Alberti nnd Zickner. Archiv f.Elekt. Bd.XIII S.l. Semm. Archiv f. Elektr. Bd. IX S.30. K.W. Wagner. Archiv f. Elektr. Bd. III S. 67.

Man berechne hiernach für den ersten Versuch mit der niedrigsten Frequenz die Kapazitat *I{,* die erforderlich ist, um aIle Oberwellen *von*  der dritten aufwarts zu drosseln. Bei dem zweiten Versuch mit der nachst hoheren Frequenz braucht man die Einstellung der Kapazitat nicht sogleich zu andern. Erst wenn die Frequenz, mit der man arbeitet, so nahe an  $\omega_q$  liegt, daß auch die Grundwelle merklich gedrosselt wird, schaltet man das Kettenglied wieder auf die dritte Oberwelle.

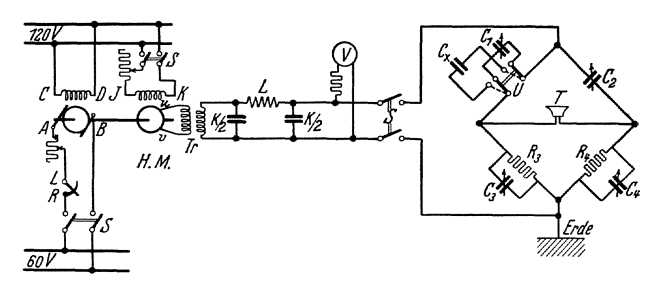

Bild 119. Messung dielektrischer Verluste.

Der unbekannte Kondensator *Ox* wird in der Wheatstoneschen Briicke mit Hilfe der Widerstande *R3* und *R4* mit dem bekannten Kondensator  $C_2$  verglichen (s. Aufg. 131). Wollte man die Verluste in  $C_x$  dadurch kompensieren, daß man zu  $C_z$  einen Widerstand in Reihe schaltet, so ergäben sich hierfür unbequem kleine, bei Parallelschaltung unbequem große Werte. Besser ist die im Bilde gezeichnete Anordnung nach Schering1), bei der der Winkel von *Ox* im Zweige 1 durch einen Kondensator  $C_4$  parallel zu  $R_4$  kompensiert wird. Da die Verlustwinkel sehr kleine Beträge haben, so spielen die Fehlwinkel der Widerstände  $R_3$  und  $R_4$  schon eine Rolle. Der Kondensator  $C_3$  soll verhindern, daß diese Fehlwinkel unbequeme Werte von  $C_4$  erforderlich machen.

Durch ein besonderes Meßverfahren werden die Fehler in  $R_3$  und  $R_4$ unschadlich gemacht. Man stellt zuerst *U* auf *Ox* und gleicht die Briicke mit  $R_3$ ,  $R_4$  und  $C_2$  und  $C_4$  ab, bis das Telephon vollständig schweigt.  $Z$ weckmäßig wählt man bei niedriger Frequenz  $R_4$  in der Größenanord-Zweckmäßig wählt man bei niedriger Frequenz  $R_4$  in der Größenanord-<br>nung 20000 Ohm. Dann schaltet man U um auf  $C_1$ ; jetzt dürfen  $R_3$ ,  $R_4$ <br>und  $C_3$  nicht mehr verstellt werden; vielmehr wird mit  $C_2$  und  $C_4$  ab geglichen, dessen Wert jetzt  $C_4$ ' sei.  $C_1$  liegt am besten in der Größe  $\mathbf{von} \ \mathbf{C_x}.$ 

Sind  $\mathfrak{z}_1$  bis  $\mathfrak{z}_4$  die Operatoren der vier Brückenzweige, mit den Scheinwiderständen  $S_1$  bis  $S_4$  und den Winkeln  $\varphi_1$  bis  $\varphi_4$  bzw.  $\varphi_4'$ , so gilt allgemein (s. S. 128)

$$
\delta_1 \cdot \delta_4 = \delta_2 \cdot \delta_3
$$

oder

$$
S_1 \cdot S_4 = S_2 \cdot S_3 \quad \text{und} \quad \varphi_1 + \varphi_4 = \varphi_2 + \varphi_3
$$

1) Tschiassny, Arch. f. El. 1927, Bd. 18, S. 248; dort weitere Literaturangabe.

Fur die erste Einstellung gilt

$$
90^0 - \delta + \varphi_4 = \varphi_2 + \varphi_3
$$
  

$$
90^0 + \varphi_4' = \varphi_2 + \varphi_3
$$

für die zweite Daraus folgt

$$
\delta=\varphi_4\!-\varphi_4{}'
$$

Man berechnet leicht

$$
\text{tg } \varphi_4 = R_4 \,\omega \, C_4
$$

und entsprechend tg $\varphi_4'$ . Sind die Winkel  $\varphi_4$ und  $\varphi_4'$ so klein, daß man für den tg den Bogen setzen kann, so folgt

$$
\delta = R_4 \omega (C_4 - C_4')
$$

 $\delta$  ist für das große Drehstrom-Kabel abhängig von der Frequenz zu bestimmen und zwar in dem Frequenzbereich 600 bis 3000 Hz. Die Werte von  $\delta$  sind abhängig von der Frequenz in Millimeterpapier einzutragen.

Wahlfrei kann eine Batterie Leydener Flaschen oder ein Schottscher Glaskondensator in demselben Frequenzbereich untersucht werden.

### **140. Untersuchungen am Krarupkabel.**

**Zubehör** (Bild 123):

- $M$  Wechselstrommaschine für 6000 Hz. Antrieb mit Leonardsatz (Bild 120) (s. S. 49 u. 88).
	- *Rl* Schiebewiderstand 7000 *<sup>Q</sup>*
	- $R_2$  Schiebewiderstand 380  $\Omega$

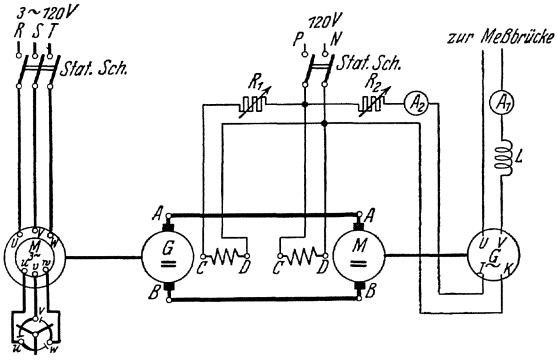

BiId 120. Leonardschaltung.

- $Tr$  Transformator  $ii = 1:4$
- P Potentiometer (Schiebewiderstand = 1300  $\Omega$ ),<br> *Th* Thermoelement mit 1 fur Messung
- 
- *G* Türmchengalvanometer  $270 \Omega$  sehr kleiner
	-
- $r$  Abzweig- und Vorwiderstand für das Ther- $\int$  Wechsel- $\left.\text{mogalvanometer}\left(\text{Stöpselwiderstand}\,1000\varOmega\right)\right| \qquad \text{ströme}$

 $R_2$  induktionsfreier Normalwiderstand 0,4  $\Omega$ ,

- $R_3$   $R_4$  Präzisionsstöpselkästen je 1000  $\Omega$ .<br>  $C$  Dreikurbelkondensator 0 ... 1  $\mu$ F
	- Dreikurbelkondensator  $0 \ldots 1 \mu F$
	- L Krarupkabel,
	- L' 3 Spulen zu je 0,1 H und 3 Spulen zu je 0,01 H für eine C' 6 Kondensatoren zu je 1  $\mu$ F und 2 Kondensa- F Drossel-
	- $C'$  6 Kondensatoren zu je 1  $\mu$ F und 2 Kondensa-  $\sum_{\text{kette}}$ toren zu je  $0.5 \mu \text{F}$
	- $T$  Hörtelephon<br>  $V$  Verstärker
	- *V* Verstarker,
	- *S* ein doppelpoliger Schalter.

#### Theoretisches:

Um möglichst große Reichweiten für Telephon- und Telegraphenleitungen bzw. Kabel zu erhalten, muB die Dampfung herabgesetzt werden. 1st iglichst große Reichweiten für Telephon- und Telegrap $\begin{array}{l} \text{log}_\text{U} \text{d}_\text{G} \text{d}_\text{G} \text{d}_\text{G} \text{d}_\text{G} \text{d}_\text{G} \text{d}_\text{G} \text{d}_\text{G} \text{d}_\text{G} \text{d}_\text{G} \text{d}_\text{G} \text{d}_\text{G} \text{d}_\text{G} \text{d}_\text{G} \text{d}_\text{G} \text{d}_\text{G}$ 

- *R* der Ohmsche Widerstand<br> *G* die Ableitung
- 
- L die 1nduktivitat emer LeItung pro km Lange,
- $C$  die Kapazität,

ferner  $Z = \sqrt{\frac{L}{C}}$  der Wellenwiderstand, so ist die Dämpfungskonstante,

d. h. die Dampfungskonstante der Leitung pro km Lange

$$
b = \frac{1}{2} \left( G Z + \frac{R}{Z} \right) \tag{24}
$$

Die Dampfungskurve setzt sich also in Abhangigkeit vom Wellenwiderstand Z aus einer Geraden und einer Hyperbel zusammen. Die Summe ergibt nachBild 121 eineKurve mit einem

Minimum an der Stelle B. Bei den prak- b tisch ausgefiihrten Leitungen befindet man \ sich ungefähr im Punkt  $\overline{A}$ . Um die Dämp-\ fung zu verringern, den Betriebspunkt also \ nach  $B$  zu verlegen,  $m \in \mathbb{Z}$  erhöht werden, was durch Verkleinern der Kapazität oder Vergrößern der Induktivität erreicht werden kann. Da eine Änderung der geometrischen Leiterabmessungen in den prak- Bild 121. Dämpfungskonstante einer tisch möglichen Grenzen eine zu geringe Anderung von *b* bewirkt, hat man zwei

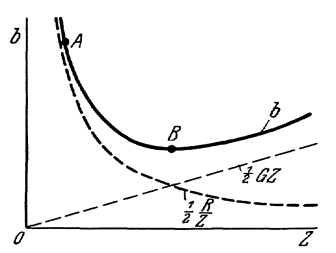

andere Wege eingeschlagen, um die Induktivität zu erhöhen:

1. Einschaltung von konzentrierten 1nduktivitaten (Spulen) in gleichmaBigen Abstanden (Pupinisierung).

2. Umwicklung des Leiters mit ferromagnetischen Stoffen (Krarupkabel).

Die vorliegende Aufgabe beschäftigt sich nur mit dem zweiten der genannten Wege. Das magnetische Feld des stromdurchflossenen Drahtes umschlingt ilm konzentrisch; bei dichter Bewicklung des Kupferleiters mit diinnen Eisendrahten wird also die magnetische Feldstarke in der Bespinnung im groBen und ganzen dieselbe Richtung haben, wie die Aehse der eisemen Bespinnungsdrahte. Es wird daher im Eisen eine verhaltnismaBig kraftige magnetische Induktion hervorgerufen werden, die eine Erhöhung der Induktivität des Kabels zur Folge hat. Da aber die Permeabilitat nicht konstant ist, so ist diese Induktivitatserhohung von der das Feld erzeugenden Starke des Stromes und seiner Frequenz ab-

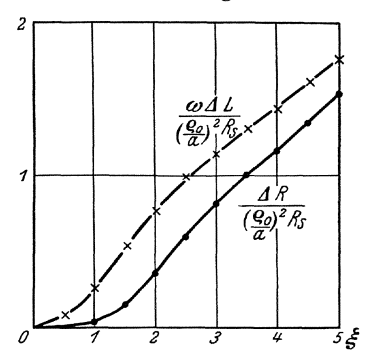

Bild 122. Erh6hung von Widerstand und Induktivitat.

2 hangig. Das gleiche gilt wegen der Erwarmung des Kabels, ferner wegen des Einflusses von Hysterese- und Wirbelstrombildung von der Erhöhung seines Wirkwiderstandes.

> Aus der Theorie der Stromverdrängung in Leitern mit kreisförmigem Querschnitt ergeben sich die in Bild 122 dargesteUten Kurven für Induktivitätserhöhung  $\Delta L$  und Widerstandszunahmen  $\overrightarrow{AR}$  als Funktion von

$$
\xi = \varrho_0 \sqrt{\varkappa \mu \Pi \omega}.
$$
 (25)

- a Radius der Kupferseele,
- *eo* Radius des Bespinnungsdrahtes,
- *x* elektrisehe Leitfahigkeit des Eisendrahtes,
- $\mu$  Permeabilität des Eisens,
- $H = 4 \pi \cdot 10^{-9}$  (Gl. 9, S. 3),
- *Rs* Widerstand/km des Bespinnungsdrahtes.

Bei dem untersuchten Kabel ist  $\left(\frac{\varrho_0}{a}\right){}^2R_s=31,75.$ 

Es ergibt sich also die Wirkung, daB mit waehsender Frequenz der zusatzliehe Widerstand steigt, die zusatzliche Induktivitat dagegen faUt. Daraus folgt, daB die Krarupbewicklung bei hoheren Frequenzen wegen der Forme124 keine Verringerung sondem eine Erhohung der Dampfung zur Folge haben kann. Man darf also, um eine Dämpfungsverminderung zu bekommen, praktisch nur bei kleinen Werten von  $\xi$  bleiben.

Versuche: Das zu untersuchende Kabel ist ein 10 m langes Krarupkabel der Firma S & H. Das Kabel hat 20 Adem, die in Vierersehaltung zusammengefaßt sind. Zur Messung werden 2 zusammengehörige Adern verW'endet, die am Ende des Kabels kurz gesehlossen werden. Die Abmesslmgen des Kabels sind

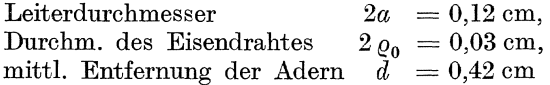

Daraus ergibt sieh dureh Bereehnung die Induktivitat des Kabels ohne Bespinnung zu

$$
L_0 = 4 l \cdot ln \left( \frac{d}{a} - \frac{1}{4} \right) \cdot 10^{-9} H \mid \text{km} = 7,64 \cdot 10^{-3} \text{ m } H \mid \text{km}. \tag{26}
$$

Der Ohmsche Widerstand des Kabels ist durch Gleichstrommessung bestimmt zu

### $R_0 = 0.36$  Ohm/km

Die Messung der Induktivitat und des Verlustwiderstandes wird in der Briickenanordnung nach Bild 123 ausgefiihrt. Als Stromquelle dient eine 6000 Hz.-Maschine in Leonard-Schaltung (Bild 120), die iiber Transformator und Potentiometer an die Briicke geschaltet ist. Die

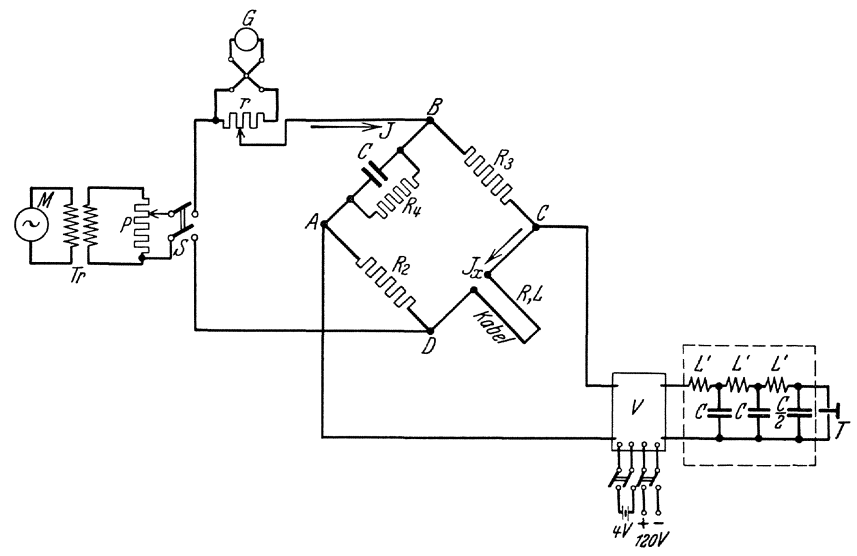

Bild 123. Messungen von Induktivität und Verlustwiderstand eines Krarupkabels.

Schaltung<sup>1</sup>) ist am empfindlichsten, wenn  $R_2$  klein,  $R_3$  groß ist. Man wähle daher etwa  $R_2 = 0.4$  Ohm = const;  $R_3 = 1000$  Ohm = const.

Wenn die Briicke durch Andern von *C* und *R4* abgeglichen ist, gelten die Beziehungen

$$
L = R_{2} R_{3} \cdot C \quad \text{und} \quad R = \frac{R_{2} R_{3}}{R_{4}}.
$$

Die zu messenden Zuwachse sind klein; es ist deshalb notwendig, die Briicke sehr sorgfaltig aufzubauen, um konstante Fehler zu vermeiden. Die vier Brückenpunkte  $ABCD$  lege man in einem kleinen Viereck dicht nebeneinander, so daB man von BD die Leitungen zur Energiequelle und von  $AC$  zum Telefonzweig gut bifilar führen kann; ebenso kann man von dort aus bifilare Leitungen zu den in den vier Zweigen eingeschalteten Widerstanden usw. fiihren.

Die Eisenbespinnung des Kabels bewirkt eine Verzerrung der Kurvenform des Stromes, die einen vollkommenen Abgleich der Briicke erschwert. (Aus diesem Grundekannim Bruckenzweig einfertigzusammen-

<sup>&</sup>lt;sup>1</sup>) s. U. Meyer. E. N. T. 1924 S. 29.

160 Messungen fiber das Verhalten von Fernleitungen.

gebauter Verstarker und eine dreigliedrige Drosselkette angeordnet werden, deren Grenzfrequenz  $\omega_g = \frac{2}{\sqrt{LC}}$  durch passende Wahl von L' und *0* so einzustellen ist, daB die zweite Oberwelle der jeweils zu messenden Frequenz schon sicher abgedrosselt wird.}

Der Strom  $I_x$  im Kabel wird aus dem mit Thermokreu emessenen Gesamtstrom  $I$  berechnet. Aus den Brückendaten ergi sich

$$
I_x = I \cdot \sqrt{\left(1 + \frac{R_3}{R_4}\right)^2 + (R_3 \omega C)^2}.
$$

Um verschiedene Bereiche mit dem Thermoelement messen zu konnen, können folgende Nebenwiderstände (Stöpselkasten) gewählt werden: Für Meßbereich  $0 \ldots 10$  mA Nebenwiderstand  $r = \infty$ 

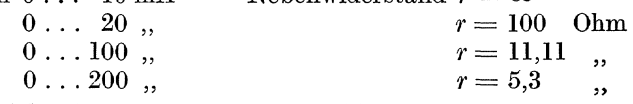

Die Eichung erfolgt fiir einen Bereich mit Gleichstrom. Es werden zwei Versuchsreihen aufgenommen:

1. Abhangigkeit der Induktivitat und des Verlustwiderstandes vom Strom bei konstanter Frequenz. Die Frequenz wird nach dem Drehzahlmesser auf etwa 500 Hz. eingestellt. Der Strom  $I_x$  wird allmählich verstärkt bis auf etwa 50 mA (I auf etwa 120  $\div$  150 mA).

2. Abhangigkeit von der Frequenz bei konstantem Strom. Da die Abgleichung den Strom andert, verfahrt man folgendermaBen: Man stellt die gewiinschte Frequenz ein, gleicht die Briicke ungefahr ab, berechnet aus dem gewählten konstanten  $I_x = \sim 10$  mA und den eingestellten Widerständen das erforderliche  $I$ , stellt dieses ein und gleicht nun genau ab. Nach erfolgter Abgleichung ist das wirklich vorhandene  $I_x$  zu berechnen, das von dem konstanten Wert nur wenig abweichen soll. Die Frequenz wird in einem Bereich von etwa  $200 \div 5000$  Hz. geändert.

Fiir beide Versuchsreihen sind die Werte von

$$
\begin{array}{cc} \frac{\varDelta \ R}{R_0}=\frac{R-R_0}{R_0} \quad \text{und} \quad \frac{\varDelta \ L}{L_0}=\frac{L-L_0}{L_0} \end{array}
$$

als Funktion des Stromes bzw. der Frequenz aufzutragen.

### **141. Untersuchung einer Massekernspule.**

# Zubehör (Bild 124):  $Tr$  **Transformator**,  $\ddot{u} = 4 : 1$  } für die  $L<sub>D</sub>$  Drosselspule 0,1 Henry,  $W<sub>echsel-</sub>$  $R_p$  Spannungsteiler, 300 *Q* 0,2 *A*<br>  $ThG$  Thermogalvanometer  $0 \div 15$  *m A* Wechsel-

- strom.  $Rg$  Regelwiderstand 380  $\Omega$  3  $A$  } für die Gleich-
- $m\ddot{A}$  Stromzeiger  $0 \div 4.5$  *m A* Gleichstrom  $\int$  stromquelle

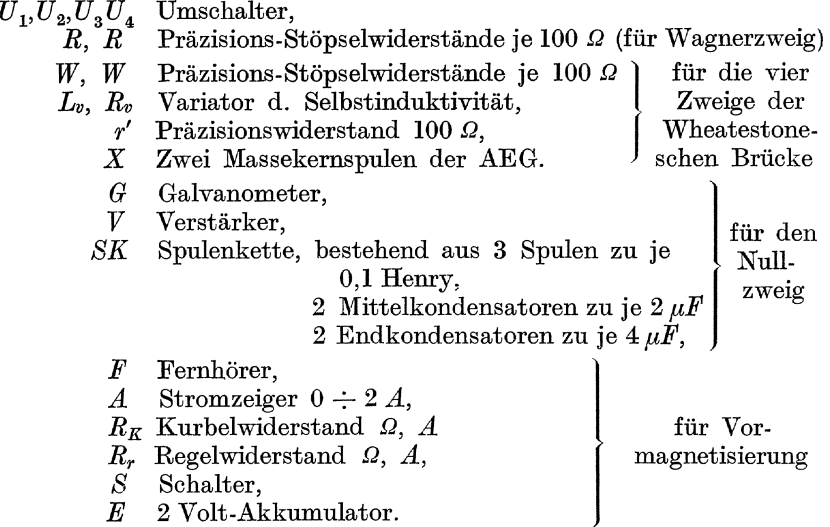

#### Theoretische Grundlagen.

Die Dampfungskonstante *b* einer Leitung (s. S. 149) berechnet sich aus ihren vier Grundkonstanten *R, L, A* und C nach der Formel

$$
b = \frac{1}{2} \left[ \frac{R}{C} \right] \sqrt{\frac{C}{L}} + A \cdot \sqrt{\frac{L}{C}} \tag{27}
$$

In der Regel iiberwiegt der EinfluB des Widerstandes bei weitem den der Ableitung, so daß man die Dämpfung durch eine Vergrößerung der Induktivität verringern kann. Bei den Pupinleitungen werden zu diesem Zwecke in gleichmaBigen Abstanden Spulen eingebaut (s. S.157). Ihr Nutzen ist um so größer, je höher ihre Induktivität  $L_s$  und je kleiner ihr Widerstand  $R_s$  ist. Man gewinnt daher einen zahlenmäßigen Anhalt für die Güte einer, solchen Spule in ihrer Zeitkonstanten

$$
T_s = \frac{L_s}{R_s} \tag{28}
$$

Damit die Spule fiir die Zwecke der Fernsprechtechnik brauchbar ist, geniigt es nicht, daB diese Zeitkonstante nur groB ist; sie muB auBerdem von der Starke des Magnetisierungsstromes und von seiner Frequenz nahezu unabhangig sein. Diese Forderungen erfiillt die Massekernspule.

Ein Massekern besteht aus einem Gemenge fein pulverisierten Eisens mit einem elektrisch isolierenden und magnetisch indifferenten Bindemittel (z. B. Glasstaub), das unter sehr hohem Druck zu einem mechanisch einheitlichen Mischkorper zusammengepreBt wird. Man bemiBt die Wicklung so, daß der Strombelag längs des Kernes außerordentlich klein wird. Im Innern des Massekernes sitzt das Feld zum überwiegenden Teil in den isolierenden Schichten zwischen den Eisenteilchen, so

Orlich, Anleitungen II. 11

daB diese Teilchen selbst nur sebr schwach magnetisiert werden. Daraus ergibt sich zunachst, daB die Induktivitat der Spule in erster Linie *von* 

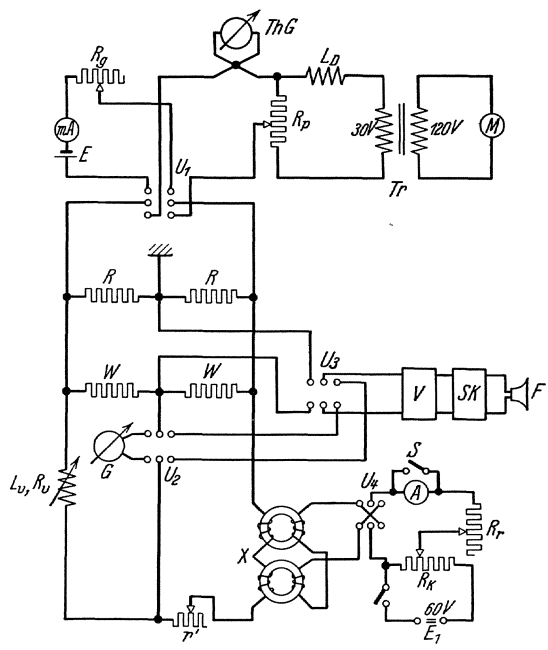

Bild 124. Untcrsuchung von Massekernspulcn.

nachbarten Eisenteilchen, so daB auch der Wirbelstromverlust uberaus niedrig ist. Zu einer Beurteilung der Massekernspule müssen diese Zusammenhänge zahlenmäßig bekannt sein.

Die Induktivitatseigenschaften einer Massekernspule werden aus dem Begriff der reversiblen Permeabilität<sup>1</sup>) hergeleitet. In

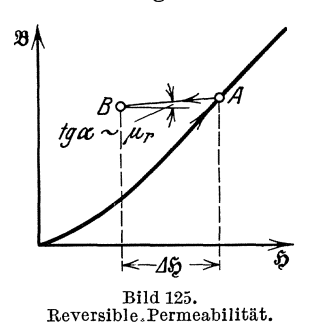

Bild 125 ist der Verlauf der Magnetisierungskurve eines ferromagnetiscben Stoffes schematisch dargestellt. Verkleinert man von irgend einem Punkte A der Schleife ausgehend die Feldstärke  $\mathfrak H$  um den kleinen Betrag  $\Delta \mathfrak H$ , \ so lauft der Zustandspunkt nicht auf dem I vorher durchlaufenen Aste der Hystereseschleife rückwärts, sondern weicht seitlich "":::;--41 \_\_\_ <sup>+</sup><sup>1</sup>-~.p nach *B* aus. Wird jetzt die Feldstarke wieder auf ihren alten Wert  $\mathfrak h$  gesteigert, so gelangt man genau nach *A.* zuriick. Das Stuck *A. B*  wird also bei dem beschriebenen Vorgang

reversibel durchlaufen; die reversible Permea bilitat ist durch  $\mu_r = \Delta \mathcal{B}/\Pi \Delta \mathcal{B}$  definiert; sie ist also proportional der Neigung gegen

der Stärke der Isolier-<br>schicht zwischen bezwischen be-<br>en Eisenteilnachbarten chen, dem "Luftspalt", abhangt, wabrend die magnetische Leitfahigkeit des Eisens von viel kleinerem Einflusse ist. Hierdurch ist die Unabhangigkeit der Induktivitat *vom* Magnetisierungsstrom gewisser Grenzen ge-<br>währleistet. Weiterhin währleistet. *F* folgt aus der beschriebenen Verteilung des Magnetfeldes, daB die Hystereseverluste bei den in der Fernmeldetecbnik ublichen Frequenzen sebr klein bleiben. Endlich verbindern die Isolierschichten den<br>Übertritt elektrischer elektrischer Strome zwischen be-

<sup>1)</sup> R. Gans, Einfiihrung in die Theorie des Magnetismus. 1908, S. 57.

die Feldstärkenachse; sie kann mit guter Annäherung mittels Wechselstrom von moglichst kleiner Amplitude gemessen werden. Man erhalt einen Uberblick iiber das Verhalten dieser Permeabilitat, wenn man den Bezugspunkt A der reversiblen Permeabilitat durch Anwendung geeigneter Gleichstrom-Vormagnetisierungen von Null ausgehend langs der ganzen Hystereschleife herumfiihrt. Wenn man hierbei, von groBeren Vormagnetisierungen herabsteigend, die Vormagnetisierung Null wiederum erreicht, zeigt das Material natiirlich eine gewisse Remanenz. Daher weicht die reversible Permeabilitat in diesem Arbeitspunkte von der reversiblen Anfangspermeabilitat abo Das Verhaltnis beider Permeabilitaten liefert ein MaB fiir die Festigkeit der magnetischen Materialeigenschaften gegeniiber einmaligen, voriibergehenden Storungen durch Fremdfelder. Man bezeichnet es deshalb als magnetische Sta bilitat, welche als Funktion der größten vorangegangenen Vormagnetisierung angegeben wird.

In Wahrheit sind nun die Magnetisierungsvorgange bei iiberlagertem Wechselstrom nicht streng reversihel. Es sei in Bild 126 *A* der Vormagnetisierungspunkt. Steigt der iibergelagerte Wechselstrom von Null aus stetig an, so folgt der Arbeitspunkt der Magnetisierungslinie his zum Punkte *B*, in welchem die resultierende Feldstärke ihren Höchstwert erreicht. Bei abnehmendem Wechselstrom wandert der Arbeitspunkt nach dem Punkte 0, der der kleinsten

Gesamtfeldstärke entspricht. Wenn jetzt  $R$ der Wechselstrom wiederum ansteigt, kehrt der Arbeitspunkt nach *B* zuriick. Man erhalt also bei einem volien Magnetisierungszyklus des überlagerten Stromes<br>die Schleife  $B C B$ . Nach Ravleigh die Schleife *BCB*. kann man diese Schleife fiir hinreichend kleine Wechselfeldstarken sehr genau aus zwei Parabelbögen zusammensetzen. Daher treten Hystereseverluste auf, welche dem Inhalt dieser Rayieighschleife proportional sind. Hierzu treten Wirbelstromverluste, die teilweise auf die Efuzelteilchen des Massekernes entfalien, teilweise der J ouleschen Stromwarme der von Teilchen zu Teilchen infolge ungenügender Isolation übertretenden Ströme entsprechen. Endlich beobachtet man noch Hysterese bei Vormagnetisierung. eine dritte Gruppe von Verlusten, die so-

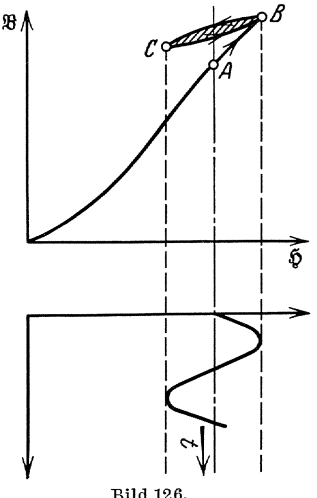

genannte N ach wirkung, deren UrsachenzurZeit nochnichtgeklart sind. Es ist iiblich, diese Verluste durch Angabe eines zusatzlichen Wirkwiderstandes  $\Delta$  *r* zu erfassen, der zusammen mit dem Ohmschen Widerstande *r* der Wicklung den wirksamen Spulenwiderstand *rw* bildet. Da der Zusatzwiderstand  $\Delta r$  bei den normalen Sprechfrequenzen klein gegen den Blindwiderstand *w* L der Spule ist, kann man zweckmaBig den Verlustwinkel  $\delta_{Fe}$  des Massekernes angeben durch:

164 Messungen fiber das Verhalten von Fernleitungen.

$$
tg \ \delta_{Fe} = \frac{\Delta \ r}{\omega \ L} \tag{29}
$$

Da die Hysterese-, Wirbelstrom- und Naehwirkungsverluste in versehiedener Weise von der Frequenz und der Weehselfeldstarke abhangen, kann man die einzelnen Verlustposten dureh Aufnahme verschiedener MaBreiben trennen. Bei den folgenden Untersuchungen handelt es sieh jedoeh nur um die Beurteilung des gesamten Massekernes, so daB man sich mit der summarischen Messung der Eisenverluste begnügt.

Versuehe. Es wird eine Massekernspule (Fernkabelspule) der AEG. untersueht. Der Massekern besitzt die Form eines Ringes von reehteekigem Quersehnitt mit folgenden Abmessungen:

Außendurchmesser  $d_a = 8.2$  cm, Innendurchmesser  $d_i = 5.2$  cm, Höhe  $b = 2.8$  cm, Querschnitt  $F = 4.2$  cm<sup>2</sup>. mittlere Länge der Kraftlinien  $l = 21$  cm. Volumen  $V = 88.5 \text{ cm}^3$ ,

Windungszahl  $w = 2 \times 620$  (zwei gleiche Wicklungen, Cu-Draht  $0.8$  mm  $\emptyset$ ).

Bei der Permeabilität  $\mu$  des Massekernes ist also die Selbstinduktion einer Wieklung

$$
L = \frac{4 \pi \cdot \mu \cdot F}{l} \cdot w^2 \cdot 10^{-9} = \frac{4 \pi \cdot 4.2 \cdot 620^2}{21.0} \cdot \mu \cdot 10^{-9}
$$
  
= 0.966  $\mu \cdot 10^{-3}$  Henry (30)

Daher kann man aus der gemessenen Induktivitat einer Wieklung die Permeabilität des Massekernes angeben

$$
\mu \approx 1.04 \ L \ (mH) \tag{31}
$$

Ferner findet man die dem Strome i entsprechende Feldstärke zu

$$
\mathfrak{F} = \frac{w \, i}{l} = \frac{620}{21} \, i = 29.5 \, i \, A/\text{cm} \tag{32}
$$

Zur Messung der Spuleninduktivitat und des Spulenwiderstandes wird eine hochempfindliche Brückenmethode benutzt, die sowohl mit Gleiehstrom als aueh mit Weehselstrom betrieben werden kann. In Bild 124 ist die gesamte Sehaltanordnung gezeiehnet. Als Weehselstromquelle dient ein 500 Hz-Umformer  $M$ , der im Maschinensaal aufgestellt ist; er wird auf eine Weehselspannung von 120 Volt erregt. 1m MeBraum wird diese Spannung dureh einen Transformator *Tr* im Verhältnis 4 : 1 heruntergesetzt und zur weiteren Erniedrigung der Spannung über eine Induktivität  $L_p$  einem Spannungsteiler  $R_p$  zugeführt. Da die eigentliehen MeBfelder in der Massekernspule sehr klein sind, muB man den Transformator und den Spannungsteiler so aufstellen, daß ihre Streufelder nicht stören. Vom Spannungsteiler geht man über ein Thermogalvanometer  $ThG$  und einen Umschalter  $U_1$  zur Meßbrücke; an den Umschalter ist gleichzeitig eine Gleichspannungsquelle  $E$  von 2 Volt über einen Widerstand  $R_g$  und ein Milliamperemeter  $mA$  angesehlossen.

Die MeBbriicke ist zur Vermeidung von Fehlern durch Nebenkapazitäten (vgl. S. 129) mit einem Wagnerschen Hilfszweig  $R \doteq R$  ausgeriistet, dessen Mitte geerdet ist. Die eigentliche Briicke besteht aus den Zweigen  $W - W$ , einem Variator  $\tilde{L}_v$ ,  $R_v$  als Selbstinduktionsnormal, einem Ausgleichswiderstande *r'* und zwei in Reihe geschalteten gleichen Massekernspulen X, die je mit einer Wicklung angeschlossen sind. Die beiden anderen Wicklungen dienen zur Herstellung der Vormagnetisierung mit Gleichstrom. Diese sind gegeneinander geschaltet und über einen Stromzeiger, einen Vorwiderstand  $R_r$  und einen Umschalter  $U_A$  an einen Spannungsteiler  $R_k$  gelegt, der die Entnahme veränderlicher Gleichspannungen zum Zwecke der Vormagnetisierung und zur Entmagnetisierung der Spulen gestattet. Durch diese Schaltung der Spulenwicklungen erreicht man, daB der Vormagnetisierungskreis gegen die MeBbriicke vollig entkoppelt ist. Selbstverstandlich miBt man bei dieser Schaltung immer die Widerstande und Induktivitaten beider in Reihe geschalteten Spulen, so daB die MeBwerte, die Gleichheit der Spulen vorausgesetzt, zur Auswertung der MeBergebnisse zu halften sind.

Als Nullinstrument dient bei der Messung mit Gleichstrom ein empfindliches Galvanometer G, welches durch einen Umschalter  $U_2$  in den NulIzweig der Hauptbriicke angeschlossen werden kann. Wird die Briicke mit Wechselstrom betrieben, so schlieBt man den NulIzweig der Hauptbriicke mittels dieses Umschalters an einen weiteren Umschalter  $U_{3}$ , den man auch in den Nullzweig der Wagnerschen Hilfsbrücke legen kann. Als Nullinstrument dient ein Telephon F, das zur Erhohung der MeBgenauigkeit iiber Verstarker V und Siebkette BK angeschlossen ist.

Die Messung volIzieht sich in der Weise, daB man die Spulen zunachst griindlich entmagnetisiert und dann nach einander die Briicke mit Gleichstrom und mit Wechselstrom abgleicht. Man wahlt hierzu zweckmäßig die beiden Hilfswiderstände R zu je 40  $\Omega$ , die Hauptwiderstände *W* zu je 80  $\Omega$  für die gesamte Meßreihe, so daß man lediglich den Ausgleichswiderstand *r'* und die Stellung des Variators zu andern braucht. Die Gleichstromabgleichung ist von der Variatorinduktivität  $L<sub>v</sub>$  unabhängig. Wenn das Galvanometer stromlos ist, folgt der Gleichstromwiderstand (2  $r_g$ ) der Massekernspulen aus der Größe des Ausgleichswiderstandes  $r'_q$  und dem Variatorwiderstand  $R_v$  zu  $2r_a + r'_a = R_v.$ 

Danach schaltet man auf Wechselstrom um und regelt die angelegte Wechselspannung mittels des Spannungsteilers derart ein, daB das Thermogalvanometer einen gesamten Wechselstrom  $I<sub>g</sub>$  von etwa 4 mA anzeigt. Der Strom I in den Massekernspulen berechnet sich aus diesem Strom und den elektrischen Bestimmungsstiicken der Briicke nach der Gleichung

$$
I = I_g \cdot \frac{W \cdot R}{\sqrt{[R_v (W + R) + W \cdot R]^2 + \omega^2 L_v^2 (W + R)^2}}
$$
(33)

Hierin sind alle Größen außer  $L_v$  konstant. Man kann daher mittels der Eichkurve des Variators den Strom *Ig* ausrechnen, den man bei einer bestimmten Variatorstellung einregeln muß, damit I den anfängHch eingestellten Wert dauernd beibehalt. Man gleicht nun gleichzeitig die Hauptbrücke und die Wagnersche Hilfsbrücke ab. Hierzu gehört ein bestimmter Ausgleichswiderstand *ri* und eine bestimmte Induktivitat des Variators *Lv* (Eichkurve!), und es gilt fiir die Induktivitat *L*  und den wirksamen Widerstand *rw* der Spulen

$$
\begin{array}{l}\n2 L = L_v \\
2 r_w = R_v - r'_f\n\end{array} \n\tag{34}
$$

so daB der Zusatzwiderstand infolge der Eisenverluste durch

$$
\Delta r = r_w - r_g = \frac{r'_f - r'_g}{2} \tag{35}
$$

gegeben ist.

Man fiihrt diese Messungen zuerst fiir die Vormagnetisierung Null bei vollig entmagnetisierten Spulen durch. Daun steigert man die Vormagnetisierung in Stufen von etwa  $1.5 \div 2$  A/cm bis auf eine Höchstfeldstärke von etwa 60 A/cm (entsprechend einem Höchststrome von etwa 2 A im Vormagnetisierungskreise). Von hier aus geht man mit der V ormagnetisierung langsam in gleichen Stufen riickwarts bis auf die Vormagnetisierung Null.

Man berechne aus den gemessenen Werten von  $L$  und  $\Delta r$  die reversible Permeabilität  $\mu_r$  und den Eisenverlustwinkel *tg*  $\delta_{Fe}$  nach den Gleichungen (29) und (31) und trage diese GroBen als Funktion der Vormagnetisierungsfeldstarke auf. Ferner berechne man die Stabilitat des Materiales durch Vergleich der reversiblen Endpermeabilitat mit der relativen Anfangspermeabilitat (s. S.163).

## 142. Untersuchung der Leitungskopplung **durch Erdstrome.**

Zubehör (Bild 130, 131):

- $M$  Wechselstromgenerator für 1000 Hz,
- $R_1$  Regelbarer Erregerwiderstand,<br>
C Kondensator, etwa  $5 \mu$ F | H<sub>2</sub>
- C Kondensator, etwa  $5 \mu$ F J Hauptstromschwingungskreis, L Spule, etwa 0,06 m H J
	-
- K Versuchskohlekorper,
- $S_1 S_2 S_3$  drei zweipolige Schalter
	- $r_1$  Präzisionswiderstand 100  $\Omega$ ,
	- $r_2$  Präzisionsspannungsteiler 1000 + 1000  $\Omega$ ,

 $R_2R_3$  Potentiometer von zusammen etwa 5000 Q,

- $A_1$   $A_2$ <sup>*A*</sup> Hitzdrahtstromzeiger, 25 A und 200 A,
	- *Th* Thermoelement,
		- $V_{\rm 1}$ Spannungszeiger (Türmchengleichstromgalvanometer)  $270\Omega$ ,
		- *V2* Hitzdrahtspannungszeiger, 5 u. 10 V.

Theoretisehe Grundlagen. Eine von Wechselstrom durchflossene Starkstromleitung erfahre an einer Stelle einen gewollten oder ungewollten Erdschluß, durch den sich der Wechselstrom in das homogen gedachte Erdreich ergieBt; die Erde soll also die Riickleitung bilden, die Stromdichte dieser Strömung mag als parallel der ursprünglichen Starkstromleitung vorausgesetzt werden. Verläuft nun parallel zu dieser Leitung eine zweite Leitung, die Fernmeldezwecken dient, so wird durch die elektromagnetische Beeinflussung der ersten Schleife bestehend aus Starkstromleitung und Erdströmen in der Fernmeldeleitung eine "Störspannung" induziert, die so groß werden kann, daß der Betrieb der Fernmeldeleitung nicht aufrecht erhalten werden kann. Die vorliegende Aufgabe besteht darin, die Storfeldstarke theoretisch zu errechnen und die Theorie durch den Versuch zu erproben.

Man erhält ein praktisch hinreichendes Bild dieser Erscheinungen, wenn man sich die störende und die gestörte Leitung nach Bild 127 un-

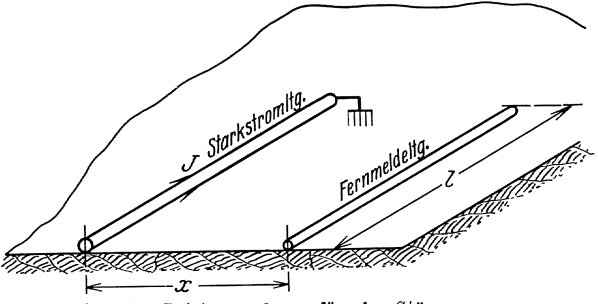

Bild 127. Leistungsschema für eine Störspannung.

mittelbar auf das Erdreich gelegt denkt,wobei sich zwischen Leitung und Erde eine sehr dünne isolierende Schicht befindet. Fließt in der Hauptleitung ein Strom *I*, so wird sich aus Symmetriegründen im Erdreich eine magnetische Zylinderwelle ausbilden, die von der Starkstromleitung aus strahlenformig ins Innere des Erdreichs vordringt. Hierbei entwickeln die harmonisch pulsierenden magnetischen Induktionslinien in der Erde Wirbelströme, deren Gesamtheit den Rückstrom ergibt. Das elektromagnetische vVechselfeld erfiihrt im Erdreich eine "geometrische" Abnahme durch die Ausbreitung der Zylinderwelle iiber immer groBere Flachen hin; hierzu tritt eine elektrodynamische Abdampfung durch die im Erdreich entwickelte Stromwarme. Diese Erscheinungen konnen durch die Feldgleichungen des Erdreiches beschrieben werden. Fiihrt man ein kartesisches Koordinatensystem x, y, z ein, dessen z-Achse mit der störenden Starkstromleitung zusammenfällt, so besitzt das elektrische Wirbelfeld nur eine Komponente  $\mathfrak{C}_3$ in der  $\delta$ -Richtung, und das gleiche gilt für das Strömungsfeld i. Der erste Maxwellsche Satz liefert:

$$
\operatorname{rot}_z \, \mathfrak{H} = \frac{\partial \, \mathfrak{H}_y}{\partial \, x} - \frac{\partial \, \mathfrak{H}_x}{\partial \, y} = \mathfrak{i}_\mathfrak{z} = \varkappa \, \mathfrak{E}_\mathfrak{z} \tag{36}
$$

und der zweite Maxwellsche Satz

$$
\frac{\partial \mathfrak{E}_{\delta}}{\partial x} = -\frac{\partial \mathfrak{B}_{y}}{\partial t} = -\Pi \cdot j \omega \mathfrak{H}_{y} \text{ und } \frac{\partial \mathfrak{E}_{\delta}}{\partial y} = +\frac{\partial \mathfrak{B}_{x}}{\partial t} = +\Pi j \omega \mathfrak{H}_{x} \tag{37}
$$

168 Messungen fiber das Verhalten von Fernleitungen.

Aus (3) und (4) folgte das raumliche Verteilungsgesetz des elektrischen Wirbelfeldes

$$
\frac{\partial^2 \mathfrak{E}_3}{\partial x^2} + \frac{\partial^2 \mathfrak{E}_3}{\partial y^2} + \Pi j \omega \times \mathfrak{E}_3 = 0 \tag{38}
$$

Man erkennt daraus, daB es nicht auf den Absolutwert der Strecken *x*  und  $y$  ankommt, sondern nur auf die "numerischen Abmessungen"  $\xi$  und  $\eta$  entsprechend

$$
\xi = x\sqrt{H \omega x} = 2 \pi x \cdot \sqrt{2f \times 10^{-9}}; \n\eta = y\sqrt{H \omega k} = 2 \pi x \sqrt{2f k 10^{-9}}.
$$
\n(39)

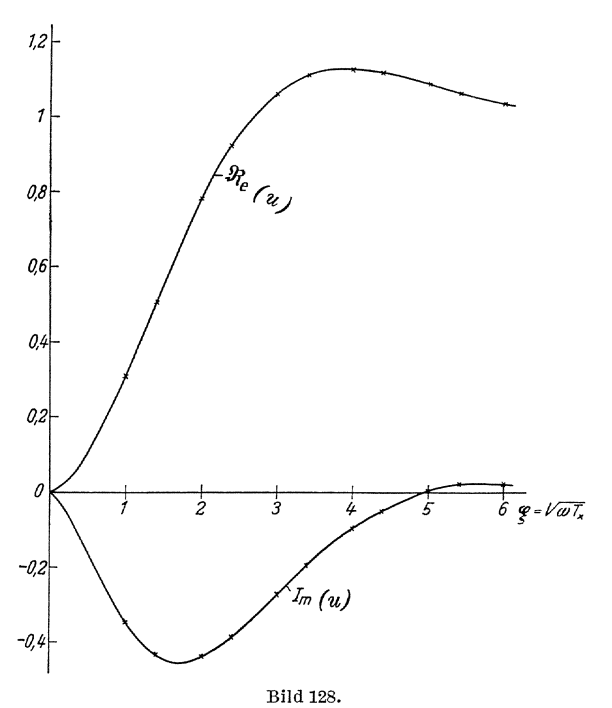

Denn in diesen Längeneinheiten gemessen, nimmt das Verteilungsgesetz allgemein für jedes Erdreich dieselbe Form an<sup>1</sup>)

$$
\frac{\partial^2 \mathfrak{C}_{\delta}}{\partial \xi^2} + \frac{\partial^2 \mathfrak{C}_{\delta}}{\partial \eta^2} + j \mathfrak{C}_{\delta} = 0 \text{ (Wirbelstromgleichung)} \tag{40}
$$

Die L6sung dieser Gleichung fiihrt im vorliegenden FaIle im wesentlichen auf die sogenannten Hankelschen Funktionen (Besselsche Funktionen 3 Art.); sie stellen eine nach auBen sich ausbreitende Zylinderwelle dar, welche nach Gl. 39 nur von dem numerischen Abstande  $\xi$  zwischen der stö-

<sup>&</sup>lt;sup>1</sup>) Vgl. Ollendorff, Erdströme. Berlin: Julius Springer 1928. S. 122.

renden Leitung und dem betrachteten Feldpunkte abhangt. Man zerlegt diese Lösung zweckmäßig in zwei Faktoren, indem man die Störspannung darstellt durch

$$
\mathfrak{U}_{\mathfrak{z}} = \mathfrak{E}_{\mathfrak{z}} l = \frac{\mathfrak{J} l}{\pi \times x^2} \cdot \overline{u} \left( \xi \right) \tag{41}
$$

Darin ist der erste Faktor

$$
\mathfrak{F} \, l/\pi \times x^2 \tag{42}
$$

der Verlauf der Störspannung in sehr großer Entfernung von der Starkstromleitung. Dagegen wird der Wellencharakter des Ausbreitungsvorganges, der sich nur in der N ahe der Starkstromleitung geltend macht, durch die numerische Spannung *u* beschrieben; *u* ist eine komplexe Funktion des numerischen Leitungsabstandes  $\xi$ . In Bild 128 ist der reelle

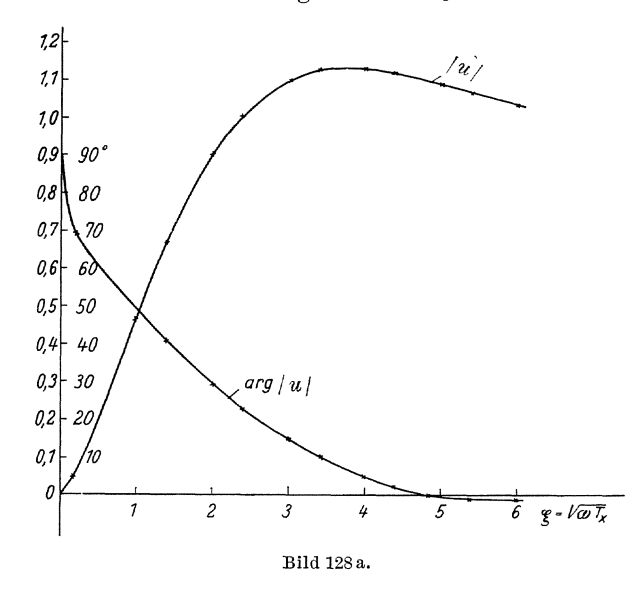

und imaginäre Teil dieser Funktion kurvenmäßig dargestellt<sup>1</sup>); Bild 128 a gibt den daraus gefundenen Absolutwert, der fiir die praktische Berechnung allein von Wichtigkeit ist.

Für einen gegebenen Störstrom  $\mathfrak{F}$  hängt die Stärke der Störspannung wesentlich nur von dem numerischen Leitungsabstand nach Gl. (39 u. 41) ab, welche somit das Ahnlichkeitsgesetz der Erdstrome ausspricht. Dieses Gesetz gibt die Moglichkeit, die experimentelle Untersuchung des Störfeldes an einem Modell durchzuführen; es ist nämlich das Feld am Modell gleich demjenigen im wirklichen Erdreich, wenn der numerische Abstand  $\xi$  zwischen störender und gestörter Leitung für die beiden zu vergleichenden FaIle der gleiche ist.

<sup>1)</sup> Die Kurven sind entnommen einem Aufsatz von Ollendorff, ENT, Bd. 7, S. 402.

170 · Messungen über das Verhalten von Fernleitungen.

Beschreibung des Versuchsmodelles. Für die Versuche steht als Modell der "Erde" ein halbzylindrischer Kohlekörper nach Bild 129 zur Verfiigung. Seine Hauptabmessungen sind:

Länge: 150 cm.

Durchmesser:  $35 \text{ cm}$   $\varnothing$ .

Mittlere Leitfähigkeit:  $x = 273$  Siemens/cm.

Um einen guten und gleichmäßigen Übertritt des Stromes in den Kohlekörper zu gewährleisten, sind die beiden achsialen Endflächen der Kohle verkupfert:

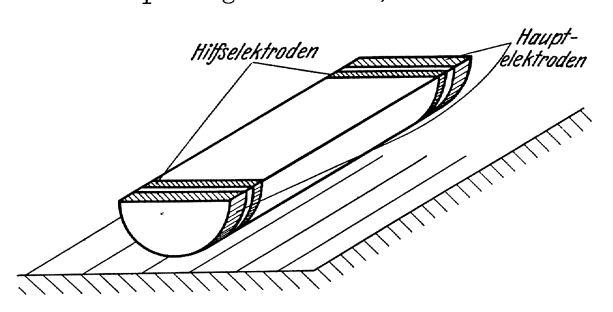

Bild 129. Modell zur Messung der Storspannung. Halbzylinders ver-

verkupfert: dort sind starke Messingschellen angesingschellen bracht, diezusammen mit der Verkupferung<br>den Ubertritt des den Übertritt Starkstroms in den Kohlekörper besorgen. Die Starkstromleitung ist längs der Achse des<br>Halbzvlinders verlegt. Sie besteht aus

einem gut isolierten Kabel von 25 mm2 Querschnitt, dessen Kupferseele einseitig an eine der genannten Messingschellen angeschlossen ist. Der Starkstrom wird in das freie Ende des Kabels eingef\ihrt und nach Durchfließen des Kohlezylinders von der zweiten Messingschelle wieder abgenommen.

An der Grenzflache Kupfer-Kohle tritt ein merklicher Spannungsabfall auf, der natiirlich bei der Ermittlung der Storspannung nicht mitgemessen werden darf. Deshalb sind neben den "Hauptelektroden" des Starkstroms zwei Hilfselektroden angebracht, die unmittelbar auf der Kohle aufliegen und zur Entnahme der MeBspannungen dienen.

Ais Modell der Fernmeldeleitung dient ein Draht, der parallel zur Starkstromleitung längs der Oberfläche des Kohlekörpers verschoben werden kann; er ist an einer Seite mit einer der Hilfselektroden leitend verbunden, während das andere Ende mittels einer Rolle und eines Gewichtes straff gespannt ist. Die MeBspannung wird zwischen diesem Ende und der noch freien Hilfselektrode a bgenommen.

Versuche. Bei den Versuchen solldurch Verschiebender "Fernmeldeleitung" der Bereich  $\xi = 0$  bis  $\xi = 6$  des numerischen Leitungsabstandes iiberstrichen werden. Dies gelingt auch bei den kleinen absoluten Abmessungen des Modelles durch Wahl der Betriebsfrequenz von etwa  $f = 10000$  Hertz, welche der Hochfrequenzmaschine entnommen werden kann. Um den erforderlichen Starkstrom von etwa  $I = 120$  Amp. zu erhalten, ohne die Hochfrequenzmaschine zu iiberlasten, ist der Modellkorper in einen Stromresonanzkreis *LC* nach Bild 130 eingeschaltet. Der Resonanzkreis hat also zunachst die Aufgabe, den Strom hoch zu transformieren; daneben gelingt es durch diese Anordnung, den Starkstrom von Oberwellen zu reinigen, die sonst das MeBergebnis stark

falschen konnten. Vor der Ausfiihrung des Hauptversuches sind zwei vorbereitende Versuche zu machen.

a) Zunachst wird festgestellt, ob der Stromresonanzkreis richtig arbeitet. Hierzu nimmt man bei fester Erregung der Hochfrequenz-

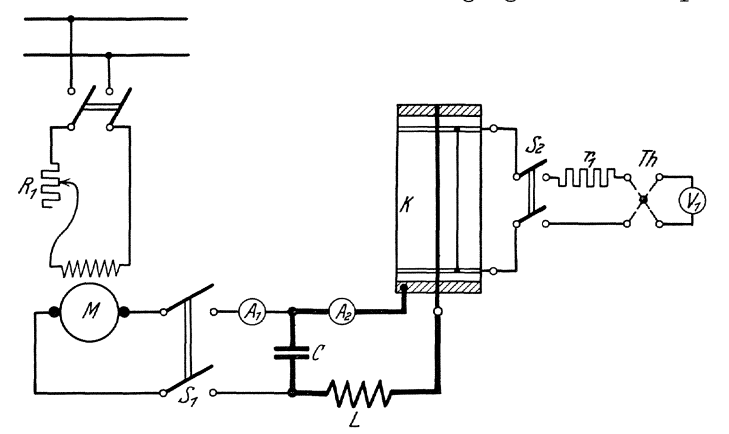

Bild 130. Anordnung zur Messung einer Störspannung.

maschine die Abhängigkeit des Schwingkreisstroms  $A_2$  und des zugeführten Stromes  $A_1$  von der Drehzahl der Hochfrequenzmaschine auf. Die Resonanzkurve verlauft ziemlich flach, da der groBe Widerstand des Modellkörpers im Schwingkreise liegt. Der für die folgenden Versuche

zu wahlende Betriebspunkt braucht daher nicht genau mit dem Reso-  $120\sqrt{2}$ nanzpunkt zusammenzufallen; jedoch muB wahrend des Hauptversuches die emmal gewahlte Frequenz genau konstant gehalten werden. Man arbeitet zweckmaBig mit einem Maschinenstrom von etwa 16 Amp. und einem Schwingkreisstrom von etwa 120 Amp.

. b) Nachdem der Starkstromkreis auf diesem Wege gepriift worden ist, wird dieMeBapparaturder Storspannung geeicht. Da es sich urn sehr kleine Wechselspannungen handelt, die genaugemessen werden sollen, bedient mansicheines Thermoelementes in Verbindung mit einem Gleichstromgalvanometer. Die Anzeige des Thermoelementes Bild 131. Eichung eines Thermogalvanometers

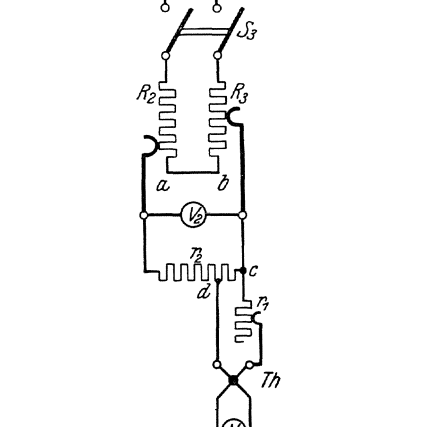

ist von der Betriebsfrequenz unab-

hangig, so daB man das Instrument in einem besonderenAufbau mit niederfrequentem Wechselstrom von 50 Hertz eichen kann; die Eichschaltung

zeigt Bild **131.** Die Wechselspannung von **120** Volt liegt an zwei Potentiometern  $R_2 + R_3$ , mit deren Hilfe man eine Spannung von etwa  $5$  Volt einregeln kann, welche mittels eines Hitzdrahtspannungszeigers  $V_{\bullet}$ gemessen wird. Parallel zu diesem Spannungszeiger liegt ein Prazisionswiderstand  $r_a$  mit Wagner-Wertheimer Wicklung von Hartmann u. Braun (vgl. S. 128). Er wird als Spannungsteiler benutzt, indem an den kleineren Teilwiderstand das Thermoelement uber einen weiteren Präzisionswiderstand von  $r_1 = 100 \Omega$  angeschlossen wird. Die Thermoelemente bestehen aus sehr feinen Drähten, brennen also sehr leicht durch. Es ist deshalb beim Arbeiten größte Vorsicht geboten; anfangs mussen die Schiebekontakte auf Punkt *a* und *b* stehen, so daB  $V<sub>2</sub> = 0$  zeigt und der Abzweigwiderstand zwischen *c* und *d* wird ebenfalls gleich null gemacht. Dann wird zuerst durch Verschieben von *a*  oder  $b$  der Ausschlag von  $V_2$  auf etwa 5 Volt gebracht und dann vorsichtig der Widerstand zwischen *c* und *d* vergrößert, bis passende Ausschläge an  $V_1$  beobachtet werden.

Das Thermoelement einschlieBlich Gleichstromgalvanometer besitzt einen inneren Widerstand von 452  $\Omega$ ; aus diesen Angaben läßt sich die am Thermoelement liegende Spannung auf die Angaben des Hitzdrahtspannungszeigers zurückführen. Der Zusammenhang zwischen dem Strom im Thermoelement und dem Ausschlag des Gleichstromgalvanometers wird in einer Eichkurve dargestellt.

c) Nach diesen Vorbereitungen kann der Hauptversuch ausgeführt werden. Das Thermoelement wird über einen veränderlichen Vorwiderstand von 100  $\Omega$  maximal und einen Schalter an die "Fernmeldeleitung" gelegt (vgl. die Beschreibung des Modelles), wobei zuerst der Vorwiderstand auf seinem Höchstwert eingestellt wird. Durch Einlegen des Starkstromhauptschalters wird jetzt das Feld des Modellkörpers in der unter a) erprobten Weise erregt. Gemessen wird der Maschinenstrom *Im*, der Schwingkreisstrom *I*, die Maschinendrehzahl *n* und der Ausschlag  $i_q$  am Gleichstromgalvanometer bei veränderlichem Abstand  $\rho$ zwischen Starkstrom- und Fernmeldeleitung. Aus dem eingeschalteten Vorwiderstand  $r_1$  und dem Eigenwiderstand des Thermoelementes wird die Störspannung  $U_{st}$  berechnet. Die gemessene Störspannung  $U_{st}$  wird als Funktion des Leitungsabstandes *e* in einer Kurve dargestellt.

Das Ergebnis der Rechnung ist an Hand der Modelldaten rechnerisch nachzuprüfen. Die Unterschiede zwischen Rechnung und Messung sind zum größten Teil auf die zusätzliche Gegeninduktion durch das magnetische Luftfeld zuruckzufuhren, welches uber dem *Mo*dellkörper ausgebreitet ist; dieses Feld macht sich namentlich bei kleinen Abstanden zwischen Starkstrom- und Fernmeldeleitung unangenehm bemerkbar, weil es natiirlich nicht moglich ist, die Leitungen mit verschwindend kleinem Querschnitt auszustatten und genau in der Grenzebene des Modellkörpers zu verlegen.

# F. Untersuchung des Verlaufes rasch veränderlicher Vorgänge<sup>1</sup>).

## 143. Arbeiten mit dem Schleifenoszillograpben.

Zubehör (Bild  $132$  und  $135$ ):

Drei-Schleifen-Oszillograph von S. & H.,

- R<sub>s</sub> Induktionsfreier Nebenwiderstand  $\approx 0.05 \Omega$ ,
- $R<sub>4</sub>$  Schiebewiderstand 100  $\Omega$  für den Strompfad,
- $R_5$  Kurbelwiderstand 100 000  $\Omega$  für den Spannungspfad,
- I Glühlampenbatterie  $(2 \div 3$  Kohlefadenlampen),
- II Eisenlose Drosselspule (0,34 H, auf dreieckigem Grund $b$ rett<sup>2</sup>).
- III Papierkondensator  $2-4 \mu$ F,<br>IV Drosselspule mit geschlossen
- *IV* Drosselspule mit geschlossenem Eisenkern fiir 80 Volt bei 50Hz,
	- V Wechselspannungsmesser 140 Volt,
	- *S* doppelpoliger Schalter, zum Photographieren: Registrierpapier  $9 \times 23$ , Entwickler Fixierbad usw.

Allgemeines. Der Schleifenoszillograph dient zur Untersuchung stationarer mittelfrequenter Strom- und Spannungskurven und zur Aufnahme nichtstationarer, zeitlich veranderlicher Vorgange (s. Nr. 145, z. B. Schaltvorgänge).

Er besteht grundsätzlich aus einem Drehspulgalvanometer mit sehr starkem Richtmagneten (Elektromagneten) und einem beweglichen System von auBerordentlich geringen Abmessungen, und infolgedessen von hoher Frequenz der Eigenschwingungen. Ist diese hoch (50 bis 60 fache) gegen die Frequenz des aufzunehmenden Wechselstromes, so folgt das bewegliche System in jedem Augenblick genau den ablenkenden Kraften und damit dem aufzunehmenden Strom.

Das bewegliche System des Schleifenoszillographen besteht aus einem zwischen den Polen eines kraftigen Elektromagneten ausgespannten bifilaren Band; quer iiber die Bander ist ein winziger Spiegel geklebt, der sich daher, entsprechend dem Strom, der das Band durchflieBt, dreht. Ein Lichtstrahl von einer sehr intensiven Lichtquelle fällt auf den Spiegel und wird zu einem schwingenden Lichtband auseinander gezogen. Um die aufzunehmende Kurve sichtbar zu machen, muß das Lichtband senkrecht zu der Schwingungsrichtung proportional der Zeit auseinander gezogen werden.

Bei periodischen Vorgangen geschieht dies entweder durch einen rotierenden bzw. oszillierenden Spiegel (photographische Aufnahme) oder dadurch, daB man den Strahl auf eine nach einer archimedischen Spirale

<sup>1)</sup> 0 r Ii c h, Aufnahme und Analyse von Wechselstromkurven. Braunschweig 1906.

### 174 Untersuchung des Verlaufes rasch veranderlicher Vorgange.

gekriimmte Flachefallen laBt, die sich synchron mit dem aufzunehmenden Wechselstrom um eine Achse dreht (Bild 134).

Die gesamte Apparatur ist gebrauchsfertig auf einem besonderen Tisch montiert. Die elektrische Ausrüstung - auch angenähert in ihrer räumlichen Anordnung — zeigt Bild 132. Man erkennt von links nach rechts: eine selbsttatig regulierende Bogenlampe mit Vorwiderstand und Schalter, einen Elektromagneten mit 3 in seinen Feld aus-

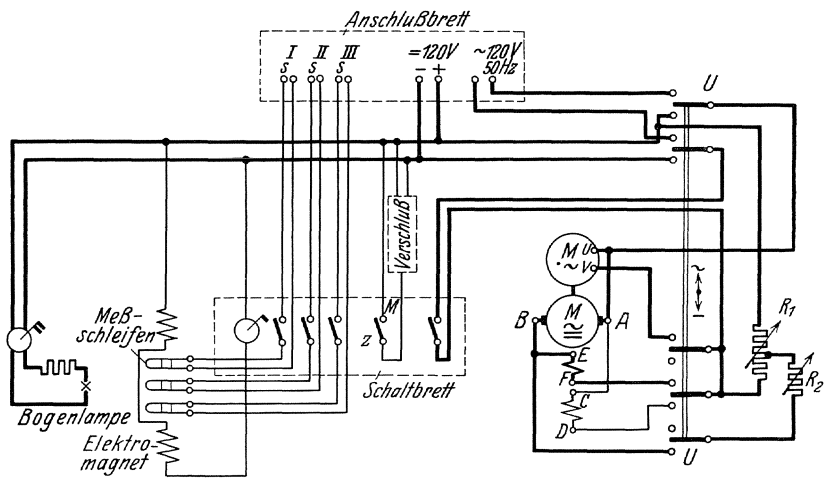

BUd 132. Schaltung des ScbleifenosziIlographen.

gespannten Meßschleifen (mit aufgeklebtem Spiegelchen), ein "Schaltbrett" (vorn 1) mit samtlichen zur Bedienung des Oszillographen erforderlichen Schalthebeln, ein "Anschlußbrett" (hinten!) mit den für den Betrieb notwendigen AnschluBklemmen, schlieBlich zwei in einem Gehause vereinigte Motoren nebst Regelwiderstanden fiir den Antrieb einer Photographiertrommel und einer optischen Beobachtungseinrichtung (archimedische Spirale).

Das mit "Verschluß" bezeichnete Rechteck soll die Auslöserelais andeuten, die in Wirklichkeit - zusammen mit dem eigentlichen Verschluß für die photographischen Aufnahmen - rechts vorn von der Photographiertrommel angeordnet sind. In Stellung "Moment"  $(M)$  des zugehörigen Schalthebels öffnet sich der zuvor mechanisch gespannte VerschluB nur wahrend einer einzigen Umdrehung der Photographiertrommel in Stellung "Zeit" während beliebig vieler Umdrehungen.

Von den Motoren *M* und *M* ist *M* der eigentliche Antriebsmotor. Er kann je nach Stellung des Umschalters U (rechts unten an der Seite des Motors!) als Gleichstromnebenschlußmotor  $(A, B, CD)$  oder als Wechselstromreihenschlußmotor ( $\overline{A} \overline{B}$ ,  $\overline{E} \overline{F}$ ) arbeiten. Bei Gleichstrombetrieb kann seine Drehzahl mit Hilfe des Spannungsteilers *R* 1 und Regelwiderstandes *R2* in weiten Grenzen bis maximal 1800 Ujmin geregelt werden. Bei Wechselstrombetrieb sind gleichzeitig  $M$  und  $M$  eingeschaltet.  $M$  ist

ein Einphasen-Synchronmotor ohne eigentliche Erregung (Reaktionsmotor!) und liefert nur das synchronisierende Moment, das den Motor bei einer angelegten Spannung von 120 Volt und 50 Hertz in synchronem Lauf erhaIt.

Die optische Einrichtung des OszillographenistinBild 133 dargestellt.

Die von der Bogenlampe erzeugten, durch Linse 1 parallel gerichteten Lichtstrahlen fallen durch die Spalte *S* auf die Spiegel 2, werden dort

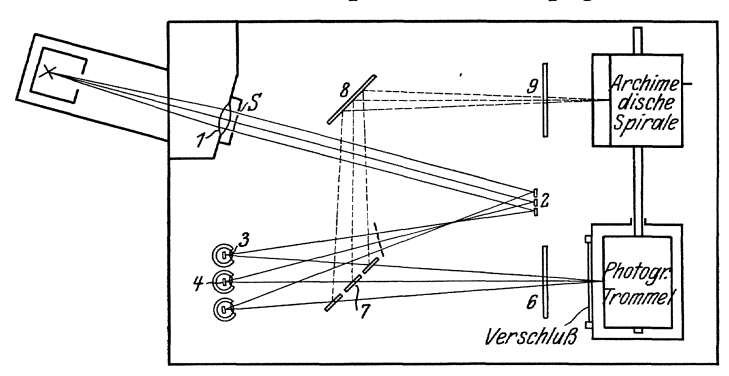

Bild 133. Optik des SchleifenoszilIographeD.

reflektiert und treffen nach Durchtritt durch die Linsen 3 auf die Oszillographenspiegelchen 4. Die abgelenkten Strahlen treffen entweder (bei umgelegtem Kippspiegel 7) direkt die Photographiertrommel oder fallen nach Umleitung durch die Spiegel 7 und 8 auf eine "archimedische Spirale". (6 und 9 sind Zylinderlinsen, die die Lichtstreifen in Lichtpunkte zusammenziehen.) Bei umgelegten Spiegeln 7 wird die Ablenkung des LichtstrahlS als Funktion der Zeit (d. h. der Stromverlauf in der MeBschleife) auf einem mit der Photographiertrommel rotierenden Streifen lichtempfindlichen Papiers registriert. Im zweiten Fall wird — wenigstens bei Beobachtung periodischer Vorgänge — die fragliche Stromkurve unmittelbar sichtbar gemacht, wenn die "archimedische Spirale" mit einer zur Frequenz des beobachteten Wechselstromes synchronen Drehzahl rotiert.

-Man erkennt das leicht an Hand<br>von Bild 134. Die weißgestrichene Die weißgestrichene Mantelfläche eines rotierenden Zylin- $L$ ehtstrahl ders ist in zwei Abschnitten nach dem Gesetz:  $r \sim a$  geformt. Der von dem Oszillographenspiegel kommende Lichtstrahl erzeugt auf ibm mende Lichtstrahl erzeugt auf ihm einen leuchtenden Punkt, der sich Bild 134. Auseinanderziehen der Kurve während einer halben Drehung der Spirale (d. h. wahrend einer Periode

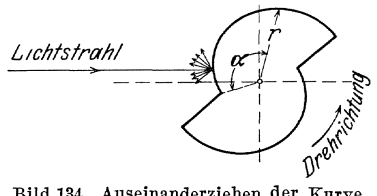

des Wechselstromes) mit konstanter Geschwindigkeit von rechts nach links bewegt und dabei gleichzeitig in Richtung senkrecht zur Zeichenebene - entsprechend dem Stromdurchgang durch die Oszillographen-
schleife - abgelenkt wird. Die dadurch bestimmte Bahn des Leuchtpunktes, die das "Bild" der Wechselstromkurve darstellt, wird nach jeder halben Umdrehung der Spirale neu durchlaufen, so daB der Beo bachter eine ruhende Kurve zu sehen glaubt.

Die archimedische Spirale erlaubt die Beobachtung der zu untersuchenden Wechselstromkurve bis unmittelbar zu dem Augenblick wo durch Umlegen des Kippspiegels 7 (mit einem links über dem "Schaltbrett" befindlichen Hebel!) die photographische Aufnahme gemacht wird. Bei dieser erfolgt die Belichtung nur während einer Umdrehung der Photographiertrommel, sofern es sich um einmalige Vorgange (Schaltvorgange) handelt oder wahrend belie big vieler Umdrehungen, sofern stationare Wechselvorgange photographiert werden und die Photographiertrommel synchron zu diesen rotiert.

Die Schaltung und Versuche. Die Klemmen (+ --) auf dem AnschluBbrett des Oszillographen sind an das 120 Volt-Gleichstrom-Netz des Laboratoriums anzuschlieBen (blaue Stationsklemmen I). DieKlemmen "~ 120 Volt 50 Hz" sind mit der Maschine zu verbinden, die die zu untersuchende Wechselspannung liefert. (Gleichstrom-Wechselstrom-

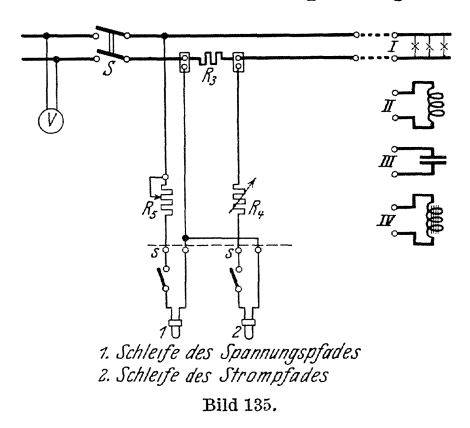

Aggregat auf der Arbeitssta tion!). Es ist eine Versuchsan-<sup>10</sup><sub>R</sub> *1l....11a* bauen, die die gleichzeitige .,...",ss Aufnahme von Strom- und Spannungskurven verschiedener Stromverbraucher ermöglicht. Schleife 1 mit Vorwiderstand  $R_5$ ist, wie ein Spannungsmesser, Schleife 2 mit Nebenwiderstand  $R_3$  wie ein Strommesser geschaltet.

> Die Schleifen miissen so geschaltet werden, daB z wi s c hen ihnen keine nennenswerte Span-

nung zustande kommen kann, weil man sie sonst gefahrdet. In Bild 135  $s$ ind deshalb beide miteinander und zwar mit dem linken Pol von  $R<sub>3</sub>$  verbunden. Zum Einschalten der Schleifen sind ein polige Schalter vorhanden, die in den beiden anderen Enden der Schleifenzweige liegen und erst hinter diesen Schaltern liegen die Vorwiderstande *R4* und *Rs.* 

Es werden Versuche mit vier verschiedenen Verbrauchern I-IV angestellt, die nacheinander anzuschlieBen sind. Es sind die Kurven von Spannung und Strom in ihrer gegenseitigen Lage aufzunehmen fiir:

I induktionslose Last,

- II eisenlose Drosselspule,
- III Belastung mit Kondensator,
- IV Drosselspule mit Eisenkern.

Die Phasenlage von Strom und Spannung und Veränderung der Kurvenform des Stromes gegeniiber derjenigen der Spannung sind zu diskutieren.

Die Inbetriebnahme des Oszillographen und die Durchfiihrung der Versuche erfolgt unter personlicher Anleitung eines Assistenten, da schon geringe Fehler beim Schalten zur Zerstörung der Meßschleifen führen können.

Beim Versuchsaufbau vermeide man unnotige Verstellung en an den MeBschleifen, Spiegeln oder Linsen, die zeitraubende Neueinstellungen notig machen wiirden.

Taschenuhren, die durch das Streufeld des Elektromagneten leicht magnetisiert werden konnen, werden vor Beginn der Versuche besser beiseite gelegt! -

Man iiberzeugt sich zunachst davon, daB die Spiegel der benutzten "MeBschleifen von einem kraftigen Lichtstrahl getroffen werden und daB die drei von diesen in ihrer Ruhelage — bei eingeschaltetem Richtmagneten - reflektierten Strahlen in der Mitte der Photographiertrommel genau zusammentreffen und ebenso in der Mitte der archlmedischen Spirale bei der Drehung zwei (fast) zusammenfallende "Null-Linien" erzeugen. Dann stellt man die Widerstande *R4* und *R5* auf ihre größten Werte, schaltet die Meßschleifen durch die zugehörigen Schalter auf dem "Schaltbrett" ein und vergrößert die Amplitude der Wechselstromkurve auf der archimedischen Spirale durch fortlaufendes Ausschalten von $\,R_{\,4}$  und $R_{\,5}\,$ bis zu den gewünschten Höhen (maximal: 4 cm mit Riicksicht auf die thermische und mechanische Beanspruchung der Schleife). Man setzt die Antriebsmotoreu für Photographiertrommel und Spirale in Gang und betrachtet auf dieser das aufzunehmende Kurvenpaar. Wird alles in Ordnung befunden, so schreitet man zur photographischen Aufnahme.

In der Dunkelkammer wird auf die Photographiertrommel ein Blatt lichtempfindliches Papier aufgespannt (nach Anleitung durch den Assistenten I), die Trommel wird in einen lichtdichten Beutel gesteckt und dieser durch Zuwinden lichtdicht nach auBen abgeschlossen. Bei stillgesetztem Oszillographen wird dann der am Sack befindliche Blechring auf das die Photographiertrommel umschlieBende Blechgehause aufgesetzt und die Trommel auf die Motorwelle soweit wie moglich aufgeschoben (Trommel auf der Motorwelle bis zum Einschnappen eines Bajonettverschlusses nach reqhts drehenl). Der Sack bleibt wahrend der Aufnahme am Oszillographen hangen. Dann setzt man den Antriebsmotor in Gang, bringt den Schalthebel fiir den VerschluB in die gewiinschte Stellung (Zeitoder Momentaufnahme), legt den steuernden Schleifkontakt (recbts iiber der Photographiertrommel) auf den zugehörigen Schleifring auf und spannt den VerschluB durch Herunterdriicken des rechts iiber dem Schaltbrett befindlichen Hebels. Dann iiberzeugt man sich noch einmal auf der archimedischen Spirale davon, daB die aufzunehmende Wechselstromkurve gut sichtbar ist und belichtet durch Herunterdriicken des Rebels links von den MeBschleifenschaltern. Bei Momentaufnahmen schlieBt sich der VerschluB danach selbsttatig; bei Zeitaufnahmen begrenzt man die Zeitdauer der Belichtung dadurcb, daB man den umgeklappten Kippspiegel sofort wieder anhebt und schlieBt dann den Verschluß durch Umlegen des Schalthebels auf "Moment". Um die den

Orlich, Anleitungen II. 12

178 Untersuchung des Verlaufes rasch veranderlicher Vorgange.

beiden Kurven gemeinsame Null-Linie zu erhalten, werden die MeBschleifen abgeschaltet und nochmals belichtet. Der Oszillograpb wird dann stillgesetzt, die Trommel in den Dunkelsack hineingezogen und das Papier in der Dunkelkammer entwickelt und fixiert.

# **144. Analyse von Wechselstromkurven.**

Nach Fourier kann jede beliebige periodische Kurvenform durch eine Reihe

$$
y = b_0 + \sum_{k=1,2} (a_k \sin k \omega t + b_k \cos k \omega t)
$$
 (1)

dargestellt werden. 1st *y* analytisch oder zeichnerisch als Funktion der Zeit *t* gegeben, so berechnet man die Koeffizienten der Reihe aus

$$
a_k = \frac{2}{\tau} \int_0^{\tau} y \sin k \omega t dt \qquad b_k = \frac{2}{\tau} \int_0^{\tau} y \cos k \omega t dt \qquad (2)
$$

$$
b_0 = \frac{1}{\tau} \int_0^{\tau} y \, dt \tag{2a}
$$

Darin bedeutet  $\tau$  die Periodendauer,  $\omega$  die Kreisfrequenz,  $b_0$  den konstanten Antell, d. h. den dem Wechsehtrom etwa iiberlagerten Gleichstrom. Bei Wechselstrom  $(M(y) = 0)$  ist  $b_0 = 0$ . Ist die negative Kurvenhälfte der positiven spiegelbildlich gleich, so fehlen alle Koeffizienten mit geraden Ordnungszahlen.

a) Rieraus ergeben sich fiir geometrisch einfache Kurven folgende Reihen:

1. gleichschenkliges Dreieck, Höhe a:

$$
i = \frac{8}{\pi^2} \left[ \sin \omega t - \frac{1}{9} \sin 3 \omega t + \frac{1}{2} \sin 5 \omega t \dots \right]
$$
 (3)  

$$
I_{\text{eff}} = \frac{a}{\sqrt{3}}
$$

2. gleichschenkliges Trapez, Höhe a, Projektion der schrägen Seiten  $a \tau/2$ :

$$
i = \frac{4}{a} \frac{a}{\pi^2} \left[ \sin a \pi \sin \omega t + \frac{1}{9} \sin 3 a \pi \sin 3 \omega t + \frac{1}{25} \sin 5 a \pi \sin 5 \omega t + \ldots \right]
$$

$$
I_{\text{eff}} = a \sqrt{1 - \frac{4}{3} \alpha} \tag{4}
$$

3. Rechteck, Höhe a:

$$
i = \frac{4}{\pi} \left[ \sin \omega t + \frac{1}{3} \sin 3 \omega t + \frac{1}{5} \sin 5 \omega t + \dots \right]
$$
 (5)  

$$
I_{\text{eff}} = a
$$

179

4. Parabelbogen, Rohe a:

$$
\frac{32 a}{\pi^3} \left[ \sin \omega t + \frac{1}{27} \sin 3 \omega t + \frac{1}{125} \sin 5 \omega t + \dots \right] \tag{6}
$$
  

$$
I_{\text{eff}} = a \sqrt{\frac{8}{15}}
$$

### **b)** Verfahren nach Runge<sup>1</sup>).

Man teile auf der Abszissenachse vom Koordinatenanfangspunkt 0 aus eine Ralbperiode in 12 gleiche Teile und entnehme aus der aufgenommenen Kurve die zu den Teilpunkten gehorenden Ordinaten  $y_0, y_1, y_2, \ldots, y_{11}, y_{12} = -y_0$ 

Man schreibe die Ordinaten folgendermaBen untereinander:

YI *Y2* Ya *Y4 Y5* Ys *Y12* Yll YIO Yg *Ys Y7*  Summe u <sup>1</sup>*<sup>U</sup> <sup>2</sup>*tla *U4 U <sup>5</sup>*Us Differenz Vs *V5 V4 V3 V <sup>2</sup>*VI d. h. <sup>U</sup> I = YI + Yll Us = Ys VI = *Y5* - *Y7*  Vs = - *Y12*  (Achtung auf das Vorzeichell).

Dann bilde man folgende Tabelle:

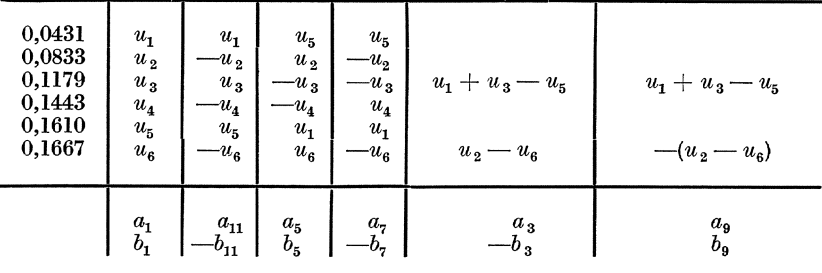

Jede der Zahlen  $u$  ist mit der in der ersten Spalte auf derselben Zeile stehenden Zahl zu multiplizieren. Die Summe der Spalten gibt die in der vorletzten Zelle angegebenen Koeffizienten *a.* Werden in der Tabelle die *U* durch die *V* ersetzt, so gibt die Summe der Spalten die in der letzten Zeile angegebenen Koeffizienten *b.* 

## c) Verfahren nach Fischer-Hinnen 2).

Dies Verfahren wird angewandt, wenn keine vollstandige Analyse notig ist, sondern nur festgestellt werden solI, wie groB die Oberschwingung einer ganz bestimmten Ordnungszahl *n* ist.

Dazu teilt man das Intervall  $t = 0$  bis  $\tau$  in *n* gleiche Teile und bildet die Summe der Ordinaten in den Teilpunkten. Diese Summe ist:

<sup>1)</sup> ETZ 1905, S.247.

<sup>2)</sup> ETZ 1901, S. 396.

180 Untersuchung des Verlaufes rasch veranderlicher Vorgange.

$$
B_3 = 3 (b_3 + b_9 + b_{15} + b_{21} + \ldots) \qquad \text{für } n = 3B_5 = 5 (b_5 + b_{15} + \ldots) \qquad \text{für } n = 5B_7 = 7 (b_7 + b_{21} + \ldots) \qquad \text{für } n = 7B_9 = 9 (b_9 + \ldots) \qquad \text{für } n = 9
$$

Wiederholt man dasselbe Verfahren fiir das Intervall *T(4* bis 5· *T/4,*  so ergeben sich die Summen:

$$
A_3 = 3(-a_3 + a_9 - a_{15} + a_{21} - \dots)
$$
 für  $n = 3$   
\n
$$
A_5 = 5(a_5 - a_{15} + \dots)
$$
  
\n
$$
A_7 = 7(-a_7 + a_{21} - \dots)
$$
 für  $n = 5$   
\n
$$
A_9 = 9(a_9 - \dots)
$$
 für  $n = 7$   
\nfür  $n = 9$ 

Will man z. B. nur die fiinfte Oberschwingung analysieren, so hat man die Rechnungen für  $n = 5$  und, falls auch die fünfzehnte Oberschwingung in der Kurve enthalten ist, für  $n = 15$  durchzuführen. Dann ist

$$
a_5 \approx \frac{1}{5} A_5 - \frac{1}{15} A_{15} b_5 \approx \frac{1}{5} B_5 - \frac{1}{15} B_{15}
$$

#### **d)** Analysator von **Mader** 1).

Theoretisches. Die zu analysierende Kurve habe die Gleichung

$$
y = \sum_{k=1}^{\infty} a_k \sin k \omega t + \sum b_k \cos k \omega t
$$

Sie werde so hingelegt, daß  $\ddot{O} N = \tau$  (Bild 136) gleich einer vollen Periode ist; O sei der Anfangspunkt des Koordinatensystems  $(y, t)$  und der Drehpunkt  $K$  liege genau senkrecht über der Mitte  $M$  der vollen Periode.  $K$  ist ein fester Punkt auf einem T-förmigen Wagen  $W$ , der nur in der Richtung der  $y$ -Achse parallel sich selbst verschiebbar ist. Um  $K$  dreh- $\frac{1}{2}$  bar angeordnet ist ein rechtwinkliger Hebel O K U mit dem Übersetzungsverhältniss  $U K : K O = p$ ; in  $O$  trägt er den Fahrstift, und sein anderer Endpunkt  $U$  gleitet längs einer Schiene  $V'$ , die ein Schenkel eines zweiten T-förmigen Körpers ist, der andere Schenkel  $V$  kann nur auf Wagen  $W$ in Richtung der  $y$ -Achse gleiten. Die Stange V besitzt auf der linken Seite eine Zahnung, die in ein auswechselbares Rad mit dem Radius *R*  eingreift, dessen Mittelpunkt um einen festen Punkt des Wagens  $W$  drehbar ist. Auf dem Radchen sind im Abstand *r* yom Mittelpunkt zwei Punkte *S* und *C* angekernt, die in der Anfangslage (Fahrstift  $O$  im Anfangspunkt der zu analysierenden Kurve) genau in der Richtung der negativen Abszissen bzw. positiven Ordinaten liegen. In *S* bzw. *C* wird ein Planimeter eingesetzt (nicht gezeichnet), da es darauf ankommt, wie groß der Flächeninhalt der von  $S$  bzw.  $C$  beschriebenen Kurven ist.

Die Wirkungsweise der mechanischen Übertragung der Bewegung von 0 auf S und C kann man sich folgendermaBen klar machen. Liegt der Fahrstift im Anfangspunkt des Koordinatensystems y, t, so sei der Mittelpunkt des Rädchens Anfangspunkt eines Koordinatensystems  $x_s y_s$ bzw.  $x_c$   $y_c$ . Bewegt man den Fahrstift von irgendeinem Punkt aus pa-

<sup>1)</sup> ETZ 1909 S.847 und Ztschr. f. Instrk. 1910. S. 17.

rallel der y-Achse um den Betrag  $y_0$ , so bewegen sich beide Wagen und damit der Rädchenmittelpunkt um denselben Betrag nach aufwärts, und da die beiden Wagen sich relativ zueinander nicht bewegen, so dreht sich das Rädchen nicht; Punkt S und C rücken somit auch beide um den Betrag  $y_0$  in Richtung der y-Achse aufwärts.

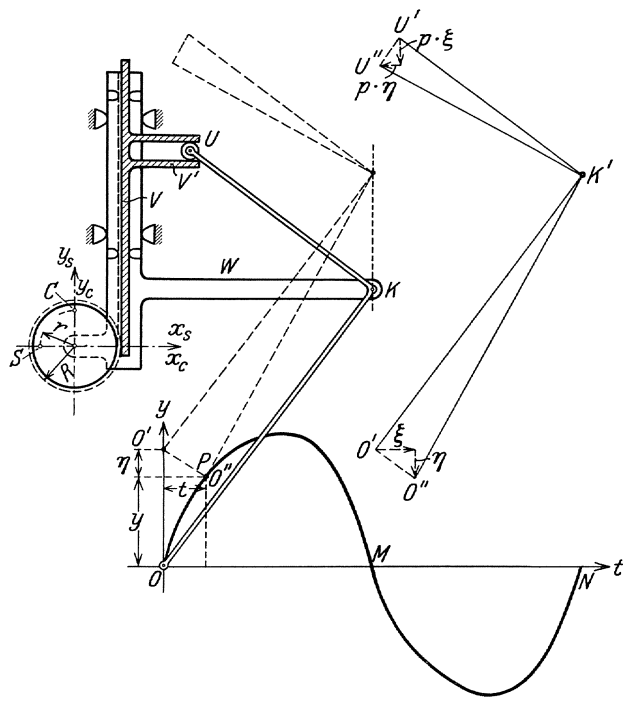

BUd 136. Harmonischer Analysator nach Mader.

Hält man andererseits den Wagen *W* fest und dreht den Winkelhebel um den Punkt K um einen beliebigen Winkel nach links, so bewegt sich  $O$ auf einem Kreisbogen nach  $O''$ ,  $U$  nach  $U''$  (Bild 136 rechts oben). Hat  $O''$  gegen  $O$  die rechtwinkligen Koordinaten  $\xi \eta$ , so erhält, wie eine einfache Überlegung zeigt,  $U''$  gegen  $U$  die Koordinaten  $p \eta$  und  $p \xi$ . Von diesen "wird aber, da  $U$  auf  $V'$  gleitet, nur die zweite auf das Rädchen übertragen und zwar dreht es sich um den Winkel  $\frac{p \xi}{R}$  nach rechts. Somit bekommen  $S$  und  $C$ , bezogen auf den Rädchenmittelpunkt als Anfangspunkt, die Koordinaten:

$$
S \t - r \cos \frac{p \xi}{R} \t r \sin \frac{p \xi}{R}
$$
  

$$
C \t r \sin \frac{p \xi}{R} \t r \cos \frac{p \xi}{R}
$$

Will man nun vom Anfangspunkt  $O$  in den Punkt  $P$  mit den Koordinaten  $t, y$  gelangen, so kann man zuerst den Wagen um den Betrag  $y + \eta$  nach

aufwarts schieben und dann eine Drehung nach links vornebmen, wodurch C' um die Ordinate  $\eta$  und Abszisse  $\tilde{\xi} = t$  nach P gelangt. Diese Bewegungen rufen nach dem Vorherigen die folgenden Koordinatenverschiebungen von S und C hervor

für 
$$
S
$$
  $x_s = -r \cos \frac{p \cdot t}{R}$   $y_s = y + r \sin \frac{p \cdot t}{R}$ 

\nfür  $C$   $y_c = r \sin \frac{p \cdot t}{R}$   $y_c = y + r \cos \frac{p \cdot t}{R}$ 

mer die GroBe *R* des Radchendurchmessers ist noch nicht verfiigt; er sei so groß gewählt, daß das Rädchen  $k$  volle Umdrehungen macht, wenn der Fahrstift um eine volle Periode  $\tau$  nach rechts bewegt wird; dann ist nach dem Vorherigen

$$
p \tau = 2 \pi k \cdot R
$$
  
folglich 
$$
\frac{p}{R} = \frac{2 \pi k}{\tau} = k \omega.
$$

Es soll jetzt die von *S* umfahrene Flache berechnet werden, wenn man den Fahrstift längs der zu analysierenden Kurve von  $O$  nach  $N$  bewegt und von dort langs der Abszissenachse zuriick naeh O.

Diese Fläche ist:

$$
F_s = \int_{\text{OPN}} y_s \, d\ x_s - \int_{\text{OMN}} y_s \, d\ x_s
$$

oder eingesetzt:

$$
F_s = -\int_0^{\tau} (y + r \sin k \omega t) d (r \cos k \omega t)
$$
  
+ 
$$
\int_0^{\tau} (0 + r \sin k \omega t) d (r \cos k \omega t)
$$
  

$$
F_s = r k \omega \int_0^{\tau} y \sin k \omega t dt = r k \omega \cdot \frac{\tau a_k}{2}
$$

oder der gesuehten Koeffizienten der Fourierschen Reihe wird:

$$
a_k = \frac{F_s}{k \cdot \pi} \,. \tag{7}
$$

Eine entsprechende Entwicklung gibt für die von  $C$  umfahrene Fläche:

$$
b_k = \frac{F_c}{k \cdot r \pi} \tag{8}
$$

 $F_s$  und  $F_c$  wird am Planimeter abgelassen.

Dureh Ausweehseln der Radehen mit Durchmessern, die im Verhältnis 1 :  $\frac{1}{2}$  :  $\frac{1}{3}$  :  $\frac{1}{4}$ ... stehen, können die Koeffizienten der 1, 2, 3, 4 ... Obersehwingung gefunden werden.

Versuche. Der harmonische Analysator von Mader ist ein ganz besonders empfindlicher Apparat, der nur mit der größten Sorgfalt und Vorsicht gehandhabt werden<br>darf. Durch unvorsichtige Behandlung kann er bis zur Durch unvorsichtige Behandlung kann er bis zur Unbrauchbarkeit beschadigt werden.

Einen wichtigen Teil des Analysators bildet ein gewohnliches Polarplanimeter, dessen Angaben zunachst unabhangig von den iibrigen Analysatorteilen zu priifen sind. Dazu spannt man auf ein Zeichenbrett einen Bogen nicht zu glattes Zeichenpapier und sticht in das Brett den Dorn (nicht verbiegen) eines kleinen, dem Apparate bei gegebenen PriiflinealS, das genau in 8 cm Abstand von dem Dorn angekernt ist .. Den Schieber an dem einen Planimeterschenkel stellt man genau auf Teilstrich 1,54 ein, schraubt die Stiitze neben dem Fahrstift heraus und setzt den Fahrstift in das angekernte Loch des Priiflineals. Den zweiten Schenkel des Polarplanimeters stellt man so auf, daB man mit dem Priiflineal durch Drehung um den Dorn einen vollen Kreis bestreichen kann, ohne daB der Fahrstift aus seinem Loch herausgleitet. Das Ausprobieren muB sorgfaltig und mit langsamer Bewegung geschehen, damit nicht die Spitze des Fahrstiftes oder das Loch des Lineals leiden.

Zur Bestimmung der Planimeterkonstanten stellt man die Marke an dem freien Ende des Lineals auf einen radial gerichteten Strich ein, den man auf dem Zeichenpapier macht, liest die Stellung der Planimeterrolle ab (1 Tstr. der Rolle als Einheit), dreht das Lineal langsam genau um 360<sup>0</sup> und liest wieder das Planimeter ab ; die Differenz der Ablesungen  $\alpha$  entspricht einer Fläche  $f = 8^2 \pi$  cm<sup>2</sup>. Dann ist  $C = f/\alpha$  die Planimeterkonstante. Die Einstellung der Marke auf den Strich muB stets von dersel ben Seite aus erfolgen, um den toten Gang des Mechanismus unschadlich zu machen.

Um eine groBere Genauigkeit zu erzielen, dreht man das Lineal nicht einmal, sondern mehrfach  $(3-4 \text{ mal})$  um  $360^{\circ}$  und macht nach jeder Umdrehung eine Ablesung. Das Umdrehen darf nur langsam geschehen (Geschwindigkeit des Fahrstiftes höchstens 5 mm/sek.), wenn das Planimeterrad richtig gleiten bzw. rollen solI.

. Nach Beendigung dieser Arbeit geht man zur Prüfung des Analysators seIber iiber. Dies geschieht auf dem Wege, daB man eine geometrisch einfache Linie, fiir welche die Fouriersche Reihe bekannt ist, zeichnet und mit dem Apparat analysiert. Die mit dem Analysator bestimmten Koeffizienten miissen mit den berechneten iibereinstimmen. Man wahlt dazu eine der oben auf S. 178 angegebenen Kurven, die man sich auf das Papier zeichnet. Als Periodenlange wahlen wir 36cm.

Der Analysator wird folgendermaBen aufgebaut. Man legt das mit einer Teilung versehene Messinglineal so an die Abszissenachse, daB Teilstrich  $-36$  mit dem Koordinatenanfangspunkt, Teilstrich  $+36$  mit dem Endpunkt der ersten Periode genau zusammenfallen; die profilierte Fiibrung an der linken Seite des MaBstabes legt man an die Rille einer Lauf-

#### 184 Untersuchung des Verlaufes rasch veränderlicher Vorgänge.

schiene, die auf diese Weise in die Richtung der Ordinatenachse fallt. Dabei muB die Laufschiene soweit nach oben gelegt werden, daB spater fiir den Analysatorwagen geniigend Bewegungsfreiheit bleibt; es schadet nichts, wenn sie iiber das ReiBbrett hinausragt. Sie wird durch zwei mit Stahlspitzen versehene Zapfchen, die dem Apparat beigegeben sind, in ihrer Lage auf dem ReiBbrett befestigt. Nunmehr nimmt man das Messinglineal wieder weg und stellt den aus mehreren Teilen bestehenden Wagen mit seinen Laufradern in die Rille der Laufschiene; das Transportieren und Einsetzen des Wagens muß sehr sorgfältig und mit beiden Händen geschehen, damit sich nichts verbiegt; insbesondere verlangt der lange geteilte Arm, daB er stets mit der (rechten) Hand gestiitzt wird. Die Marke an dem Schieber des Fahrsti£tes ist auf denjenigen Teilstrich einzustellen, der mit der Periodenlänge in cm übereinstimmt (also in unserem Falle auf 36). Dann fallen die äußersten Einstellungen, die der Fahrstift nach rechts und links machen kann, mit Anfang und Ende der Periode genau zusammen. Die Stiitze neben dem Fahrstift schraubt man soweit heraus, daB die Spitze des Fahrstiftes dicht iiber der Papierebene steht.

Für die Koeffizienten jeder Oberschwingung ist dem Apparat ein besonderes Zahnrad beigegeben. Um die Koeffizienten  $a_n b_n$  der n<sup>ten</sup> Oberschwingung zu bestirnmen, steckt man das mit *n* bezeichnete Zahnrad in das mit  $n$  bezeichnete Loch und zwar derart, daß beim Abrollen des Rades am Lineal der Strich auf dem Zahnrad mit dem Strich auf dem Lineal zusammenfällt. Für  $n = 7$  und 9 muß noch ein Doppelzahnrad zwischengeschaltet werden, dessen Achsenloch durch die auf dem Doppelrad angegebene Zahl (5) gekennzeichnet ist. Beirn Abrollen muB der Strich auf dem Doppelrad sowohl auf den Strich des Lineals wie des Rades (7) bzw. (9) treffen.

Links oberhalb der Laufschiene wird ein kleines Holzpodium aufgestelIt, das mit feinkornigem, nicht zu glattem Papier bespannt ist. Auf dieses Podium kommt das Planimeter. (Einstellung des Rollenschiebers auf Teilstrich 1,54). Der Fahrstift des Planimeters wird in das mit *s* bezeichnete Loch auf dem Zahnrad eingesetzt, wenn *an* (Sinusglied), in das mit *c* bezeichnete, wenn *bn* (Cosinusglied) bestimmt werden solI.

Das Podium muB moglichst dicht an der Laufschiene stehen. Man muß erst durch einen vorläufigen Versuch probieren, ob beim Umfahren des vorgeschriebenen Weges sich nichts eckt und insbesondere die Planimeterrolle dauernd auf dem Podium bleibt.

Ausführung der Messung. Man stellt den Fahrstift des Analysators auf den Anfangspunkt A der Kurvenperiode und liest die Einstellung der Planimeterrolle ab; dann fahrt man auf der Kurve von links nach rechts bis zum Ende der Periode *B* und von da auf der Abszissenachse zuruck bis zum Anfangspunkt A.

Dort angelangt, wird das Planimeter wieder abgelesen. Die Differenz der Ablesungen mit  $C$  multipliziert, gibt nach Größe und Vorzeichen den gesuchten Koeffizienten, wobei als Einheit des OrdinatenmaB-

stabes 1 mm anzusetzen ist. Zur Erhohung der MeBgenauigkeit dient es, wenn man den Weg mehrfach umfahrt.

Es ist eine gute Kontrolle für das richtige Arbeiten des Analysators, wenn man auch die Koeffizienten, die nach der Theorie Null sind, durch Aufstecken der zugehörigen Räder mit mißt; die Planimeterrolle muB dann genau in ihre Anfangsstellung zuriickkehren.

Liegen schon Kurven vor, die mit dem Schleifenoszillographen aufgenommen sind, so empfiehlt es sich diese zu analysieren. Von besonderem Interesse sind die Kurven des Versuches IV (vgl. S.176), Zusammenhang zwischen Spannung und Strom bei einer Eisendrossel.

## **145. Untersnchnng elektrischer Schaltvorgange mit dem Oszillographen** 1).

Zubehör: Oszillograph, vgl. Aufg. 143.

Zusatzapparate für jede Messung werden weiter unten angegeben.

Allgemeines. Unter elektrischen Schaltvorgangen versteht man die Erscheinungen, die der plötzlichen Zustandsänderung eines elektrischen Systems unmittelbar folgen. In den meisten Fallen verlaufen die Schaltvorgange so rasch, daB sie von den iiblichen MeBgeraten nicht angezeigt werden können, weil ihr Meßwerk eine zu große mechanische Trägheit besitzt. Von diesem Übelstand sind die Oszillog rap hen frei, sie sind deshalb praktisch zur quantitativen Untersuchung elektrischer Schaltvorgange geeignet. Allerdings besitzt der meist benutzte Schleifen oszillograph immer noch eine merkliche Trägheit des schwingenden Systems (maximale Eigenfrequenz etwa 6000  $\div 10000$ Hertz). Demnach zeichnet der Oszillograph nur diejenigen Vorgange unverzerrt auf, die in Zeiten von der Größenordnung der Schleifen-Schwingungsdauer, also  $\frac{1}{10000} \div \frac{1}{6000}$  sec, nur unmerklich fortschreiten. Diese einschrankende Voraussetzung ist bei der Mehrzahl der quasistationaren Schaltvorgange in Starkstromnetzen erfiillt ; auch viele Einschwingvorgange des Telefon- und Telegraphenbetriebes konnen auf Grund dieser Verhältnisse noch hinreichend genau mit dem Schleifenoszillographen aufgenommen werden. Will man noch schneller verlaufende Erscheinungen untersuchen, so muß man zum Kathodenstrahl-Oszillographen übergehen, der praktisch völlig trägheitsfrei ist.

Aufnahme der Schaltvorgange mit dem Oszillographen. Bei der oszillographischen Aufnahme von Schaltvorgängen muß man streng darauf achten, daB die den MeBschleifen zugefiihrten Strome ein getreues Abbild der aufzunehmenden BetriebsgroBen darstellen. Diese Bedingung ist nicht immer leicht zu erfiillen. Besondere Vorsicht ist beim

<sup>1)</sup> Literatur: Riidenberg, R., Elektrische SchaItvorgange, Berlin: Julius Springer 1926. - Fraenckel, A., Theorie der Wechselstrome, Berlin: Julius Springer 1930.

186 Untersuchung des Verlaufes rasch veranderlicher Vorgange.

Einbau von Strom- und Spannungswandlern geboten, die unter Umständen die elektrischen Größen von der Primärseite nur erheblich verzerrt auf die Sekundarseite fibersetzen. Man wendet daher, besser zur Anpassung der Schleifenempfindlichkeiten an die gegebenen Strome und Spannungen nur induktions- und kapazitatsfreie Vor- und Nebenwiderstände an.

Diesem Grundsatz entspricht die Schaltung nach Bild 137, die ffir alle Versuche beibehalten wird; in den als "Meßobjekt" bezeichneten

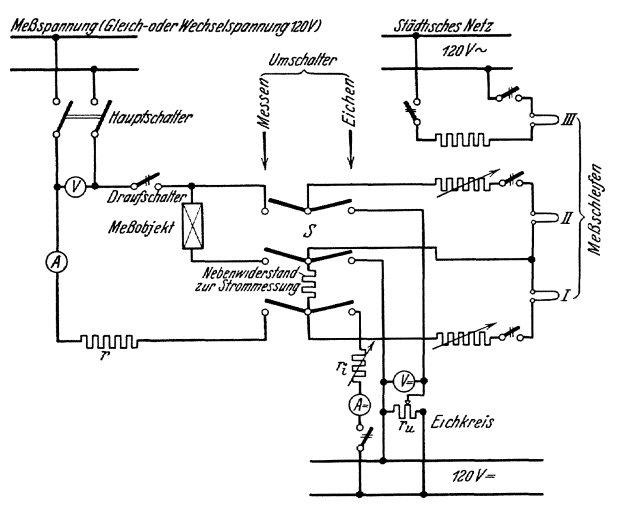

Bild 137. Aufnahme von Schaltvorgängen mit dem Schleifenoszillographen.

Platz wird der jeweils zu untersuchende Apparat eingeschaltet. Die Schleifen I und II des Oszillographen sind durch AnschluB an das MeBobjekt ffir die Aufnahme von Strom und Spannung eines Schaltvorganges vorgesehen. Die dritte Schleife liegt (fiber geeignete Vorwiderstande) an der Spannung des stadtischen Netzes; man erhaIt durch diese MaBnahme einen bequemen Z e it m a *B* s tab ffir die Auswertung der Oszillogramme. Um auBerdem einen S t rom - und Spa n n u ng sma *B*  stab zu gewinnen, benutze man die in Bild 137 vorgesehenen Eichk rei seder Schleifen. Durch Umlegen des Umschalters *S* nach rechts werden die Meßschleifen auf je einen Gleichstromkreis (120  $V_{-}$ ) geschaltet, dessen Betriebsgrößen durch Drehspulmeßgeräte  $V$  und  $\overline{A}$ bestimmt werden. Den entsprechenden Ausschlag der MeBschleifen kann man entweder auf der Beobachtungstrommel maBstabIich abgreifen, oder man kann ihn auf dem photographischen Papier fixieren; er erscheint dann dort als eine Parallele zur Abszissenachse.

Da die Schaltvorgange sehr rasch verlaufen, kann man die nur einmaIig auf der Beobachtungstrommel durchlaufenen Lichtkurven nicht mit dem Auge festhalten. Man ist daher auf die photographische Momentaufnahme angewiesen; dabei kann man entweder einen lichtempfindIichen Film ablaufen lassen, oder, wie bei den folgenden

Versuchen, eingeniigend lichtempfindliches Oszillographenpa pierwahrend eines Umlaufes der Trommel belichten.

Um die Empfindlichkeit der Schleifen und die Drehgeschwindigkeit der Trommel von vornherein einigermaßen richtig einzustellen, regelt man VOl' der Aufnahme des Schaltvorganges bei geoffnetem Schalter *S*  nach SchlieBen des Hauptschalters und des Draufschalters die station are n BetriebsgroBen des MeBobjektes ein. Hierauf schaltet man durch Einlegen von *S* die MeBschleifen I und II ein und beobachtet auf der Beobachtungstrommel die entstehenden Kurvenbilder. Durch vorsichtiges Regeln der vor den Schleifen liegenden Widerstande lassen sich die Ausschlage auf einen passenden Wert bringen. Man iiberlege sich an Hand der physikalischen Gesetze des aufzunehmenden Schaltvorganges, ob die voriibergehenden Strome de3 Schaltvorganges in den Meßschleifen größer oder kleiner als die stationären Werte werden; demgemaB miissen die stationaren Ausschlage groB oder klein gewahlt werden. Die Empfindlichkeit der Apparatur ist damit festgelegt; durch Umlegen des Schalters S werden die Schleifen, wie oben angegeben, fiir die gewahlten WiderstandsgroBen geeicht. Danach schatze man auf Grund der Gesetze des Schaltvorganges die Zeit ab, die erforderlich ist, bis die stationaren Vorgange merklich erreicht sind. Diese Zeit, in 50stel Sekunden ausgedriickt, liefert die Zahl voller Schwingungen des städtischen Netzes während der Dauer des Schaltvorganges. Man schaltet die MeBschleife III ein und regelt die Dreh· zahl des Oszillographenmotors solange, bis die berechnete Zahl voller Schwingungen auf etwa eine volle Umdrehung der Aufnahmetrommel kommt. Nötigenfalls kann man mittels eines Rädervorgeleges die Umdrehung der Trommel auf  $\frac{1}{100}$  oder  $\frac{1}{100}$  der Motordrehzahl erniedrigen.

Nach allen diesen Vorbereitungen kann man den Schaltvorgang selbst aufnehmen. Man offnet zunachst den Draufschalter des Hauptkreises und legt den Spiegel des OszilIographen in die Photographierstellung. Dann läßt man den Oszillographenmotor mit der vorher eingeregelten Drehzahl laufen und betatigt gleichzeitig den MomentverschluB der Oszillographentrommel und den Draufschalter; die am städtischen Netz liegende Schleife III bleibt während der Aufnahme eingeschaltet.

Die Zahl der praktisch wichtigen Schaltvorgänge ist sehr groß; hier können nur wenige, einfache Beispiele untersucht werden.

#### 1. Einschalten einer Luftdrosselspule mit Gleichstrom.

 $\begin{array}{c} {\bf Z}$ ubehör: 1 Drosselspule  $\begin{array}{c} L = 1 \ \ \text{H} \end{array} \begin{array}{c} \rightarrow \end{array}$  Meßobjekt  $r =$  Regelbarer Widerstand 380  $\Omega$ , 3 Amp.

 $V =$  Drehspul-Spannungszeiger 120 Volt,

 $A =$  Drehspul-Stromzeiger 1 Amp.

Schaltung nach Bild 137/8.

Theoretische Grundlagen: An eine Drosselspule vom Widerstand *R*  und von der Induktivität L wird über den Vorwiderstand r durch Ein-

#### 188 Untersuchung des VerIaufes rasch veranderlicher Vorgange.

legen des Schalters S nach dem Schema Bild 138 plötzlich die Gleichspannung *U* gelegt. Beobachtet wird durch oszillographische Aufnahme der

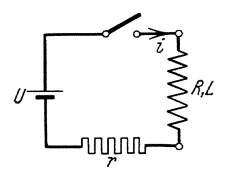

zeitliche Verlauf des Magnetisierungsstromes i der Drossel und ihrer Klemmspannung  $u_l$ .

Die Theorie dieses Schaltvorganges geht von der Differentialgleichung des Stromes aus

$$
U = i (r + R) + L \frac{di}{dt}.
$$
 (9)

Bild 138. Einschalten<br>einer Luftdrosselspule.

Im Einschaltaugenblick  $(t = 0)$  ist  $i = 0$ ; dieser Anfangsbedingung genügt die folgende Lösung

der Differentialgleichung

$$
i = \frac{U}{r+R} \left( 1 - e^{-\frac{r+R}{L}t} \right) \tag{10}
$$

Der Strom nähert sich also mit der Zeitkonstanten  $T = \frac{L}{r+R}$  exponentiell seinem Endwert  $i_{\infty} = \frac{U}{r+R}$ , so daß allgemein für alle Drosselspulen gilt

$$
\frac{i}{i_{\infty}} = 1 - e^{-\frac{\overline{T}}{T}}
$$
 (11)

Dabei ist die wirksame Zeitkonstante des Kreises nach Bild 138 im Verhältnis  $\frac{L}{r+R}$  kleiner als die Eigenzeitkonstante  $T_L = \frac{L}{R}$  der Drosselspule; durch den Vorwiderstand wird somit der Ablauf des Schaltvorganges beschleunigt. Für die Spannung  $u<sub>L</sub>$  an der Drosselspule gilt die Beziehung

$$
\frac{u_L}{U} = \frac{T}{T_L} + \left(1 - \frac{T}{T_L}\right)e^{-\frac{t}{T}}
$$
\n(12)

Im Augenblick des Einschaltens ist  $(t = 0)$ 

$$
\left(\frac{u_L}{U}\right)_0 = 1\tag{13}
$$

Die stationäre Spannung ergibt sich aus  $(t = \infty)$ 

$$
\left(\frac{u_L}{U}\right)_{\infty} = \frac{T}{T_L} < 1\tag{14}
$$

Mithin folgt fur die Uberspannung am Anfang:

$$
\frac{(u_L)_0}{(u_L)_\infty} = \frac{T_L}{T}.\tag{15}
$$

Man zeichne sich den Verlauf von Strom und Spannung nach den aufgestellten Gleichungen auf und vergleiche das Ergebnis mit den Oszillogrammen!

## 2. Einschalten der Feldspule einer Gleichstrommaschine.

Der Versuch wird in der Schaltung nach Bild 138 ausgeführt, wobei an Stelle der Drosselspule die Feldwicklung einer Gleichstrommaschine angeschlossen wird. Der Stromverlauf hängt von dem Widerstand  $R$ und der Magnetisierungskurve  $\Phi = f(i)$  des Feldkreises nach der Differentialgleiehung ab

$$
U = i (R + r) + w \frac{d\Phi(i)}{dt} = i (R + r) + w \frac{d\Phi(i)}{di} \frac{di}{dt}
$$
 (16)

Durch Trennung der Variabeln erhält man

$$
dt = \frac{w\left(\frac{d\Phi}{di}\right)di}{U - i(R + r)}; \qquad t = \int_{0}^{i} \frac{w\left(\frac{d\Phi}{di}\right)di}{U - i(R + r)}
$$
(17)

Nunist die Induktivität  $w\left(\frac{d\phi}{di}\right)$  nach Bild 139 anfangs relativ klein, er-

reicht dann rasch einen Höchstwert und nimmt dann mit waehsender Sättigung wieder ab. Daher steigt der Strom anfangs wie bei dem Einschalten der Luftdrossel längs des Stückes  $AB$  in Bild 140 an; im Gebiete der größten Induktivitiit verrmgert sieh seine Anstiegsgesehwindigkeit erheblieh (Kurvenstück  $BC$ ), um dann im Sättigungsgebiete wieder raseh zuzunehmen (Kurvenstück *CD*). Bei der An-<br>näherung an den stationären Zustand  $U = i_{\infty} (R + r)$  wird aber dann die treibende Spannung so !<br>klein, daß der Strom sich nur schleiehend seinem Grenzwert nähert. Durch die eigentümliche Wirkung<br>der veränderlichen Induktivität der veränderlichen kommt daher ein stufenformiger Verlauf des Stromes zustande.

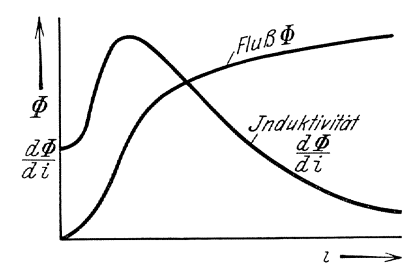

Bild 139. Induktivitat einer Eisenspule.

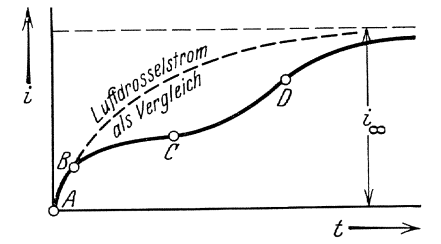

BUd 140. Einschaltstrom einer Eisendrossel.

## 3. Abschalten einer gleichstromerregten Feldspule.

Das Abschalten einer gleiehstromerregten Feldspule gesehieht in der Schaltung nach Bild 137 durch Ziehen des Schalters *S.* Würde hierbei der Strom und damit der Fluß sich plötzlich um einen endlichen Betrag verringern, so wiirde nach dem Induktionsgesetz gleichzeitig eine unendlich große Spannung an der Spule entstehen, die die Spule zerstören würde. Tatsächlich ändert sich aber der Strom stetig, indem die am Schalter entstehende hohe Spannung den Luftweg am Sehalter voriiber-

### 190 Untersuchung des Verlaufes rasch veränderlicher Vorgänge.

gehend durch einen Lichtbogen überbrückt. Für den Abschaltvorgang der Feldspule ist daher auller den Daten der Spule und des Vorwiderstandes die Lichtbogenspannung  $u_b$  maßgebend. Sie hängt sowohl von der Lichtbogenstärke i, als auch von der Länge  $l$  des Lichtbogens ab und wird daher auch durch die mechanische Geschwindigkeit der Schaltbewegung beeinflnBt. Diese Verhaltnisse lassen sich iibersehen, wenn wir die wirklich wahrend des Abschaltvorganges durchlaufene Kennlinie  $u_b = f(i)$  nach Bild 141 als bekannt voraussetzen. Denn dann lautet die Differentialgleichung des Abschaltvorganges:

$$
U = i (r+R) + u_b + \left(\frac{d\Phi}{di}\right)\frac{di}{dt}
$$
 (18)

Es gilt also

$$
dt = \frac{\left(\frac{d\Phi}{di}\right) \cdot di}{U - i\ (r + R) - u_b} \; ; \quad t = \int_{i_0}^{i} \frac{\frac{d\Phi}{dt} \, di}{U - i\ (r + R) - u_b} \tag{19}
$$

dabei bedeutet jetzt *io* den Strom vor dem AbschaIten. Damit der Strom sich tatsächlich verringert (di < o), muß die Bedingung erfüllt sein.<br> $I - i (r + R) = u_1 < 0$ ;  $I - i (r + R) < u_2$ 

$$
U - i (r + R) - u_b < 0 \; ; \quad U - i (r + R) < u_b
$$

Die Lichtbogenkennlinie mull nach Bild 141 stets oberhalb der Widerstandslinie

$$
U\!\!=\!i\left(R+r\right)
$$

Iiegen; andernfalls bleibt der -Lichtbogen zwischen den Schaltkontakten stehen und brennt sta bi! weiter. Falls die genannte Abschaltbedingung erfiillt ist, tritt beim endgültigen Erlöschen des Lichtbogens  $(i = 0)$ an der Feldspule die Spannung auf

$$
u_l = U - u_{b(i=0)}
$$

Sie gleicht hiemach der Differenz aus der Betriebsspannung und der "Zündspannung" des Licht bogens; da diese ein Vielfaches der Netzspannung sein muß (warum ?), entstehen beim Abschalten erhebIiche Uberspannungen.

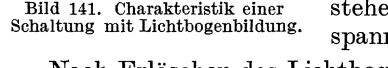

Nach Erlöschen des Lichtbogens sollte man erwarten, daß die Spannung sprunghaft auf Null heruntergeht. Das Oszillogramm läßt jedoch ein allmahliches Absinken der Spannung nach einer exponentialahnlichen Kurve erkennen. Diese Erscheinung ist den Wirbelströmen im Eisen des Feldsystems zuzuschreiben, die auch nach dem Erlöschen des Spulenstromes das Feld noch kurzzeitig aufrecht erhalten.

### 4. Einschalten einer Drosselspule mit Wechselstrom.

Wird in der Schaltung nach Bild 138 die Gleichspannung durch eine Wechselspannung ersetzt,

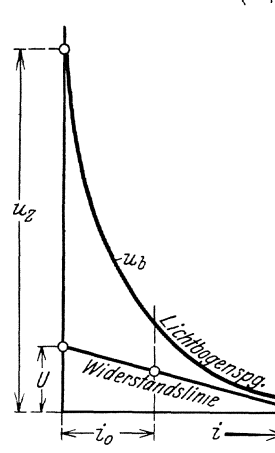

$$
u=u_{\max}\ \cdot\ \cos\ (\omega\,t-\psi);\quad 0\!<\!\psi\!<\!\pi
$$

so folgt der Einschaltstrom aus der Differentialgleichung

$$
i (r + R) + L \frac{di}{dt} = u_{\text{max}} \cdot \cos (\omega t - \psi) \tag{20}
$$

die Lösung dieser Gleichung, welche für den Einschaltaugenblick  $t = 0$ die Anfangsbedingung  $i = 0$  befriedigt, lautet

$$
i = \frac{u_{\max}}{\sqrt{(r+R)^2 + \omega^2 L^2}} \cdot \left[ \cos(\omega t - \psi - \varphi) - \cos(\psi + \varphi) e^{-\frac{r+R}{L}t} \right]
$$

$$
\varphi = \arctg \frac{\omega L}{r+R}
$$
(21)

Führt man die stationäre Stromamplitude  $i_{\text{max}}$  <sub>∞</sub> und die Zeitkonstante  $T$  ein, so kann man einheitlich für alle Drosselspulen schreiben

$$
\frac{i}{i_{\max_{\infty}}} = \cos (\omega t - \psi - \varphi) - \cos (\psi + \varphi) e^{-\frac{t}{T}}
$$
(22)  
=  $\cos (\omega T \cdot \frac{t}{T} - \psi - \varphi) - \cos (\psi + \varphi) e^{-\frac{t}{T}}$ ;  
 $\varphi = \text{arc tg } \omega T$ 

In der Regel ist  $\omega T$  eine sehr große Zahl (warum ?); daher tritt der Höchstwert  $i_s$  des Stromes merklich zur Zeit  $\omega t_o = \psi + \varphi$  in der Größe auf

$$
\left|\tfrac{i_s}{i_{\max_\infty}}\right| = 1 - \cos\left(\psi + \varphi\right) e^{-\frac{\psi + \varphi}{\omega T}}
$$

oder, da unter den angenommenen Verhältnissen  $\varphi \approx \frac{\pi}{2}$  ist,

$$
\left| \frac{i_s}{i_{\max_{\infty}}} \right| = 1 + \sin \psi \cdot e - \frac{\psi + \frac{\pi}{2}}{\omega T}
$$
 (23)

Wenn die Spannung mit ihrem Höchstwert einsetzt ( $\psi = 0$ ), ist hiernach kein Uberstrom zu erwarten; dagegen kann im ungiinstigsten Fall der im Schaltmoment durch Null gehenden Spannung  $\left(\psi = \frac{\pi}{2}\right)$  der Strom voriibergehend bis zum nahezu zweifachen der stationaren Amplitude anwachsen. Dieses paradoxe Ergebnis laBt sich aus dem Induktionsgesetz verstehen, welches die angelegte Spannung nicht mit dem Strom selbst, sondern mit seiner Anderungsgeschwindigkeit verkniipft. Man hat demnach im Einschaltstrom jedenfalls einen schwingenden Anteil der erzWlmgenen Frequenz zu erwarten, dessen Starke nur von der aufgedrückten Spannung abhängt; darüber lagert sich ein außerordentlich langsam verklingender Strom ohne merkliche induktive Wirkungen, der den erzwungenen Strom im Einschaltaugenblick zu Null zu erganzen hat.

192 Untersuchung des Verlaufes rasch veränderlicher Vorgänge.

Man priife die abgeleiteten Beziehungen durch mehrmalige oszillographische Aufnahme dieses Einschaltvorgangs, wobei der Winkel  $\psi$ von selbst sich ändert.

#### 5. Einschalten einer Eisendrossel mit Wechselstrom.

Beim Anlegen einer Wechselspannung an eine Eisendrossel entstehen heftige Überströme, die sich im praktischen Netzbetrieb beim Einschalten leerlaufender Transformatoren storend bemerkbar machen.

Da hierbei der Blindwiderstand stets groß gegen den Wirkwiderstand ist, darf man von diesem in erster Näherung ganz absehen. Man erhält dann aus dem 1nduktionsgesetz die Differentialgleichung des Spulenflusses

$$
\frac{d\,\varPhi}{dt}=u_{\max}\!\cdot\!\cos\left(\omega\,t\!-\!\psi\right)
$$

Im Einschaltaugenblick  $(t = 0)$  ist  $\Phi = 0$ . Diese Anfangsbedingung erfüllt folgende Lösung der Differentialgleichung

$$
\Phi = \frac{u_{\max}}{\omega} \left[ \sin \left( \omega \, t - \psi \right) + \sin \psi \right] \qquad 0 < \psi < \pi
$$

Darin ist  $\frac{w_{\text{max}}}{\omega}$  die stationäre Amplitude  $\Phi_{\text{max}\infty}$  des Spulenflusses, so daß gilt  $\frac{\Phi}{\Phi_{\text{max}\infty}} = \sin(\omega t - \psi) + \sin \psi$  (24) daB gilt

$$
\frac{\Phi}{\Phi_{\max \infty}} = \sin(\omega t - \psi) + \sin \psi \tag{24}
$$

Der Spulenfluß erreicht also seinen Höchstwert  $\Phi_s$  zur Zeit  $\omega t_o = \psi + \frac{\pi}{2}$ im Betrage

$$
\frac{\Phi_s}{\Phi_{\text{max}\,\omega}} = 1 + \sin\psi \tag{25}
$$

Man erkennt hieraus, daß der Höchstwert des Flusses je nach dem Einschaltaugenblick bis zum zweifachen seiner stationaren Amplitude an-

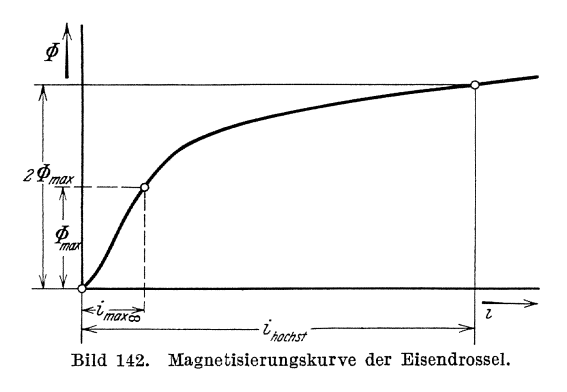

wachsen kann, in völliger Analogie mit dem Verhalten des Stromes bei der Luftdrossel.<br>Allein während dort während dort FluB und Strom einander proportional waren, sind diese beiden Größen jetzt durch die gekriimmte Magnetisierungskennlinie der Eisendrossel nach Bild 142 verkniipft. Daher entspricht dem doppelten

Flußwert  $2\,\Phi_{\text{max}}$  ein hohes Vielfaches der normalen Magnetisierungsstromamplitude  $i_{\text{h\"echst}}$ , so daß der Einschaltstrom sogar den Nennstrom des Transformators bedeutend iibertreffen kann.

Unter dem EinfluB des Wirkwiderstandes der Eisendrossel wird der Hochstwert des Flusses etwas kleiner als nach der oben genannten Formel, so daB der Hochstwert des Stromes durch die Konstruktion nach Bild 142 iiberschatzt wird. AuBerdem nahert sich der FluB nach einer exponentialahnlichen Kurve rasch seinem stationaren Wert, so daB die Stromspitzen nooh erheblich rascher verklingen.

### 6. Abschalten eines Schwingungskreises.

### Zubehör:

 $L = 1$  Henry-Spule,

 $C = 10 \mu$ F-Kondensator.

Die Schaltung erfolgt nach der Anordnung des Bildes 137, wobei als *MeB*objekt die Induktivitat L eingeschaltet wird; jedoch wird zu der Drossel und dem Nebenwiderstand

zu Stromschleife des Oszillographen der Kondensator  $C$  nach Bild 143 parallel geschaltet. Dadurch erreicht man, daB beim Ziehen des Schalters *S* der Strom in  $L$  nicht völlig unterbroohen wird; vielmehr kann sich der Spulenstrom jetzt in den Kondensator *C* 

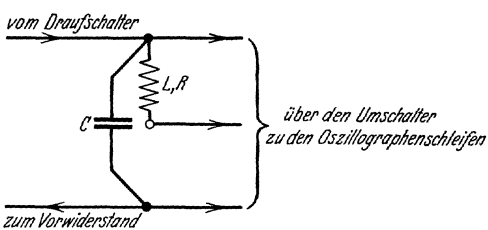

Bild 143. Einschaltung eines Schwingkreises.

hinein entladen. Diesen Vorgang beschreibt die Gleichung des aus der Spule und dem Kondensator bestehenden Schwingungskreises

$$
L\frac{di}{dt} + Ri + \frac{1}{C} \int i\,dt = 0 \tag{26}
$$

Da der Ohmsche Spannungsabfall meist klein im Verhältnis zur induktiven Spannungskomponente ist, kann man naherungsweise den Anfangswert der Kondensatorspannung vernachlassigen. Der Strom verklingt

dann von seinem Anfangswert 
$$
i_o
$$
 nach einer gedämpften Schwingung  
\n
$$
i = i_o \cdot e^{-\frac{R}{2L}t} \cdot \cos \omega t; \quad \omega = \sqrt{\frac{1}{LC} - \frac{R^2}{4L^2}}
$$
\n(27)

wahrend der Verlauf der Kondensatorspannung durch'

$$
u_c = \sim i_o \cdot Z \cdot e^{-\frac{R}{2L}t} \sin \omega t; \qquad Z = \sqrt{\frac{L}{C}}
$$
 (28)

gegeben ist.

## 146. Messnngen mit der Braunschen Rohre.

Zubehör für den allgemeinen Aufbau nach Bild 144:

*Br R* Braunsche Rohre,

 $V_1$  Drehspul-Spannungsmesser für 750 Volt,<br>  $V_2$ , ", ", 150 Volt,<br>  $A$  Drehspul-Strommesser mit Nebenwidersta

 $V_2$ , ..., ..., ..., ..., ..., ..., 150 Volt, ..., Drehspul-Strommesser mit Nebenwiderstand für 1,5 Amp., Orlich, Anleitungen II. 2008 (2008) 2014 13

194 Untersuchung des Verlaufes rasch veranderlicher Vorgange.

 $A_2$  Wechselstrommesser für 5 Amp.,  $R_1, R_2$  Schiebewiderstand von 380  $\Omega$ , 3 Amp.,  $R_3^2$  " ,, 5000  $\Omega$ ,  $R_{4}$ <sup>n</sup> Hochohmwiderstand von 10 000  $\Omega$ ,  $R_5$  Schiebewiderstand von  $4 \Omega$ , 2 Amp.,  $L_1$  Induktivität ohne Eisen von 0,1 H,<br> $L_2$  u mit Eisen. ,, mit Eisen, *L3* Spule mit geschlossenem Eisenring, *Dr* Drosselspule,  $S_1 \ldots S_4$  zweipolige Hebelschalter, *S5* dreipoliger Hebelschalter. Fur die Sonderschalt ungen nach Bild 145 bis 148:  $V_{\rm a}$  Wechselspannungsmesser (Dreheisen) für 25 Volt,  $N_5$  dreipoliger Hebelschalter.<br>
onderschaltungen nach Bild 145 bis 148:<br>  $V_3$  Wechselspannungsmesser (Dreheisen) f<br>  $V_4$  ,, für 120 Volt,<br>  $R_6$  Schiebewiderstand von 800  $\Omega$ ,  $R_6$  Schiebewiderstand von 800  $\Omega$ ,<br>  $R_7$ ,  $\ldots$ , 7000  $\Omega$ ,  $R$ , 7000  $\Omega$ ,  $R_8$ <sup>Induktionsfreier Widerstand von 100  $\Omega$ , 1 Amp.,  $C^8$  Kondensator von 4  $\mu$ F.</sup>  $\overline{C}^{\circ}$  Kondensator von 4  $\mu$ F,<br>  $\overline{C'}$  0 25  $\mu$  $\,$ ,,  $\,$ ,  $\,$ ,  $\,$ ,  $\,$ ,  $\,$ ,  $\,$ ,  $\,$ ,  $\,$ ,  $\,$ ,  $\,$ ,  $\,$ ,  $\,$ ,  $\,$ ,  $\,$ ,  $\,$ ,  $\,$ ,  $\,$ ,  $\,$ ,  $\,$ ,  $\,$ ,  $\,$ ,  $\,$ ,  $\,$ ,  $\,$ ,  $\,$ ,  $\,$ ,  $\,$ ,  $\,$ ,  $\,$ ,  $\,$ ,  $\,$ ,  $\,$ ,  $\,$ ,  $\,$ ,  $\,$ ,  $\,$  $C^{\prime\prime}$  Kondensatorbatterie von  $5 \cdot 4000$  cm,  $C<sub>o</sub>$  Kondensator von  $2 \mu$ F, *LB* Bogenlampe.

Allgemeine Grundlagen. Die Braunsche Röhre, mit der gearbeitet werden soIl, besitzt eine Gliihkathode in einer Ausfiihrung nach v. Ardenne.<sup>1</sup>) Der Glühfaden ist von einem metallischen Zylinder umgeben, der eine negative Vorspannung gegen die Kathode von etwa  $1/10$  der Anodenspannung bekommt. Auf die Kathode folgt die kreisförmige Anode, die in der Mitte durchbohrt ist. Dahinter liegen zwei Plattenpaare  $C_1$  und  $C_2$ , deren Ebenen senkrecht zueinander stehen. Die Rohre ist mit Argon von etwa 0,01 mm Hg.Druck gefiillt.

Die aus dem dunkelgluhenden Oxyd-Heizfaden ausgestrahlten Elektronen werden durch die abstoßende Wirkung des negativ vorgespannten Zylinders zu einem schmalen Bündel konzentriert, das durch die Anodenspannung angezogen wird, so daB ein schmales Kathodenstrahlbiindel durch die Bohrung der Anode hindurch auf den mit Kalzium-Wolframat bestrichenen Leuchtschirm fällt. Der entstehende leuchtende Kathodenfleck kann durch geeignete Anderung der Zylinderspannung vollkommen scharf eingestellt werden.

Die Braunsche Röhre ist ein trägheitsloser, daher grundsätzlich für aIle Freq uenzen bra uch barer Ka thodenstrahl-Oszillogra ph ; das Ka thodenstrahlbundel kann entweder durch das magnetische Feld einer stromdurchflossenen Spule oder durch das elektrische Feld eines kleinen in das Rohr eingeführten Plattenkondensators abgelenkt werden. Bei der vorhandenen Röhre geschieht die Ablenkung durch zwei senkrecht zueinander stehende Plattenpaare. Legt man daher an ein Plattensystem eine Wechselspannung, so wird der Kathodenfleck zu

<sup>1</sup>) Ardenne, Verstärkermeßtechnik. Berlin: Julius Springer 1929. S. 83.

einer graden Linie senkrecht zur Plattenflache in Richtung des elektrischen Feldes ausgezogen. Legt man an beide Plattenpaare je eine Spannung gleicher Frequenz und gleicher Phase, so entsteht eine geneigte grade Linie. Die Neigung hängt von dem Verhältnis der beiden Spannungen ab. Legt man an die Plattensysteme zwei phasenverschobene sinusförmige Spannungen, so entstehen Ellipsen bzw. Kreise. Aus der Lage der Ellipse gegen die Koordinatenachsen (Achsen der Plattenpaare) kann die Phasenverschiebung ermittelt werden. Bei verzerrten Kurven sind die Figuren entsprechend verzerrt. Ist nur die eine Spannung sinusförmig, die andere beliebig verzerrt von gleicher, doppelter dreifacher Grundfrequenz, so erhalt man stillstehende sogenannte Lissa-10ussche Figuren, aus denen man die Kurvenform konstruieren kann. Legt man an das eine Plattenpaar eine Spannung, die periodisch proportional mit der Zeit anwächst und dann plötzlich abbricht, so erhält man die Kurvenform in der iiblichen Darstellung in rechtwinkligen Koordinaten. Macht man die Spannungen der Plattensysteme proportional irgendwelchen anderen Größen, z. B. dem Strom J, dem Fluß  $\Phi$  oder dgl., so können die verschiedensten Charakteristiken aufgenommen werden.

Versuche. Den fiir aIle Versuche gleichen Schaltungsaufbau der Braunschen Rohre zeigt Bild 144. Die Anodenspannung wird einer

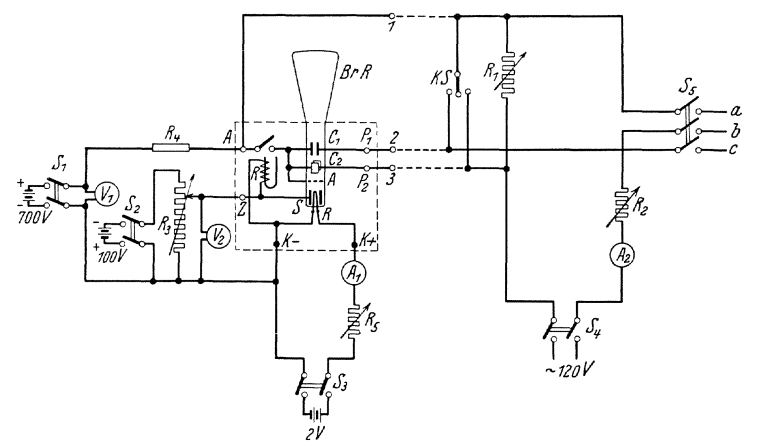

Bild 144. Kurvenaufnahmen mit der Braunschen Rohre.

700 Volt-Akkumulatorenbatterie, die Zylinderspannung einer 100 Volt-Batterie, die Heizspannung einem Akkumulator von 2 Volt entnommen. Mit dem Widerstand *R5* wird ber Heizstrom auf den normalen, auf der Rohre angegebenen Wert gebracht. (Vorsicht! Nicht iiberheizen!) Dann wird die negative Zylinderspannung angelegt und mit dem Spannungsteiler  $R_3$  auf etwa 70 Volt, gemessen an  $V_2$ , eingestellt. Diese Spannung muB mit richtiger Polung vor dem Einschalten der Anodenspannung angelegt werden, da sonst die Rohre zerstort werden kann. Um diese Reihenfolge zu sichern und Fehler der Bedienung auszuschalten, ist ein polarisiertes Relais *R* eingebaut, das

196 Untersuchung des Verlaufes rasch veränderlicher Vorgänge.

durch die Zylinderspannung betatigt wird und den Anodenkreis durch Schließen eines Hilfsschalters vorbereitet. Außerdem liegt im Anodenkreis ein 10 000 Ohmwiderstand  $R<sub>4</sub>$ , der unzulässige Erhöhungen des Anodenstroms abdrosseln solI. Nach Einschalten der Anodenspannung mittels des Schalters  $S_1$  erscheint auf dem Schirm ein hläulicher Kathodenileck, der durch vorsichtiges Andern der Zylinderspannung (nicht unter 50 Volt verkleinern!) scharf eingestellt wird.

Um den Kathodenileck, wenn keine Ablenkungsspannungen vor· handen sind, auf die Schirmmitte zu bekommen, sind folgende Mall· nahmen notig:

1. Um unbeabsichtigte Aufladungen der Plattensysteme und dadurch hervorgerufene Ablenkungen des Kathodenstrahls zu vermeiden, mull bei allen Aufnahmen je eine Platte der Systeme  $C_1$  und  $C_2$  mit der Anode direkt verbunden sein. Wird ein Plattensystem nicht benutzt, so muB es kurzgeschlossen werden, damit sich dazwischen kein statisches Feld ausbilden kann.

2. Da der Kathodenstrahl schon durch schwache magnetische Felder senkrecht zur Richtung der magnetischen Feldstarke abgelenkt wird, ruft das Erdfeld eine merkliche Ablenkung hervor. Diese wird unschad. lich durch Aufstellen der Rohre in Nord·Siid.Richtung unter 65° Nei· gung oder (bei Ausfiihrung des Versuches) durch eine zusatzliche magne· tische Ablenkung. Zu diesem Zweck wird ein kleiner Dauermagnet in der Nahe der Austrittsgegend des Strahlenbiindels verschoben, bis der Kathodenileck auf die Mitte des Schirmes fallt.

Nach erfolgter Einstellung werden die zu untersuchenden Wechsel· spannungen an die Plattensysteme 1-2 bzw. 1-3 gelegt. Bei den Einzelschaltungen Bild 145 und Bild 149 werden die Punkte 1, 2, 3 direkt mit den entsprechenden Punkten 1, 2, 3 verbunden. Bei den Einzel. schaltungen Bild 146 bis 148 wird zunachst der rechte Teil von Bild 144 angeschlossen, wahrend die Einzelschaltungen an die Punkte *a,* b, c angeschlossen werden. In diesem Fall geht der Hauptstrom durch  $R_1, R_2$ und die Belastung zwischen *a*-b. Als Plattenspannung wird abgegriffen 1) die Spannung an R1 und 2) die Spannung an *a-c,* die in Bild 146 die volle Spannung *a-b,* in Bild 147 und 148 nur eine Teilspannung  $\mathbf{v}$ on *a*—*b* ist.

Die Aufnahme der Kurven erfolgt bei samtlichen Versuchen durch Nachzeichnen, indem man durchscheinendes Papier vor den Kolben halt und die Kathodenstrahlfigur durchpaust. Durch abwechselndes KurzschlieBen je eines Plattenpaares mittels *KS* erhalt man die Koor. dinatenachsen.

Vor jedem Umbau muB die Schaltung neu abgenommen werden. Jede erste Einschaltung der Rohre (auch nach einfachen Umschaltungen) darf nur in Anwesenheit eines Assistenten erfolgen.

Aufzunehmen ist:

1. Eichung der Braunschen Rohre. Bild 145.

Fiir die Eichung werden an beide Plattensysteme nacheinander Gleichspannungen von 0 bis 30 Volt angelegt. Die Größe des Ausschlags wird in Abhängigkeit von der angelegten Spannung gemessen und als Kurve dargestellt. Die Eichung ist mit sinusförmigem Wechselstrom von

50 Hertz zu wiederholen. (Die maximale Ablenkung entspricht der Amplitude der Spannung). Wegen der Trägheitslosigkeit  $\frac{1}{2}$  gilt die Eichung auch *für Mittel-* und Hoch-*frequenz*.

freq uenz. ~J; **2. Aufnahme von Strom-Span- J(2)o--J**  n u ngse h ar akteri stik.en. Bild 146.

Der Ausschlag  $\alpha_1$  des Plattensystems  $C_1$ ist proportional der Spannung an dem zu untersuchenden Apparat (Widerstand R<sub>s</sub>, Luft- $\text{induktivität } L_1, \text{ Eisenspule } L_2.$  Der Ausschlag  $a_2$  des Kondensators  $C_2$  ist proportional der Spannung  $i \cdot R_1$  an dem induktionsfreien Widerstand  $R_1$  und damit proportional Bild 146. der Stromstärke i. Durch Ändern von  $R_1$  und Strom-Spannungscharakteristik.  $R<sub>2</sub>$  können die Größen beider Ausschläge

Bild 145. Schaltung für die Eichung der Braunschen Röhre.

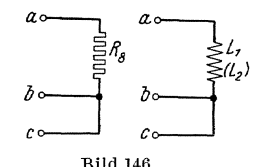

passend eingestellt werden. Die Kurven sind nachzuzeichnen und zu diskutieren.

3. Aufnahme von Hysteresis-Schleifen. Bild 147.

Parallel zu der zu untersuchenden Eisenspule  $L<sub>3</sub>$ liegt eine Reihenschaltung von Widerstand R<sub>7</sub> und Kapazität  $C$ . Der Gesamtwiderstand dieser Reihenschaltung ist groB gegen den Spulenwiderstand, so daB gilt:  $a_2 \sim i$  angenähert proportional  $i_L$ . Der kapazitive Widerstand ist klein gegen den Ohmschen Widerstand, so daß, wenn  $\Phi$  der gesamte Spulenfluß ist, gilt:

 $\frac{d\Phi}{dt} = i_c \cdot R + \frac{1}{C} \int i_c \cdot dt \approx i_c \cdot R$ 

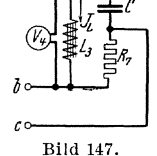

Anfnahme der Hysteresisschleife.

und

$$
u_{\textbf{c}}=\frac{1}{C}\int i_{\textbf{c}}\cdot dt\,\approx \frac{1}{C\cdot R}\int\!\!\frac{d\,\varPhi}{dt}\,dt\,=\frac{1}{C\cdot R}\cdot \varPhi\,.
$$

Mithin ist

*dtJ>* 

Unter den obigen Voraussetzungen (deren Zulässigkeit an Hand der eiligestellten Größen Voraussetzungen (deren Zulässigkeit an Hand der angestellten Größen nachzuprüfen ist) sind die Ablen-<br>Eingestellten Größen  $\Phi$  und  $\hat{i}$  proportional so daß die  $\begin{array}{cc} a \rightarrow a \rightarrow a \rightarrow b \end{array}$ kungen den Größen  $\Phi$  und  $i$  proportional, so daß die Magnetisierungsschleife aufgenommen wird. Es sind mit allmählicher Steigerung der Stromstärke verschie-<br>dene Kurven aufzunehmen. Für jede Kurve ist die maximale Induktion anzugeben aus

$$
U = 4.44 \cdot f \cdot w \cdot S \cdot B_{\text{max}}
$$

4. Fakultativ können aufgenommen werden:

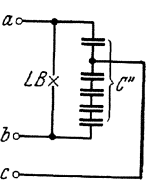

Bild 148. Charakteristik eines Wechselstrom-Iichtbogens.

198 Untersuchung des VerIaufes rasch veranderlicher Vorgange.

a) Dynamische Charakteristik emes Wechselstromlichtbogens nach Bild 148,

b) Strom-Spannungscharakteristik eines tonenden Lichtbogens nach Bild 149.

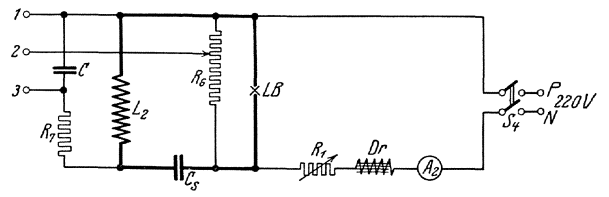

Bild 149. Charakteristik eines tönenden Lichtbogens.

## **147. Klirrzahlmessung.**

Theorie: Nach Fourier (s. S.178) kann eine periodische Kurve von beliebiger Kurvenform in eine Reihe von Sinusschwingungen mit den Effektivwerten  $U_1$ ,  $U_2$ ,  $U_3$ . zerlegt werden. Unter der Klirrzahl *k* einer solchen Kurve versteht man das Verhaltnis des Effektivwertes aller Oberwellen zum Effektivwert der Grundwelle:

$$
k = \frac{U_{ob}}{U_1} = \frac{\sqrt{U_2^2 + U_3^2 + U_4^2 + \dots}}{U_1}
$$
 (29)

Sie gibt also ein Maß für die Abweichung der Kurve von der Sinus-Form.

Man kann die Oberwellenspannung U*ab* direkt messen, indem man die Grundwelle durch eine Kondensatorkette (s. Bild 53, S. 64) eliminiert, die mit ihrem Wellenwiderstand reflexionsfrei abgeschlossen ist. Diese Kette läßt alle Frequenzen oberhalb der Grenzfrequenz (s. S. 65)<br> $\omega_g = \frac{1}{2 \cdot \sqrt{LC}}$  fast ungedampft hindurch, während die Frequenzen fast ungedampft hindurch, während die Frequenzen unterhalb der Grenzfrequenz nur mit sehr starker, mit der Entfernung von der Grenzfrequenz exponentiell anwachsender Dampfung durchgelassen werden. Man hat mithin die Grenzfrequenz der Kette so zu wahlen, daB sie zwischen der Grundfrequenz und der tiefsten Oberwelle der zu untersuchenden Kurve liegt. Ware dann die Dampfung im Sperrgebiet wirklich unendlich groB, so wiirde ein am Ende der Kette liegender Wechselspannungsmesser unmittelbar die Oberwellenspannung  $U_e = U_{ob}$  messen. Am Anfang der Kette mißt man die gesamte Effektivspannung  $U_a = U_{e\!f\!f} = \sqrt{U_{1}^2 + U_{2}^2 + U_{3}^2 + \ldots}$  bekame also daraus den Klirrfaktor

$$
k = \frac{U_{ob}}{U_1} = \frac{U_{ob}}{\sqrt{U_{eff}^2 - U_{ob}^2}} = \frac{U_e}{\sqrt{U_a^2 - U_e^2}}
$$
(30)

Der wirkliche Verlauf des Uhertragungsverhaltnisses weicht nun von diesem Idealbild ab.

Der Wellenwiderstand der Kette ist frequenzabhangig; mit einem solchen miiBte man also die Kette abschlieBen, wenn die Wellen reflexions-

frei hindurchgehen sollen. Das ist, da ja eine ganze Reihe von Oberschwingungen hindurchgehen sollen, praktisch unmoglich. Man benutzt deshalb besser ein sogenanntes Hoytglied, das seinerseits mit geniigender Genauigkeit mit einem induktionsfreien Widerstand abzuschlieBen ist (vgl. S. 86, 87). Eine solche Anordnung arbeitet in einem angebbaren Frequenzbereich praktisch reflexionsfrei. Bild 150 zeigt eine solche mit einem passenden Hoytglied abgeschlossenen Kondensatorkette. Dieses Glied hat die Eigenschaft, daB im groBten Teil des DurchlaBbereiches. namlich £iir

$$
1{,}23\!<\!\tfrac{f}{\mathit{f}_{\mathit{g}}}\!<\!\infty
$$

der Eingangswellenwiderstand praktisch gleich dem Widerstand der Kondensatorkette, der Ausgangswiderstand dagegen gleich dem konstanten Wellenwiderstand  $0.99 \cdot \sqrt{\frac{L}{C}}$ ist. Diesen Widerstand muß daher das anzuschlieBende MeBinstrument (einschl. Vorwiderstand) haben. Bei Anwendung dieses Hoytgliedes hat man tatsachlich nur noch sehr geringe Schwankungen des Ubertragungsverhaltnisses. Immerhin sind die auf diese Weise gemessenen Zahlen infolge der Unvollkommenheit der Methode mit Fehlern behaftet. Bei einer Klirrzahl 0,1 kann man abschatzen, daB dieser Fehler kleiner als 8% dieses Wertes ist.

**Aufbau** des Klirrzahlmessers. Beirn Aufbau ist darauf zu achten, daB die Spulen moglichst kopplungsfrei aufgestellt werden.

Die Kondensatorkette wird 3-gliedrig als Kettenleiter zweiter Art mit einer Reihenkapazität von  $2 \mu$ F und einer Querinduktivität von 0,01 H aufgebaut (Bild 150). Die Grenzfrequenz ist

$$
f_g = \frac{1}{4 \pi \sqrt{LC}} = 562 \text{ Hz}.
$$

Die Daten des Hoyt-Gliedes werden: Reihenkapazität $\frac{C}{0,309} \, = \, 6.47~\mu$  F;

Querkapazität  $\frac{C}{0.502} = 3.98 \,\mu\text{F}$ ; Querinduktivität  $3.24 \cdot L = 0.0324 \text{ H}.$ Um mit den vorhandenen Kondensatoren und Spulen auszukommen, wird gewählt:  $C_{hr} = 6.5 \mu F$ ;  $C_{ar} = 4 \mu F$  und 3 parallele Spulen von je  $L_{ha} = 0.1$  H.

Der Endwiderstand ist  $0.99 \cdot \sqrt{\frac{L}{C}} = 70$  Ohm. Das benutzte Hitzdrahtinstrument ist mit einem entsprechenden Vorwiderstand versehen. Die Angabe des Instrumentes ist aus Eigenwiderstand und Vorwiderstand zu berechnen.

Die benutzte Nachbildung gilt für  $f > 1,23f_g = 690$  Hz. Da in der vorliegenden Aufgabe nur Maschinenspannungen untersucht werden, daher nur ungerade Oberwellen vorhanden sein werden, muB die Grundfrequenz etwa in den Bereich von 250 bis 450 Hz liegen, damit die Grundwelle noch geniigend stark gedampft ist, die dritte Oberwelle aber schon in dem Giiltigkeitsbereich liegt.

200 Untersuchung des Verlaufes rasch veranderlicher Vorgange.

Versuche. (Bild 150.)

## a) Aufnahme des UbertragungsverhaItnisses einer Kondensatorkette. Zubehör:

Widerstände für Erregung der Steuerdynamo  $380 \Omega (3 A)$ 

und  $6000 \Omega (0.3 \text{ A}),$ 

Widerstand für die Erregung des Wechselstromgenerators 380  $\Omega$  (3 A) T Lufttransformator I : 2,

- *LL* zwei Spulen von je 0,1 H,
	- *R* bifilarer Schiebewiderstand 15  $\Omega$  (4 A),
- $V<sub>1</sub>$  Hitzdrahtspannungsmesser mit Vorwiderständen für Meßbereiche 10 und 20 V.,
- $C_{\boldsymbol{k}}$  sechs Kondensatoren von je 2  $\mu\mathrm{F}$  ) Konden-
- $C_k$  seens **Kondensatoren von je 2**  $\mu$ **r | Konden**-<br>  $C_k$  drei Induktivitäten von je 0,1 H **satorkette**<br>  $C_k$  Kondensatoren von insgesamt 6,5  $\mu$ F **11 and 11 and 12 and 12**
- 
- $C_{ha}$  Kondensator  $4 \mu$ F **Hoyt-**
- $L_{ha}$  drei Induktivitäten von je  $0.01$  H, glied

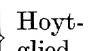

 $V$ , Hitzdrahtspannungsmesser mit Ergänzungsvorwiderstand, zusammen 70  $\Omega$ 

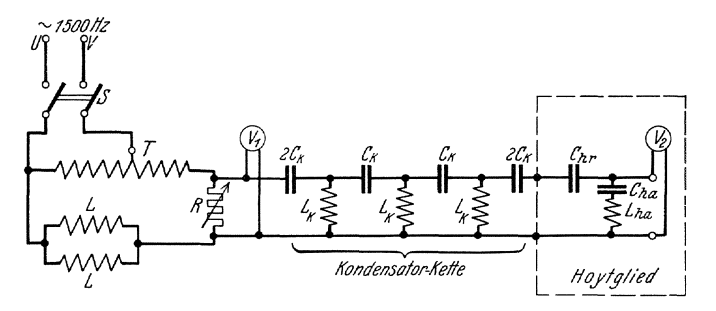

Bild 150. Übertragungsverhaltnis einer Kondensatorkette.

Versuch: Zur Aufnahme des Übertragungsverhaltnisses  $U_e/U_a$  von Kondensatorkette plus Hoytglied wird eine Mittelfrequenzmaschine von H & Br. benutzt, die zur einfachen Frequenzregelung in Leonardschaltung gesteuert wird (vgl. S.88.). Die Maschinenspannung wird durch einen Lufttransformator  $T$  in Sparschaltung auf das Doppelte gesteigert. Der Sekundärkreis des Transformators ist durch eine Induktivitat *L* von 0,05 H in Reihe mit einem kleinen Widerstand  $R=0...$  15  $\Omega$  belastet, von dessen Klemmen die Spannung für die Kondensatorkette abgegriffen wird. Durch die Verwendung des Lufttransformators und die eingeschaltete Induktivitat wird erreicht, daB die Oberwellen nahezu vollig unterdriickt werden, und die Messung mit einer fast reinen Sinusspannung ausgefiihrt werden kann (vgl. S.52). Die Anfangsspannung  $U_a$  wird mit dem Hitzdrahtspannungsmesser  $V_1$  (umschaltbar auf 10 u. 20 Volt Meßbereich), die Endspannung  $U_e$  mit dem Hitzdrahtspannungsmesser  $V_2$  (Eigenwiderstand plus Vorwiderstand gleich  $70,0$   $\Omega$ ) gemessen. Um eine Überlastung der Meßgeräte zu vermeiden ist *R* in der Nahe der Grenzfrequenz stark zu verkleinern. Die Messung wird für die Frequenzen  $200 \div 1500$  Hz. ausgeführt. Der Widerstand im Erregerkreis des Wechselstromgenerators kann während der Messung kurzgeschlossen werden.

Als Ergebnis der Messung wird das Ubertragungsverhaltnis der Kondensatorkette  $\frac{U_e}{U_a}$  als Funktion der Frequenz f im Schaubild dargestellt und daraus für eine Grundfrequenz von  $\approx 250$  Hz das mittlere Übertragungsverhältnis  $\ddot{u}_{\text{mittel}}$  für den hauptsächlich in Frage kommenden Oberwellenbereich (3... 7 te Oberwelle) bestimmt.

## b) Messung der Klirrzahl einer verzerrten Stromkurve. Zubehör:

wie unter a), auBerdem:

C Kondensator  $4 \mu$ F,

 $R_c$  Schiebewiderstand 500  $\Omega$ , 0,7 Amp.,

A Hitzdrahtstrommesser 1,0 Amp.,

V Hitzdrahtspannungsmesser 130 Volt.

Als Spannungsquelle wird ein kleiner Drehstromgenerator fiir no Volt bei 375 Hz. mit herausgefiihrtem Sternpunkt benutzt, der iiber ein Planetengetriebe (I : 2,5) mit einem Gleichstrommotor fiir 220 Volt gekuppelt ist. Der Maschinensatz wird auf eine der Frequenz  $f = 250$  Hz. entsprechende Drehzahlge-

bracht. Die Spannung der Drehstrommaschine darf dabei  $\approx 75$  Volt betragen.<br>Die Drehstrommaschine Die Drehstrommaschine wird nach Bild 151 durch einen Kondensator C von  $4 \mu$ F und einen veränderlichen Widerstand

 $R_c = 0... 500 \Omega$ 

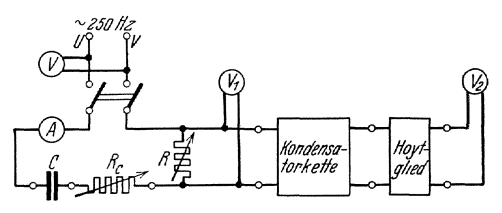

Bild 151. KIlrrzahl ciner verzerrten Stromkurve.

belastet; die an die Kondensatorkette anzulegende Spannung wird wieder vom Wider stand *R* abgegriffen. Durch den Kondensator wird der Generator mit einem stark verzerrten Strom belastet. Bei Anderung von *Re*  ändert sich bei konstanter Maschinenspannung sowohl die Kurvenverzerrung als auch die Stromstarke. In Abhangigkeit von der Stromstarke (Leistungsschild der Maschine beachten!) wird die Klirrzahl  $k = \frac{U_e u_{\text{mittel}}}{U_e}$  des Generatorstromes bestimmt und im Schau-

 $\sqrt[U]{U_a^2 - (U_e/\tilde{u}_{\rm mittel})^2}$ bild dargestellt.

## c) Oberwellenmessnng in der Phasenspannung einer Drehstrommaschine.

## Zubehör:

wie unter b), auBerdem:

 $R_1, R_2, R_3$  Schiebewiderstände 100  $\Omega$ , 1,5 Amp. (bifilar!)  $A_1$ ,  $A_2$ ,  $A_3$  Hitzdrahtstrommesser 1 Amp.

Eine einfache Kontrollmessung fiir die Angaben der untersuchten KlirrzahlmeBanordnung wird mit Hilfe der unter b) benutzten Drehstrommaschine durchgefiihrt. Die Maschine wird symmetrisch nur mit Ohmschen Widerstanden belastet (auch die Kondensatorkette stellt

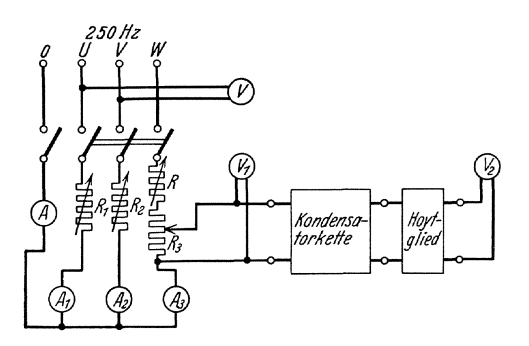

Bild 152. Oberwellenmessung an der Phasenspannung einer Drehstrommaschine.

der Grenzfrequenz praktisch einen Ohmschen Widerstand dar). Infolge der Form der Erregerspule tritt in der von der Maschine gelieferten Phasenspannung hauptsachlich die dritte Oberwelle auf. Die Spannungen der dritten Oberwelle weisen, da sie in zwei aufeinanderfolgenden Generatorphasen um 3 mal  $1/3$  Periode gegeneinander verschoben sind, untereinander keine Phasenverschie-

bung auf. Sind Generator sowie die angeschlossene symmetrische Belastung in Stern geschaltet, so flieBt, wenn man den Belastungssternpunkt mit dem des Generators verbindet, indieser Verbindungsleitung (Nulleiter) ein Strom vom dreifachenBetrag des Phasenstromes der dritten Oberwelle. Solange der Nullleiter nicht eingeschaltet ist, folgt aus  $\sum i = 0$ , daß in keiner Phaseein Strom der 3. Oberwelle flieBenkann. Zeigt der Spannungsmesser am Ende der Kondensatorkette auch bei geoffnetem Schalter im Nulleiter einen Ausschlag, so riihrt dieser von den vorhandenen Oberwellen 5., 7., II. usw. Ordnung her, sowie davon, daB das "Obertragungsverhaltnis der Kondensatorkette für die Grundwelle,  $u_1 \neq 0$  ist. Bei geschlossenem Schalter im Nulleiter wird nun erstens die Klirrzahl des Stromes I einer Phase direkt gemessen, zweitens wird der 3fache Betrag  $I_0$  der 3. Oberwelle im Nulleiter an A gemessen. Daraus wiirde sich, wenn wirklich **100 keine weiteren Oberwellen vorhanden wären, eine Klirrzahl**  $k' = \frac{I_0/3}{\sqrt{I^2 - (I_0/3)^2}}$ ergeben, die mit der direkt gemessenen zu vergleichen ist.

# G. Messungen an Elektronenröhren.

## 148. Aufnahme der Kennlinien von  $Hochvakuumröhren<sup>1</sup>$ .

#### Zubehör:

- *Er* Elektronenrohre mit Woifram Heizfaden,
- *B* 1 Akkumulatoren Batterie 12 Volt,
- $B<sub>2</sub>$  Batterie 100 Volt,

<sup>&</sup>lt;sup>1</sup>) H. G. Möller, Die Elektronenröhren. Braunschweig: F. Vieweg & Sohn. H. Bar k h a use n, Elektronenrohren. 3 Bde. Leipzig: S. Hirzel.

 $M.G.$ Umformer 120/500 Volt Gleichspannung,

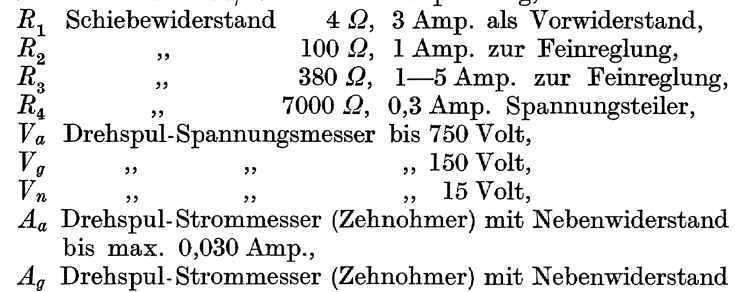

bis max. 0,015 Amp.,

 $U_1 U_2$  Umschalter,

 $S_1 S_2 S_3$  zweipolige Schalter.

## 1. Aufnahme der Kennlinie einer Ventilröhre.

Eine Ventilrohre besteht aus einem Heizfaden und einer Anode, die gewohnlich den Heizfaden umgibt. Die Ventilwirkung kommt dadurch zustande, daB die Elektronen bei dem in der Rohre herrschenden Druck von etwa  $10^{-6}$  mm Quecksilbersäule nur aus dem glühenden Heizfaden austreten, sich also nur in der Richtung zur Anode bewegen konnen. Die Zahl der Elektronen, die den Heizfaden verlassen können, ist lediglich eine Funktion der Temperatur (oder des Heizstromes). Sie ist durch das Gesetz von Richardson bestimmt:

$$
i_s = A F T^2 e^{-\frac{B}{T}}
$$
 (1)

*is* Sattigungsstrom,

- T absolute Temperatur,
- $F$  Oberfläche des Glühdrahtes.
- $A$  und  $B$  vom Material abhängige Konstante, z. B. für Wolfram:
- $A = 60,2$  A/cm<sup>2</sup> Grad<sup>2</sup>,
- $B = 5.26 \cdot 10^4$  1/Grad.

1m allgemeinen treten aber weniger Elektronen aus dem Heizfaden. Dies liegt daran, daB die ausgetretenen Elektronen den Raum um den Heizfaden stark negativ aufladen und hierdurch die Austrittsarbeit erhöhen.

Die von den Elektronen hervorgerufene negative Raumladung kann durch eine positive Anodenspannung ganz oder teilweise überwunden werden. Steigert man die Anodenspannung U*a* von Null an, so wachst der Anodenstrom J*a* nach dem Raumladungsgesetz (Langmuir)

$$
J_a = C \cdot U_a^{3/2},\tag{2}
$$

wo bei *C* eine Konstante der Rohrenabmessungen bezeichnet. Von einer bestimmten Spanmmgan (der Sattigungsspannung) bleibt der Anodenstrom unverandert. Dann ist nur die Austrittsar beit des Fadenmateriales wirksam. AIle Elektronen, die nach dem Richardsonschen Gesetz aus dem Heizfaden treten können, gelangen dann wirklich zur Anode und zwar unabhängig von der Höhe der Anodenspannung. Man nennt diesen groBtmoglichen Strom den Sattigungsstrom.

Damit die Schaltung nach Bild 153 für die folgenden Versuche möglichst weitgehend iibernommen werden kann, wird der Versuch mit einer gewohnlichen Dreielektrodenrohre ausgefiihrt, die durch Verbindung

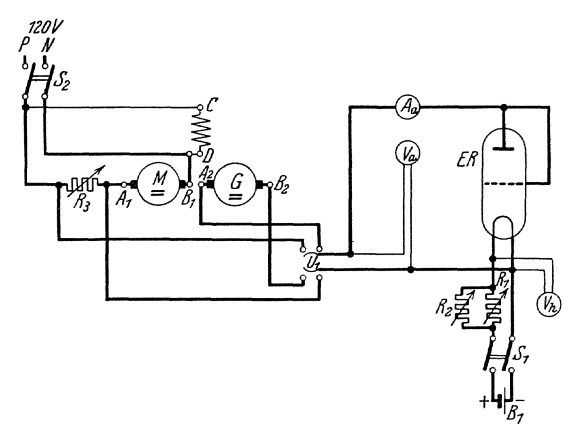

von Gitter und Anode in eine Ventilröhre umgewandelt wird. Die Anodenspannung  $U_a$  liefert der Generator G, Spannungen unter 120 Volt werden zweckmaBig an dem Vorwiderstand  $R_3$ abgegriffen, wobei die Reihenschaltung aus  $R_3$ <br>und Motoranker als Motoranker Spannungsteiler dient. Der Anodenstrom J*<sup>a</sup>* wird a) bei normaler Heizspannung (s. Röhrensockel) und b) bei einer um  $5\%$  verringer-

Bild 153. Aufnahme der Kennlinie einer Ventilrohre.

ten Heizspannung in Abhangigkeit von der Anodenspannung U*<sup>a</sup>* aufgenommen. Die Anodenspannung ist nur so weit zu steigern, daB die auf dem Gitter und auf dem Anodenblech vernichtete Leistung  $U_a \cdot J_a < 5$  W bleibt. Die Kurve  $J_a = f(U_a)$  nennt man die Kennlinie der Ventilrohre. Bei diesen Versuchen ist darauf zu achten, daB die Heizspannung konstant bleibt. Soll der Widerstand  $R_2$  im Heizkreis als Feinregler wirksam sein, so muß er mindestens zur Hälfte eingeschaltet bleiben.

#### 2. Aufnahme der Kennlinien einer Dreielektrodenröhre.

Legt man an das Gitter der Elektronenröhre nach Bild 154 eine besondere Spannung  $U_g$ , so wird der gesamte Emissionsstrom der Kathode  $J_e = f(U_a, U_a)$ ,

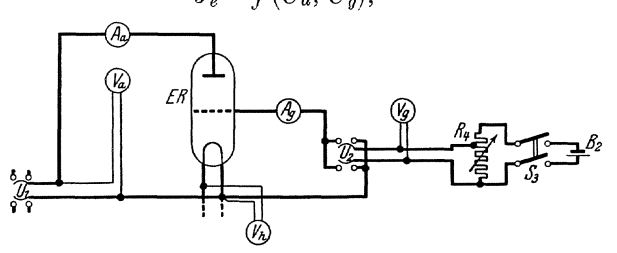

Bild 154. Aufnahme der Kennlinien einer Dreielektrodenrohre.

wobei  $J_e = J_a$  (Anodenstrom) +  $J_g$  (Gitterstrom) ist. Da die Anode vom Heizfaden viel weiter entfernt ist als das Gitter, so hat die Anodenspannung U*a* einen wesentlich geringeren EinfluB auf den Emissionsstrom als die Gitterspannung  $U<sub>q</sub>$ . Von einem gewissen Mindestwert der Anodenspannung an kann man den Emissionsstrom im Raumladegebiet durch folgende Gleichung darstellen:

$$
J_e = f(U_g + D U_a) \tag{3}
$$

Dabei gibt also *D Ua* diejenige fiktive Gitterspannung an, die der wirklichen Anodenspannung U*a* in bezug auf den Emissionsstrom gleichwertig ist. Die GroBe

$$
D = -\frac{\partial U_g}{\partial U_a} \tag{4}
$$

bezeichnet man ala Durchgriff; sie ist innerhalb gewisser Grenzen von  $U_q$  und  $U_q$  praktisch konstant.

Unter den Kennlinien einer Elektronenrohre versteht man die Kurven scharen  $J_a = f(U_a)$  für  $U_a$  = konstant und

$$
J_g = f(U_g)
$$
,  $U_a =$ konstant.

Sie sind bei normaler Heizspannung und den Anodenspannungen  $U_a = 100, 300, 400$  Volt aufzunehmen, wobei wiederum zu beachten ist, daB die auf dem Anodenblech vernichtete Leistung

$$
U_a \cdot J_a < 8
$$
 Watt belief.

Die Kennlinien sind in rechtwinkIigen Koordinaten darzustellen\_ Aus ihnen sind folgende Größen zu bestimmen:

1. der Durchgriff 
$$
D = -\frac{\partial U_g}{\partial U_a}
$$
 (5)

2. die Steilheit 
$$
S = \frac{\partial J_a}{\partial U_g}
$$
 (6)

3. der innere Röhrenwiderstand  $R_i = \frac{\partial U_a}{\partial J_a}$  (7)

N ach diesen Definitionen gilt stets

$$
R_i = \frac{1}{D \cdot S}.\tag{8}
$$

## **149. Der Rohrengenerator.**

Ein Dreielektrodenrohr kann zum Schwingen gebracht werden, indem man in den Anodenkreis in Parallelschaltung eine Kapazitat und eine Induktivitat legt. Dieser Schwingkreis muB nach einer Erfindung von Meißner mit dem Gitterkreis rückgekoppelt werden; dies geschieht am einfachsten, indem man einen Teil der Selbstinduktionsspule des Schwingkreises durch eine Anzapfstelle mit dem Gitter verbindet.

Fiir die Versuche des Laboratoriums steht eine fest zusammengebaute Anordnung von S & H zur Verfiigung: diese besitzt in dem Schwingkreis drei kleine Kondensatoren, die mit einem Kippschalter eingeschaltet werden. Die Sollwerte der Kreisfrequenzen der zugehörigen Schwingungen sind:

$$
\omega=3500\qquad 5000\qquad 7000.
$$

Ein kleiner Zusatzkondensator erlaubt, diese Kreisfrequenzen in geringen Grenzen zu variieren.

Die Leistung, die hergegeben wird, beträgt 0,3 W. Sie wird einem in den Schwingkreis eingeschalteten kleinen Transformator entnommen; seine Primarseite ist mit einem kleinen Kurbelschalter mit fiinf Kontakten versehen mit den Zahlen 5, 25, 125, 625, 3125. Diese Zahlen stellen die Sollwerte des sekundar anzuschaltenden Belastungswiderstandes dar.

Die Anodenspannung betragt 220 V, die Spannung der Heizbatterie 8 V, der Heizstrom, der durch einen kleinen Eisenwiderstand konstant gehalten wird, 2,2 A.

Um den Apparat in Betrieb zu setzen, kontrolliert man erst, ob aIle erforderlichen Teile vorhanden und eingesteckt sind, dann legt man die Belastung an und bringt die Kurbeln auf die erforderlichen Kontakte und legt dann zum Schluß erst die erforderlichen Spannungen an.

## 150. Untersuchung eines Röhrenvoltmeters<sup>1</sup>).

Zubehör:

- $R_I$  Verstärkerröhre RE 134,
- $R_{II}$  , RE 11 mit Wolframfaden,
- *A* Drehspul-Strommesser 10 Ohm Instrument fiir 4, 5 und *15* Amp.,
- V 1 V*4* Drehspul-Spannungsmesser fiir 15 Volt,
	- $V<sub>2</sub>$  elektrostatischer Spannungsmesser für 150 Volt,
	- *V3* Hitzdraht-Spanuungsmesser fiir 5 und 10 Volt,
- $R_1 R_2$  Schiebewiderstand 4 Ohm, 2 Amp.,
	- $R<sub>3</sub>$  Schiebewiderstand 600 Ohm, 0,4 Amp.,
	- *R4* Hochohmwiderstand 2 Megohm,
	- C Glimmerkondensator  $l \mu F$ ,
	- *Tr* Transformator *110110* Volt.

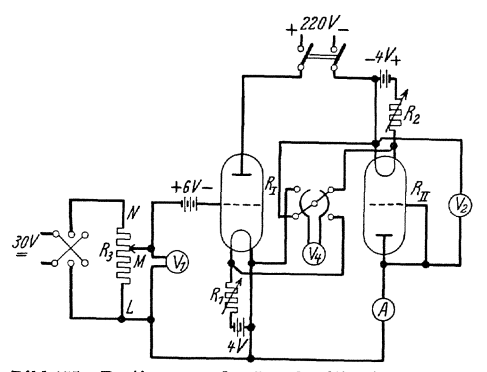

Theorie. Bei einer Dreielektrodenrohre hangt der Emissionsstrom bei konstanter Heizung nur von der gesamten Steuerspannung

 $u_{st}=u_g + D \cdot u_a$ ab, wo $D = -\frac{\partial u_g}{\partial u_a}$ der Durchgriff der Rohre ist. Bleibt das

Gitter bei Änderung der Gitterspannung dauernd unter  $-1$  Volt, so können keine Elektronen gegen das Gitter

BUd 155. Bestimmung des Durchgriffs einer Rohre. anlaufen und es gilt fiir den Anodenstrom

1) Archiv fur Elektrotechnik Bd.24, 1930 S. 1.

$$
i_a = f(u_g + D \cdot u_a) \text{ für } u_g < -1 \text{ Volt.}
$$

Baut man nun in den Anodenkreis der ersten Röhre  $R_I$  eine Zweielektrodenröhre  $R_{II}$  mit kleinerem Sättigungsstrom ein, so wird der Anodenstrom *ia* konstant gleich dem Sattigungsstrom der Rohren *RII* gehalten. Bei einer Anderung von *ugmuB* daher die Steuerspannung der Rohre Rr

$$
u_{st} = u_g + D \cdot u_a = \text{konst.}
$$

bleiben. Für die Aufrechterhaltung des konstanten Sättigungsstromes ist Voraussetzung, daB dieAnodenspannung der Rohre *RII* stets groBer (oder mindestens gleich) ibrer Sattigungsspannung *Us* ist. Bei groBen negativen Werten von *u*g wird aber *Us* unterschritten, so daB die Methode dort versagt.

Zwischen den beiden genannten Grenzen bewirkt wegen der konstanten Steuerspannung eine Zunahme der Gitterspannung um  $\Delta u_g$ (gemessen an  $\bar{V}_1$ ) eine Abnahme der Anodenspannung der Röhre  $R_I$ bzw. eine Zunahme der Spannung an  $R_{II}$  (gemessen an  $V_2$ ) um

$$
| \Delta u_{a} | = \frac{\Delta u_{g}}{D}
$$

Das ist eine Spannungsverstärkung um das 1/D-fache, die höchste aperiodische Verstarkung, die mit einer gewohnlichen Dreielektrodenröhre möglich ist. Die Anordnung eignet sich daher bei bekanntem Durchgriff als Röhrenspannungsmesser zum Messen kleiner Gleich- und Wechselspannungen. Dabei muß  $V_2$  mit einem elektrostatischen Instrument gemessen werden, da bei Instrumenten mit merklichem Eigenverbrauch der Sattigungsstrom nicht konstant eingehalten wird. Umgekehrt kann man bei Messung beider Spannungen den Durchgriff der Rohre bestimmen.

Versuche. 1. Bestimmung des Durchgriffs einer Rohre. Verstärkung von Gleichspannungen.

Schaltung nach Bild 155. Die R6hren werden normal geheizt. Die Röhre  $R_I$  bekommt eine feste Vorspannung von  $-6$  Volt, damit das Gitter stets negativ bleibt. Durch Verschieben des Spannungsteiler-Kontaktes *M* von *L* nach *N* wird je nach der Stellung des Umschalters eine positive oder negative zusätzliche Gitterspannung  $\Delta u_g$  in Stufen

von 0 bis  $\approx$  5 Volt angelegt. Mit Hille des Milliamperemeters  $A$ priift man, ob der Anodenstrom *ia* konstant bleibt. Es ist  $\Delta u_a$  als Funktion von  $\Delta u_a$ aufzutragen und der Durchgriff der Rohre zu berechnen.

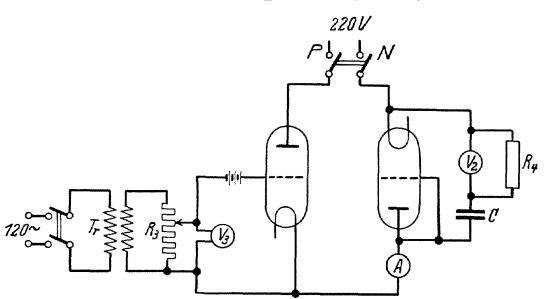

2. Messung kleiner Wechselspannungen.

BUd 156. Messung kleiner WechseJspannungen.

Schaltung nach Bild 156. An Stelle der Gleichspannung wird eine veranderliche Gitterwechselspannung (Netzspannung 50 Hertz) der kon-

stanten Vorspannung iiberlagert. 1m Gegensatz zu den Gleichstromverstärkungen muß bei Wechselspannung die vorhandene Gleichstrom-Ruhespannung von V*2* entfernt werden, da das Instrument sonst den quadratischen Mittelwert der aus Gleich- und Wechselspannung zusammengesetzten Spannung anzeigen wiirde. Zu diesem Zweck wird in Reihe mit der geringen Kapazitat des Instrumentes ein gut isollerter Glimmerkondensator *C* von mindestens  $1 \mu \text{F}$  (bei 50 Hertz) geschaltet und außerdem der (gut isolierte) elektrostatische Spannungsmesser durch einen Hochohmwiderstand *R4* von 2 Megohm iiberbriickt. Der Kondensator ist so groß gewählt, daß er für die Wechselspannung praktisch einen Kurzschluf3 bildet, so daf3 die gesamte Wechselspannung an V*2* liegt. Der Widerstand ist notwendig, damit die gesamte Gleichstromladung auf den Kondensator geht und sich nicht teilweise (entsprechend der natiirlichen Ableitung) auch auf dem Instrument ansammelt.

Aufzunehmen ist  $\Delta U_a$  als Funktion von  $\Delta U_a$ . Zur Kontrolle ist  $\Delta U_g$  zu berechnen aus den gemessenen  $\Delta U_a$  und dem aus Versuch 1. bekannten Durchgriff.

# 151. Bestimmnng des Scheitelfaktors einer Wechselspannung mit der Ventilröhre.

#### Zubehör:

- A Strommesser 1 A,
- $V_1$  Statischer Spannungsmesser 500 V,
- V*2* Dreheisen-Spannungsmesser 260 V,
- $V_{\rm s}$  Drehspul-Spannungsmesser 3 V,
- GV Ventilrohre RE 11 mit Sockel,
	- *C* Glimmerkondensator 0,01  $\mu$ F,
	- $R_H$  Schiebewiderstand 4  $\Omega$ , 2 A,
	- $R_1$  Schiebewiderstand 1300  $\Omega$  0,6  $\div$ 1,2 A,
	- $R_2$  Schiebewiderstand 15  $\Omega$ , 4 A,
- $\overrightarrow{D}$  Eisendrossel,
- *Tr* Transformator 1: 100,
- B Akkumulatorenbatterie 4 V,
- $\begin{array}{ll} L&\text{Drosselspule von rund }2\,\text{mH},\\ C&\text{Kapazität von etwa }0.04\,\mu\text{F} \end{array}\Big\} \text{ für Versuch c)}$
- 

Grundlagen. Zur Messung von Scheitelspannungen bedient man sich der Schaltung nach Bild 159. Die zu untersuchende Wechselspannung  $U$ arbeitet über ein elektrisches Ventil  $GV$  auf einen hochisolierenden Kondensator C, dessen Spannung durch ein Elektrometer  $V_1$  bestimmt wird. Besonders iibersichtliche Verhaltnisse ergeben sich, wenn man als Ventil eine Hochvakuum-Elektronenrohre mit zwei Elektroden verwendet. Die Kennlinie einer solchen Rohre ist in Bild 157 skizziert. Fiir negatives Anodenpotential sperrt die Rohre praktisch vollkommen; dagegen tritt schon bei kleinen positiven Anodenpotentialen der volle Sattigungsstrom entsprechend der eingestellten Kathodenheizung durch die Rohre

Bestimmung des Scheitelfaktors einer Wechselspannung mit der Ventilröhre. 209

hindurch. In der Schaltung nach Bild 159 kann daher nur dann ein Strom auf den Kondensator flieBen, wenn die treibende Spannung groBer ist als die gegenwirkende Kondensator-

spannung. War der Kondensator anfangs ungeladen, so ergibt sich beim ersten Ansteigen der treibenden Spannung nach Bild 158 ein nahezu konstanter Ladestrom gleich dem Sattigungsstrom der Rohre, so daB die Kondensatorspannung U*<sup>c</sup>*= ~ *J* i8 *dt* = i~t von *A* aus *..4notlenpufenliol*   $\frac{1}{2}$ linear ansteigt. Dieser Vorgang ist beendet, sobald Bild 157. Kennling im Punkte  $\tilde{B}$  die treibende Spannung unter die

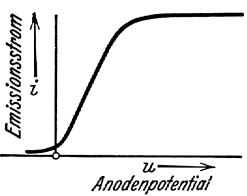

Kondensatorspannung sinkt. Das Ventil sperrt jetzt, aber der Kondensator behält die Spannung des Punktes  $B$  bei. Im Zeitpunkt  $C$  wird jedoch diese Kondensatorspannung von der wieder ansteigenden Wechsel-

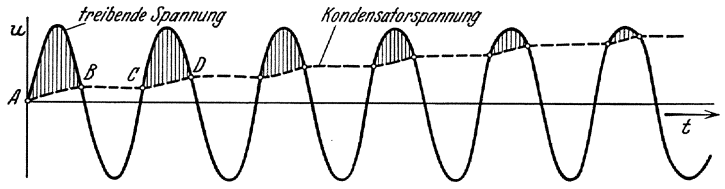

BUd 158. Anwachsen der Kondensatorspannung bis zum Scbeitelwert der treibenden Spannung.

spannung überholt; das Ventil leitet wieder, die Kondensatorspannung steigt bis zum Punkte  $D$  gradlinig an. Dieser Vorgang wiederholt sich bei dauernder Verkiirzung der Ladezeiten so lange, bis die Kondensatorspannung genau dem Scheitelwert der treibenden Spannung gleicht. Dieser wird mit dem Elektrometer  $V_1$  gemessen.

Versuche. Bei den Versuchen wird eine Dreielektrodenrohre RE II benutzt, deren Gitter mit der Anode verbunden ist, so daB sie wie eine Zweielektrodenröhre arbeitet. Mit  $R_H$  wird die Spannung  $V_s$  am Heizfaden auf einen vorgeschriebenen Wert geregelt.

## a) Bestimmung des Scheitelfaktors an der Spannungskurve des städtischen Netzes.

In Bild 159 ist die Schaltung dargestellt. Die Spannung des stadtischen Netzes von 220 V wird durch ein Dreheisengerat *V2* gemessen, das ihren Effektivwert  $U$  anzeigt. AuBerdem wird hin-

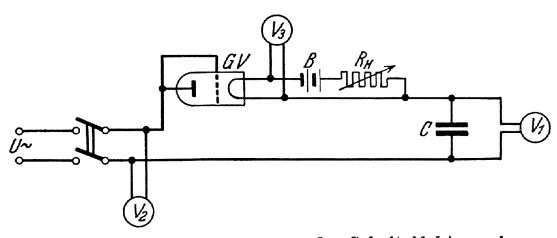

BUd 159. Schema zur Messung des Scheitelfaktors einer Wechselspannung.

ter dem Glühventil GV die Scheitelspannung  $U_{\text{max}}$  mittels eines Multizellularvoltmeters  $V_1$  gemessen. Der Quotient beider Spannungen ergibt den Scheitelfaktor

Orlich, Anleitungen II. 14

$$
\sigma = \frac{U_{\max}}{U}
$$

Man vergleiche den gefundenen Wert mit dem theoretischen Wert  $V_2$ für sinusförmigen Spannungsverlauf.

### b) Aufnahme der Abhängigkeit des Scheitelfaktors von der Eisensättigung am Magnetisierungsstrom einer Eisendrossel.

Legt man nach Bild 160 an eine Eisendrossel  $D$  eine sinusförmige Wechselspannung, deren Größe mit dem Spannungsteiler  $R_1$  langsam

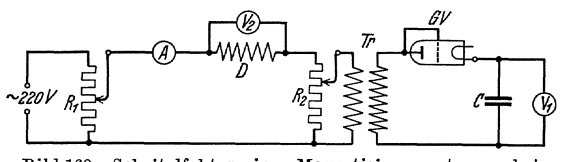

Bild 160. Scheitelfaktor eines Magnetisierungsstromes bei sinusartiger Spannung.

gesteigert wird, so behalt die Strom $k$ urve in D ihre Sinusform nur so lange, als auch der Scheitelwert des Flusses unter der Sattigungsgrenze des Eisens

bleibt. Steigert man die Spannung und damit den FluB weiter, so wird die Stromkurve mehr und mehr verzerrt, was sich in einem Anwachsen des Scheitelfaktors äußert. dem beschriebenen Gerat gemessen werden. Dazu legt man in Reihe mit der Drosselspule *D* einen induktionsfreien Widerstand *R2•* Die Klemmenspannung an diesem Widerstand ist in jedem Augenblick proportional dem mit *A* gemessenen Strom in der Drosselspule; sie wird zunächst durch den Transformator Tr hinauftransformiert, ohne daß dabei ihre Kurvenform eine merkliche Veranderung erleidet. Die sekun. dare Spannung des Transformators speist das beschriebene MeBgerat zur Messung des Scheitelfaktors. An  $V_1$  wird eine dem Scheitelwert von *A* proportionale Spannung abgelesen.

Die praktische Ausfiihrung der Versuche ist in folgender Weise an· zustellen:

Zunachst ist die "Magnetisierungskurve" der Drossel  $D$  aufzunehmen. Dazu wird durch Kurzschließen von  $R_2$  das ganze Scheitelmeßgerät auBer Betrieb gesetzt. Man steigert nun mittels des Spannungsteilers  $R_1$  allmählich die mit  $V_2$  zu messende Spannung an der Drossel  $D$  und nimmt den mit *A* zu messenden Strom der Drossel als Funktion der Spannung  $V_2$  auf. (Korrektur wegen Stromes in  $V_2$ .)

Danach regelt man auf Grund der erhaltenen Kurve A so ein, daß man sich genau unterhalb des Knies der Magnetisierungskurve befin· det und vergrößert nun  $R_2$  so weit, daß an  $V_1$  ein kleiner, aber gut ablesbarer Ausschlag erscheint. Der so eingestellte Wert von *R2*  darf in allen folgenden Versuchen nicht verandert werden.

Nach diesen Vorversuchen ist die MeBanordnung zu eichen. Dazu schließt man die Drosselspule  $D$  kurz und legt die städtische Spannung, deren Kurvenform als sinusartig anzusehen ist, an die gesamte MeB. anordnung. Man kann voraussetzen, daB dann auch der Strom *A* sinus.

Bestimmung des Scheitelfaktors einer Wechselspannung mit der Ventilrohre. 211

artig wird und sein Scheitelfaktor  $\sigma = \sqrt{2}$  ist. Vergrößert man jetzt allmählich  $R_1$  ( $R_2$  darf ni c h t verändert werden), und liest die zusammen gehörenden Werte von  $A$  und  $V_1$  ab, so kann man schreiben

$$
A=\!\!\sqrt{2}\,k\,V_{{\bf 1}}
$$

wo *k* das Ubersetzungsverhaltnis der Effektivwerte von *A* und der Sekundarspannung des Transformators bedeutet. *k* wird als Funktion von A in Koordinaten aufgetragen.

Hat man auf diese Weise *k* gefunden, so hebt man den KurzschluB von *D* auf und steigert, ausgehend von der oben ermittelten geringsten Stromstärke, die Belastung der Drossel bis  $V_1$  seinen maximalen Ausschlag erreicht. Der gesuchte Scheitelfaktor des Stromes wird aus

$$
\sigma = \frac{A}{k\,V_1}
$$

in Abhangigkeit von *A* gefunden. In einem Diagramm sind Strom *A*  und Scheitelfaktor  $\sigma$  als Funktion der Spannung  $V_2$  einzutragen.

## c) Untersuchung der Ausschalt-Überspannung einer Spule.

Beirn Ausschalten einer gleichstromdurchflossenen Spule miissen erhebliche Uberspannungen entstehen, weil durch das Abschalten der Strom und damit der Magnetfluß mehr oder weniger plötzlich verschwindet. Man kann diese Uberspannung dadurch ermaBigen, daB man zur Spule mit der Induktivität  $L_s$  einen Kondensator der Kapazität  $C_s$ parallel schaltet. 1st *t'm* der Magnetisierungsstrom der Spule, so kann beirn Ausschalten die gesamte in der Spule enthaltenen Energie vom Betrage  $\frac{1}{2} L_s i_m^2$  zur Aufladung des Kondensators verwendet werden; der Kondensator erhalt damit die elektrische Energie

$$
\frac{1}{2}\,C_{s}\,u_{c}^{2}
$$

Sieht man von Verlusten ab, so sind beide Energiebetrage einander gleich. Folglich wird die Überspannung am Kondensator:

. Versnche: Schaltung nach Bild 161. Ein Akkumulator (2 V) wird iiber einen Summer S, der den Strom etwa 500 mal in der Sekunde unterbricht, an die Parallelschaltung von

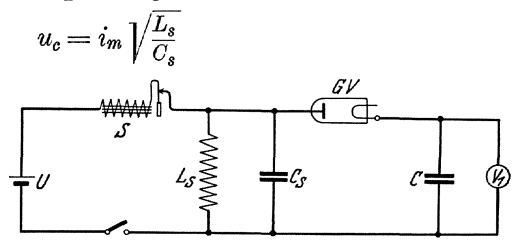

BUd 161. Messung der AUBschalteiiberspannung einer Spule.

$$
L_s = 2 \text{ m H} \text{ und}
$$
  

$$
C_s = 10 \cdot \frac{4}{1000} \mu \text{F}
$$

gefiihrt. Mit dem ScheitelmeBgerat wird der Maximalwert u*e* der Uberspannung am Kondensator gemessen.
Man führe den Versuch für verschiedene Größen von  $C_{\ast}$  durch und stelle in einer Kurve  $u_c^2$  als Funktion von  $1/C_s$  dar. Diese Kurve sollte nach der Theorie geradlinig verlaufen.

Die Überspannung wird um so größer, je kleiner  $C_{s}$  ist; sie erhält ihren größten Wert, wenn man  $C_s$  ganz abschaltet; es bleibt dann nur die sehr geringe Eigenkapazitat der Spule ubrig (vgL S. 143), die man als eine parallel zur Spule liegende konzentrierte Kapazitat darstellen kann.

## 152. Untersuchung einer lichtelektrischen Zelle!).

Zubehör:

- *Z* Lichtelektrische Zelle, zwei Verstärkerröhren.
- *A.* Drehspul-Strommesser fiir 4,5 mA,
- $V_1$  Drehspul-Spannungsmesser für 150 Volt,
- V*2* Drehspul-Spannungsmesser fiir 15 Volt,
- $R_1, R_2$  zwei Schiebewiderstände von je 380 Ohm, 3 Amp.,
	- *R3* Schiebewiderstand 7000 Ohm,

*R4* Hochohmwiderstand 107 Ohm,

- $R_5$ ,  $R_6$  zwei Schiebewiderstände, 4  $\Omega$ , 2 A,
	- $S_1$  doppelpoliger Schalter,
	- $S_2$  Umschalter,

Optische Bank mit Lampe und Schutzkasten.

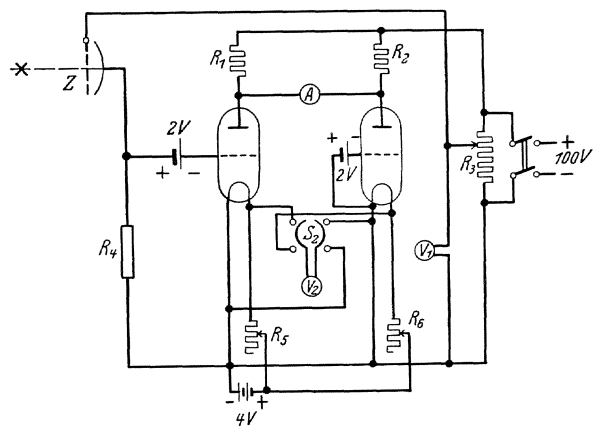

zu untersuchende Zelle ist eine mit Edelgas gefiillte Maschenzelle der Firma Preßler, Leipzig. Die Kathode hat als emittierende Schicht eine Kalium-Schicht. Parallel zur Kathode befindet sich in einigen mm Entfernung die maschenförmige Anode. Sie erzeugt ein homogenes elektri-Kathode und Anode

Grnndlagen. Die

Bild 162. Untersuchung einer lichtelektrischen Zelle. sches Feld zwischen

und erteilt daher allen aus der Kathode austretenden Elektronen eine gleichmaBige Beschleunigung.

Das Austreten der, Elektronen wird durch das Auftreffen von Lichtstrahlen bewirkt. Bei dem Austritt aus einem Metall haben die Elek-

<sup>1)</sup> Campbell u. Ritchie, Photoelectric Cells, London 1929.

tronen eine gewisse Austrittsarbeit zu überwinden, deren Größe vom Material abhangig ist. Diese Austrittsarbeit, gemessen in Volt, betragt z. B. bei Wolfram in kaltem Zustande  $E_A = 4.5$  Volt; d. h. die Energie der Austrittsarbeit entspricht einer Energie, die den freien Elektronen eine Spannung von  $4.5$  Volt erteilen würde. Bei Natrium ist die Austrittsarbeit nur 2,05 Volt, bei Kalium 1,9 Volt. Wird nun ein Material von Lichtstrahlen getroffen, so erhält es eine Energie  $E_i$ , die umgekehrt proportional zur Wellenlange ist und bei rotem Licht etwa 1,8 Volt, bei blauem Licht 2,7 Volt betragt. Der photoelektrische Effekt tritt ein, wenn die aufgebrachte Strahlenenergie  $E_{\lambda}$  größer als die Austrittsarbeit *EA* wird. *Na, Ka* und einige andere Stoffe emittieren daher schon bei Bestrahlung mit gewohnlichem Licht, Wolfram dagegen erst bei kiirzeren Wellen. Die Menge der frei werdenden Elektronen und damit der entstehende Elektronenstrom ist proportional der auf die Zelle treffenden Lichtmenge. Dabei ist Voraussetzung, daB das Licht dieselbe Wellenlange oder wenigstens die gleiche Zusammensetzung hat.

Die ausgelösten Elektronen werden von der positiven Anodenspannung angezogen wie in jeder Elektronenrohre. Der Photostrom erreicht daher in Vakuumzellen inAbhangigkeit von der Spannung eine Sattigung, während bei den mit Edelgas gefüllten Zellen die Wirkung der Jonisation hinzukommt. Dadurch wird der Strom erheblich größer als bei den gleichartigen Vakuumzellen, bleibt aber bis zu einer gewissen Spannungsgrenze abhangig von der auftreffenden Lichtmenge. Bei weiterem Steigem der Spannung tritt schlieBlich Glimmentladung ein, der Strom steigert sich selbstandig weiter, ist also nicht mehr proportional der Lichtmenge und führt schließlich zum Zerstören der Zelle. Bei den gasgefiillten Zellen muB daher die Anodenspannung immer unter der Glimmspannung bleiben, die bei etwa 120 Volt liegt. Zum Schutz der Zelle wird in den Anodenkreis ein die Spannung begrenzender Hochohmwiderstand *R4* eingeschaltet.

Versuche. 1. Es ist die Abhangigkeit des (verstarkten) photoelektrischen Stromes von der Lichtmenge aufzunehmen. Als Lichtquelle wird eine 25 Watt-Lampe genommen, die auf einer optischen Bank verschoben werden kann. Die auf die Zelle auftreffende Lichtmenge ist dann umgekehrt proportional dem Quadrat der Entfernung zwischen Zelle und Lampe. Damit kein Nebenlicht und kein reflektiertes Licht auf die Zelle fällt, muß die ganze (optische) Apparatur durch einen schwarzen Kasten verdeckt werden.

Die Anodenspannung der Photozelle wird konstant auf etwa 80 Volt gehalten. Um die entstehenden Strome, die in der GroBenordnung von  $10^{-9}$  bis  $10^{-8}$  Amp. liegen, mit gewöhnlichen Instrumenten messen zu können, wird der Strom durch die gezeichnete Röhrenanordnung verstarkt. Die beiden gleichen Rohren erhalten eine negative Gittervorspannung von  $-2$  Volt. Wären die Charakteristiken der Röhren genau gleich, so dürfte bei gleichen Spannungen, gleicher Heizung, gleichen Widerständen  $R_1 = R_2$  und bei unbelichteter Zelle kein Strom durch das Milliamperemeter A fließen. Bei kleinen Verschiedenheiten der Röhren wird durch Änderung der Widerstände  $R_1, R_2$  die Stromlosigkeit eingestellt. Die Schaltung kompensiert also den Ruhestrom der Rohren. Wird nun die Photozelle belichtet, so ändert sich die Gitterspannung der ersten Rohre durch den Spannungsabfall an dem Hochohmwiderstand *R4*  von mindestens 10 Megohm. Das erzeugt eine proportionale Stromanderung  $\Delta i$  im Strommesser A. Aufzutragen ist  $\Delta i$  als Funktion von  $\frac{1}{n^2}$ .

2. Bei konstanter Beleuchtung soll die Abhängigkeit des photoelektrischen Stromes von der Spannung der Zelle untersucht werden. Dabei darf die Spannung nicht iiber 100 Volt gesteigert werden. Aufzutragen ist  $\Delta i$  als Funktion der Zellenspannung.

Anmerkung: Zum Schutz der Photozelle ist die ganze Zelle von einem Gehäuse umgeben, das nur während der Belichtung geöffnet werden soIl.

## 1. Allgemeines.

In den Formeln sind im großen und ganzen die vom AEF (Ausschuß für Einheiten und Formelgrößen<sup>1</sup>) gemachten Vorschläge befolgt worden, soweit solche vorliegen:. In der folgenden Tabelle sind die Formelzeichen zusammengestellt, die in diesem Buche angewandt worden sind. Zunächst seien einige allgemeine Regeln aufgeführt:

a) Augenblickswerte von zeitlich veränderlichen Größen sind je nach ihrer physikalischen Bedeutung zu kennzeichnen. Sie werden namentlich da, wo sie Effektivwerten gegeniibergestellt werden, durch kleine lateinische Buchstaben bezeichnet.

Beispiele: Spannung *u*, Strom *i*.

Dies gilt besonders, wenn diese Größen periodisch veränderlich sind. Effektiv werte periodisch schwingender Größen sind durch große

lateinische Buchstaben oder den Index *eff* zu kennzeichnen.

Beispiele: *U* effektive Spannung, *I* effektiver Strom,  $\Phi_{\text{eff}}$  effektiver FluB.

Amplituden werden bezeichnet, indem man dem Zeichen für den Augenblickswert den Index max oder m anhangt.

Beispiele:  $u_{\text{max}}$ ,  $i_{\text{max}}$ ,  $\Phi_{\text{max}}$ .

Demgegenüber bedeutet  $U_{\text{max}}$  den Höchstwert, den der Effektivwert annehmen kann (z. B. Spannung oder Strom bei Resonanzerscheinungen).

## b) Vektoren, komplexe Zahlen und Wechselströme.

Es werden unterschieden

a) Physikalische Vektoren. Ein physikalischer Vektor ist eine räumlich gerichtete Größe, die im allgemeinen drei Komponenten besitzt .

.β) Gaußsche Vektoren. Ein Gaußscher Vektor ist die Darstellung einer komplexen Zahl in der G a u *B* schen komplexen Ebene durch z wei K 0 m p 0 n en ten. Durch diese komplexe Zahl kann sowohl eine physikalisch raumlich ungerichtete GroBe (Skalar) als auch eine Richtgröße (Vektor) beschrieben werden.

Bezeichnungen.

a) Physikalische Vektoren werden durch groBe deutsche Buchstaben bezeichnet. Beispiel: Die elektrische Feldstärke  $\mathfrak{E}$ .

*(J)* GauBsche Vektoren werden durch Uberstreichen gekennzeichnet. Beispiel: Ein magnetischer InduktionsfluB, der in einem Wechselstrom diagramm dargestellt wird:  $\Phi$ .

<sup>1)</sup> Verhandlungen des A. E. F., herausgeg. v. Wallot. Berlin: Julius Springer.

 $\gamma$ ) Physikalische Vektoren, die gleichzeitig in der komplexen Ebene dargestellt werden sollen, werden in großen deutschen Buchstaben geschrieben und überstrichen. Beispiel: Ein elektrisches Feld, das in einem Wechselstromdiagramm auftritt:  $\overline{\mathfrak{E}}$ .

 $\delta$ ) In Wechselstromdiagrammen wären danach grundsätzlich alle Diagrammgrößen (als Gaußsche Vektoren) zu überstreichen. In den vielen Fällen aber, in denen keine Verwechselung vorkommen kann, pflegt man die Überstreichung wegzulassen. Dies gilt namentlich dann, wenn im Diagramm nur Beziehungenzwischen physikalischen Skalargrößen ausgedrückt werden sollen; es ist dann zulässig, diese Skalargrößen (unter ausdrücklicher Betonung ihres Diagrammcharakters) durch große deutsche Buchstaben zu kennzeichnen. Beispiele:

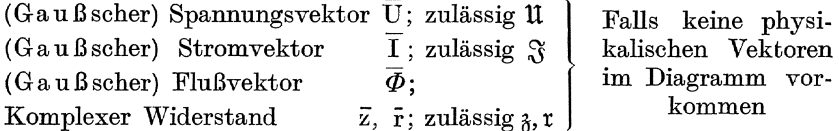

### c) Zeichnen von Diagrammen.

Im allgemeinen wird die Länge der Diagrammvektoren gleich den Effektivwerten der darzustellenden Größen gemacht. Vektoren, in deren Richtung man von einem Ausgangsvektor aus durch Rechtsdrehen gelangt, sind um den gedrehten Winkel zeitlich nach rückwärts verschoben; entsprechend bedeutet eine Linksdrehung eine Phasenverschiebung nach vorwärts.

### d) Allgemeine Zahlen und mathematische Zeichen.

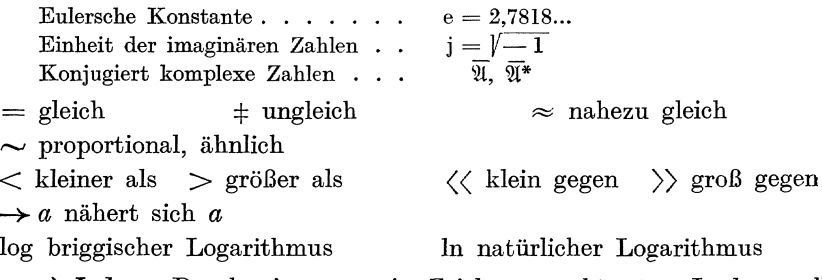

e) Index. Durch einen an ein Zeichen angehängten Index soll häufig angedeutet werden, auf welche Betriebsart sich die Hauptgröße bezieht. So bedeutet der Index

- 
- $_{o}$  Leerlaufgrößen: z. B.  $_{\delta_{0}}$  Leerlaufwiderstandsoperator  $_{k}$  Kurzschlußgrößen: z. B.  $U_{k}$  Kurzschlußspannung,  $I_{k}$  Kurzschlußgrößen: z. B.  $U_{k}$  Kurzschlußspannung,  $I_{k}$  $\operatorname{schluBstrom}$
- $_s$  Streugrößen: z. B.  $L_s$  Streuinduktivität.

Zwei Indexe werden häufig angewendet, wenn dadurch angedeutet werden soll, daß zwei Systeme oder dgl. miteinander zu verknüpfen sind, z. B.  $L_{pq}$  Gegeninduktivität eines Kreises  $p$  mit einem Kreise q.

216

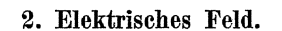

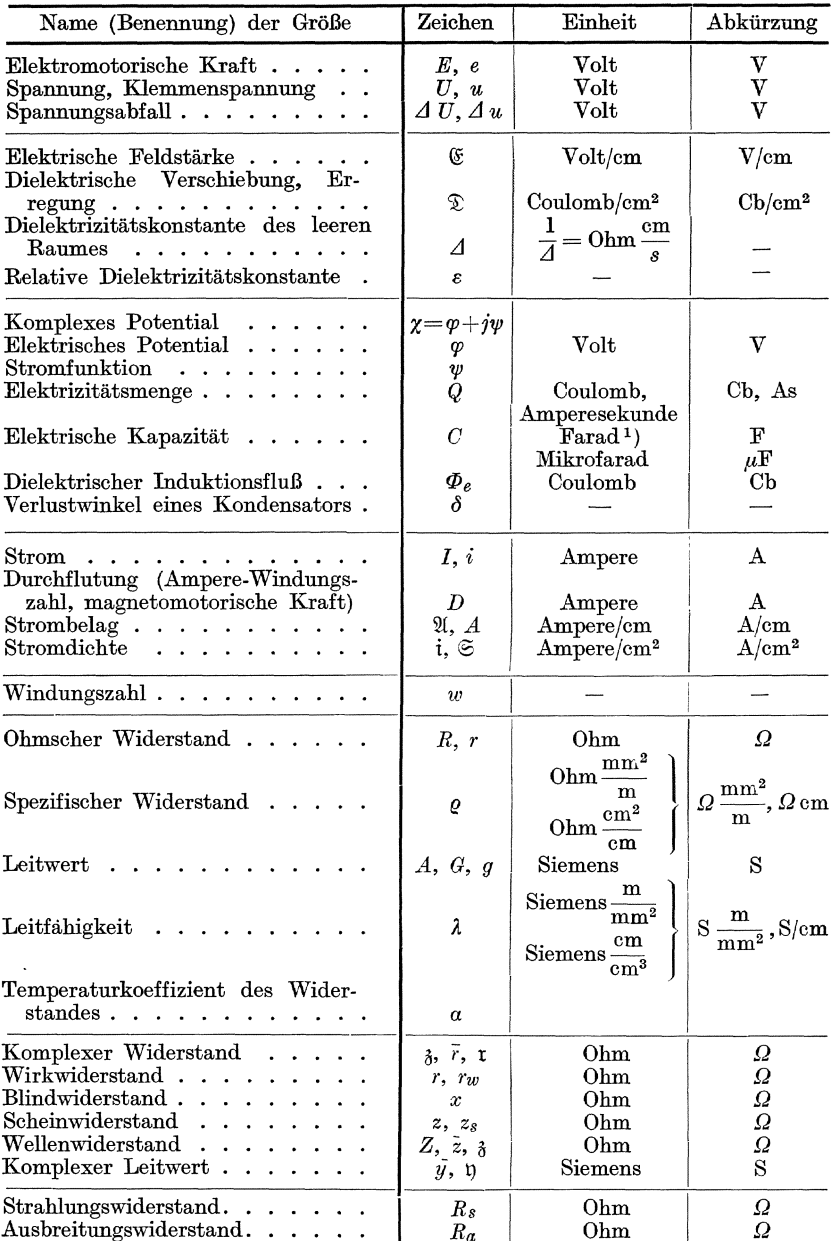

Ausbreitungswiderstand...... |  $R_a$  | Ohm |  $\Omega$ <br>
<sup>1</sup>) In der Hochfrequenztechnik wird als Einheit der Kapazität oft die des<br>
elektrostatischen Systems benutzt. Sie hat die Dimension cm. Es ist:<br>
0,9 cm (el-stat.) =  $10^{-6$ 

Beziehungen:  $\mathfrak{D} = \Lambda \varepsilon \mathfrak{E}$   $\Lambda = \frac{1}{4 \pi \cdot 9 \cdot 10^{11}}$ <br>  $\Phi_e = \int \mathfrak{D} d\sigma$   $dQ = d \Phi_e$  $u=\int\limits_{a}^{b}\mathfrak{E}\,dl$  $\begin{array}{lll} \begin{array}{ll} \text{a} & \text{b} \\ \text{b} \\ \text{c} \end{array} & \begin{array}{lll} \text{c} \\ \text{d} \\ \text{d} \\ \text{d} \\ \text{e} \end{array} & \begin{array}{lll} \text{c} \\ \text{d} \\ \text{d} \\ \text{e} \end{array} & \begin{array}{lll} \text{c} \\ \text{d} \\ \text{e} \end{array} & \begin{array}{lll} \text{c} \\ \text{d} \\ \text{e} \end{array} & \begin{array}{lll} \text{c} \\ \text{d} \\ \text{e} \end{array} & \begin{$ In wirbelfreien Feldern ist:  $E = e^{\frac{1}{u}}$ <br>  $\mathfrak{E} = e^{\frac{1}{u}}$ <br>  $u = iR$ <br>  $R = \frac{el}{s}$ <br>  $G = \frac{1}{R}$ <br>  $\lambda = \frac{1}{e}$ <br>  $C = \frac{\lambda \varepsilon s}{l}$  (Plattenkondensator) Im Wechselstromkreis ist:  $U=I\cdot z$  $u = \frac{1}{3}$ <br>  $\frac{3}{3} = r_w + xj$ <br>  $x = \sqrt{r_w^2 + x^2}$ <br>  $y = 1$ <br>  $y = 1$ 

## 3. Magnetisches Feld.

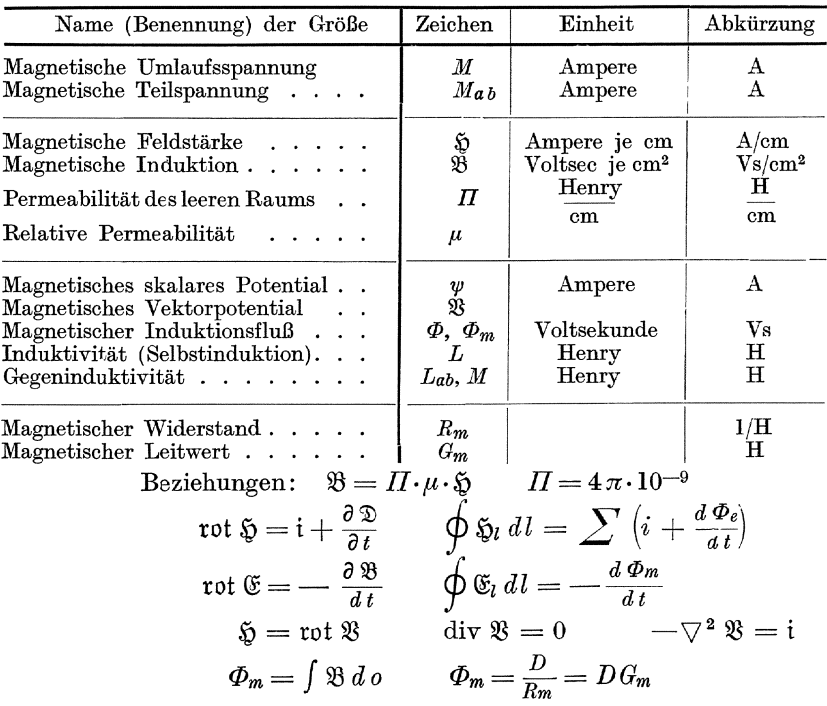

218

| Name (Benennung) der Größe                                                                                                    | Zeichen                                                                      | Einheit                                                          | Abkürzung                         |
|----------------------------------------------------------------------------------------------------|------------------------------------------------------------------------------|------------------------------------------------------------------|-----------------------------------|
| $Elektronenladung \dots \dots \dots$<br>Ruhmasse des Elektrons                                                                                                    | q<br>$m_{\alpha}$                                                            | Coulomb<br>Gramm                                                 | Cb<br>g                           |
| Boltzmannsche Konstante<br>Austrittsarbeit<br>$\mathbf{r}$ . The state of the state of the state of the state of the state of the state of the state of the state of the state of the state of the state of the state of the state of the state of the state of the state of th | k<br>$\varphi$                                                               | Erg je Grad<br>Volt                                              | $\boldsymbol{\mathrm{v}}$         |
| $E$ lektronengeschwindigkeit $\ldots$<br>$Emissionskonstante$ , , , , ,                                                                                                    | $\boldsymbol{v}$<br>A                                                        | cm/sec, km/sec<br>Ampere je cm <sup>2</sup><br>und $(^{0}C)^{2}$ |                                   |
| $E$ missionsstrom<br>Sättigungsstrom $\ldots$<br>$Sättigungsspannung \ldots \ldots$                                                                                                    | $\mathcal{E}_{\text{em}}$ , $i_{\text{em}}$<br>$\Im s,~i_s$<br>$U_s$ , $u_s$ | Ampere<br>Ampere<br>Volt                                         | А<br>Α<br>v                       |
| $\textbf{R}{\text{sumladungsdichte}} \quad . \quad . \quad . \quad . \quad . \quad .$<br>Anodenstrom<br>Gitterstrom<br>Heizstrom.                                                                                                    | e<br>Sa, ia<br>$\Im q, i_q$<br>$\mathfrak{F}_{H}$                            | Coulomb je cm <sup>3</sup><br>Ampere<br>Ampere<br>Ampere         | $\mathrm{Cb/cm^3}$<br>А<br>Α<br>A |
| Anodenspannung<br>Gitterspannung<br>${\rm Heizspannung}$                                                                                                    | $U_a$ , $u_a$<br>$U_g$ , $u_g$<br>$U_H$ , $u_H$                              | Volt<br>Volt<br>Volt                                             | v<br>v<br>v                       |
| Steilheit                                                                                                    | S                                                                            | Siemens<br>milliSiemens                                          | S, mS                             |
| $Durchgriff$<br>Innerer Widerstand<br>Innerer Leitwert                                                                                                    | D<br>$\it{R_i}$<br>$\it{G_i}$                                                | Ohm<br>Siemens                                                   | $^{\Omega}_{\text{S}}$            |

4. Freie Elektronenströmung<sup>1</sup>).

Beziehungen:  $q = -1.56 \cdot 10^{-19} Cb.$ ;  $m_0 = 8.7 \cdot 10^{-28} g$  $v = 600 \sqrt{U}$  km/sec  $\alpha$  1  $\left(\partial i_a\right)$  $\sigma$   $\left(\partial i_{\alpha}\right)$  $\int \partial u_a$ 

$$
S = \left(\frac{1}{\partial u_g}\right)_{u_d = \text{konst.}}; G_i = \frac{1}{R_i} = \left(\frac{du_g}{\partial u_g}\right)_{u_g = \text{konst.}}; D = -\left(\frac{1}{\partial u_g}\right)_{i_d = \text{konst.}};
$$

$$
S \cdot D \cdot R_i = 1
$$

<sup>1</sup>) H. Barkhausen, Elektronen-Röhren. 3 Bde. Leipzig, Hirzel.

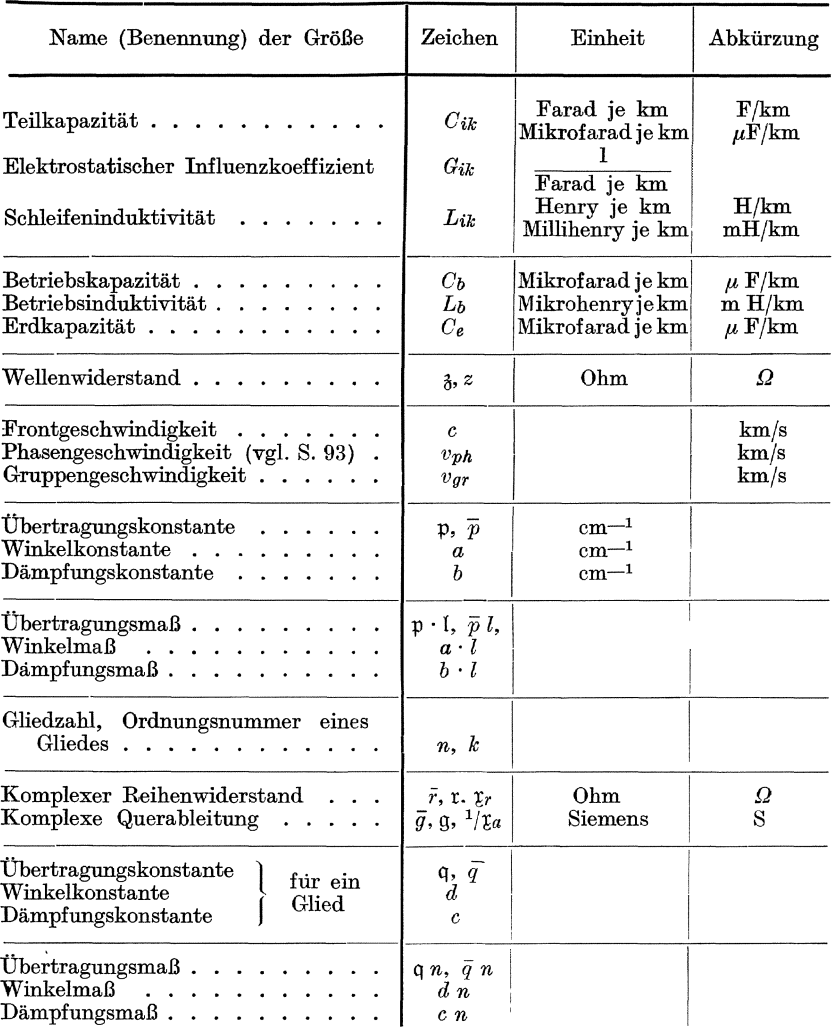

## 5. Leitungen und Kettenleiter.

Beziehungen:  $L_{ik} \approx G_{ik} \cdot \Pi \cdot \Delta$  ;  $L_b \cdot C_b \approx \Pi \cdot \Delta$ <br>  $q_i = \sum_{k=1}^n C_{ik} u_k$ <br>  $u_i = \sum_{k=1}^n G_{ik} q_k$ <br>
Maxwellsche<br>
Kapazitätsgleichungen  $\operatorname{Ein} \frac{\mathfrak{q}}{2} = \sqrt{\mathfrak{r} \mathfrak{g}}$  für T-Form,  $\varPi$ -Form und Kreuzform.  $q = c i + d$ 

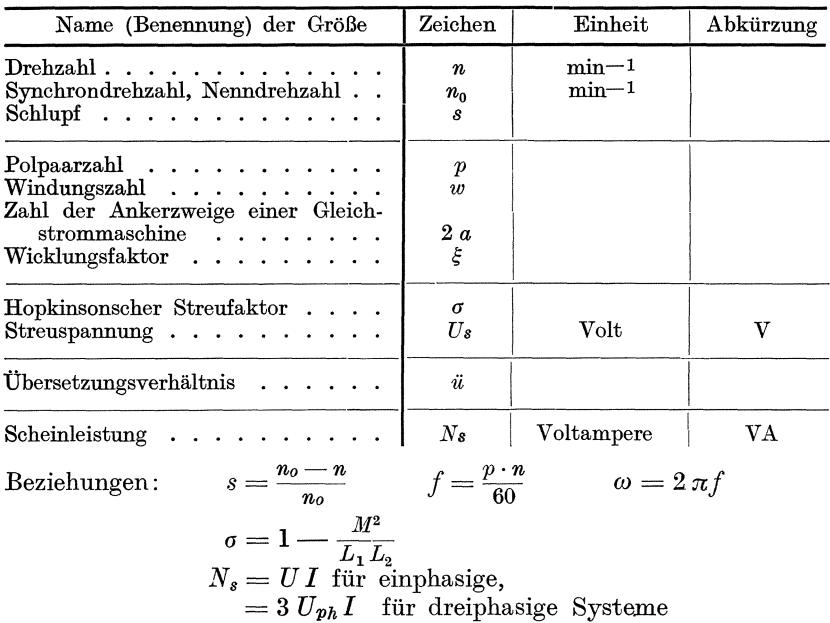

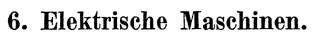

7. Leistung, Energie und Arbeit.

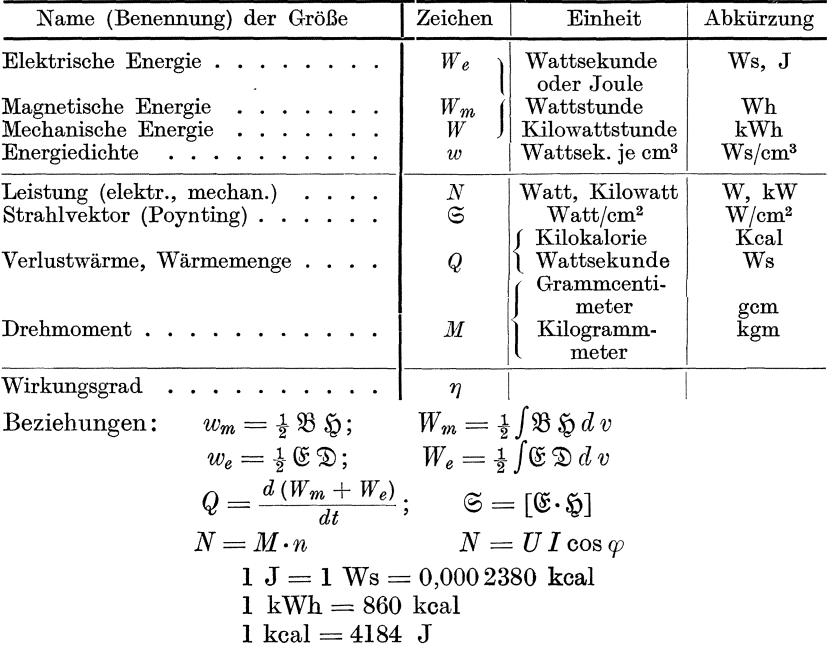

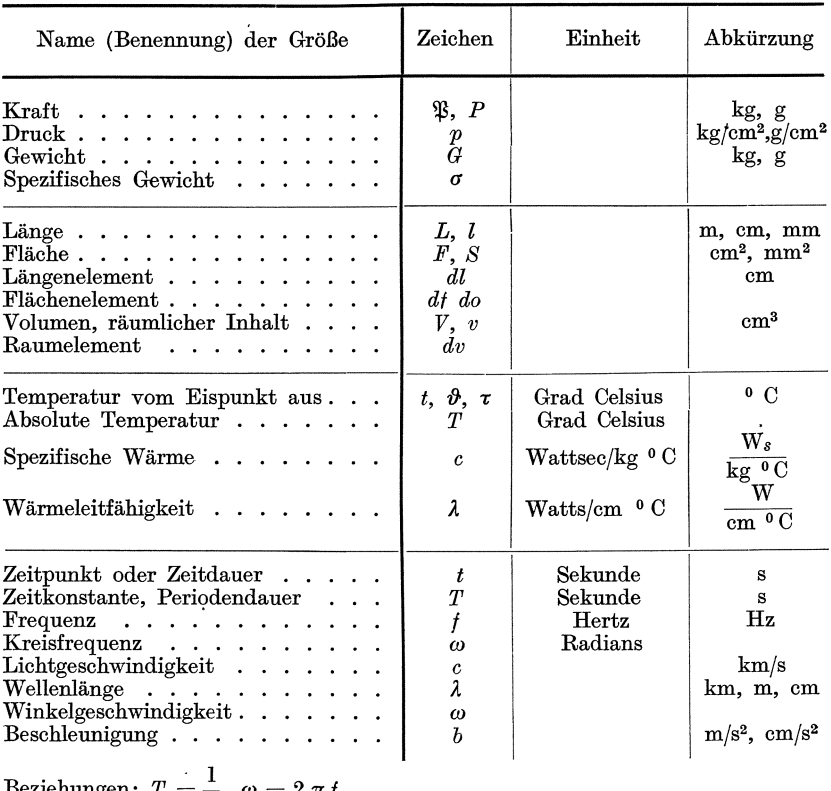

# 8. Sonstige physikalische Größen.

Beziehungen:  $T = \frac{1}{t}$ ,  $\omega = 2 \pi t$ ,  $c = f \cdot \lambda$ 

## **Namen- und Sachverzeichnis.**

Ardenne, Braunsche Rohre 194 Asynchronmotor 105 Ausschaltiiberspannung 211 ballistisches Galvanometer 4, 8, 20 Braunsche Rohre 193 Biirde eines MeBwandlers 116 Chaperonwicklung 128 Dampfung einer Eichleitung 83 Dampfungskurve 76 DampfungsmaB 63, 66, 161, 220 Dielektrische Verluste 129, 154 Dreielektrodenrohre, Kennlinie 204 Drehstrommaschine, Oberwellen 201 Drehstrom, Durchflutungsdiagramm 32 Durchflutungsgesetz 1,  $217$ Durchgriff 205, 207, 219 Eichleitung 82 Eigenkapazitat einer Spule 143 Eisentransformator 41 Entmagnetisierung 23 Epsteinapparat 6, 12, 15 Ersatzschema eines Transformators 37 Fischer Hinnen, Kurvenanalyse 179 Formfaktor einer Kurve 5, 6 Fortpflanzungskonstante einer Leitung  $72,74,220$ Fouriersche Reihen 178 Gegeninduktivitat, Messung 133 Heaviside'sche Formel 78 Harmonische Analyse 179 Hoytglied 86, 200 Hysteresisschleife 3, 9 Induktivitatsmessung in der Briicke 129 Induktionsfreie Widerstande 128 Jochmethode (magnetisch) 6, 7 Kabel, dielektrische Verluste 154 Kabel, elektrisches Feld 145 Kabel, kiinstliches 70 Kapazitatsmessung in der Briicke 129 Kathodenstrahl oszillograph 194 Kappsches Diagramm 36, 45 Kippen von Eisenspulen 52<br>Kettenleiter 60 - erster Art 61, 73<br>- zweiter Art 64, 85 Klirrzahlmessung 198 Kommutierungskurve 3, 24 komplexe Frequenz 78 Kondensatordurchfiihrung 125 -, Übertragungsverhältnis 200 Krarupkabel 156 Kreisdiagramm des Transformators 38, 40 Kurvenformen 178 Langmuir, Gesetz von 203 Leonardschaltung 49, 88 Lichtelektrische Zelle 212 Lonkhuizen 12 Lufttransformator 37 Mader, Analysator 180 Magnetische Einheiten 1, 218 Magnetischer Spannungsmesser 29 Massekernspule 160 Maxwellsche Satze 1, 2 Maxwell Kapazitatsgleichungen 145, 220. Maxwell, Vergleich von Induktivitat und Kapazitat 132 Möllinger und Gewecke, Diagramm 122 Meßwandler, allgemeines 115 Normalinduktor, magnetischer 21 Oszillograph 173, 185 Permeabilitat, reversible 163 Photozelle 212 Potiersches Dreieck 99 Quarznormale als Wellenmesser 142 Quecksilberdampfgleichrichter 111 Reduktion des Windungsverhaltnis 35 Resonanztransformator 56

Richardson, Gesetz von 203 Röhrengenerator 205 Röhrensummer 91, 144 Röhrenvoltmeter 206 Röhrenwiderstand 205 Runge, Kurvenanalyse 179 Sattigungsstrom 204 Schaltvorgange 185 Scheitelfaktor 208 Scherung (magnetische) 26 Schleifendampfungsmesser 90 Schlüpfungsmessung 109 Seibtsche Brucke (Kapazitat und Induktivitat) 131 Siebkette 67 Spannnngsresonanz 46, 50 Spannungswandler 120 Spiralendiagramm 73 Spulenkette 61 Steilheit 205, 219 Störspannung 167 Streuinduktivitat 35 Streuungsmessung 20, 28 Stromresonanz 48, 51 Stromverdrangung 136 Stromwandlerprüfung 117 SynchronisierIampen 102

Synchrongenerator 97 Synchronmotor 101 Thomsonkurve eines Einschaltvorganges 77 Tonfrequenzmeßbrücke 138 Torsionsdynamometer 95 Transformator, Gleichung des 34 UbertragnngsmaB 62, 68, 82, 220 Ventilröhre 203 Verlustziffer (magnetische) 18 Vibrationsgalvanometer 114 Vierpol, symmetrisch 81 Vierpol, unsymmetrisch 84 Wagnerscher Zweig 129, 165 Wagner und Wertheimer, Widerstande 128 Wechselstrombrucken, allgemeines 128 Wellenmesser 141 Wellenwiderstand einer Leitung 72, 74, 82, 149 Widerstandserhöhung durch Stromverdrängung 136 WinkeImaB 63, 66 Wirbelstromfaktor 137 Wirbelstromgleichung 168 Wirkungsgrad einer Maschine 94

Anleitungen zum Arbeiten im Elektrotechnischen Laboratorium. Von E. Orlich. E r s t e r Teil. Z wei t e, durchgesehene Auflage. Mit 74 Textbildern. IV, 94 Seiten. 1927. RM  $3.15$ 

Vorlesungen über die wissenschaftlichen Grundlagen der<br>Elektrotechnik. Von Professor Dr. techn. Milan Vidmar Von Professor Dr. techn. Milan Vidmar, Ljubljana. Mit 352 Abbildungen im Text. X, 451 Seiten. 1928. RM 15.-; gebunden RM 16.50

Die wissenschaftlichen Grundlagen der Elektrotechnik. Von Professor Dr. Gustav Benischke. Sec h s t e, vermehrte Auf-Iage. Mit 633 Abbildungen im Text. XVI, 682 Seiten. 1922. Gebunden RM 18.

Einfiihrung in die Elektrizitatslehre. Von Professor Dr.-Ing. e. h. R. W. Pohl, Göttingen. (Einführung in die Physik, Band  $\tilde{2}$ .) Dr itt e, verbesserle Auflage. Mit 393 Abbildungen, darunter 20 entlehnte. VIII, 264 Seiten. 1931.

Kurzes Lehrbuch der Elektrotechnik. Von Professor Dr. Adolf Thomalen. Z e h n t e, stark umgearbeitete Auflage. Mit 581 Textbildern. VIII, 359 Seiten. 1929.

Kurzer Leitfaden der Elektrotechnik in allgemeinverstandlicher Darstellung fiir Unterricht und Praxis. Von Rudolf Krause. Fünfte, erweiterte Auflage, neubearbeitet von W. Vieweger, Ingenieur. Mit 413 Abbildungen.<br>VIII, 275 Seiten. 1929. RM 10.--; gebunden RM 11.50  $\tilde{R}M$  10.- $\div$  gebunden RM 11.50

Der Quecksilberdampf-Gleichrichter. Von Kurt E. Miiller-Liibeck, Ingenieur der AEG-Apparatefabriken, Treptow.

E r s t e r Band: Theoretische Gruudlagen. Mit 49 Textabbildungen und 4 Zahlentafeln. IX, 217 Seiten. 1925. Gebunden RM 15.-Zweiter Band: Konstruktive Grundlagen. Mit 340 Textabbildungen und 4 Tafeln. VI, 350 Seiten. 1929. Gebunden RM 42.-

Elektrische Maschinen. Von Professor Dr.-Ing. Rudolf Richter, Direktor des Elektrotechnischen Instituts, Karlsruhe.

E r s t e r Band: Allgemeine Berechnuugselemente. Die Gleichstrommaschinen. Mit 453 Textabbildungen. X, 630 Seiten. 1924. Gebunden RM 32.-

Zweiter Band: Synchronmaschinen und Einankerumformer. Mit Beiträgen von Professor Dr.-Ing. Robert Brüderlink, Karlsruhe. Mit 519 Textabbildungen. XIV, 707 Seiten. 1930. Gebunden RM 39.-

Das elektromagnetische Feld. Ein Lehrbuch von Professor Emil Cohn. Zweite, völlig neubearbeitete Auflage. Mit 41 Textabbildungen. VI, 366 Seiten. 1927.

Gebunden RM 24.-

- Theorie der Wechselströme. Von Dr.-Ing. Alfred Fraenckel. Dr itt e, erweiterte und verbesserte Auflage. Mit 292 Textabbildungen. VI, 260 Seiten. 1930.
- Aufgaben und Lösungen aus der Gleich- und Wechsel-<br>stromtechnik. Ein Ubungsbuch für den Unterricht an tech-Ein Übungsbuch für den Unterricht an technischen Hoch- und Fachschulen sowie zum Selbststudium. Von Professor H. Vieweger und Ing. W. Vieweger. Z e h n t e, umgearbeitete Auflage. Mit 289 Textabbildungen zu 349 Aufgaben und einer Tafel mit Magnetisierungskurven. VIII, 341 Seiten. 1931. RM 11.50; gebunden RM 13.-
- Die Berechnung von Gleich- und Wechselstromsystemen. Von Dr.-Ing. Fr. Natalis. Z weite, völlig umgearbeitete und erweiterte Auflage. Mit 111 Abbildungen. VI, 214 Seiten. 1924.  $RM$  10. $-$
- Einfiihrung in die komplexe Behandlung von Wechselstromaufgaben. Von Dr.-Ing. Ludwig Casper. Mit 42 Textabbildungen. V, 121 Seiten. 1929.
- Die symbolische Methode zur Lösung von Wechselstromaufgaben. Einfiihrung in den praktischen Gebrauch. Von Hugo Ring. Z wei t e, vermehrte und verbesserte Auflage. Mit 50 Textabbildungen. VII, 80 Seiten. 1928.
- Aufgabensammlung für Elektroingenieure. Aufgaben aus dem Gebiet der Starkstromtechnik mit ausführlichen Lösungen. Von Dipl.-Ing. Kurt Fleischmann, Mannheim. Mit 54 Abbildungen im Text und 5 Ausschlagtafeln. VIII, 171 Seiten.

*Erscheint Anfang Mai 1931* 

- Hilfsbuch für die Elektrotechnik. Unter Mitwirkung namhafter Fachgenossen bearbeitet und herausgegeben von Dr. Karl Strecker. Z e h n t e, umgearbeitete Auflage. Starkstromausgabe. Mit 560 Abbildungen. XII, 739 Seiten. 1925. Gebunden RM 20.-
	- Schwachstromausgabe (Fernmeldetechnik). Mit 1057 Abbildungen. XXII, 1137 Seiten. 1928. Gebunden RM 42.-